## **UNIVERSIDADE FEDERAL DO RIO GRANDE-FURG CURSO DE PÓS-GRADUAÇÃO EM ENGENHARIA OCEÂNICA**

## **Estudo de viabilidade de empreendimento sob a ótica da vida útil: O caso sobre a modernização do Porto Novo do Rio Grande – RS.**

### FLÁVIA COSTA DE MATTOS

Dissertação apresentada à Comissão de Curso de Pós-Graduação em Engenharia Oceânica da Fundação Universidade Federal do Rio Grande, como requisito parcial à obtenção do título de Mestre em Engenharia Oceânica.

Orientador: Prof. Dr. Cláudio Rodrigues Dias. Co-Orientador: Prof. Dr. André Tavares Guimarães.

Rio Grande, julho de 2009.

# **Livros Grátis**

http://www.livrosgratis.com.br

Milhares de livros grátis para download.

FOLHA DE APROVAÇÃO FURG

# **DEDICATÓRIA**

Ao meu marido Francisco por ter sido o grande incentivador deste projeto. Ao pequeno Otávio pela sua presença encantadora, razão do meu esforço.

## **AGRADECIMENTOS**

Aos meus pais pelos ensinamentos de conduta e caráter.

As minhas irmãs pelo exemplo de união.

A minha sogra Iara pelos cuidados dispensados ao Otávio, na etapa final deste trabalho.

Aos meus mestres Prof. Dr. Cláudio Dias e Prof. Dr. André Guimarães por acreditarem na minha proposta de trabalho.

Ao Prof. Dr. Júlio César Touguinha de Almeida pelas sugestões propostas.

Aos funcionários da Superintendência do Porto do Rio Grande, em especial o Eng. Newton Quintas, o Contador Jorge Rosa e a Sra. Vera Regina Popiolek, do Setor de Estatística.

Ao Eng. André Zeni pelo auxílio nos momentos de dúvidas.

### **RESUMO**

A identificação do estado de conservação e manutenção, bem como, do obsoletismo funcional do cais do Porto Novo do Rio Grande, permitiu traçar diretrizes para a realização das obras de modernização desta estrutura. Em razão do tipo de navios que atualmente navegam na costa brasileira, o projeto de modernização prevê a adequação dos berços de atracação e aprofundamento do calado, na linha próxima ao cais. O estudo da viabilidade para realizar tal empreendimento encontra-se alicerçado no potencial de funcionamento, ou seja, vida econômica e vida útil. Este trabalho apresenta relação entre a vida útil das estruturas de concreto, inseridas em ambientes marítimos, e os indicadores de viabilidade para este tempo de vida. São apresentadas as possibilidades de modernizar ou reabilitar cais com muro de gravidade, bem como, os fatores preponderantes na durabilidade de uma estrutura de concreto, como distância da água do mar, permitindo traçar estimativas quanto a vida útil destas estruturas. Estas estimativas estão baseadas, basicamente, no ambiente no qual estão inseridas e nas especificações de projeto como, cobrimento das armaduras e resistência característica do concreto. Foi observado um ganho considerável na vida útil da estrutura ao adotar-se a especificação do concreto com resistências características à compressão  $(f_{ck})$ superiores. A partir desta premissa, o estudo dos indicadores de viabilidade foi baseado em duas possibilidades de horizontes: valor do investimento inicial com especificações do projeto utilizando f<sub>ck</sub> igual a 35 MPa, com estimativa de vida útil de 56 anos e, alternativamente, o valor do custo do concreto com  $f_{ck}$  igual a 40 MPa agregado ao investimento, para o horizonte de 76 anos. Diante do panorama econômico e das séries históricas analisadas que compreendem o volume e tipo de cargas, número de embarcações que utilizam o cais e, das principais cargas movimentadas, foi identificado o volume anual e a mercadoria com maior movimentação, que corresponde a fertilizantes. A partir destas constatações, realizou-se o levantamento provável de despesas e receitas decorrentes da operação exclusiva no cais, compondo o fluxo de caixa do empreendimento, com cenário provável, pessimista e otimista. Os indicadores de viabilidade analisados foram: Valor Presente Líquido, Taxa Interna de Retorno, Índice de Lucratividade e *Pay-back*. As incertezas e riscos foram analisados através da geração analítica e numérica do VPL, fornecendo parâmetros para a tomada de decisão, com indicativo de viabilidade para a realização das obras de recuperação e modernização do cais do Porto Novo do Rio Grande no horizonte de 76 anos.

Palavras-chave: Modernização. Durabilidade do concreto. Vida Útil. Viabilidade Econômica. Portos.

### **ABSTRACT**

The identification of the state of conservation and maintenance as well as the functional obsoletism of the dock of Porto Novo do Rio Grande, allowed establish guidelines in order to perform the modernization work of this structure. Because of the type of vessels currently sailing along the Brazilian coast, the modernization project foresees the adequacy of the berthing cradles and deepening the draft in line next to the pier. The study of the feasibility to undertake such enterprise is based on the functioning potential, that is, economic and useful life. This paper presents relationship between the life of concrete structures, inserted in the marine environment, and indicators of viability for this time of life. The opportunities to upgrade or rehabilitate pier with gravity wall are presented as well as the predominant factors in the durability of a concrete structure, such as distance from the sea, allowing trace estimates of useful life of these structures. These estimates are based, basically, on the environment in which they are inserted and the project specifications, such as armor cover and the characteristic strength of concrete. It was observed a considerable gain in the lifetime of the structure by adopting the concrete specification with higher characteristic strength  $(f_{ck})$ . From this premise, the study of indicators of viability was based on two types of horizons: value of initial investment with the project specifications using  $f_{ck}$  equal to 35 MPa, estimated useful life of 56 years and, alternatively, the cost value of the concrete with  $f_{ck}$ equal to 40 MPa aggregated to the investment, for the horizon of 76 years. Considering the economic outlook and the analyzed historical series that comprises the volume and type of loads, number of vessels using the wharf and the main cargo handled, the annual volume and the goods with more movement were identified, which is fertilizer. From these findings, a survey of likely income and expenditure arising from the exclusive operation on the pier was undertaken, comprising the cash flow of the enterprise, with probable, pessimistic and optimistic scenario. The analyzed indicators of feasibility were: Net Present Value, Internal Rate of Return, Profitability Index and *Pay-back*. The uncertainties and risks were analyzed through the analytical and numerical generation of NPV, providing parameters for the decision, with an indication of viability to perform the works of rehabilitation and upgrading of Porto Novo Rio Grande's pier on the horizon of 76 years.

Keywords: Modernization. Durability of concrete. Useful life. Economic viability. Ports.

# **SUMÁRIO**

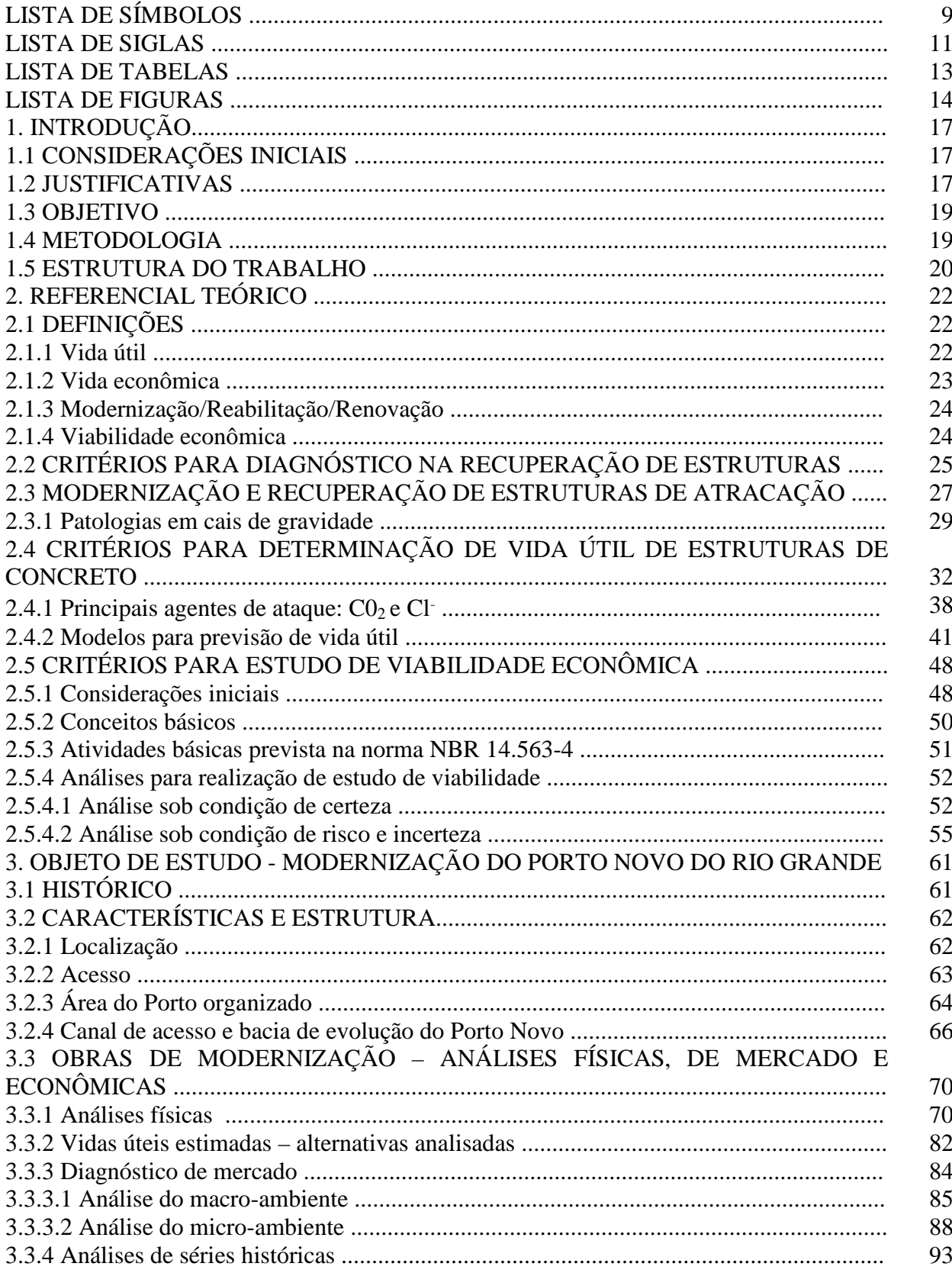

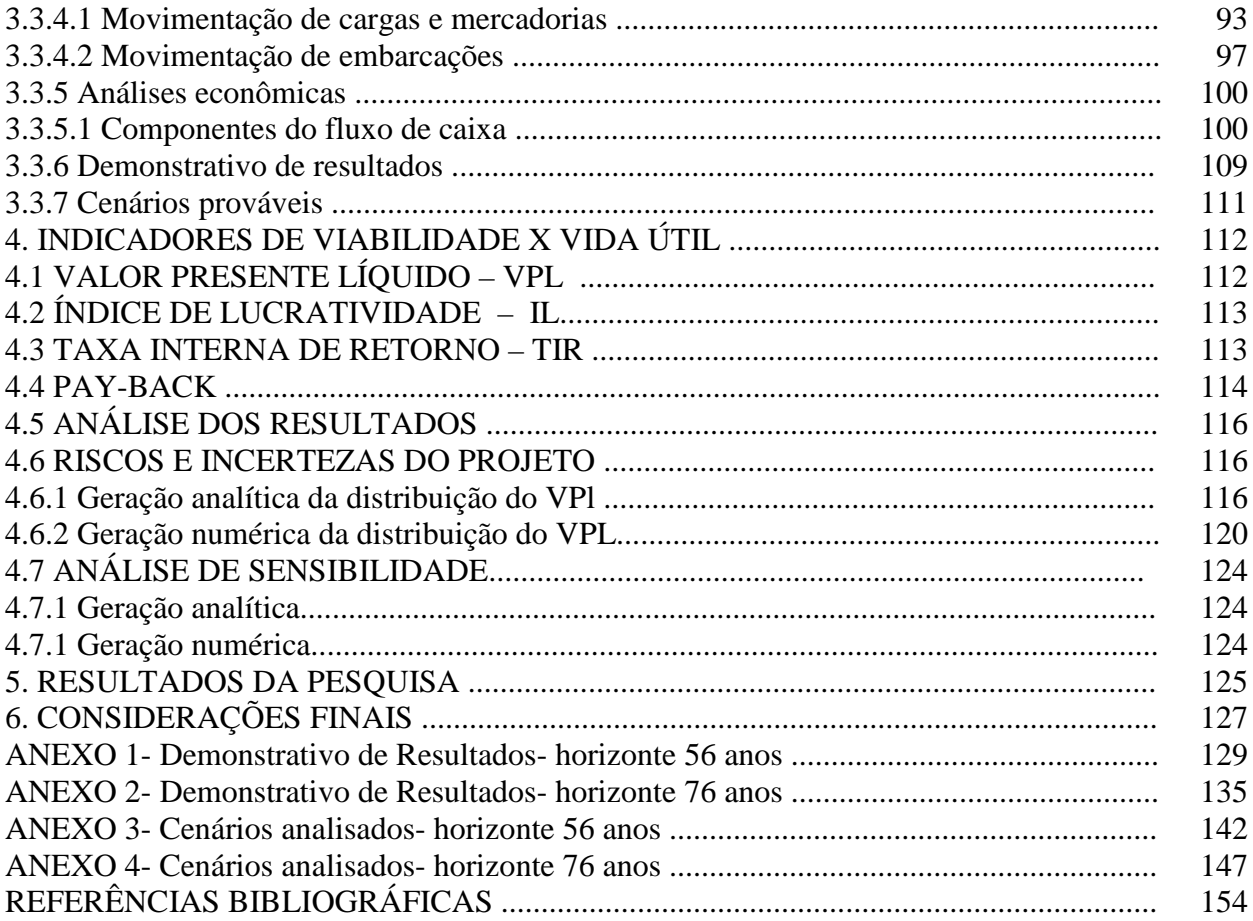

# **LISTA DE SÍMBOLOS**

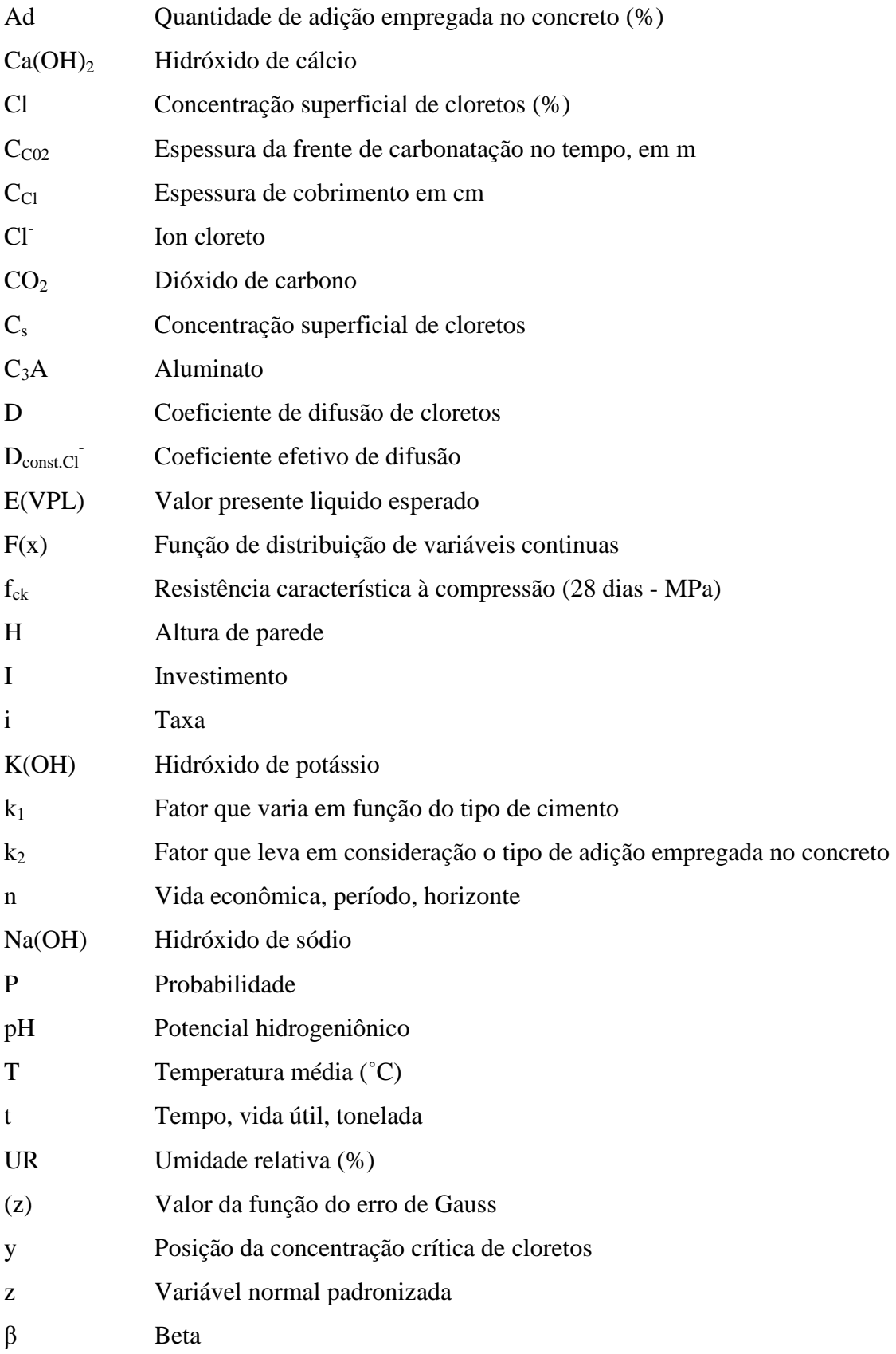

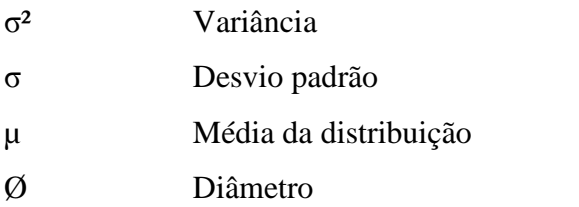

# **LISTA DE SIGLAS**

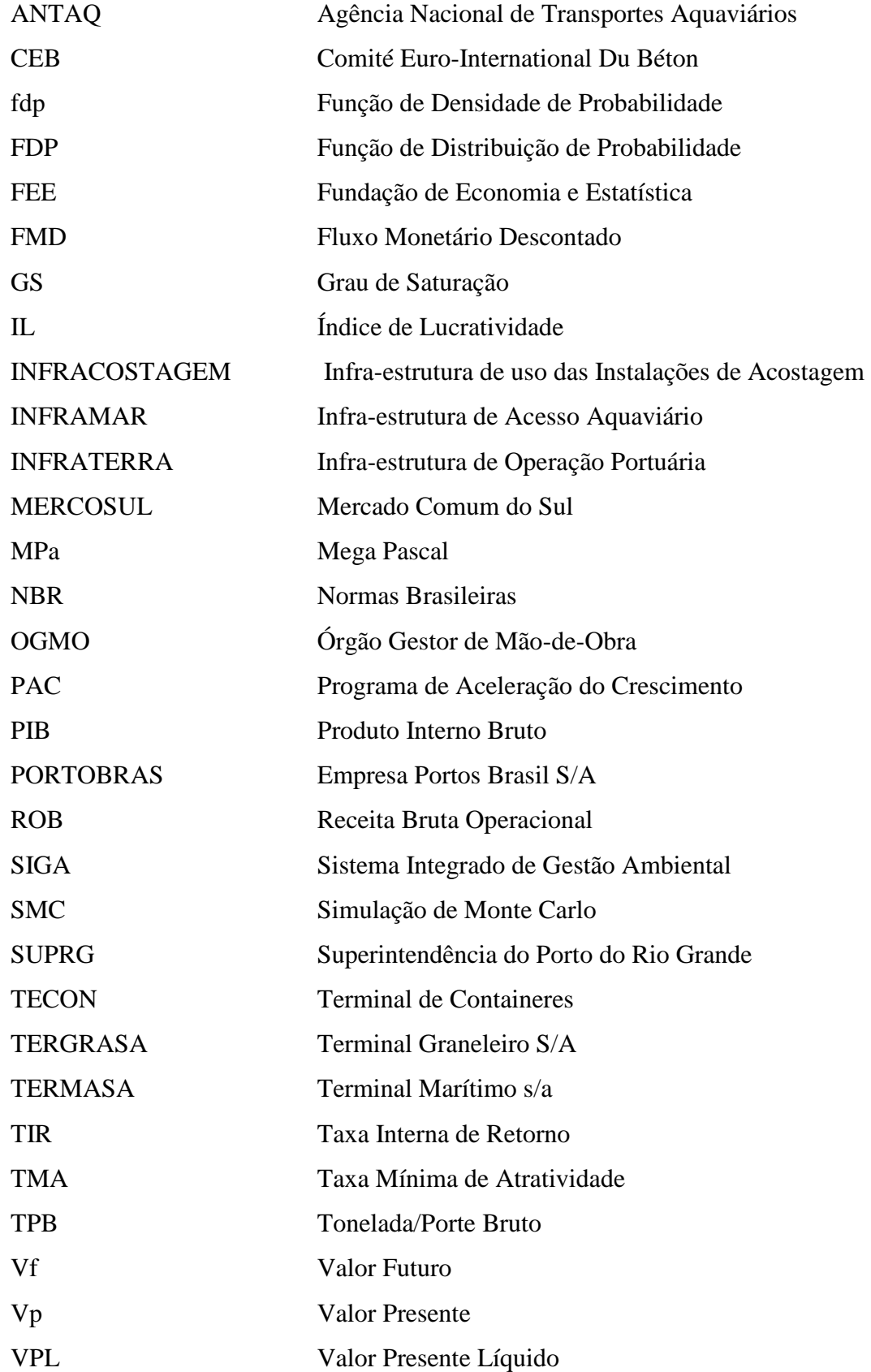

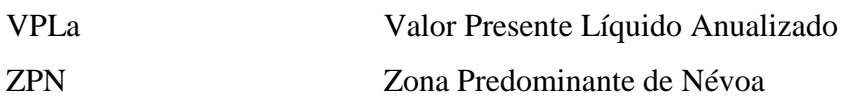

# **LISTA DE TABELAS**

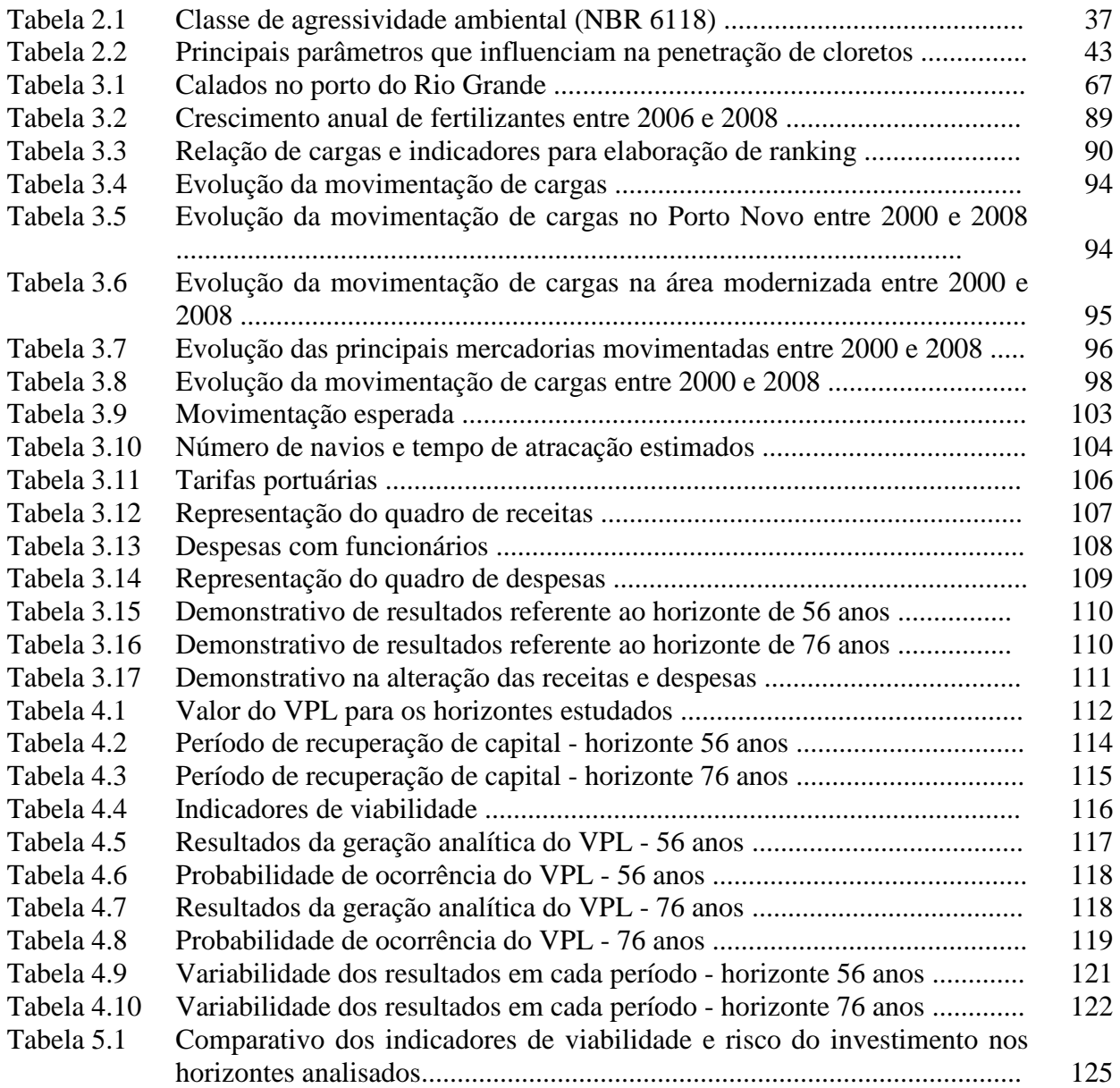

# **LISTA DE FIGURAS**

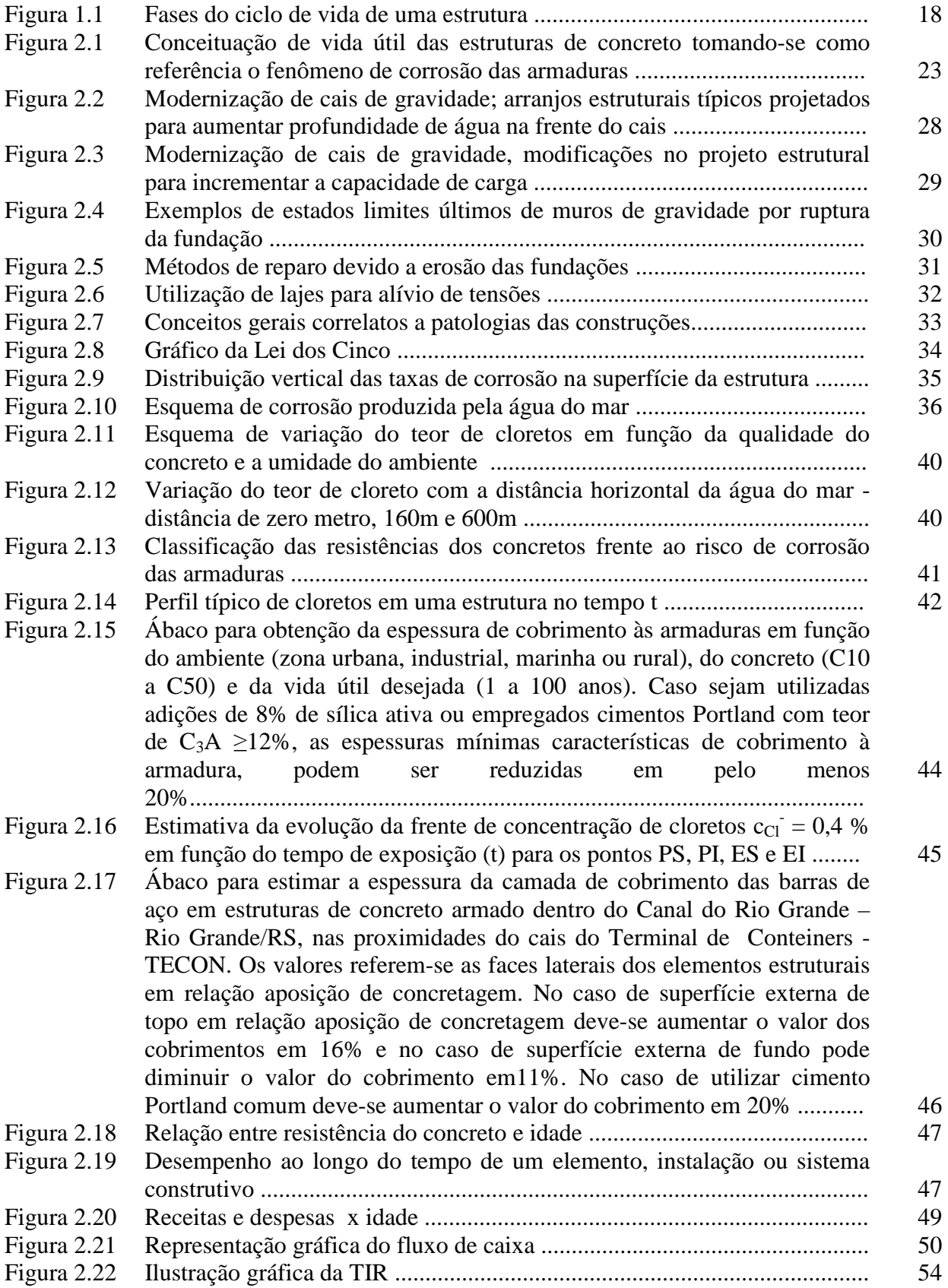

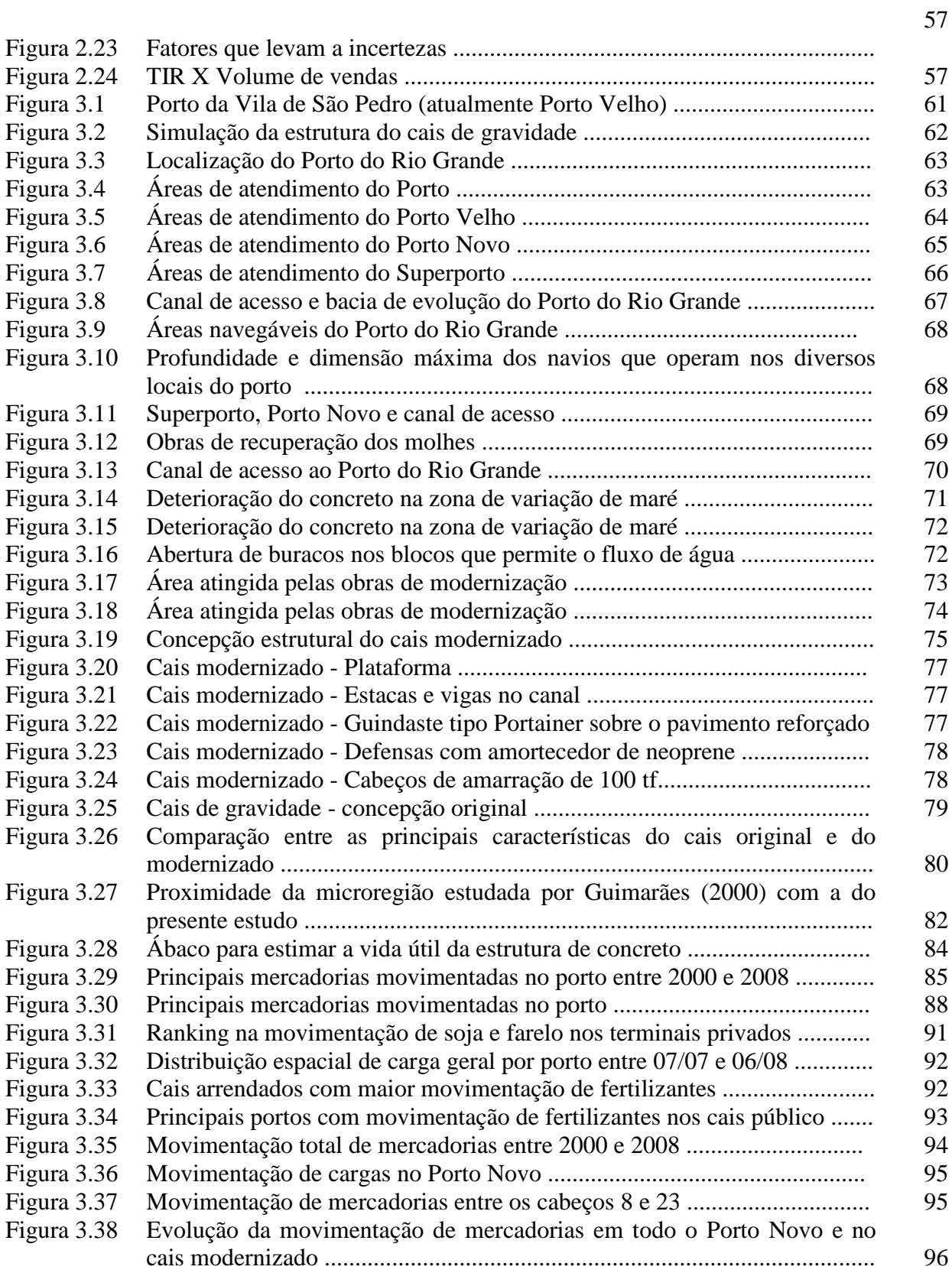

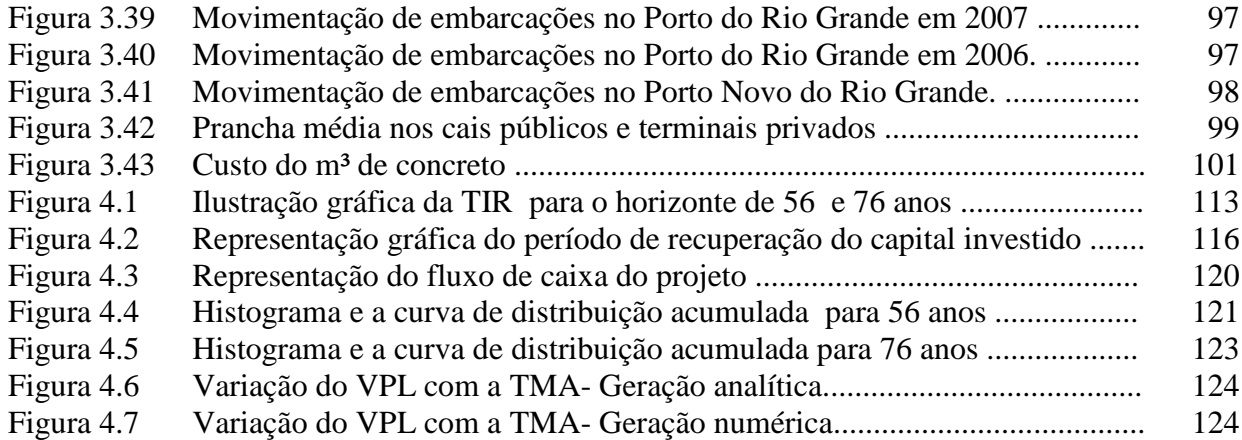

# **1. INTRODUÇÃO**

#### **1.1 CONSIDERAÇÕES INICIAIS**

Uma estrutura projetada e construída sob determinadas condições físicas e ambientais, ao atingir a vida útil a qual foi concebida, terá que ser substituída, reabilitada e/ou reforçada.

A implementação destas ações dependerá de um estudo econômico comparativo entre o custo destas e o custo que supõe a demolição e construção de uma nova estrutura.

Diante das possibilidades de reabilitar um cais com estrutura física obsoleta, diversos portos internacionais realizaram obras de modernização que possibilitaram seu uso de forma a obter maior desempenho operacional e competitividade no mercado.

Exemplificando esta tendência têm-se alguns portos modernizados (Tsinker, 1996):

- 1. Porto de Antuérpia (Bélgica)
- 2. Porto de Vancouver (Canadá)
- 3. Porto de Providence (Estados Unidos)
- 4. Porto de Ghent (Bélgica)
- 5. Porto de Seattle (Estados Unidos)

O Porto Novo do Rio Grande, em consonância com esta tendência e com a necessidade eminente de permitir a atracação de navios de maior porte e tecnologia também se adapta a estas mudanças promovendo crescimento na área portuária, bem como, na comunidade local.

#### **1.2 JUSTIFICATIVAS**

A extensão da costa brasileira, de 8.698 km, banhada pelo Oceano Atlântico, deve ser considerada razão suficiente para justificar o estudo da adequabilidade e durabilidade das construções da orla marítima. Também, com o paradigma de redução de danos ambientais, a durabilidade do concreto ganhou uma nova dimensão, pois a ampliação da vida útil das estruturas e de seus componentes é uma forma efetiva de minimizar o impacto ambiental.

Este estudo analisa sob o ponto de vista econômico, se o aumento de vida útil de uma estrutura de concreto inserida em ambiente de forte agressividade, como o marítimo, é viável com pequena alteração no custo decorrente da especificação de concreto com maior resistência característica  $(f_{ck})$ , postergando, desta forma, as intervenções no sentido de reabilitar/modernizar ou mesmo substituir a estrutura existente por outra, minimizando o impacto ambiental decorrente de tais ações, conforme Figura 1.1.

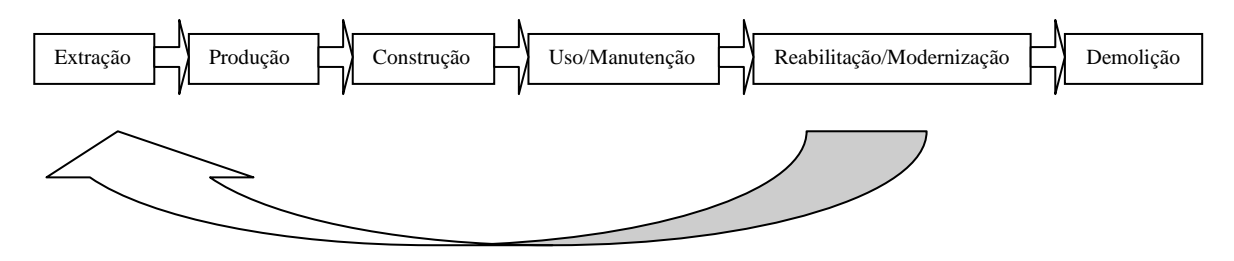

Novo Ciclo de Vida

Figura 1.1 – Fases do ciclo de vida de uma estrutura.

 Segundo Guimarães (2000, p. 30), "os principais agentes encontrados em ambientes marítimos e industriais, que normalmente são causa de ataque ao concreto armado, são o gás carbônico, os íons sulfato, os íons cloreto, as chuvas ácidas, a fuligem, os fungos e bactérias."

 Muitas vezes esses ambientes marítimos, industriais e densamente urbanizados podem estar combinados, aumentando o nível de agressividade.

O estudo das patologias e vida útil de estruturas de concreto tem sido largamente pesquisado e estudado, visando o melhor entendimento e, conseqüentemente, o tempo previsto para o início do processo de deterioração, principalmente, em ambientes marítimos.

 As estruturas de concreto não são todas iguais, apresentando, assim, características que além da concepção estrutural, podem determinar resistência, durabilidade e, conseqüentemente, vida útil diferenciada.

 Ao final da vida útil de uma estrutura, quer por razões estruturais, quer por razões de ordem funcional, a decisão de modernizá-la, adaptá-la às novas tecnologias e demandas comerciais, ou a inteira substituição por outra estrutura nova deve, obrigatoriamente, ser orientada por estudos de viabilidade técnico-econômica.

Desta forma, o ineditismo deste trabalho está na associação dos indicadores de viabilidade com a expectativa de vida útil de estruturas de concreto, em diferentes especificações de resistência do concreto.

#### **1.3 OBJETIVO**

Este trabalho tem por objetivo realizar o estudo da viabilidade econômica, percebida a partir de investimentos em obras civis em ambiente marítimo, visando sua recuperação e longevidade, da seguinte forma:

a) Investigar qual a repercussão nos indicadores de viabilidade em se aumentar o custo da obra, na medida em que se utiliza concreto com maior resistência característica à compressão  $(f_{ck})$ , serão analisados dois horizontes de projeto.

b) Apresentação doss resultados dos indicadores de viabilidade sob a forma de Taxa Interna de Retorno (TIR), Valor Presente Líquido (VPL), Índices de Lucratividade (IL) e *Pay-Back<sup>1</sup>* , estando alicerçados nas análises operacionais, nas séries históricas e no diagnóstico do mercado setorial.

c) Análise dos riscos em não se atingir os resultados esperados, através da geração analítica e numérica do Valor Presente Líquido, possibilitando informar qual a probabilidade de sucesso e fracasso em cada um dos horizontes traçados.

#### **1.4 METODOLOGIA**

 A escolha da proposta metodológica revela um momento de profunda reflexão onde o pesquisador enfrenta a inquietação decorrente da necessidade de opção por um caminho pelo qual, segundo a lição de Minayo (2006), conduzirá o seu pensamento e a sua produção no rumo da cientificidade reconhecida.

 Minayo (2006) menciona que fazer pesquisa constitui um trabalho complexo envolvendo teoria, método, operacionalização e criatividade permitindo, desta forma, a comparação de processos e resultados tornando a Ciência a forma de conhecimento mais legítima na sociedade moderna. Cita também, que o pesquisador deve estar integrado no mundo, ou seja, não existe conhecimento científico acima ou fora da realidade.

 Assim, é com base nesses pressupostos, que valorizam a criatividade do pesquisador, materializada na sua experiência reflexiva, capacidade pessoal de análise e de síntese teórica, memória intelectual, nível de comprometimento com o objeto, capacidade de exposição lógica e interesses, que se implementou a presente pesquisa.

 $\overline{a}$ 

<sup>1</sup> Período de Recuperação do Investimento.

Etapas da pesquisa:

a) Fixação de alguns marcos teóricos referentes a modernização e recuperação de obras portuárias, modelos para a determinação de vida útil de estruturas de concreto e, métodos de análise de investimento;

b) Observação do ambiente de estudo identificando as características físicas do Porto Novo, patologias existentes e obras de modernização a serem realizadas;

c) Identificação das alternativas de vida útil para a estrutura de concreto;

- d) Apresentação dos indicadores de viabilidade e
- f) Obtenção das probabilidades de riscos em não atingir os retornos esperados.

Para a coleta de dados informativos da presente pesquisa foi empregada a técnica de análise de documentação, indireta e direta. A análise indireta foi realizada através de pesquisa bibliográfica de livros, internet, dissertações e teses. E, para análise direta, ocorreram reuniões, entrevistas e observação da realidade através de estudos do panorama econômico do setor afim.

#### **1.5 ESTRUTURA DO TRABALHO**

 Atendendo ao pressuposto de que o pesquisador pode (e deve) criar o seu caminho e, portanto, produzir os métodos necessários para o trabalho que desenvolve, o processo contemplará, as etapas que serão descritas a seguir:

No capítulo **Referencial Teórico**, foi realizado um levantamento teórico envolvendo o estudo dos principais métodos para a modernização de um cais em muro de gravidade, visando aumentar a profundidade da água na frente do cais, bem como aumentar a capacidade de suportar cargas maiores e, sobre os principais agentes de ataque às estruturas de concreto armado e previsibilidade de vida útil.

 Também, neste capítulo, foram revistos os indicadores que permitem avaliar viabilidade econômica de um empreendimento, bem como, os riscos.

 O capítulo **Objeto de Estudo** aborda o histórico do Porto Novo do Rio Grande, as características físicas originais do cais, a localização e situação da área estudada e patologias existentes. Diante das obras de modernização propostas, foram traçadas as expectativas de vida útil das estruturas de concreto, para utilização de concreto com resistências características diferentes, com dois horizontes.

A análise de diagnóstico de mercado, do macro e micro ambiente, bem como as econômicas, permitiu elaborar o fluxo de caixa e o demonstrativo de resultados, atento à mercadoria de maior movimentação verificada.

 No capítulo **Indicadores de Viabilidade x Vida Útil** apresenta a identificação das vidas úteis analisadas, com diferencial na resistência do concreto a ser empregado  $(f_{ck})$ , os principais indicadores de viabilidade do investimento como, Valor Presente Líquido (VPL), Índice de Lucratividade (IL), Taxa Interna de Retorno (TIR) e *Pay-Back*. Os riscos do projeto foram analisados através da geração analítica e numérica do Valor Presente Líquido.

 No capítulo **Resultados da Pesquisa** estão demonstrados de forma a permitir que a análise seja feita através de comparativo entre os dois horizontes estudados.

 O capítulo **Considerações Finais** são apresentados resultados que apontam para o cenário de utilização de concretos de maior resistência e, conseqüentemente, maior vida útil, visto que demonstrou através dos indicadores de viabilidade que a adoção deste em detrimento de outro de menor resistência é viável na relação custo-benefício, atingindo, desta forma, o objetivo inicialmente proposto desta pesquisa.

# **2. REFERENCIAL TEÓRICO**

#### **2.1 DEFINIÇÕES**

#### **2.1.1 Vida útil**

 A vida útil de uma estrutura também está associada ao desempenho dos elementos estruturais e não-estruturais, como drenos, juntas, aparelhos de apoio etc., que geralmente possuem vida útil menor que a do concreto, de modo que é necessário o estabelecimento de um programa de conservação e manutenção.

A definição de vida útil das estruturas de concreto pode ser assim descrita:

• Normas Brasileiras (NBR) 6.118 (ABNT, 2003, p. 16):

valor de vida útil diferente do todo.

6.2.1 Por vida útil de projeto, entende-se o período de tempo durante o qual se mantêm as características das estruturas de concreto, desde que atendidos os requisitos de uso e manutenção [...] 6.2.2. O conceito de vida útil aplica-se à estrutura como um todo ou às suas partes. Dessa forma, determinadas partes das estruturas podem merecer considerações especiais com

- COMITÉ EURO-INTERNACIONAL DU BÉTON (CEB) (1993): menciona que uma estrutura de concreto deve ser projetada, construída e operada de tal forma que, sob condições ambientais esperadas, mantenha sua segurança, funcionalidade e aparência aceitável durante um período de tempo implícito ou explícito, sem a necessidade de elevados custos de manutenção e reparo.
- Helene (1993): o autor menciona diversas etapas de vida de uma estrutura, em que o período de iniciação é o tempo que leva até a despassivação da armadura e corresponde à vida útil de projeto, equivalente ao período de tempo necessário para que a frente de carbonatação ou de cloretos atinja a armadura. Quanto à vida útil de serviço, é determinada de acordo com os tipos de patologias detectadas em cada tipo de construção, conforme Figura 2.1:

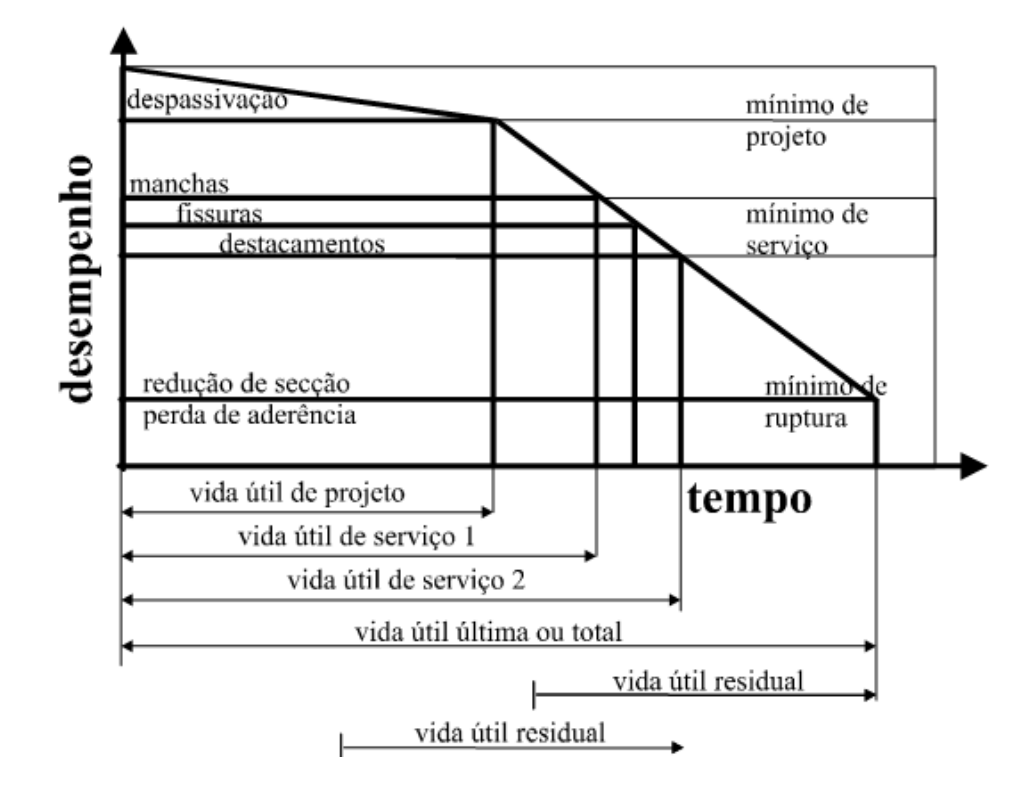

Figura 2.1 – Conceituação de vida útil das estruturas de concreto tomando-se como referência o fenômeno de corrosão das armaduras (HELENE, 1993).

**Vida útil de serviço**: período de tempo em começam a aparecer na superfície do concreto manchas, fissuras e destacamento do concreto de cobrimento.

**Vida útil última ou total**: período de tempo que vai até a ruptura ou colapso parcial ou total da estrutura.

#### **2.1.2 Vida econômica**

Com relação a vida útil econômica, tem-se as seguintes definições:

- NBR 14.653-1 (ABNT, 2001, p. 4): "3.49 vida econômica: Prazo econômico operacional de um bem; 3.50 vida útil: Prazo de utilização funcional de um bem."
- Moreira (2001, p. 219):

Vida útil corresponde ao intervalo de tempo contado da data da instalação ou da colocação em serviço até o momento em que o serviço prestado pelo bem deixa de ser economicamente interessante.

Vida remanescente é aquele período contado desde a data da observação (normalmente a data atual) até à data prevista em que o bem deixará de ser economicamente interessante alguns autores a chamam de expectância de vida.

- Zeni (2004): O autor define que esta deve ser equivalente ao período financeiro economicamente ativo, ou seja, aquele em que os valores futuros, descontados ao presente, têm significado monetário.
- Souza e Clemente (2009, p. 163):

Vida econômica é um conceito semelhante ao de vida útil, porém em vez de se referir à capacidade física de produção, diz respeito aos custos globais em que a empresa incorre para manter em operação certo equipamento. Estes custos são basicamente de três tipos: de capital, de operação e de manutenção.

#### **2.1.3 Modernização/Reabilitação/Renovação**

Algumas definições sobre o tema são analisadas por Oliveira; Thomaz; Melhado (2009):

• Reabilitação: ação de restabelecer o empreendimento ao seu estado de origem, utilizando tecnologias disponíveis, restabelecendo seu valor venal e prolongando sua vida útil, mas não necessariamente incorporando novas tecnologias;

• Renovação: ação de restabelecer o empreendimento ao "novo" por "profundas" transformações que tornam o empreendimento em melhor estado e com "novo" aspecto, incorporando modernas tecnologias. A renovação, diferente da restauração, é sinônimo de perda de características históricas.

Segundo o dicionário Ferreira (2004) têm-se os seguintes significados:

- Modernizar: tornar moderno; dar feição moderna a; adaptar ao uso ou necessidades modernas;
- Reabilitar: restabelecer no estado anterior; restituir à estima de; regenerar;
- Renovação: tornar novo; dar aspecto ou feição de novo a; mudar ou modificar para melhor.

#### **2.1.4 Viabilidade econômica**

Algumas definições sobre estudos de viabilidade econômica são traçadas a seguir:

- NBR 14653-4 (ABNT, 2002, p. 3): "3.33 estudo de viabilidade técnico-econômica: Avaliação destinada a diagnosticar a viabilidade técnico-econômica de um empreendimento, com a utilização de indicadores de viabilidade."
- Nunes; Silva; Nigro (2009), o estudo de viabilidade econômica deve comparar o retorno econômico projetado, baseado em dados do estudo de viabilidade de mercado, com alternativas de investimento ou com uma taxa mínima de atratividade esperada para o capital

### **2.2 CRITÉRIOS PARA DIAGNÓSTICO NA RECUPERAÇÃO DE ESTRUTURAS**

Os passos básicos da Metodologia Científica que devem ser analisados para a identificação de patologias nas estruturas de obras civis, devem contemplar as seguintes etapas (AGUADO *et al*., 2003, cap. 3):

- Compilação de todas as informações;
- Tomada exaustiva de dados;
- Realização de ensaios, experimentos e instrumentação;
- Análises teóricas;
- Etiologia das causas;
- Conclusão e recomendações.

Como a tecnologia está em contínua evolução têm-se novos materiais, ensaios, métodos de diagnóstico e, conseqüentemente, novas causas de danos.

Para Andrade (1992) e Cascudo (2005) a sistemática de diagnóstico compreende uma inspeção preliminar e, posteriormente, uma detalhada. A primeira consiste em exame visual para caracterizar todos os sintomas, bem como, realizar um pequeno número de ensaios.

Quanto a inspeção detalhada, os autores citam que nem sempre é necessária, no entanto, tem como objetivo quantificar a extensão da deterioração e caracterizar todos os componentes da estrutura.

Nas inspeções das estruturas, muitas são as técnicas envolvidas na detecção, identificação, avaliação, caracterização e monitoramento do processo de corrosão. Estas técnicas assumem um papel de suma relevância, uma vez que permitem um diagnóstico precoce, que assegura às ações de recuperação prognósticos satisfatórios em termos de durabilidade (CASCUDO, 2005).

Aguado *et al.* (2003), cita que para se definir o estado atual de um estrutura, tem-se os métodos estatísticos que englobam técnicas de análises multivariadas, que definem este estado através de instrumentação das variáveis mais significativas, deduzindo o comportamento das estruturas a partir de sua própria história.

Para se determinar a técnica e materiais de intervenção mais adequados, deve-se investigar previamente a função e o funcionamento que a estrutura deverá cumprir.

Neste sentido, Aguado *et al.* (2003, cap. 3) resume em linhas gerais as seguintes atuações:

- Atuação de urgência;
- Atuação de prevenção e proteção;
- Atuação de reparo;
- Atuação de reforço;
- Atuação de substituição.

Alguns aspectos devem ser considerados na realização das possíveis soluções para determinado problema estrutural, visto que um mesmo problema pode demandar diversas alternativas igualmente válidas e eficazes (AGUADO *et al.,* 2003).

Principais aspectos:

- a) Técnicos: a solução deve garantir, entre outros itens, respostas corretas a limitações e exigências estruturais, vida útil em sintonia com a necessidade de uso prevista, etc.;
- b) Econômicos: o custo a considerar deve sempre ser de toda a operação, incluindo materiais e sua correta aplicação. Também devem ser analisados os parâmetros de efetividade, durabilidade e custos de manutenção ao longo da vida útil;
- c) Arquitetônicos: algumas soluções viáveis na intervenção podem determinar alteração de forma, volume, textura e cor. Estas modificações no aspecto arquitetônico e artístico podem resultar inviáveis as soluções técnicas, econômicas e funcionais recomendadas e,
- d) Meio ambiente: estes estão incorporados de forma decisiva, em que a análise das intervenções deve contemplar duas situações: fase de execução e fase de utilização e manutenção. Em ambas, deve-se intentar baixo impacto ambiental com minimização de produção de resíduos e uso de materiais atóxicos.

Com relação a diagnósticos de patologias em estruturas portuárias, Tsinker (1994) refere que uma avaliação bem-sucedida da efetiva capacidade estrutural de um cais inclui os seguintes estágios básicos:

- Inspeção
- Engenharia de Avaliação.

Desta forma, um método de reparação/reabilitação é então estabelecido e, se necessário, são desenvolvidos plano e procedimentos para a manutenção em longo prazo. O objetivo final de inspeção é determinar a condição presente da estrutura e identificar somente os reparos que são exigidos para assegurar a vida útil da estrutura.

Também menciona que o sucesso da fase de inspeção é muito dependente dos critérios de inspeção (especificação) e da execução propriamente dita (TSINKER, 1994).

 A etapa preliminar da inspeção consiste no exame visual sobre água e subaquático, da estrutura. É recomendado para avaliação preliminar da condição geral da estrutura e identificação das áreas com problemas potenciais que requerem ação.

Os dados qualitativos básicos obtidos de inspeção visual são geralmente inadequados para avaliar a condição da estrutura com precisão. Assim, se qualquer dano significante para a estrutura for detectado no processo de inspeção visual, outra fase de inspeção normalmente é ordenada. A meta mais importante da etapa preliminar de inspeção é a definição da futura ação a ser exigida.

O objetivo de uma inspeção detalhada é juntar dados quantitativos de forma que a avaliação da capacidade do cais ou de seus elementos particulares possa ser apurada. São exigidos equipamento de inspeção especializado e técnicas para colher dados quantitativos com precisão para avaliar as condições da parte subaquáticas da estrutura (TSINKER, 1994).

Pesquisas hidrográficas e geotécnicas são essenciais para uma investigação detalhada.

O objetivo da pesquisa hidrográfica é revelar a existência de erosão ou testemunho de material na redondeza da estrutura. A investigação geotécnica normalmente é executada para determinar se a fundação e materiais sofreram mudanças que podem afetar a resistência da estrutura.

 Com relação a engenharia de avaliação, Tsinker (1994) cita que duas tarefas devem ser executadas: avaliação e interpretação dos dados obtidos na inspeção e análise estrutural para estimar a capacidade real da estrutura.

### **2.3 MODERNIZAÇÃO E RECUPERAÇÃO DE ESTRUTURAS DE ATRACAÇÃO**

Antes da tomada de decisão de reabilitar uma estrutura, deve ser feito o diagnóstico e avaliação da estrutura. A avaliação da estrutura permite estabelecer a capacidade de carga em seu estado atual e real, bem como, analisar a possibilidade de alcançar a condição desejada (QUESADA, 2003).

Tsinker (1994) afirma que se as estruturas de portos marítimos são adequadamente conservadas, normalmente, é considerado que a vida de serviço de tais estruturas é 35 a 50 anos. Diz também, que estruturas com diferentes materiais são afetados de vários modos pelo ambiente marinho. Os efeitos mais notáveis incluem corrosão de metais, degradação do concreto e ataque na madeira através de organismos marinhos.

A avaliação da real capacidade de reabilitar ou modernizar cais antigos, como de manutenção preventiva se tornou um tópico permanente de discussão em diversas especialidades.

Normalmente, a modernização ou reabilitação de uma estrutura, requer um ou mais realização dos seguintes requisitos (GAYTHWAITE, 1990):

- Reforço estrutural para cargas verticais e laterais;
- · Dragagem para manutenção ou aumento da profundidade da água na área de manobra;
- Provisão para novos equipamentos;
- $\bullet$  Mudança no *layout*<sup>2</sup> e aumento na área de armazenagem em terra e,
- Melhoramento no controle de poluição e segurança.

Tsinker (1996, p. 920), também cita que a modernização de um cais em muro de gravidade deve ocorrer para aumentar a profundidade da água na frente do cais, bem como, para aumentar a capacidade de suportar cargas maiores.

Para aumentar a profundidade de água na frente da parede do cais de gravidade, o autor descreve quatro métodos básicos, que em razão disto podem promover a atracação de navios de maior porte, com *bow-thruster thruster*<sup>3</sup> , mostrado na Figura 2.2.

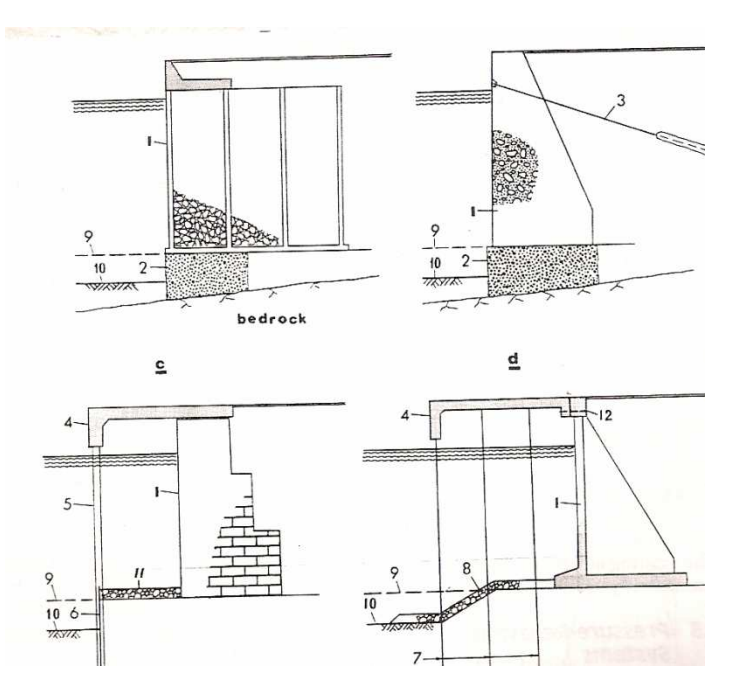

Figura 2.2- Modernização de cais de gravidade; arranjos estruturais típicos projetados para aumentar profundidade de água na frente do cais: (a) Reforço da fundação; (b) base jatocrete; (c) instalação de estacas de grande diâmetro e uma cortina de estacas-pranchas curtas intercaladas; (d) uso de plataforma sobre estacas. 1- cais de gravidade; 2- graute de concreto; 3- - tirantes; 4- plataforma de concreto; 5- estacas de grande diâmetro; 6 6- cortina de estacas-prancha metálicas; 7- estacas metálicas ou de concreto; 8- proteção de talude; 9 e 10- antigo nível do fundo e nova linha de dragagem; 11- proteção contra erosão; 12 12- barra tracionada. (TSINKER,1996) (TSINKER,1996).

 $\overline{a}$ 

<sup>2</sup> Esboço mostrando a distribuição física.

<sup>3</sup> Propulsão lateral.

Com relação ao aumento da capacidade de carga, Tsinker (1996, p. 921) descreve seis métodos, descritos na Figura 2.3, que além do uso de ancoragem de vários tipos, pode-se utilizar a construção de sistemas de alívio de pressão, como lajes, plataformas estaqueadas e, a substituição do aterro existente por um bom material granular, da seguinte forma:

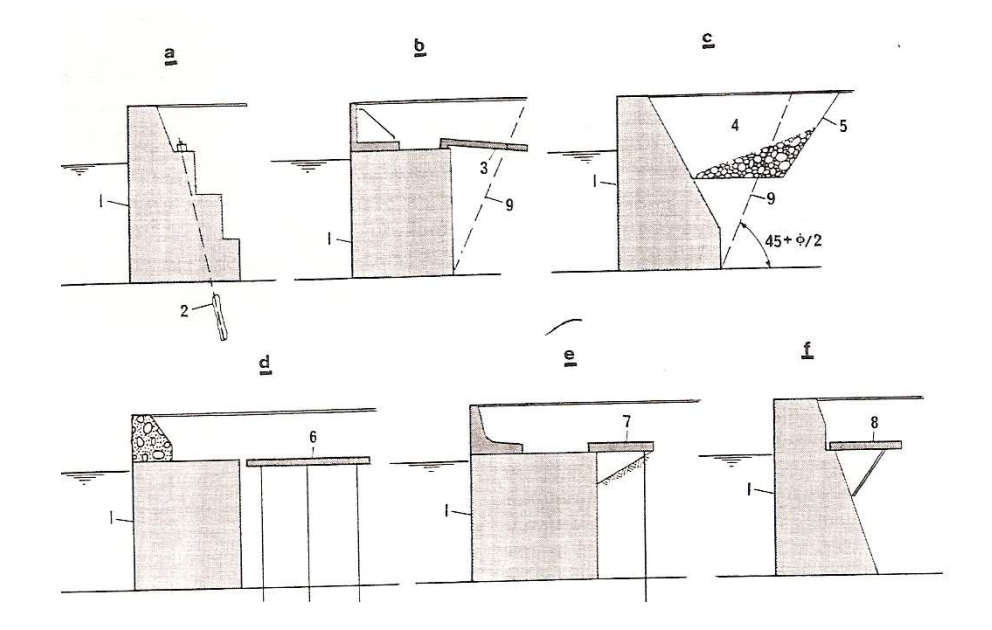

Figura 2.3- Modernização de cais de gravidade, modificações no projeto estrutural para incrementar a capacidade de carga. a- utilização de tirantes ancorados no terreno; b- uso de lajes para alívio de pressões; csubstituição do solo de reaterro por aterro granular; d- uso de plataforma de alívio independente sobre estacas; e/fuso de laje de alívio de pressões. 1- muro do cais; 2- nova ancoragem no terreno; 3- laje de alívio de pressões suportada pelo reaterro; 4- novo aterro granular; 5- nova escavação do aterro existente; 6- nova plataforma de alívio de pressão sobre estacas; 7- nova laje de alívio suportada da pelo muro e por estacas; 8- nova laje de alívio apoiada no muro; 9- superfície de deslizamento (TSINKER, 1996).

Essencialmente, a combinação das duas técnicas acima apresentadas é utilizada para promover a modernização de um cais de gravidade. Desta forma, se faz necessário a correta análise das condições físicas do solo e das fundações, bem como, das estruturas de concreto.

A deterioração da estrutura inclui, entre outras patologias, instabilidade do solo, corrosão de aço, rachaduras, desintegração e lascamento do concreto.

#### **2.3.1 Patologias em cais de gravidade**

Para Costa (2007), alguns estados limites devem ser levados em consideração:

a) Perda de estabilidade global;

b) Ruptura de um elemento estrutural (muro, ancoragem, dormente ou escora) ou da ligação entre elementos estruturais;

c) Ruptura conjunta do terreno e de elementos estruturais;

d) Movimentos da estrutura de suporte que possam causar a ruptura ou afetar a aparência ou a eficiente utilização da própria estrutura;

e) Repasses de água inaceitáveis através ou sob a parede;

f) Transporte em quantidade inaceitável de partículas do terreno através ou sob a parede;

g) Modificação inaceitável das condições de escoamento da água do terreno.

É necessário especial cuidado no caso de carregamentos devido a sobrecargas. No projeto de estruturas de suporte deve se considerar os seguintes aspectos:

- a) A variação das propriedades do terreno no tempo e no espaço;
- b) As variações dos níveis da água e das pressões intersticiais no tempo;
- c) As variações das ações e das combinações de ações;
- d) A escavação, infra-escavação ou erosão na frente da estrutura de suporte;
- e) A colocação de aterro no tardoz da estrutura;
- f) O efeito, se for previsível, de futuras estruturas e sobrecargas;
- g) Os movimentos do terreno devidos a assentamento ou subsidência.

Em cais de gravidade, a componente horizontal da pressão do solo é responsável pela desestabilização do muro. Assim, o desempenho do muro com relação a deslizamento e/ou estabilidade contra tombamento pode ser melhorado ou restabelecido com adequação do solo, através de substituição de solo pobre atrás do muro por um material com características granulares melhores e reforço do aterro.

 Alguns exemplos típicos de estado limite último de muros de gravidade por ruptura da fundação são citados por Costa (2009), de acordo com a Figura 2.4:

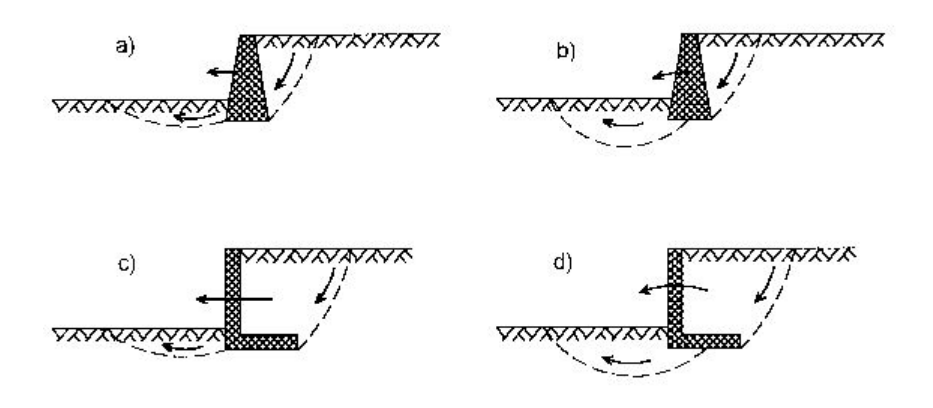

Figura 2.4- Exemplos de estados limites últimos de muros de gravidade por ruptura da fundação (COSTA, 2007).

 Além da substituição do solo, Tsinker (1994) indica outros métodos para melhorar a estabilidade do solo que são: instalação de ancoragens verticais, horizontais ou inclinadas póstracionadas no terreno e o uso de diferentes tipos de sistemas de alívio de pressão.

O uso de material granular como cascalho ou areia grossa para redução de pressão de terra é muito eficiente. Porém, para um desempenho melhor, o novo material deve ser colocado na extremidade da parede, além da linha de deslizamento.

Um material que apresente boa qualidade é aquele que apresenta o ângulo de atrito interno entre 40 e 45°.

Segundo Tsinker (1994, p. 51), a erosão de material estrutural ou do material de fundação são problemas básicos associados a cais de gravidade.

Dependendo do tamanho da cavidade ao pé da parede, esta pode ser preenchida usando um dos métodos ou combinação destes, conforme Figura 2.5:

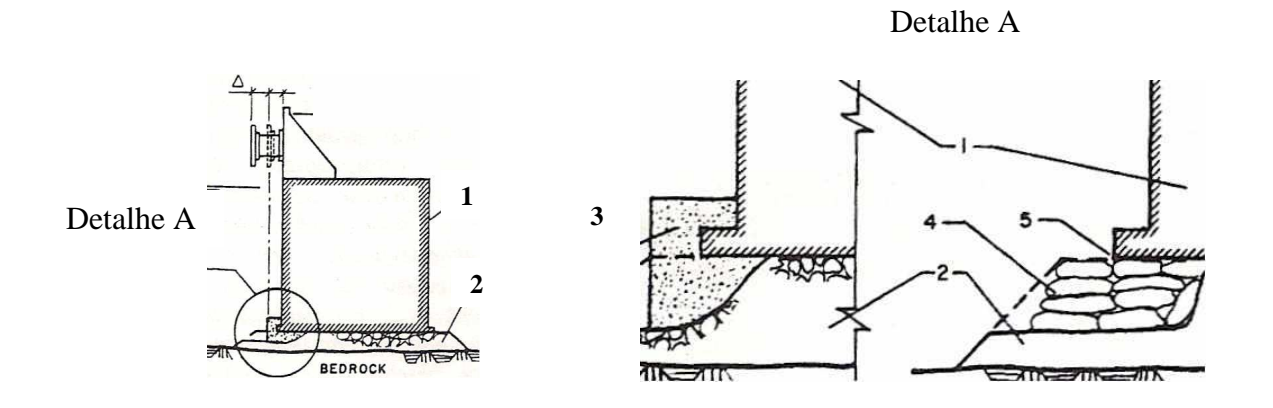

Figura 2.5- 1- Métodos de reparo devido a erosão das fundações. Cais de gravidade, 2- colchão de pedras, 3- concreto "tremie", 4-concreto em sacos, 5- Graute (TSINKER, 1995).

A utilização de lajes, atrás de estruturas de contenção do solo, para o alívio de tensões pode ser empregada para reduzir as tensões de suporte e aumentar a estabilidade do muro contra deslizamento e tombamento.

Segundo Tsinker (1994), para melhor desempenho, as lajes devem estar localizadas, aproximadamente, a  $\frac{1}{4}$  da altura da parede do cais e, o comprimento mínimo, normalmente, é de 0,6 H para muros de gravidade e 0,7 H para cortinas de estacas-prancha, onde H é a altura da parede desde o nível de escavação, junto a base, até o topo.

 No caso de muro de gravidade, a laje pode ser suportada por uma ponta na parede enquanto o outro lado é suportado por reaterro ou estacas. Na hipótese da laje estender-se além do plano de deslizamento, ela atuará como uma ancoragem da parede.

Neste caso, para reduzir o valor do momento fletor na laje devido ao aumento do vão, ela pode ser partida em duas partes unidas através de articulações, conforme a Figura 2.6.

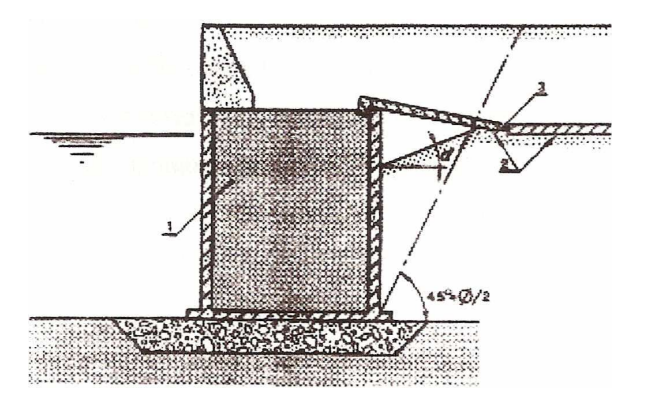

Figura 2.6 - Utilização de lajes para alívio de tensões. Laje de alívio de pressão. 1 - parede de gravidade, 2- laje, 3- articulação (TSINKER, 1996).

## **2.4 CRITÉRIOS PARA DETERMINAÇÃO DE VIDA ÚTIL DE ESTRUTURAS DE CONCRETO**

Segundo Andrade (2005, p. 954) "o termo patologia é empregado na engenharia civil, quando ocorre perda ou queda de desempenho de um produto ou componente da estrutura."

 Uma estrutura apresenta sintomas patológicos quando algumas das exigências construtivas encontram-se comprometidas, podendo ser de capacidade mecânica, funcional ou estética.

 A análise da patologia é função também de dois aspectos essenciais: tempo e condição de exposição, que a tornam associada aos conceitos, de acordo com a Figura 2.7, de durabilidade, vida útil e desempenho (ANDRADE; COSTA e SILVA, 2005, p. 955).

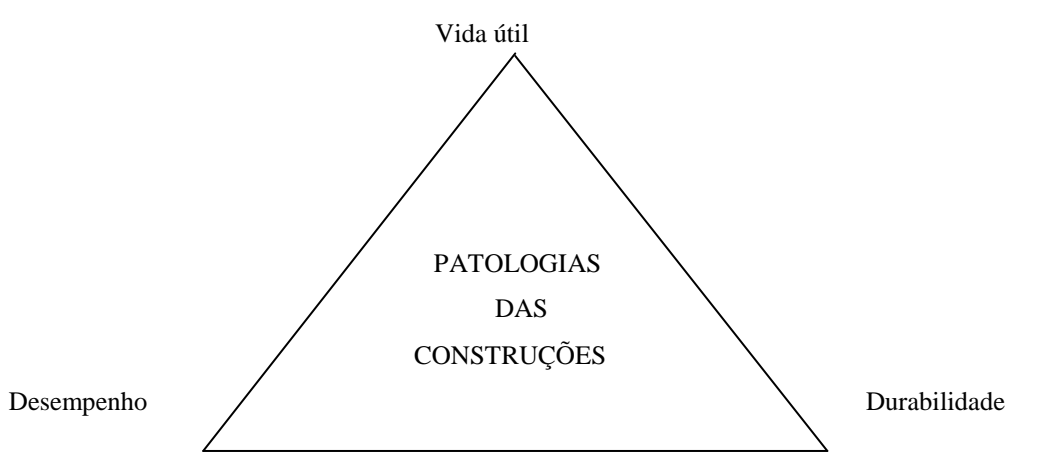

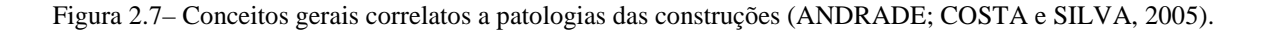

Dentro dos conceitos de durabilidade apresentado pelo Comité Euro-Internacional du Béton-CEB (1993), é mencionado a tendência atual de uma vida útil de 100 anos ou mais para grandes estruturas. Considera a diferença de vida útil entre os diversos elementos de uma estrutura recomendando um projeto de forma a obter-se o menor custo possível em reparos e manutenção.

A NBR 6118/2003, no item 6.1, menciona as exigências de durabilidade da seguinte forma:

> As estruturas de concreto devem ser projetadas e construídas de modo que sob as condições ambientais previstas na época do projeto e quando utilizadas conforme preconizado em projeto conservem suas segurança, estabilidade e aptidão em serviço durante o período correspondente à sua vida útil (ABNT, 2003, p. 13).

Assim, não se pode deixar de mencionar a "lei dos cinco" Sitter (1997 apud Andrade, 2005a, p. 759), que mostra a importância da qualidade nas etapas de projeto e construção, bem como da manutenção preventiva. Segundo o autor:

> Os custos crescem em uma razão geométrica de ordem cinco (1, 5, 25 e 125), significando que se gastaria 125 vezes mais em uma intervenção, na fase mais avançada de corrosão, do que se medidas simples tivessem sido adotadas na fase A, quais sejam, projetos e especificações adequadas e boas práticas construtivas, para garantir uma determinada vida útil.

Esta lei está graficamente representada na Figura 2.8:

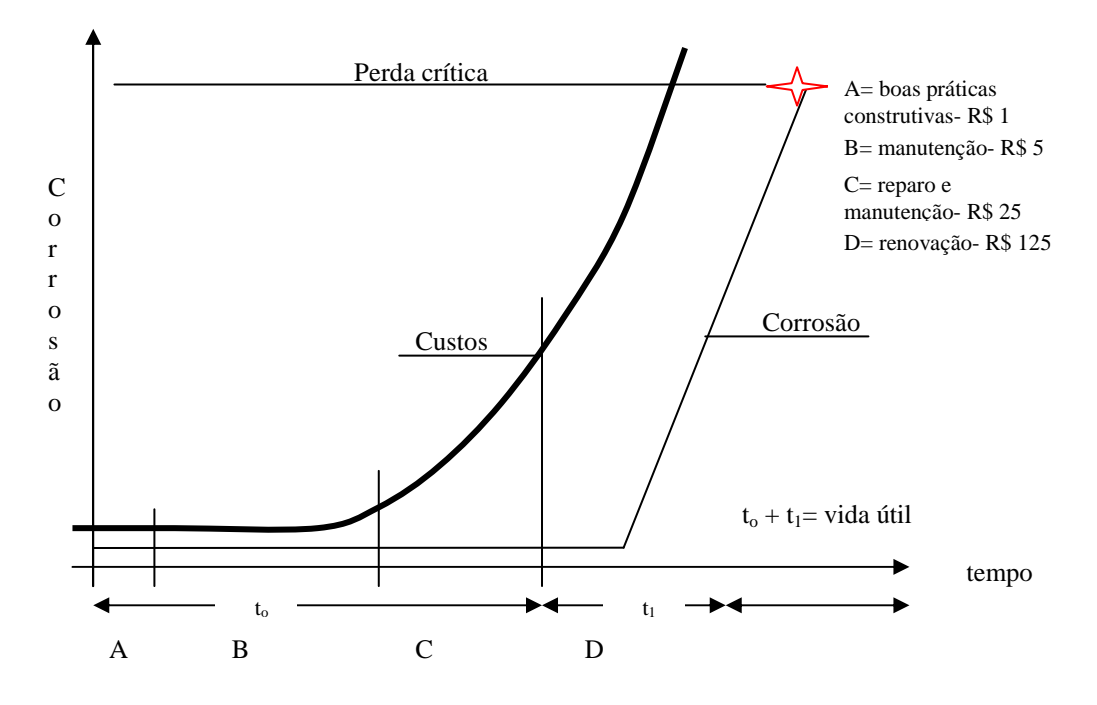

Figura 2.8 – Gráfico da Lei dos Cinco (SITTER, 1997 apud ANDRADE, 2005a).

 Dessa forma, observa-se que o desempenho de uma estrutura é decrescente com a idade, acarretando necessariamente intervenções no sentido de promover estabilidade estrutural e aumento de vida produtiva.

Helene (1997 apud Andrade, 2005, p. 923) cita que:

[...] o estudo da durabilidade evolui principalmente devido ao maior conhecimento dos mecanismos de transporte de fluidos em meios poroso, permitindo associar o tempo aos modelos matemáticos que expressam quantitativamente esses mecanismos. Assim, a avaliação da vida útil passou a ser em número de anos, e não em critérios qualitativos de adequação da estrutura a um certo grau de exposição.

Segundo Andrade (2005, p. 924) a previsão de vida útil está, atualmente, sendo investigada devido aos seguintes fatores:

> - aumento de emprego do concreto em estruturas em ambientes agressivos (como as pontes e estruturas *off-shore*) 4 ;

- elevados custos de construção e manutenção das estruturas;

- desenvolvimento contínuo de concretos com características diferenciadas (alto desempenho, coloridos, entre outros) e materiais de recuperação, não estando disponíveis dados relacionados ao seu desempenho, devido ao seu curto período de exposição nas condições de utilização.

Atualmente, observa-se que existe uma grande preocupação por parte dos pesquisadores com a previsão da vida útil das estruturas de concreto armado, principalmente, nas estruturas localizadas em zonas marinhas, onde a ação dos íons cloreto pode iniciar o processo corrosivo.

O concreto armado, por possuir características mecânicas amplas, tem durabilidade adequada para a maioria das suas aplicações, resultado do duplo efeito do concreto sobre o aço. Primeiro pelo cobrimento, que é uma barreira física, e segundo, pela alta alcalinidade do concreto, que exerce sobre o aço uma camada passivada, mantendo-o inalterado por longo período, se atendidos estes dois pressupostos (ANDRADE, 1992).

Para o concreto estrutural, o principal desempenho está relacionado à resistência à compressão. Reservado algum motivo de deterioração, essa resistência é crescente até um valor limite, devido à hidratação gradual do cimento, contribuindo para um incremento na sua ação mecânica (ANDRADE, 2005a).

 $\overline{a}$ 

<sup>4</sup> Fora da praia ou da costa marítima.

Tendo a durabilidade do concreto papel primordial na especificação da vida útil de uma estrutura, é fator determinante o estudo dos principais agentes agressores que se encontram, principalmente, no ambiente marítimo, como cloretos de sódio e de magnésio, além de sulfatos, tanto nas gotículas de água em suspensão como em forma de cristais. Não obstante a ação química da água do mar tem-se ainda a agressão por congelamento, impacto e abrasão das ondas.

Assim, tem-se que a corrosão das armaduras nesse ambiente é de 30 a 40 vezes maior que em ambiente rural. Cumpre destacar que a ordem de crescimento da concentração de cloretos junto à superfície de concreto é bem mais elevada na zona sujeita a respingos (*splash zone*<sup>5</sup>) do que em zona totalmente submersa do ataque, na seguinte ordem: "- zona constantemente submersa, zona de névoa, zona da variação da maré e zona de respingo." (GUIMARÃES, 2000, p. 59).

Elementos de concreto totalmente submersos em água do mar são menos atacados que os concretos expostos a ciclos de molhagem e secagem, devido a ausência de oxigênio.

As zonas de respingos e maré são as mais suscetíveis a deterioração do concreto, caracterizadas por fissuras e lascamento, corrosão do aço e decomposição química dos produtos de hidratação do cimento.

A representação desta situação encontra-se melhor representada na Figura 2.9 (GAYTHWAITE,1990, p. 491):

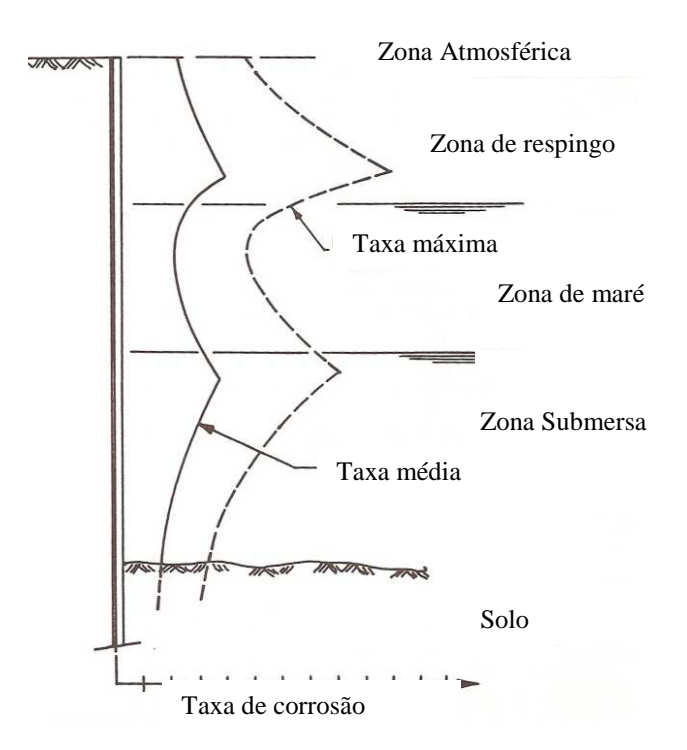

Figura 2.9– Distribuição vertical das taxas de corrosão na superfície da estrutura (GAYTHWAITE, 1990).

 $\overline{a}$ 

<sup>5</sup> Zona de respingo.
$\overline{a}$ 

Moskvin<sup>6</sup> et al. (1980 apud Guimarães, 2000, p. 57) observam que o concreto é atacado pela água do mar de acordo com o processo descrito abaixo e ilustrado conforme Figura 2.10:

- I.O ácido carbônico existente na água do mar, que penetra pela superfície externa do elemento, ataca a camada mais externa da estrutura de concreto, transformando o hidróxido de cálcio em bicarbonato;
- II.A água do mar continua a penetrar no concreto, havendo reação entre os sais de magnésio e o hidróxido de cálcio, formando cloreto de cálcio bastante solúvel ou sulfato de cálcio pouco solúvel (camada 4). Nessa camada o teor de cal é pequeno, devido à falta do hidróxido de cálcio ou pela transformação em gipsita. Na fase sólida dessa camada está presente o hidróxido de magnésio, e na fase líquida, o cloreto de cálcio, formando uma massa branca e leitosa;
- III.Os sulfatos não combinados com o íon magnésio continuam a penetrar no concreto, provocando ataque por sulfato, formando uma zona que se caracteriza pela presença de gipsita e de sulfoaluminatos de cálcio, havendo corrosão por expansão. Na parte mais externa dessa zona (camada 3), assim como na zona anterior, só há formação de gipsita devido à presença de íons magnésio;
- IV.Devido à penetração da água liberada do ácido carbônico, dos sais de magnésio e dos sulfatos, há formação de uma zona que sofre ataque por lixiviação (camada 1).

O limite entre as diversas camadas se desloca com o tempo, sendo que a solução de sais de magnésio se desloca sobre os sulfoaluminatos de cálcio formados na camada seguinte mais interna destruindo esses e evitando expansões maiores. Os sais de magnésio penetram no concreto pela infiltração da água do mar devido à diminuição da difusão do Ca(OH)2 procedente do interior da pasta de cimento.

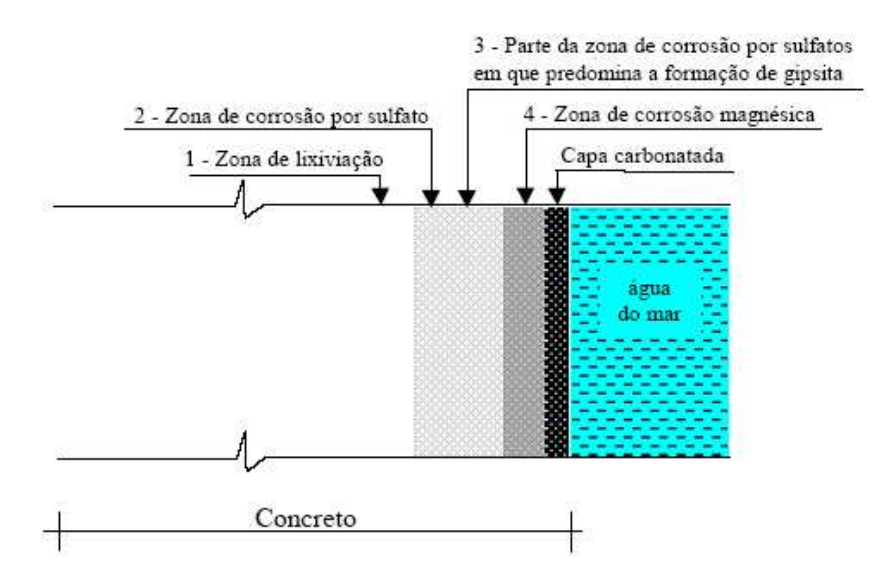

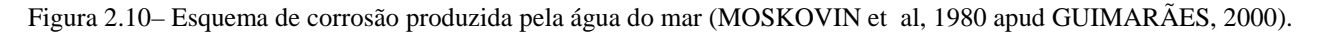

<sup>6</sup> MOSKVIN, V et. al. *Concrete and reinforced concree deterioration and protection*. Trad. de V. Kolykhmatov. Moscow: V. Moskvin, 1980.

Citando a região sul, Guimarães (2000) expressa que o concreto também pode ser atacado sem estar diretamente em contato com a água do mar, pois o ar do ambiente marítimo possui gotículas de água com sais que podem penetrar na pasta de cimento, sendo esse ataque mais intenso no inverno e outono, devido à alta umidade relativa do ar nessas estações do ano e maior teor de sais.

A NBR 6118 (ABNT, 2003, p. 14) atribui aos ambientes marinhos e sujeitos a respingos de maré, as classes III e IV, respectivamente, de agressividade ambiental, ou seja, agressividade forte e muito forte, com risco de deterioração de estrutura considerado grande e elevado, justificando assim o estudo das estruturas de concreto nesse ambiente, conforme Tabela 2.1.

| Classe de<br>agressividade<br>ambiental                           | Agressividade | Classificação geral do tipo de<br>ambiente para efeito de projeto                                                                                                    | Risco de deterioração<br>da estrutura |  |
|-------------------------------------------------------------------|---------------|----------------------------------------------------------------------------------------------------|---------------------------------------|--|
|                                                                   | Fraca         | Rural                                                                                                    |                                       |  |
|                                                                   |               | Submersa                                                                                                    | Insignificante                        |  |
| H                                                                 | Moderada      | Urbana $1, 2)$                                                                                                    | Pequeno                               |  |
| Ш                                                                 |               | Marinha <sup>1)</sup>                                                                                                    |                                       |  |
|                                                                   | Forte         | $Industrial$ <sup>1), 2</sup> )                                                                                                    | Grande                                |  |
|                                                                   | Muito forte   | Industrial <sup>1)</sup> , 3)                                                                                                    |                                       |  |
| IV                                                                |               | Respingos de maré                                                                                                    | Elevado                               |  |
|                                                                   |               | <sup>1)</sup> Pode-se admitir um microclima com uma classe de agressividade mais branda (um nivel acima) para ambientes<br>internos secos (salas, dormitórios, banheiros, cozinhas e áreas de servico de apartamentos residenciais e<br>conjuntos comerciais ou ambientes com concreto revestido com argamassa e pintura). |                                       |  |
| predominantemente secos, ou regiões onde chove raramente.         |               | <sup>2)</sup> Pode-se admitir uma classe de agressividade mais branda (um nível acima) em: obras em regiões de clima<br>seco, com umidade relativa do ar menor ou igual a 65%, partes da estrutura protegidas de chuva em ambientes                                                                                        |                                       |  |
| celulose e papel, armazéns de fertilizantes, indústrias químicas. |               | <sup>3)</sup> Ambientes quimicamente agressivos, tanques industriais, galvanoplastia, branqueamento em indústrias de                                                                                                    |                                       |  |

Tabela 2.1- Classe de agressividade ambiental (NBR 6118).

Fonte: ABNT (2003).

A deterioração repercute no tempo de vida útil e, conseqüentemente, no valor do bem que se pretende avaliar.

Andrade (2001); Andrade e Dal Molin (2008) e Helene (1993) citam que, basicamente, existem dois agentes que podem despassivar a armadura no interior do concreto, primeiro o dióxido de carbono  $(CO_2)$  presente, principalmente, na atmosfera circundante das grandes cidades, processo conhecido como carbonatação do concreto em que o mecanismo de despassivação ocorre pela ação do  $CO<sub>2</sub>$ .

E, o segundo agente que pode despassivar uma armadura é o íon cloreto (Cl<sup>-</sup>), presente nas áreas industriais e nas zonas salinas, em que a corrosão por cloretos ocorre em pontos específicos da armadura, podendo levar a uma redução significativa da seção transversal das barras.

O mesmo entendimento é citado por Andrade (1992, p. 22), quando menciona que, essencialmente, são duas as causas que podem dar lugar à destruição da camada passivante do aço, segundo:

> - a presença de uma quantidade suficiente de cloretos, adicionada durante o amassamento do concreto ou penetrada do exterior, ou outros íons despassivantes em contato com a armadura; - a diminuição da alcalinidade do concreto por reação com substâncias ácidas do meio.

Os cloretos podem já estar presentes no concreto quando da adição de seus componentes ou penetram no concreto através da rede de poros, quando em ambientes com presença de névoa

salina, provocando uma corrosão do tipo localizada (KAZMIERCZAK, 2004).

 Quando a incorporação ocorre durante a mistura, o teor de cloretos é homogêneo em toda a estrutura, e quando a contaminação ocorre por deposição de sais na superfície do concreto, há uma contínua penetração destes sais, a partir da superfície, formando um perfil de cloretos com maior concentração próximo à superfície e menor com aumento da profundidade.

 A velocidade de penetração depende principalmente da distribuição dos poros e da umidade interna.

### **2.4.1 Principais agentes de ataque: CO2 e Cl-**

- Carbonatação:

Nas superfícies exposta do concreto, a alcalinidade da camada de cobrimento, pode diminuir pela penetração de gás carbônico (CO<sub>2</sub>) por difusão através da rede de poros do material, que reage com os hidróxidos da pasta endurecida como o hidróxido de cálcio [Ca(OH)2], hidróxido de sódio [Na(OH)] e o hidróxido de potássio [K(OH)], dando origem ao fenômeno de carbonatação (ANDRADE, 2001).

Se o pH da solução no interior do concreto endurecido for maior que 12 e se não houver presença de cloretos, o filme passivante que envolve o aço é considerado estável. Por esse motivo o concreto e o aço formam uma combinação muito boa.

 Se a alcalinidade da camada protetora do concreto for menor que 12, esta pode ter sido neutralizada pela carbonatação. No entanto, a corrosão do aço ocorrerá apenas se houver a presença de umidade e oxigênio (ANDRADE, 2001).

Deve-se evitar que a frente de carbonatação da camada de cobrimento do aço se aproxime das armaduras, através de uma espessura de cobrimento adequada para um tipo de concreto utilizado.

Quanto à carbonatação, Andrade (2005a, p. 755), menciona que:

Apesar de a carbonatação não influenciar no seu desempenho mecânico, o concreto só pode ser considerado satisfatório, ao nível de durabilidade, se num tempo estipulado em projeto e se, sob ação agressiva do CO<sub>2</sub>, no ambiente onde está localizada a estrutura, a alcalinidade do concreto for ainda capaz de proteger a armadura.

### - Cloretos:

No caso de meio ambiente agressivo, como por exemplo, água do mar ou sais de degelo, os íons cloreto podem penetrar até a armadura do concreto endurecido através da sua rede de poros, sendo que o teor de cloretos vai aumentando com o tempo, podendo provocar uma velocidade de corrosão muito intensa (ANDRADE, 1992).

O cloreto pode atacar tanto o concreto como o aço ou ambos, no entanto, em ambiente marinho o ataque ao aço é muito mais intenso que no concreto, sendo este desprezível.

A penetração do íon cloreto só é possível quando há água nos poros do concreto. Se a água está estagnada, o deslocamento dos íons cloreto se dá por difusão, quando o concreto sofre ciclos de molhagem e secagem, a penetração desses íons passa a ser por força capilar da água em que estão presentes (GUIMARÃES, 2000).

Outro exemplo de penetração de íons cloreto por forças capilares é o que ocorre em zonas costeiras de clima quente, onde há névoa salina, que são gotículas de água contendo cloretos. Neste caso é importante conhecer a direção predominante do vento e a insolação, para análise do ataque desse meio ambiente (ANDRADE, 1992).

Bakker (1988, apud Guimarães, 2000) salienta que o ataque por cloreto combinado com ataque por carbonatação aumenta a intensidade da ação corrosiva do aço, sendo essa a causa de muitos problemas de corrosão severa em elementos de concreto.

Em todos os agentes de ataques, a qualidade da composição do concreto se revela como fator determinante na intensidade do ataque, aliado à cura adequada e ao tipo de cimento utilizado, conforme Andrade (1992, p. 27), mostrado na Figura 2.11 da seguinte forma:

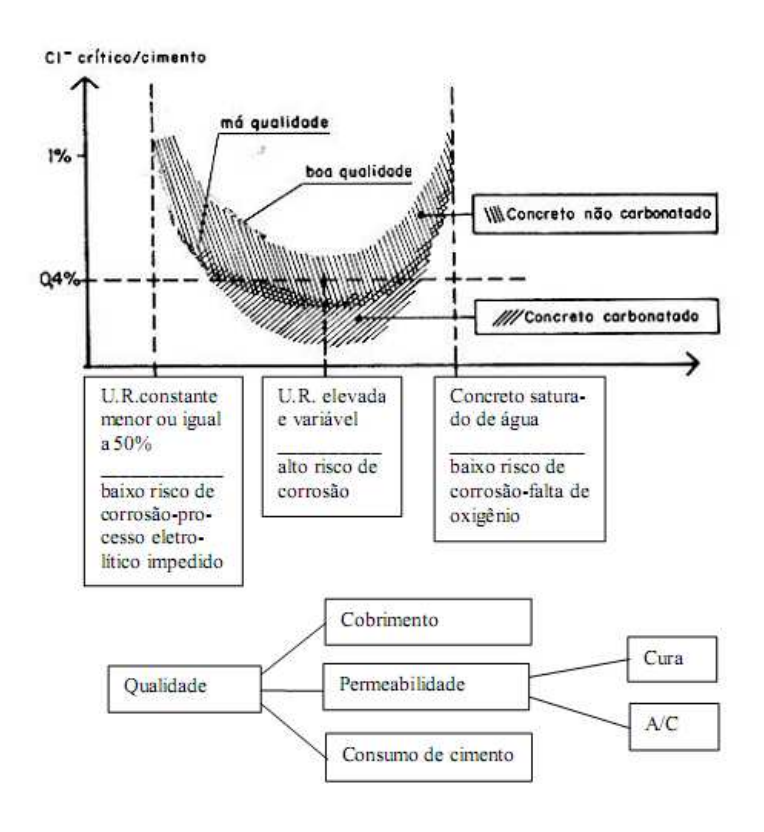

Figura 2.11 – Esquema de variação do teor de cloretos em função da qualidade do concreto e a umidade do ambiente (ANDRADE, 1992).

Nunes *et al.* (2004, p. 10), em estudo realizado em obras situadas próximo, afastada e distante do mar, verificou que o teor de cloreto próximo a superfície do concreto diminui em relação à massa de cimento com o aumento desta distância medida na horizontal, conforme Figura. 2.12:

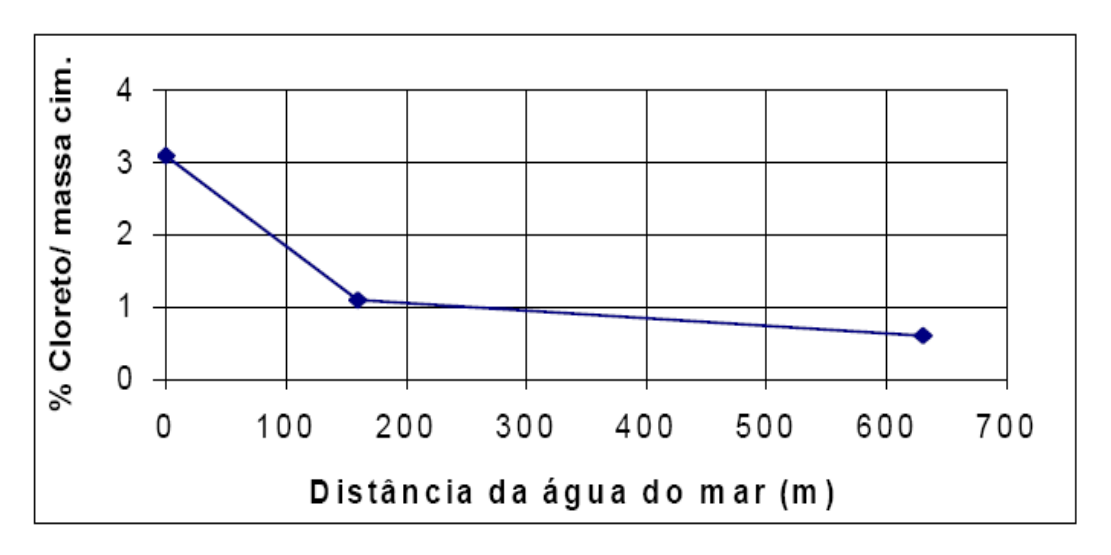

Figura 2.12 – Variação do teor de cloreto com a distância horizontal da água do mar - distância de zero metro, 160 m e 600m (NUNES *et al.*, 2004).

### **2.4.2 Modelos para previsão de vida útil**

Os fatores acima mencionados, entre outros, dizem respeito à durabilidade e prováveis custos envolvidos com a recuperação de estruturas deterioradas pela corrosão da armadura.

Guimarães (2000) pesquisou os principais agentes de ataque ao concreto em uma estrutura de concreto em ambiente marinho do Terminal de Conteiners (TECON) localizado na cidade do Rio Grande/RS e, o ataque por cloretos apresentou uma intensidade maior que os demais, delimitando nesta pesquisa que a previsão de vida útil será em relação a este agente.

O cobrimento da armadura juntamente com a permeabilidade do concreto, que depende das características de execução do concreto (relação a/c, resistência à compressão, tipo de cimento, cura, etc.) e a agressividade do ambiente é que determinam a vida útil de projeto de uma estrutura.

Helene (2009) menciona que, a literatura técnica ressalta que a durabilidade da estrutura de concreto é determinada por quatro fatores identificados como regra dos **4c**:

**C**omposição ou traço do concreto;

**C**ompactação ou adensamento efetivo do concreto na estrutura;

**C**ura efetiva do concreto na estrutura;

**C**obrimento da armadura.

Na ausência de valores obtidos em ensaios experimentais, pode ser adotada a classificação orientativa apresentada na Figura 2.13.

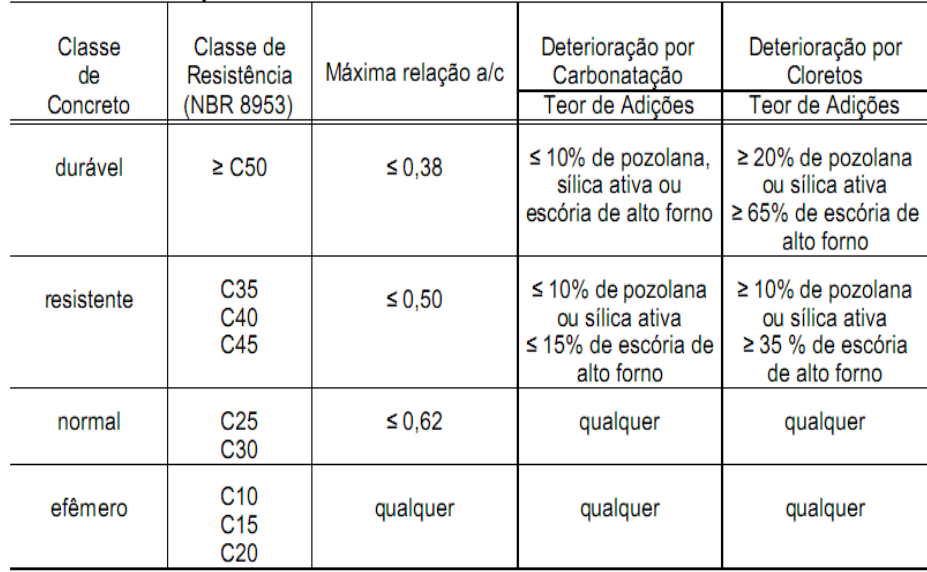

Figura 2.13- Classificação das resistências dos concretos frente ao risco de corrosão das armaduras (HELENE, 2009).

Desta forma, alguns modelos são empregados para a determinação da vida útil das estruturas, principalmente, pela medição dos teores de íons cloretos a uma profundidade especificada e em um determinado tempo. A partir do perfil de penetração de cloretos, são determinados parâmetros para a previsão de vida útil, que está relacionada com o tempo necessário para que a frente de ataque de cloretos atinjam a armadura, desconsiderando o período de propagação da corrosão.

 A abordagem determinística para abordar os métodos de determinação de vida útil de estruturas de concreto armado, baseia-se segundo Helene (1997 apud Andrade, 2005), nos mecanismos de transporte de gases, massa e íons através dos poros do concreto.

O mesmo autor menciona: "[...] os principais mecanismos de transporte envolvidos no processo de iniciação são: a) permeabilidade; b) absorção capilar; c) difusão de gases e íons e d) migração de íons" (Ibid, p. 930).

 Os métodos, determinísticos, para a estimativa de vida útil estão baseados na Segunda Lei de Fick. (ANDRADE, 2005).

De acordo Andrade (2001); Andrade e Dal Molin (2008, p. 32), "o emprego da Segunda Lei de Fick para modelar a difusão de cloretos para o concreto só foi apresentada por Collepardi *et al.* (1972). Com o passar do tempo, muitas pesquisas vêm sendo feitas para avaliar a aplicabilidade das diversas soluções [...]."

Segundo os autores, com o perfil de penetração de cloretos são determinados os valores da concentração superficial (*Cs*) e do coeficiente de difusão de cloretos (*D*), onde os dados são ajustados empregando-se o Método dos Mínimos Quadrados. Um perfil genérico da penetração de cloretos pode ser representado conforme Figura 2.14.

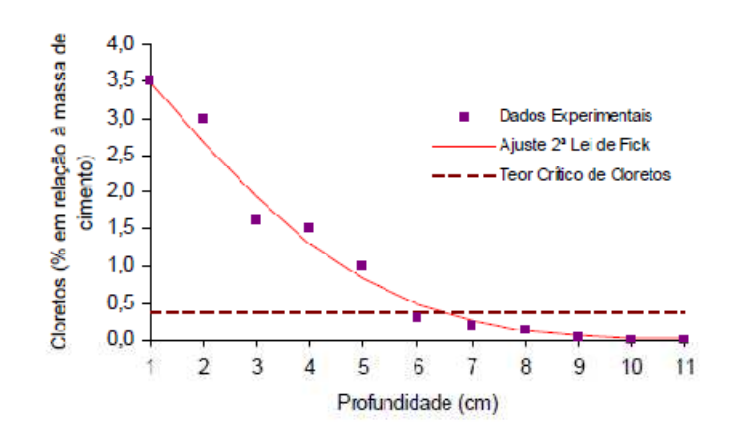

Figura 2.14 - Perfil típico de cloretos em uma estrutura no tempo t (ANDRADE; DAL MOLIN, 2008).

Pode-se observar que o ajuste dos perfis de cloretos através da Segunda Lei de Fick apresenta-se satisfatório, em um determinado tempo t.

O aumento da concentração superficial de cloretos minimiza, significativamente, a vida útil de uma estrutura. Em razão deste fato, as estruturas localizadas em ambientes marinho, cujo teor de cloretos no ambiente é elevado, são mais suscetíveis à deterioração por corrosão da armadura (ANDRADE, 2001).

Neste sentido, o pesquisador desenvolveu um modelo, baseado na Segunda Lei de Fick e em dados de experimentos de Guimarães (2000), que resultou a forma geral do modelo na equação 2.1 e Tabela 2.2 (Andrade, 2001, p. 937), da seguinte forma:

Tabela 2.2- Principais parâmetros que influenciam na penetração de cloretos.

| Características do concreto           | Símbolo  | <b>Unidade</b> |
|---------------------------------------|----------|----------------|
| Resistência à compressão (28<br>dias) | $f_{ck}$ | <b>MPa</b>     |
| Tipo de cimento                       | $k_1$    |                |
| Tipo de adição                        | $k_2$    |                |
| Quantidade de adição                  | Ad       | $\frac{0}{0}$  |
| Características ambientais            |          |                |
| Temperatura média (°C)                | т        | $\rm ^{o}C$    |
| Umidade relativa (%)                  | UR       | $\%$           |
| Concentração de cloretos $(\%)^1$     | Сs       | $\%$           |

<sup>1</sup>Em relação à massa de cimento

$$
y_{0,4\%} = 7,35 * \left(\frac{UR^{0.7} * T^{0.1} * Cs^{0.7}}{K_1 * f_{ck} * K_2 * (1 + Ad)^{0.2}}\right) * \sqrt{t}
$$
\n(2.1)

Onde y corresponde posição da concentração crítica de cloretos (0,4%) a partir da superfície do concreto (mm); UR a umidade ambiental (%); T a temperatura ambiental (°C); Cs a concentração superficial de cloretos (%);  $k_1 \notin \text{um}$  fator que varia em função do tipo de cimento;  $f_{ck}$ a resistência à compressão (28 dias - MPa);  $k_2$  é um fator que leva em consideração o tipo de adição empregada no concreto; Ad é quantidade de adição empregada no concreto (%) e t é tempo (anos)

Para Helene (1993; 2009) o cálculo da espessura mínima de cobrimento, para ataque por cloretos, baseada na Segunda Lei de Fick, apresenta a formulação conforme equação 2.2:

$$
C_{\text{Cl}} = 2. (z) . (D_{\text{const.Cl}} . t)^{1/2}
$$
 (2.2)

Onde C<sub>Cl</sub> é a espessura de cobrimento em cm; D<sub>const</sub> Cl é o coeficiente efetivo de difusão, ou difusividade do concreto em questão,em cm<sup>2</sup>/ano; t a vida útil, em anos e (z) o valor da função de erro de Gauss

Desta forma, o autor sugere (Ibid, p. 25), também, o ábaco conforme Figura 2.15, para a determinação da espessura mínima de cobrimento da armadura quanto ao ataque por cloretos, informando que, caso sejam utilizadas adições de pelo menos 8% de microssílica ou empregados cimentos Portland com teor de  $C_3A \ge 12\%$ , as espessuras mínimas características de cobrimento à armadura podem ser reduzidas em pelo menos 20%.

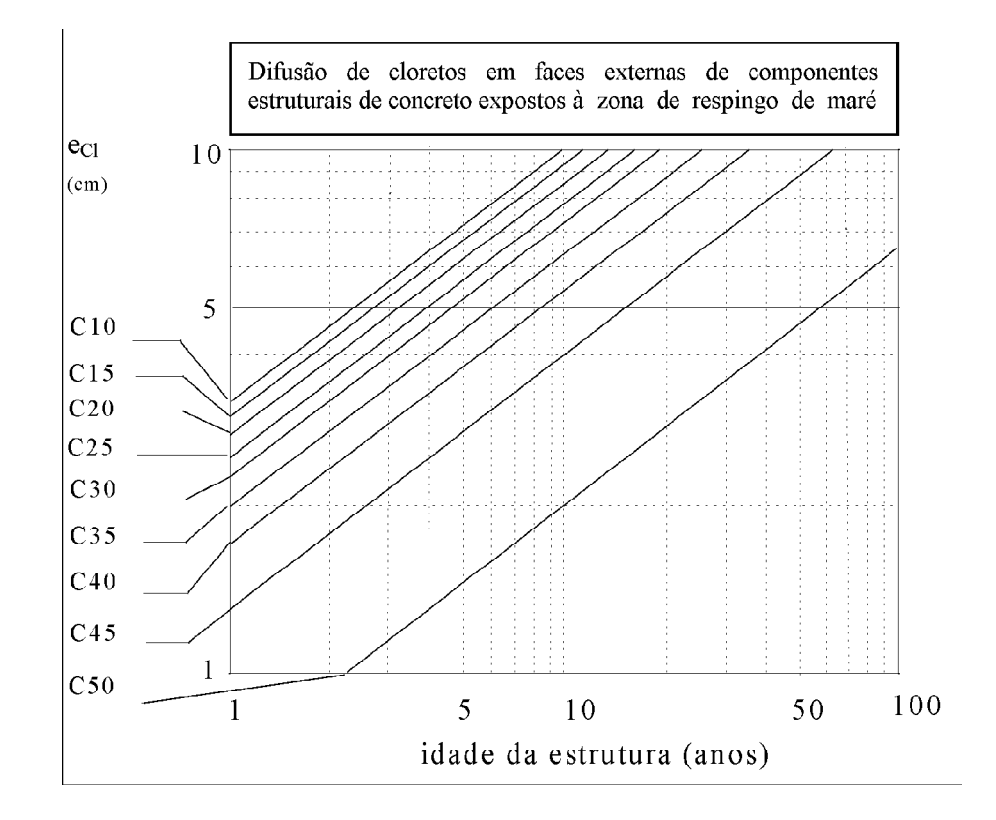

Figura 2.15 **–** Ábaco para obtenção da espessura de cobrimento às armaduras em função do ambiente (zona urbana, industrial, marinha ou rural), do concreto (C10 a C50) e da vida útil desejada (1 a 100 anos). Caso sejam utilizadas adições de 8% de sílica ativa ou empregados cimentos Portland com teor de C<sub>3</sub>A ≥12%, as espessuras mínimas características de cobrimento à armadura, podem ser reduzidas em pelo menos 20% (HELENE, 1993; 2009).

Guimarães (2000, p. 158) em estudo realizado no cais do Terminal de Containeres (TECON) verifica, como esperado, que os íons cloreto apresentam maiores profundidades de frente de ataque na zona predominantemente de respingo e de névoa, conforme da Figura 2.16.

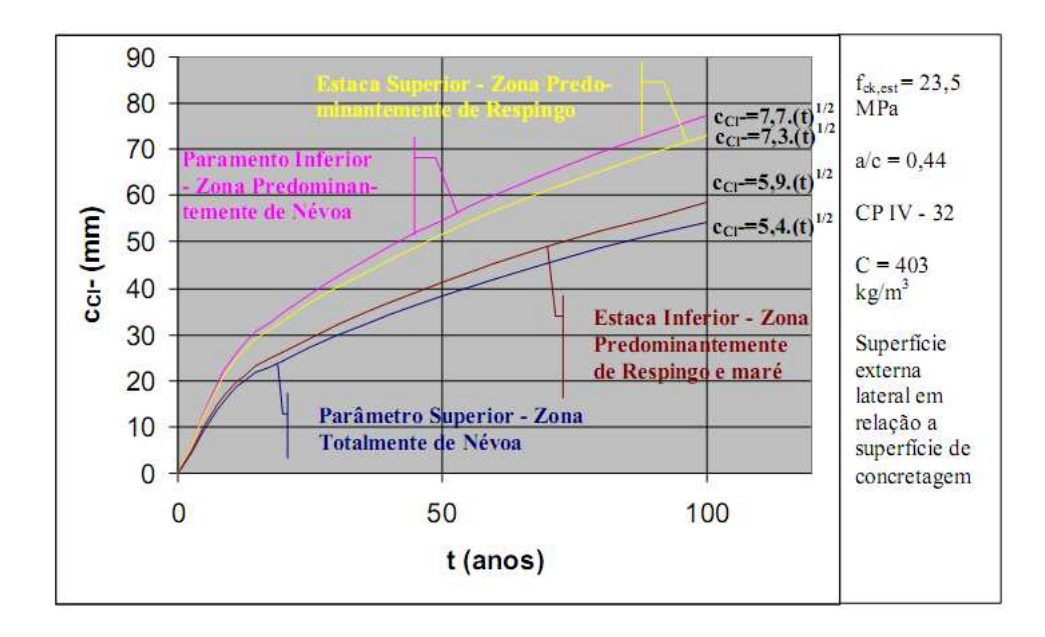

Figura 2.16 - Estimativa da evolução da frente de concentração de cloretos  $c_{\text{Cl}} = 0.4$  % em função do tempo de exposição (t) para os pontos PS, PI, ES e EI (GUIMARÃES, 2000).

Guimarães (2000) neste estudo desenvolveu um modelo que aborda a intensidade de ataque de íons cloretos em concretos de diferentes resistências a compressão, no meio ambiente marinho,

 A abordagem deste modelo é experimental, visto que utiliza dados extraídos do ambiente, em que estão implícitos fatores como temperatura, umidade e grau de saturação e, determinística, por que utiliza como base o ábaco para estimar a penetração de íons cloreto em função da vida útil desejada, sugerido por Helene (1993), conforme apresentado na Figura 2.15.

Abaixo, tem-se demonstrado algumas das conclusões do autor, como:

• O ambiente pesquisado é um porto marítimo. No entanto não se podem aplicar automaticamente modelos de durabilidade do concreto desenvolvidos para ambientes marítimos em que a composição da água do mar permanece praticamente constante. O ambiente pesquisado encontra-se junto ao mar,mas na entrada de um estuário, cujas condições da água são governadas por ventos e chuvas na região. Esse fato provoca grandes variações na salinidade da água, que é um fator importante a ser levado em conta na avaliação da estrutura pesquisada;

• Houve a necessidade de se definir melhor os micro ambientes, pois normalmente as zonas não são todo tempo de um ano zona de respingo ou zona de maré [...]

• A intensidade de ataque por carbonatação aumenta no sentido da zona de maré para a zona de névoa;

• Entre os agentes de ataque pesquisados os cloretos são os de maior intensidade, atingindo profundidades maiores de frente de ataque durante a idade das estruturas pesquisadas;

• Os ensaios para determinação da frente de ataque dos íons cloretos apresentou coerência, pois a maior profundidade foi apresentada na zona denominada ZPN (zona predominantemente de névoa), que se comporta 90% do ano como zona de névoa e 10% como zona de respingo. Assim esse ponto fica em zona de névoa, mas junta a uma zona de respingo, de acordo com a curva de variação de risco de corrosão para diversas zonas de exposição em ambiente marítimo do CEB-BI 183 (1992);

• A posição da superfície do elemento estrutural exposta ao ataque de agentes agressivos em relação a superfície de concretagem tem considerável influência no coeficiente de difusão;

• Os ensaios desenvolvidos nessa pesquisa indicam uma grande influência do grau de saturação da pasta de cimento endurecida ( **GS**)**,** sendo que esse fator ainda não é considerado nos modelos de vida útil. O **GS** é um fator mais decisivo na intensidade de penetração de íons cloreto que o teor de umidade, assim como a interligação dos poros é mais importante que o teor de vazios no concreto (GUIMARÃES, 2000, p. 221).

 Assim, para o ambiente pesquisado Guimarães (2000, p.175) apresenta o seguinte ábaco, Figura 2.17.

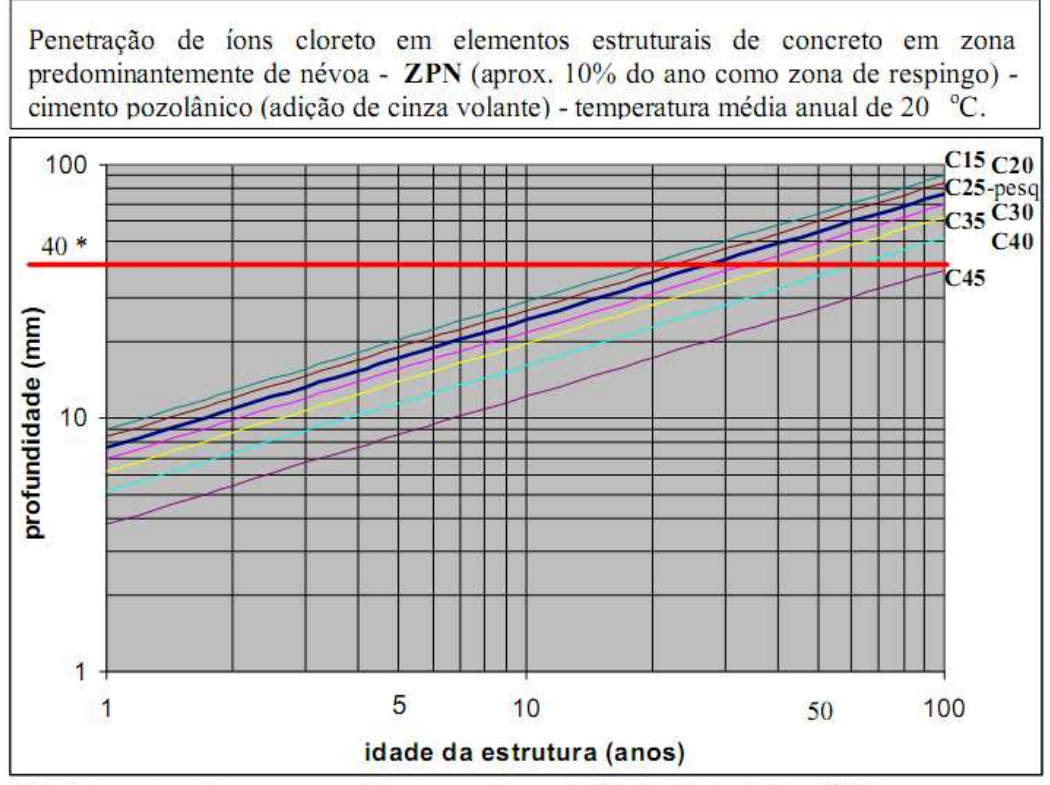

\* Cobrimento mínimo para ambiente marítimo - NBR 6118 (revisão, 2000)

Figura 2.17 - Ábaco para estimar a espessura da camada de cobrimento das barras de aço em estruturas de concreto armado dentro do Canal do Rio Grande – Rio Grande/RS, nas proximidades do cais do Terminal de Conteiners - TECON. Os valores referem-se as faces laterais dos elementos estruturais em relação aposição de concretagem. No caso de superfície externa de topo em relação aposição de concretagem deve-se aumentar o valor dos cobrimentos em 16% e no caso de superfície externa de fundo pode diminuir o valor do cobrimento em 11%. No caso de utilizar cimento Portland comum deve-se aumentar o valor do cobrimento em 20% (Guimarães, 2000).

Este ábaco sugere que, com o cobrimento mínimo estabelecido pela NBR-6118, se atingirá a vida útil de 50 anos, apenas se for utilizado concreto com f ck igual a 40 Mega Pascal (MPa) ou superior.

Assim, nota-se um acréscimo de vida útil quando se utilizam concretos com fck maiores conforme Figura 2.18.

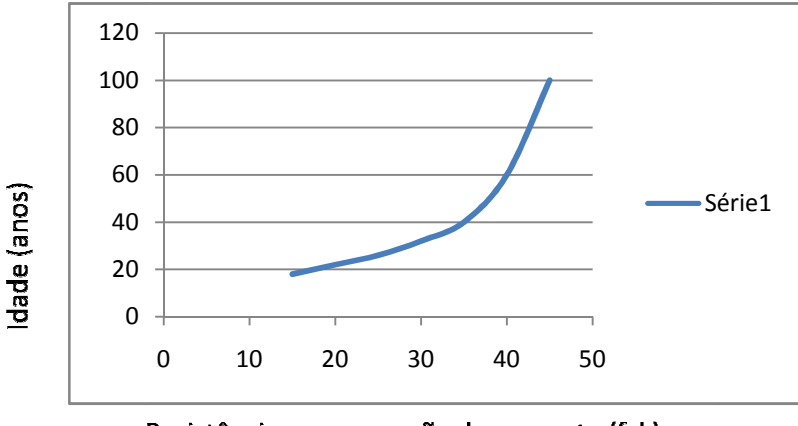

Resistência a compressão do concreto (fck)

Figura 2.18 2.18 - Relação entre resistência do concreto e idade.

Diante da relevância entre as especificações técnicas e vida útil de uma estrutura, pode-se dizer que as intervenções que ocorrem no sentido de conservação e manutenção, ao longo do tempo, servirão para restituir a condição aceitável de desempenho até o momento em que se esgotará a vida útil estimada, vindo a acarretar o processo de restauro, reparo ou reabilitação, conforme Figura 2.19.

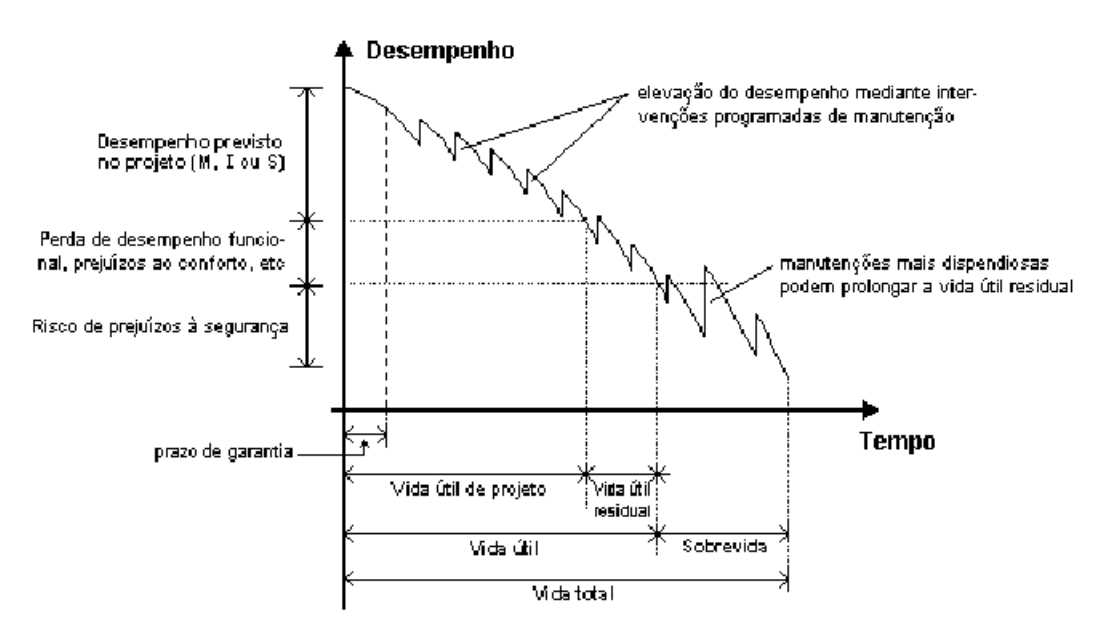

Figura 2.19 – Desempenho ao longo do tempo de um elemento, instalação ou sistema construtivo (ABNT, 2009).

# **2.5 CRITÉRIOS PARA ESTUDOS DE VIABILIDADE ECONÔMICA**

### **2.5.1 Considerações iniciais**

O processo de elaboração do projeto de viabilidade é, na verdade, a montagem de um conjunto ordenado de informações sistematizadas, que permitem avaliar as vantagens e desvantagens econômicas da alocação de recursos na produção de bens ou serviços.

Para Souza e Clemente (2009) a decisão de investir é de ordem muito complexa e abrange diversos fatores além dos econômicos. O projeto de investimentos é uma simulação da decisão de investir, com a seguinte seqüência: oportunidade, projeto (estudos, pesquisas análises, avaliações, etc) e decisão.

Deve-se partir de cenários prováveis, dispor de bom modelo matemático, conhecer os indicadores de qualidade fornecidos pelo modelo de cálculo e saber interpretar os indicadores, estabelecendo critérios particulares de decisão (SILVA, 2008; SILVA *et al.*, 2007).

 A análise prévia de investimentos, segundo Casarotto Filho e Kopittke (1994) permite que se racionalize a utilização dos recursos de capital, em que o desempenho de uma ampla classe de investimentos possa ser medido em termos monetários, utilizando-se técnicas de Engenharia Econômica, baseada na ciência intitulada de Matemática Financeira, que aborda as relações do binômio tempo e dinheiro.

 Assim, engenharia econômica pode ser caracterizada como uma ciência que estuda os aspectos referentes à economia e envolve escolhas de alternativas de investimentos e análises de decisões econômicas, tendo-se que, decisão é algo intimamente relacionado à escolha de alternativas.

 Para Ehrlich e Moraes (2005) o investimento é aplicação do dinheiro em projetos de implantação de novas atividades, expansão, modernização etc., da qual se espera resultados com boa rentabilidade.

 Segundo Casarotto Filho e Kopittke (1994, p. 105), a tomada de decisão na realização da implantação de um projeto deve estar alicerçada na análise criteriosa das seguintes considerações: "- critérios econômicos: rentabilidade de investimento; - critérios financeiros: disponibilidade de recursos; - critérios imponderáveis: fatores não conversíveis em dinheiro."

Ehrlich e Moraes (2005, p. 49) afirmam que:

Decisões ocorrem no presente, tendo em vista eventos futuros. O passado se observa e se audita; o presente se vive; o futuro se projeta e avalia. A possibilidade de decidir decorre da existência de alternativas. Sem alternativas não há o que decidir.

 Casarotto Filho e Kopittke (1994, p. 105) recomendam que alguns princípios básicos devam ser considerados nas análises financeiras, como:

- a) Deve haver alternativas de investimento;
- b) As alternativas devem ser expressas em dinheiro;
- c) Só as diferenças entre as alternativas são relevantes;

d) Sempre serão considerados os juros sobre o capital empregado. Ao se empregar um capital em um projeto, deve-se ter certeza de que esta é a maneira mais rendosa; e) Nos estudos econômicos, o passado geralmente não é considerado, interessando o presente e o futuro.

Do ponto de vista de Ehrlich e Moraes (2005), todo equipamento possui uma vida econômica, que luta contra a obsolescência, que pode resultar em substituição ou modernização.

 A análise a ser realizada em torno da substituição, modernização ou reabilitação, deve ser feita sob o enfoque de custos que estas medidas determinam.

Ehrlich e Moraes (2005, p. 101), analisam os custos da seguinte forma:

a) Custos de manutenção e de operação, que são crescentes com o tempo; b) Custos de obsolescência, que provocam uma desvantagem relativa (custo de oportunidade) por não se usar equipamento tecnologicamente mais moderno. Isto pode afetar a qualidade do produto;

c) Custos de inadequação, que nos impede de empregar um equipamento melhor dimensionado (quanto à capacidade de produção) para as novas condições do mercado.

 Tendo-se que as despesas de manutenção aumentam com a idade de uma construção e as receitas começam a diminuir, eventualmente, as despesas se igualarão ou se tornarão superiores às receitas, determinando desta forma o fim da vida econômica destas estruturas, e neste ponto a receita líquida será zero, conforme a Figura 2.20 (MOREIRA, 2001, p. 219).

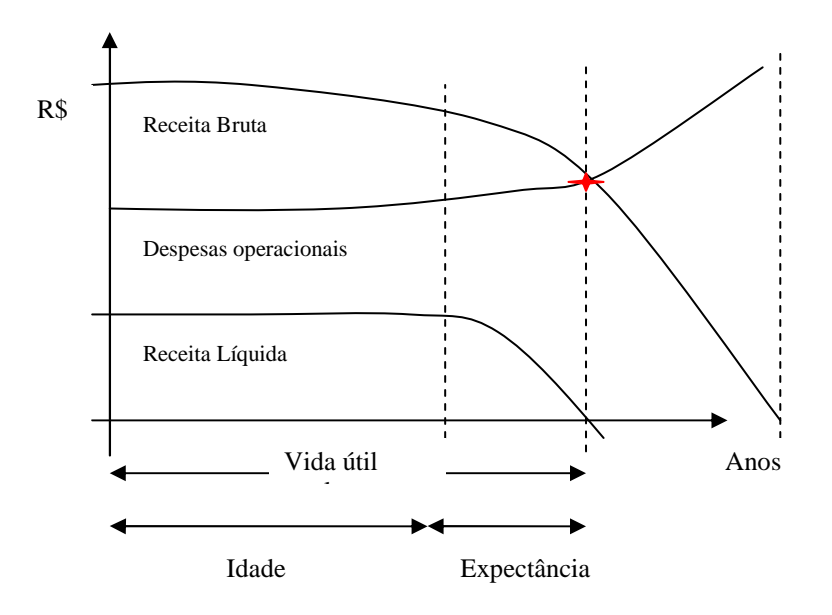

Figura 2.20 – Receitas e despesas x idade (MOREIRA, 2001).

Não é relevante para a determinação da depreciação o fato da idade de um bem imóvel ultrapassar a vida econômica prevista, visto que esta leva em conta a compatibilidade da receita produzida com as despesas necessárias à manutenção do imóvel em condições de produzir renda (MOREIRA, 2001).

Moreira (Ibid., p. 221) relaciona que:

A boa manutenção e a remodelação podem prolongar a vida de uma propriedade, mas não se pode perder de vista que se a boa manutenção e remodelação fazem aumentar a renda bruta, as despesas para isso também aumentam, de forma que a renda líquida não aumenta proporcionalmente.

#### **2.5.2 Conceitos básicos**

- Fluxo de caixa:

Todo ativo, seja ele financeiro ou real, tem valor e a chave para investir nesses ativos e gerenciá-los com sucesso não se baseia no montante do valor em si, mas sim nas fontes desse valor (DAMODARAN, 1999). Essas fontes do valor são os recebimentos gerados pelo ativo, descontados os seus desembolsos.

Pamplona e Montevechi (2009) mencionam que é a representação gráfica do conjunto de entradas (receitas) e saídas (despesas) relativo a um certo intervalo de tempo. A esses recebimentos e desembolsos dá-se o nome de fluxos de caixa, conforme Figura 2.21.

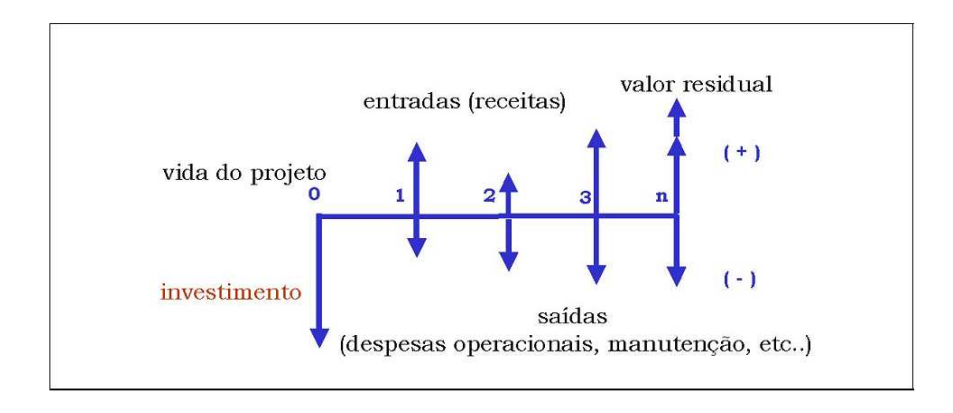

Figura 2.21 – Representação gráfica do fluxo de caixa (PAMPLONA; MONTEVECHI, 2009).

- Taxa de desconto ou taxa mínima de atratividade:

A taxa de juros normalmente utilizada para calcular o valor presente dos fluxos de caixa futuros é a taxa de desconto.

As taxas de desconto também podem ser chamadas de taxa mínima de atratividade (TMA). A TMA segundo Casarotto e Kopittke (1994) é a taxa que para ser atrativa deve render, no mínimo, a taxa de juros equivalente à rentabilidade das aplicações correntes e de pouco risco*.* Para investimentos de longo prazo, a TMA passa a ser uma meta estratégica.

Pode ser entendida, de acordo com Souza e Clemente (2009) como a melhor taxa, com baixo risco, disponível para aplicação do capital em análise.

A TMA é a taxa a partir da qual o investidor considera que está obtendo ganhos financeiros. Uma proposta de investimento, para ser atrativa, deve render, no mínimo, esta taxa de juros (PAMPLONA; MONTEVECHI, 2009; MACANHAN, 2002).

### **2.5.3 Atividades básicas prevista na norma NBR 14.563-4**

A referida norma prevê as seguintes atividades básicas, ABNT (2002):

1. Conhecimento da documentação básica: para obtenção de valor, indicadores de viabilidade ou custos.

2. Vistoria: dos bens tangíveis constituintes do empreendimento ou do entorno que o influencia.

3. Coleta de dados: para obtenção de valor, indicadores de viabilidade ou custos.

4. Escolha da Metodologia:

- Para identificação de valor,

- Para Indicadores de viabilidade,

- Para identificação de custos.

5. Definição da metodologia básica para indicadores de viabilidade.

 Os procedimentos avaliatórios usuais com a finalidade de determinar indicadores de viabilidade da utilização econômica de um empreendimento são baseados no seu fluxo de caixa projetado, a partir do qual são determinados indicadores de decisão baseados no valor presente líquido, taxas internas de retorno, tempos de retorno, entre outros.

## **2.5.4 Análises para realização de estudo de viabilidade**

Segundo a NBR 14.653-4, ABNT (2002), algumas análises devem ser realizadas para que

o estudo de viabilidade de um empreendimento possa ter respaldo técnico.

Desta forma, têm-se os seguintes procedimentos:

- Análise Operacional do Empreendimento
- Análise das Séries Históricas
- Diagnóstico de Mercado

• Análise Econômico-Financeiro: nesta análise as seguintes etapas devem ser seguidas:

a) Determinação da taxa de desconto;

- b) Estimativa de horizonte;
- c) Delimitação de cenários;
- d) Modelagem do fluxo de caixa;

e) Indicadores de viabilidade: estes indicadores são expressos sob a forma de: Valor Presente Líquido (VPL), Taxa Interna de Retorno (TIR), Tempo de Retorno (Pay-Back) e Índices de Lucratividade (IL);

- f) Análise de sensibilidade;
- g) Análise de risco.

Existem vários métodos para classificar as análises de investimentos, em situação de certeza e de risco.

Para Souza e Clemente (2009), deve-se fazer uma distinção quando se aborda o termo risco de forma genérica, da seguinte forma:

- situação de risco: em que os eventos possíveis e suas probabilidades de ocorrência são conhecidos;

- situação de incerteza: em que não se sabe quais são os eventos possíveis, ou não se conhece suas probabilidades de virem a ocorrer.

2.5.4.1 Análise sob condição de certeza

A análise de investimento em situação de certeza pode ser determinada por diversos métodos.

Ressalta-se, também, que esses métodos de análises geralmente levam em consideração a de taxa mínima de atratividade – TMA.

Os mais tradicionais são: o Valor Presente Líquido – VPL, o Fluxo de Caixa Descontado, a Taxa Interna de Retorno (TIR), o Payback, Índices de Lucratividade, a Rentabilidade, o Ponto de Equilíbrio e a Relação Benefício-Custo.

a) Valor Presente Líquido (VPL):

Casarotto e Koppitke (1994); Macanhan (2002) e Pamplona e Montevechi (2009) citam que o método do valor presente líquido, caracteriza-se, essencialmente, pela transferência para o instante presente de todas as variações de caixa esperadas, descontadas à taxa mínima de atratividade. Ou seja, seria o transporte para a data zero de um diagrama de fluxos de caixa, de todos os recebimentos e desembolsos esperados, descontados à taxa de juros considerada.

Quando o VPL for positivo, há indicativos de que o empreendimento é viável (ZENI, 2004).

Ehrlich e Moraes (2005) citam que o fluxo monetário descontado consiste na obtenção do resultado numérico para o valor descontado de em fluxo monetário e, que o resultado no instante t=0 será notado como Fluxo Monetário Descontado (FMD) ou Valor Presente (VP). Também dizem que, quando se deseja especificar claramente que o VP corresponde ao resultado líquido de todos os valores dos investimentos e dos retornos, se nota VPL ou Valor Presente Líquido.

No entender de Souza e Clemente (2009) o VPL é a concentração de todos os valores de um fluxo de caixa, descontados para a data presente, utilizando à taxa mínima de atratividade definida.

$$
VPL = \sum_{j=1}^{n} \frac{\text{values}_j}{(1+i)^j} \tag{2.3}
$$

Porém, na hipótese de estudar projetos com horizontes distintos, Souza e Clemente (Ibid.) mencionam que a comparação entre os VPLs não pode ser realizada de forma satisfatória, devendo para tanto utilizar-se o indicados Valor Presente Líquido Anualizado (VPLa ou VAUE), da seguinte forma:

$$
VPLa = VPL * \frac{i*(1+i)^n}{(1+i)^n - 1} \tag{2.4}
$$

Onde I é o investimento, i a taxa de atratividade (TMA) e n o horizonte do projeto.

*Página 54 de 157* 

b) Taxa Interna de Retorno (TIR) (TIR):

O Método da Taxa Interna de Retorno requer o cálculo da taxa que zera o Valor Presente dos fluxos de caixa das alternativas. Os investimentos com TIR (Taxa Interna de Retorno) maior que a TMA (Taxa Mínima de Atratividade) são c considerados rentáveis e passíveis de análise (CASAROTTO; KOPPITKE, 1994). IMA (Taxa Mínima de Atratividade) são considerados rentáveis e passíveis de análise<br>ROTTO; KOPPITKE, 1994).<br>Para Ehrlich e Moraes (2005), calculada a taxa de desconto TIR, esta deve ser comparada

com uma referência. A TIR é que o valor da taxa de desconto tal que Valor Presente Líquido (VPL) seja zero (SOUZA; CLEMENTE, 2009).

No entender de Pamplona e Montevechi (2009), por definição a TIR de um projeto é a taxa de juros para a qual o valor presente das receitas torna-se igual aos desembolsos. Isto significa dizer que a TIR é aquela que torna nulo o valor presente líquido do projeto. Pode ainda ser entendida como a taxa de remuneração do capital. ontevechi (2009), por definição a TIR de um projeto é a taxa<br>das receitas torna-se igual aos desembolsos. Isto significa<br>nulo o valor presente líquido do projeto. Pode ainda ser<br>o do capital.<br>n a TMA para a conclusão a res

A TIR deve ser comparada com a TMA para a conclusão a respeito da aceitação ou não do projeto. Uma TIR maior que a TMA indica um projeto atrativo.

Souza e Clemente (2009, p. 84) ilustram o comportamento da TIR frete a TMA, em que se pode observar que o risco do projeto aumenta diante da proximidade dessas taxas, pode observar que o risco do projeto aumenta diante o<br>provoca diminuição do VPL, conforme a Figura 2.22.

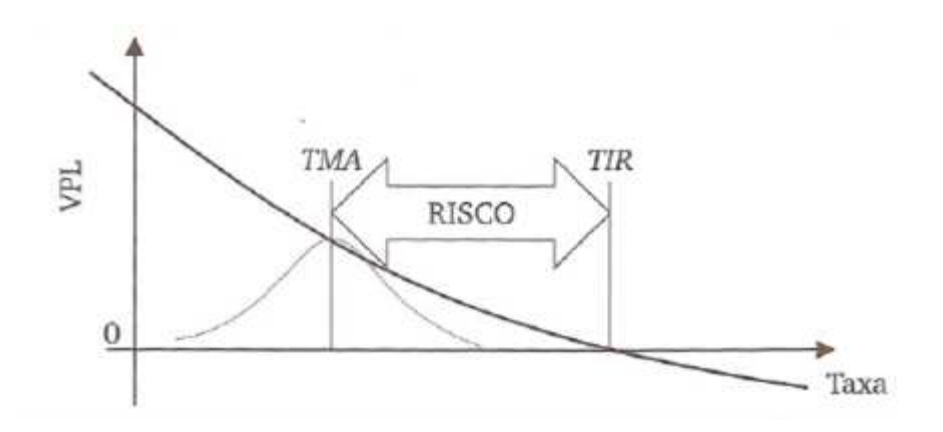

Figura 2.22 2.22 – Ilustração gráfica da TIR (SOUZA; CLEMENTE, CLEMENTE, 2009).

c) Pay-Back:

É considerado o tempo de retorno do investimento, Ehrlich e Moraes (2005) (2005) e Casarotto e Koppitke (1994).

Souza e Clemente (2009) definem como sendo, o número de períodos necessários para que o fluxo de benefícios supere o capital investido. Citam também, que o risco do projeto aumenta a medida que este indicador se aproxima do final do horizonte de planejamento.

d) Índices de Lucratividade ou Índice Benefício/Custo:

 É definido como uma medida de quanto de espera ganhar por unidade de capital investido. Se for superior a 1, indica que o projeto merece continuar sendo analisado, não sendo definitiva a sua conclusão (SOUZA; CLEMENTE, 2009). Para estes autores, genericamente, este índice representa a razão entre o fluxo esperado de benefícios e o fluxo esperado de investimentos para realizá-lo, da seguinte forma:

$$
IL = \frac{VPL}{I} \tag{2.5}
$$

Para Costa Neto; Brim; Amorim*.* (2003), este critério consiste em estabelecer a razão entre o saldo dos valores presentes das entradas e saídas líquidas de caixa do projeto e o investimento inicial.

 Pode-se verificar que, em qualquer análise que se faça, é de grande importância a identificação da vida do projeto, ou seja, períodos do fluxo de caixa, que devem estar associados à vida útil, de projeto ou residual da estrutura física analisada.

A partir desta análise, pode-se proceder a avaliações do bem em diversas idades, identificando diversos cenários ao longo do tempo, auxiliando na determinação da idade provável em que a aplicação de recursos pode ser inviável sob a ótica de retorno financeiro.

### 2.5.4.2 Análise sob condição de risco e incerteza

O projeto de investimentos corresponde a uma simulação de decisão, na qual a situação de risco e incerteza está associada. Quanto à situação de risco, Souza e Clemente (2009) mencionam que esta se configura nos eventos possíveis e suas probabilidades de ocorrência são conhecidas, porém na situação de incerteza, se desconhece quais são os eventos possíveis ou suas probabilidades de virem a ocorrer.

A incerteza é um dos fatores que está sempre presente nos projetos de investimentos, porque se reporta às expectativas futuras que geram insegurança e instabilidade em momentos de tomada de decisão.

Esse tipo de incerteza pode influenciar o administrador a adiar a implantação de um projeto até obter maiores informações.

Existe uma diversificada classificação dos métodos de análise de investimentos relacionados à incerteza e risco, variando a partir do ponto de vista, da formação e do entendimento de cada autor a respeito do seu significado.

 Casarotto Filho e Kopittke (1994, p. 338) analisam modelos sob condições de incertezas, com três alternativas:

- uso de regra de decisão às matrizes de decisão;

- análise de sensibilidade: quando não se dispõe de qualquer informação sobre a distribuição de probabilidades;

- simulação: quando se dispõe de alguma informação para que ela possa transformar a incerteza em risco.

 As matrizes de decisão ou de receitas são tabelas que relacionam as alternativas com as diferentes eventualidades futuras.

Na análise de sensibilidade, são estudados os efeitos que a variação de um dado de entrada ocasiona nos resultados, identificando desta forma as variáveis de maior elasticidade ou variáveischaves.

Para Souza e Clemente (2009), a análise de sensibilidade é utilizada nos casos em que poucos componentes do fluxo de caixa sujeitos a aleatoriedade, por exemplo, variações na TMA, no prazo do projeto, no crescimento futuro de vendas, etc.

 Quando uma pequena variação da variável-chave altera drasticamente a rentabilidade de um projeto, diz-se que o projeto é muito sensível a este parâmetro.

Se houver mudança em determinado valor que resulte em modificação na escolha de uma alternativa específica, diz-se que a decisão é sensível ao estímulo inicial, caso contrário, não.

Para Pamplona e Montevechi (2009), na análise de incerteza não se conhece a distribuição estatística de um fluxo de caixa. No entanto, sabe-se que vários são os fatores que podem contribuir para a incerteza, como se pode notar na Figura 2.23:

| <b>Econômicos</b>                           | <b>Financeiros</b>                     | <b>Técnicos</b>                                | <b>Outros</b>                              |
|---------------------------------------------|----------------------------------------|------------------------------------------------|--------------------------------------------|
| Oferta<br>subdimensionada                   | Insuficiência de<br>capital            | Inadequabilidade<br>do processo<br>utilizado   | Fatores políticos<br>۰                     |
| Demanda<br>superdimensionad<br>а            | Falta de<br>capacidade de<br>pagamento | Inadequabilidade<br>das matérias<br>primas     | <b>Fatores</b><br>۰<br>institucionais      |
| Dimensionamento<br>incorreto                |                                        | Inadequabilidade<br>da tecnologia<br>empregada | Problema de<br>gerenciamento de<br>projeto |
| Alteração dos<br>produtos e<br>subprodutos  |                                        |                                                | Greve                                      |
| Alteração dos<br>preços da matéria<br>prima |                                        |                                                | Inflação                                   |
| Investimentos<br>imprevistos                |                                        |                                                |                                            |

Figura 2.23 – Fatores que levam a incertezas (PAMPLONA; MONTEVECHI, 2009).

É consenso entre os autores citados, que na análise de sensibilidade pode-se determinar o ponto de equilíbrio entre a TIR e o volume do produto comercializado, ou seja, é possível se determinar o volume mínimo para que a TIR seja superior a TMA, conforme ilustrado na Figura 2.24.

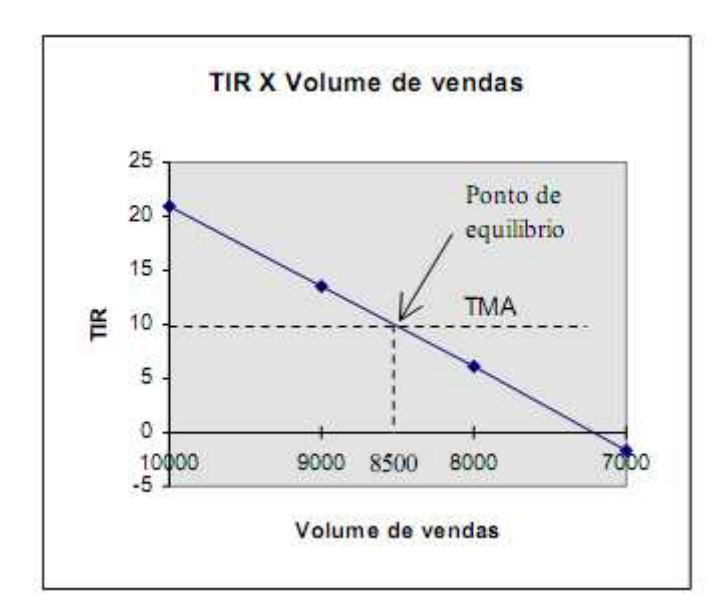

Figura 2.24 – TIR x Volume de vendas (PAMPLONA; MONTEVECHI, 2009).

Para condição de risco, Pamplona e Montevechi, (2009) mencionam que é possível calcular uma distribuição de probabilidades associada a um resultado do fluxo de caixa e, com esta se calcula as chances do projeto se tornar inviável, fornecendo subsídios para decidir entre as alternativas que possuem diferentes graus de risco. As técnicas usuais de se trabalhar com o risco são:

1. Distribuição de probabilidades;

- 2. Simulação do fluxo de caixa, através da Simulação de Monte Carlo;
- 3. Árvore de decisão.

Ehrlich e Moraes (2005) também classificam a simulação como técnica de análise de Risco.

A NBR 14653-4 (ABNT, 2002, p. 4) define modelos probabilísticos no item 3.45, da seguinte forma: "modelo probabilístico: Modelo em que são associadas distribuições de probabilidade às variáveis-chave do modelo."

Casarotto Filho e Kopittke (1994) analisam um empreendimento sob condições de risco, utilizando modelos probabilísticos, quando se conhece a distribuição de probabilidades dos dados de entrada, ou seja, as variáveis-chaves.

 Na hipótese de não conhecimento preciso dos dados de entrada de receitas e despesas, utiliza-se a combinação de valores para diversas variáveis-chave através de técnicas de simulação, como por exemplo, simulação de Monte Carlo.

Segundo Casarotto Filho e Kopittke (1994), conhecendo-se as distribuições de probabilidades das parcelas, é possível proceder a análise de forma segura, visto que, se as parcelas seguirem uma distribuição normal, o somatório destas também o será, de acordo com o Teorema do Limite Central.

No entanto, é muito difícil que as parcelas estejam sujeitas exatamente a uma distribuição ou que se tenham dados para identificá-la, sendo possível recorre-se a distribuição β, como forma de aproximação, sabendo-se que a soma das distribuições β, conduz a uma distribuição normal.

 De forma genérica, a distribuição β, é caracterizada por três pontos, mínimo (a), máximo (b) e mais provável (m), da seguinte forma:

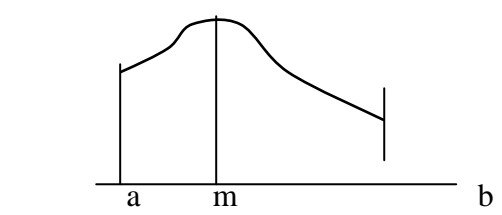

A média é μ = 1/6(a+4m+b) e a variância σ<sup>2</sup> = [1/6(b-a)]<sup>2</sup>

Para Silva (2008), o retorno esperado é a média ou a tendência central da distribuição probabilística de retornos, com a seguinte abordagem na equação 2.6:

*Capítulo 2 – Referencial Teórico Página 59 de 157* 

$$
E(VPL) = \sum_{i=1}^{n} VPL_j.
$$
\n(2.6)

Onde E(VPL) significa o valor presente líquido esperado e VPL<sub>j</sub> o valor presente líquido para a ocorrência j

De acordo com o Teorema do Limite Central, os valores estão distribuídos normalmente com média igual a E(VPL) e com variância  $\sigma^2$ (VPL), conforme equação 2.7:

$$
\sigma^2(VPL) = \sum_{i=1}^n \sigma^2(VPL_i)
$$
\n(2.7)

O valor do desvio padrão σ(VPL) é igual à raiz quadrada do valor da variância, descrita na equação 2.8:

$$
\sigma(VPL) = \sqrt{\sigma^2(VPL)}
$$
\n(2.8)

Se o valor presente líquido esperado E(VPL) for positivo, o investimento é viável ou aceitável.

Para se determinar o risco do empreendimento com as condições de incerteza, podemos encontrar a probabilidade correspondente a um trecho da curva normal E(VPL).

Utilizando a distribuição normal padronizada, podemos encontrar o valor de z, de acordo com a equação 2.9.

$$
z = \frac{En(VPL) - E(VPL)}{\sigma(VPL)}
$$
\n(2.9)

Com o uso da tabela da distribuição normal padronizada, obteremos a área (probabilidade de p correspondente).

Com relação a Simulação de Monte Carlo (SMC), tem-se que é possível simular diversos possíveis cenários a partir de um mecanismo gerador de dados (processo estocástico) para a variável aleatória de interesse. A SMC é freqüentemente usada para estudar as propriedades estatísticas de diversos métodos de estimação de parâmetros.

### Para Pamplona e Montevechi (2009), este método se divide em quatro fases:

Fase 1: Para cada variável que influencia o diagrama de fluxos de caixa do investimento, estimar o seu intervalo de variação possível. Estabelecer, então, uma distribuição de probabilidades correspondente e transformá-la em uma distribuição de probabilidades acumulada.

Fase 2: Selecionar, ao acaso, valores para cada variável, de acordo com as suas probabilidades de ocorrência. Calcular o Valor Presente Líquido ou Taxa Interna de Retorno ou qualquer outra medida de atratividade para o projeto, para cada combinação de valores obtida. Se houver dependência entre variáveis, esse fato deve ser considerado de forma a existir correspondência entre os valores selecionados.

Fase 3: Efetuar esta operação repetidas vezes, até obter uma distribuição de probabilidades do retorno do investimento.

Fase 4: Acumular a distribuição de probabilidades do retorno, para se ter uma visão melhor do comportamento da curva. Em alguns casos pode ser interessante calcular a média e o desvio-padrão da distribuição, para auxiliar a comparação entre alternativas. Pode ser preferível escolher uma alternativa de retorno inferior, porém de menor variabilidade.

Ehrlich e Moraes (2005) citam que fora do ambiente determinístico, têm-se as incertezas de eventos futuros, sendo importante associar às variabilidades modeladas nas propostas o risco, citando os seguintes passos para estas modelagens:

- a) Modelo com suas estruturas (representadas por equações) e parâmetros (como taxas de desconto);
- b) Hipóteses de comportamento dos valores sobre os quais se tem incerteza;
- c) Previsões de resultados, que aparecem como distribuição de probabilidade;
- d) Mecanismo de sorteio dos valores ao acaso, segundo as hipóteses, através de um gerador de números aleatórios.

# **3. OBJETO DE ESTUDO - MODERNIZAÇÃO DO PORTO NOVO DO RIO GRANDE**

# **3.1 HISTÓRICO**

De acordo com registro da Superintendência do Porto do Rio Grande (SUPRG, 2008), a denominação "Rio Grande" vem do fato de, dois séculos atrás, os navegantes que se dirigiam à Colônia do Sacramento entenderam que a embocadura da Lagoa dos Patos fosse a foz de um grande rio.

Em 19 de fevereiro de 1737, de acordo com a decisão de Portugal em demarcar o limite sul de suas terras no Brasil, o Brigadeiro José da Silva Paes desembarcou na região para fundar a primeira povoação portuguesa oficial no Sul, que passou a ser conhecido como Rio Grande de São Pedro ou São Pedro do Rio Grande, e construiu a fortificação de madeira denominada de Forte Jesus Maria José.

 Naquela época, a entrada era difícil, quase impossível nos meses de inverno, mas, vencida a barra, chegava-se a uma lagoa interligada a uma rede de rios, que permitia o acesso a grande parte das terras da Coroa Portuguesa.

 A expedição de Silva Paes fundou o primeiro povoado oficial no Brasil meridional, dando início ao que atualmente é a cidade do Rio Grande.

Também, segundo a SUPRG (2008), a dragagem do canal e construção do Porto, ocorreu em 1823, tornando a então Vila do Rio Grande de São Pedro no principal centro comercial do território rio-grandense, Figura 3.1.

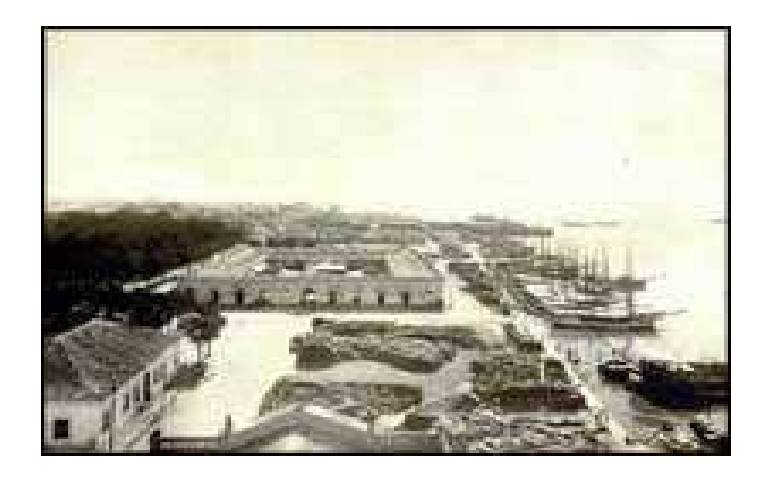

Figura 3.1 - Porto da Vila de São Pedro (atualmente Porto Velho) (SUPRG, 2008).

 As dificuldades impostas pelo mar para transpor a barra, que culminavam em muitos naufrágios, motivou o Governo Imperial a criar a Inspetoria da Praticagem da Barra, para providenciar melhorias na segurança da navegação, o que ocorreu em 1846.

 Mesmo assim, a contínua agitação das águas na entrada da barra e a baixa profundidade do canal, em torno de 3,6m (12 pés) tornavam a transposição da barra muito perigosa.

Em 1883, o engenheiro Honório Bicalho sugeriu a construção de dois molhes, projeto este alterado pelo engenheiro holandês Pieter Caland, para a construção de dois molhes convergentes.

Em 1908, constitui-se em Paris a "Compagnie Française du Port du Rio Grande do Sul". Dois anos depois, sob a responsabilidade do engenheiro Elmer Lawrence Corthell, iniciam-se as obras de construção dos molhes, com aprofundamento do canal para 10m, e a construção do Porto Novo.

A concepção do cais compreende a construção de um muro de gravidade construído com pedras ciclópicas e enroncamento na base, conforme representado na Figura 3.2.

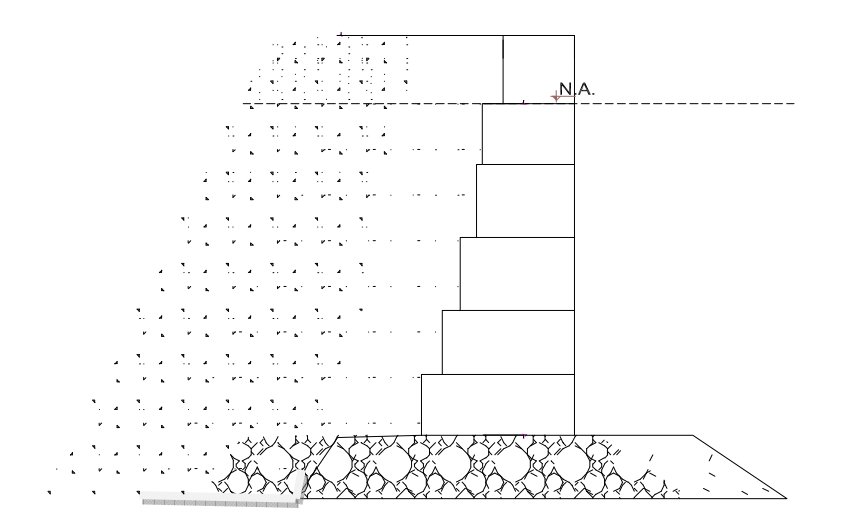

Figura 3.2 – Simulação da estrutura do cais de gravidade.

# **3.2 CARACTERÍSTICAS E ESTRUTURA**

#### **3.2.1 Localização**

Segundo SUPRG (2008) o porto está situado a 32 graus 07 minutos e 20 segundos de latitude Sul e a 52 graus 05 minutos e 36 segundos de longitude Oeste de Greenwich. É o porto de mar mais meridional do Brasil, localizado na margem Oeste do Canal do Norte, que é o escoadouro natural de toda a bacia hidrográfica da Laguna dos Patos, conforme Figura 3.3.

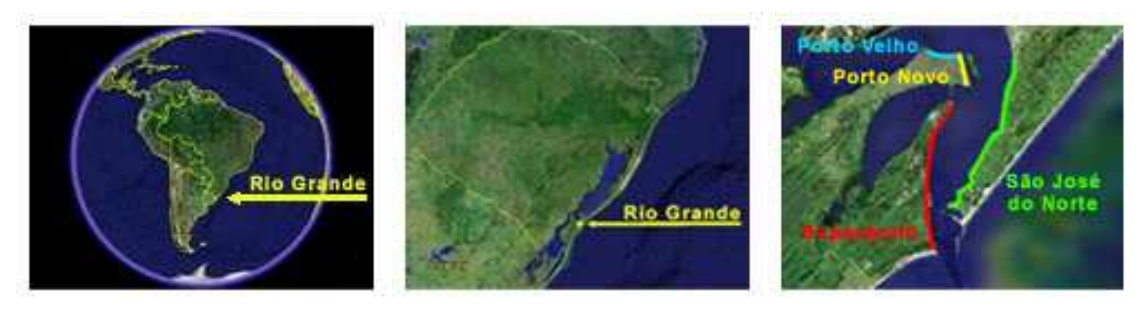

Figura 3.3 - Localização do Porto do Rio Grande (SUPRG, 2008).

Situado na margem direita do canal do norte, que liga a Laguna dos Patos ao oceano Atlântico, compreende três áreas distintas de atendimento à navegação, denominadas: Porto Velho, Porto Novo e Superporto, exposta na Figura 3.4.

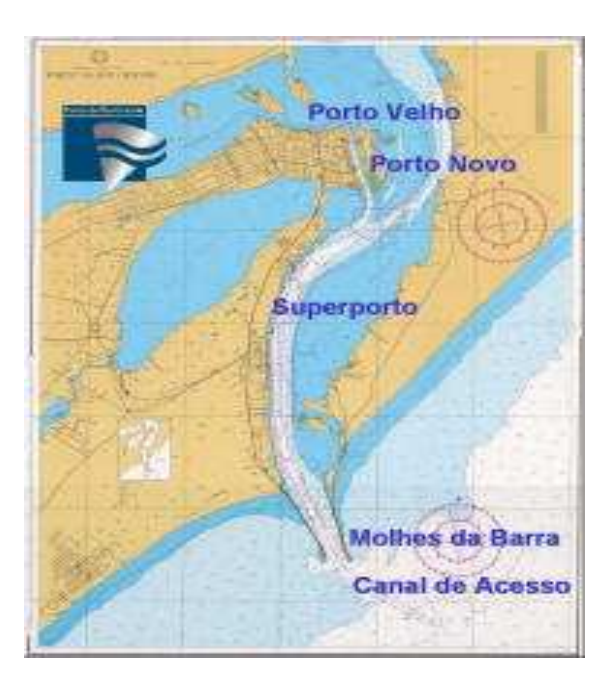

Figura 3.4 - Áreas de atendimento do Porto. (MINISTÉRIO DOS TRANSPORTES, 2008).

# **3.2.2 Acesso**

 O porto se interliga a todas as regiões do Estado do Rio Grande do Sul, pela malha rodoferroviária e pelo sistema navegável das Lagoas dos Patos e Mirim, da seguinte forma:

- Rodoviário Pela BR-392, alcançando as BR-471 e BR-116, e interligando-se à BR-293.
- Ferroviário Pela Ferrovia Sul-Atlântico S/A, malha Sul.
- Fluvial Pelo rio Guaíba.
- Lacustre Pela Laguna Laguna dos Patos.
- Marítimo A barra é limitada pelos molhes leste e oeste oeste.

# **3.2.3 Área do Porto organizado rganizado**

Pela Portaria nº 1.011, de 16/12/93, do Ministério dos Transportes, foi estabelecida a área do Porto Organizado do Rio Grande, constituída: pelas instalações portuárias terrestres existentes na margem direita do Canal do Norte, desde o enraizamento do Molhe Oeste até a extremidade Oeste do Cais de Saneamento, inclusive.

As áreas de atendimento a navegação são as seguintes:

− **Porto Velho**: com 7 áreas de atendimento a navegação: Área 1 − atende a navegação interior; Área 2 − atende a atividades de ensino e pesquisa; Área 3 – atende a atividades institucionais e culturais, recreativas e turísticas; Área 4 − atende a navegação com o terminal de Passageiros; Área 5 − destina-se a atividades industriais, pesqueiras; Área 6 − destina-se a atividades militares, Capitania dos Portos e V Distrito Naval; Área 7 – atende a prestação de serviços e atividades marítimo-portuárias, conforme Figura 3.5:

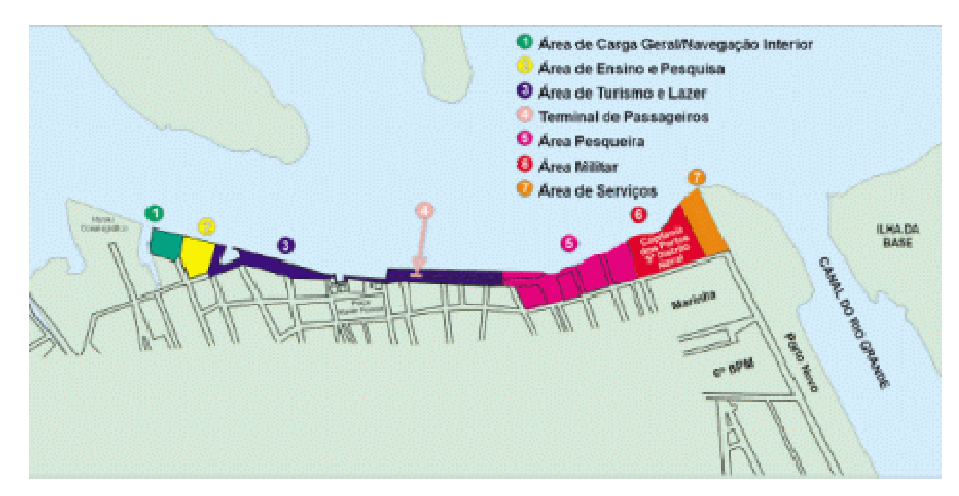

Figura 3.5 3.5 - Áreas de atendimento do Porto Velho (SUPRG, 2008) 2008).

− **Porto Novo**: possui áreas de atendimento portuário sendo: Área 1 − destinada a atividades desportivas; Área 2 − destinada a atividades militares; Área 3 − destinada a carga geral; Área 4 – destinada a roll-on-roll.off, todas as instalações da Área 4 atendem a General Motors do Brasil na importação e exportação de veículos; Área 5 – destinada a movimentação de contêineres Brasil na importação e exportação de veículos; Área 5 – destinada a movimentação de contêineres<br>e fertilizantes; Área 6 – destinada a construção e reparo naval; Área 7 – destinada a expansão, conforme Figura 3.6.

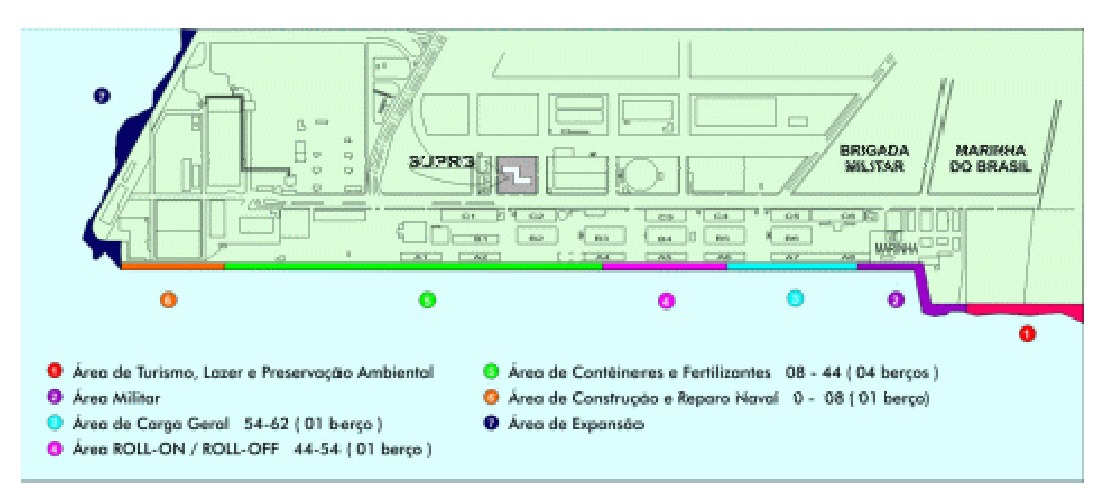

Figura 3.6 3.6 - Áreas de atendimento do Porto Novo (SUPRG, 2008) 2008).

- Superporto: onde se encontram instalados os principais terminais especializados; possui dez áreas de atendimento à navegação: Área 1 − prestação de serviços às atividades marítimas e portuárias; Área 2 – destinada a granéis líquidos e fertilizantes; Área 3 – destinada a construção e reparo naval; Área 4 − destinada a movimentação de produtos agrícolas como soja, trigo, arroz e outros; Área 5 – destinada a carga e descarga de contêineres; Área 6 – destinada a ligação de Rio Grande/São José do Norte; Área 7 – destinada para produtos florestais; Área 8 – terminal pesqueiro; Área 9 – base naval; Área 10 – destinada à exploração portuária; Área 11 – ocupação com fins residenciais e industriais; Área 12 – administração e manejo ambiental; Área 13 – destinada a armazenagem de cargas especiais , conforme Figura 3.7:

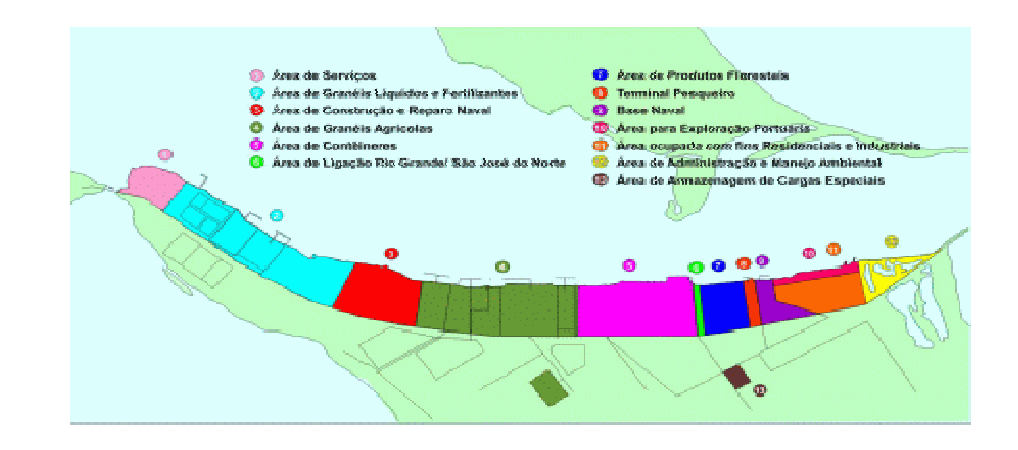

Figura 3.7 3.7- Áreas de atendimento do Superporto (SUPRG, 2008) 2008).

#### **3.2.4 Canal de acesso e bacia de evolução do Porto Novo**

O Canal de Acesso ao Porto Novo possui extensão de 3.400 m por 200m de largura e, profundidade de 10,5 m, menor que o restante do canal.

A Bacia de Evolução do Porto Novo abrange a área fronteiriça ao cais onde as profundidades são mantidas por dragagem.

lidades são mantidas por dragagem.<br>O parecer técnico elaborado pela INTERNAVE (2008) a SUPRG, está estabelecido as áreas, para efeito de dragagem, o canal de acesso é dividido em cinco trechos, representado na Figura 3.8 da seguinte forma:

Trecho I : da seção 0 a seção 80 (4.000 m);

Trecho II : da seção 81 a seção 185 (5.200 m); o

Trecho III : da seção 186 a seção 285 (4.950 m);

Trecho IV : da seção 286 a seção 355 (3.450 m);

Trecho V : da seção 356 a seção 424 (3.400 m). Esse trecho também é é denominado de Canal de Acesso ao Porto Novo.

Trecho VI: entre a seção final do Canal de Acesso (424) e o limite do cais do Porto Novo, com 1.920 m, corresponde à bacia de atracação e e evolução do cais.

3.9.

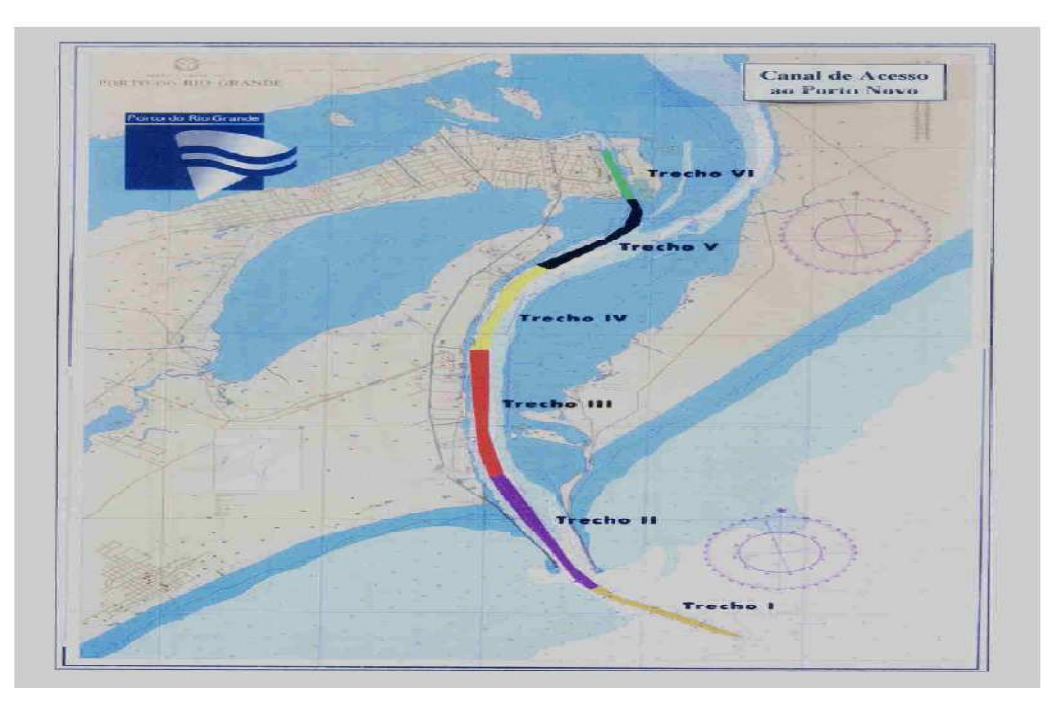

Figura 3.8- Canal de acesso e bacia de evolução do Porto do Rio Grande (INTERNAVE, 2008).

Os calados navegáveis do Porto do Rio Grande são os representados na Tabela 3.1 e Figura

Tabela 3.1- Calados no porto do Rio Grande.

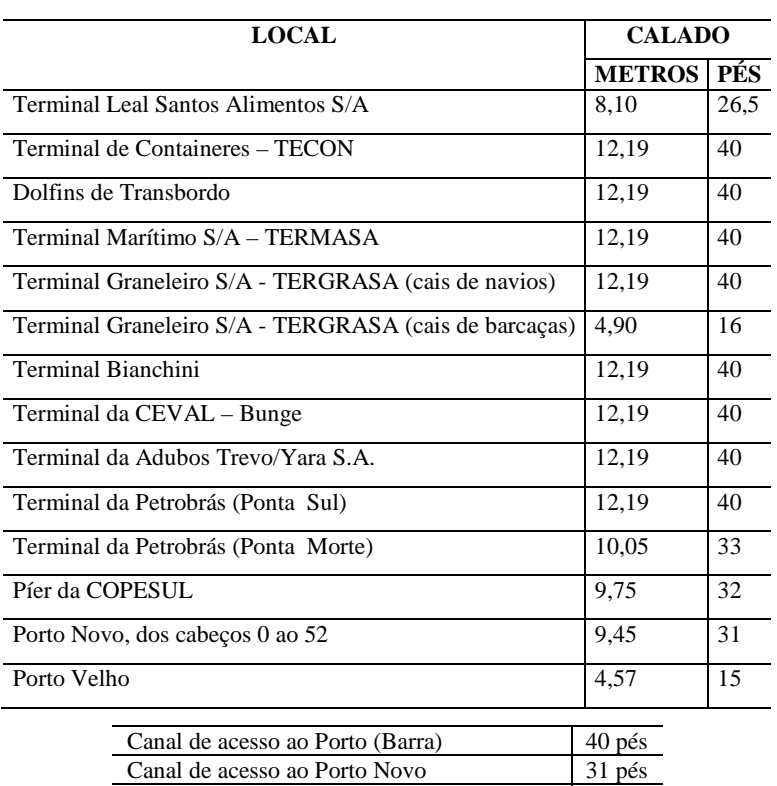

Calado da Bacia de Evolução do Porto Novo 31 pés

### **CALADOS DO PORTO DO RIO GRANDE**

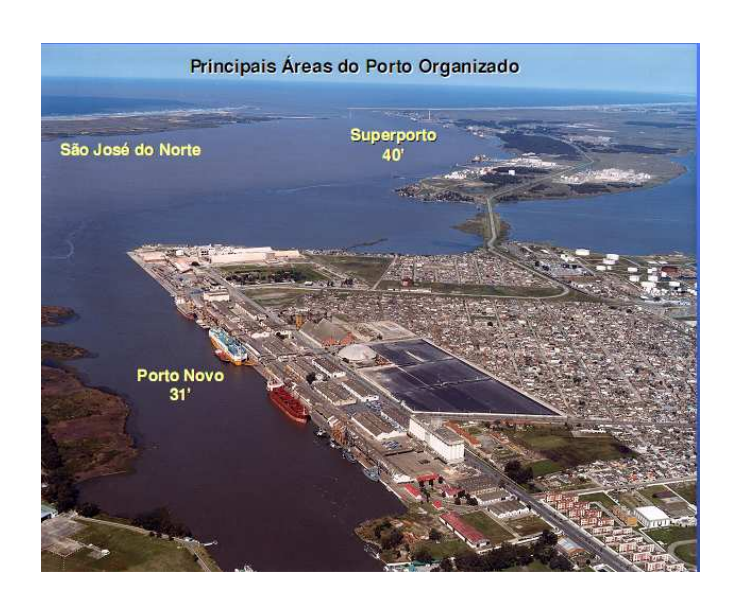

Figura 3.9- Áreas navegáveis do Porto do Rio Grande (SUPRG, 2008).

Da tabela 3.1, pode-se concluir que a profundidade do Porto Novo está aquém do demais cais acostáveis, comprometendo a competitividade, quando a intenção é operar com navios graneleiros, principalmente, os que transportam fertilizantes, que em 2007 foi a mercadoria com maior movimentação.

O parecer técnico elaborado pela Internave Engenharia, SUPRG (2008), exemplifica a situação do cais atual com os demais, da forma ilustrada na Figura 3.10.

|                       | <b>PROFUNDIDADE</b><br><b>ADMITIDA</b><br>(m) | <b>CARACTERÍSTICAS DOS NAVIOS QUE OPERARAM</b> |                                 |              |                       |
|-----------------------|-----------------------------------------------|------------------------------------------------|---------------------------------|--------------|-----------------------|
| <b>TERMINAL</b>       |                                               | <b>COMPRIMENTOS</b>                            | <b>CALADOS MÁXIMOS</b><br>(pés) |              | <b>TPB</b>            |
|                       |                                               | <b>MÁXIMOS</b> (m)                             | <b>ENTRADA</b>                  | <b>SAIDA</b> | <b>MÁXIMOS</b><br>(t) |
| Área de Fundeio Alfa  | 8.0 a 14.0                                    | 274.0                                          | 40                              |              | 59.400                |
| Área de Fundeio Echo  | 10.5                                          | 211.9                                          | 30                              |              | 52.000                |
| Areas de Fundeio Golf | 8.0 a 15.0                                    | 190.0                                          | 22                              |              | 56.000                |
| Porto Novo            | 10.5                                          | 257.0                                          | 31                              | 30           | 54.500                |
| Bianchini             | 14.0                                          | 254.2                                          | 36                              | 40           | 72.800                |
| Copesul               | 10.8                                          | 183.0                                          | 11                              | 31           | 45.000                |
| Dolfins de Transbordo | 14.0                                          | 219.9                                          | 28                              | 20           | 58.400                |
| Píer Petroleiro       | 11,9                                          | 228.0                                          | 30                              | 29           | 72.800                |
| TECON                 | 14.0                                          | 272,1                                          | 38                              | 40           | 90.500                |
| Tergrasa / Termasa    | 14,0                                          | 253.9                                          | 34                              | 41           | 78.600                |
| Terminal Bunge        | 14.0                                          | 243.0                                          | 36                              | 40           | 82.700                |
| Yara Fertilizantes    | 14.0                                          | 227.0                                          | 40                              | 35           | 73.300                |

Figura 3.10 - Profundidade e dimensão máxima dos navios que operam nos diversos locais do porto (INTERNAVE, 2008).

O Porto Novo, objeto deste estudo, é alcançado por um canal artificial, freqüentemente, dragado devido ao assoreamento causado pela intensa dinâmica do sentido de jusante e vazante da Laguna dos Patos, como representado na Figura 3.11.

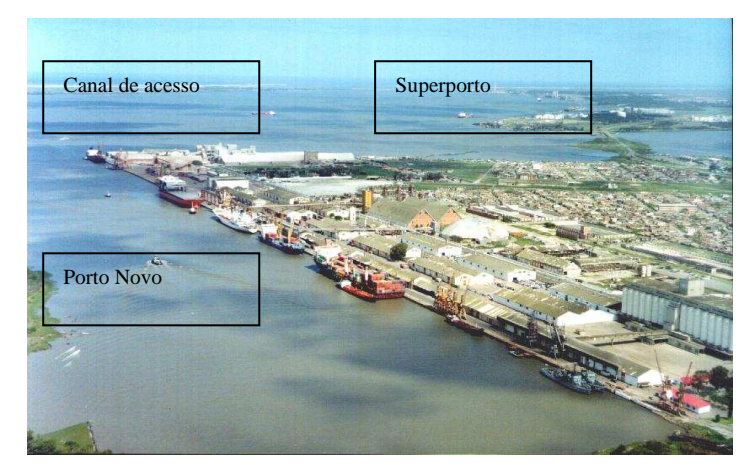

Figura 3.11 - Superporto, Porto Novo e canal de acesso (SUPRG, 2008).

Em 1970, com a dragagem do canal de acesso da Barra para navios calando até 40 pés e incorporação da área de expansão (Superporto), abriram-se amplas perspectivas de crescimento e desenvolvimento do porto do Rio Grande.

 Nove anos depois, a extinta Empresa Portos Brasil S/A (PORTOBRAS) solicitou ao Instituto de Pesquisas Hidráulicas a realização de um estudo para a restauração do molhe leste da barra, que se apresentava bastante comprometido devido ao deslocamento de pedras pelas fortes ondas, o que representava risco de obstrução para o canal de acesso ao porto.

 Em junho de 1995 foram iniciadas as obras de recuperação dos molhes e, concluídas em 1999, conforme Figura 3.12.

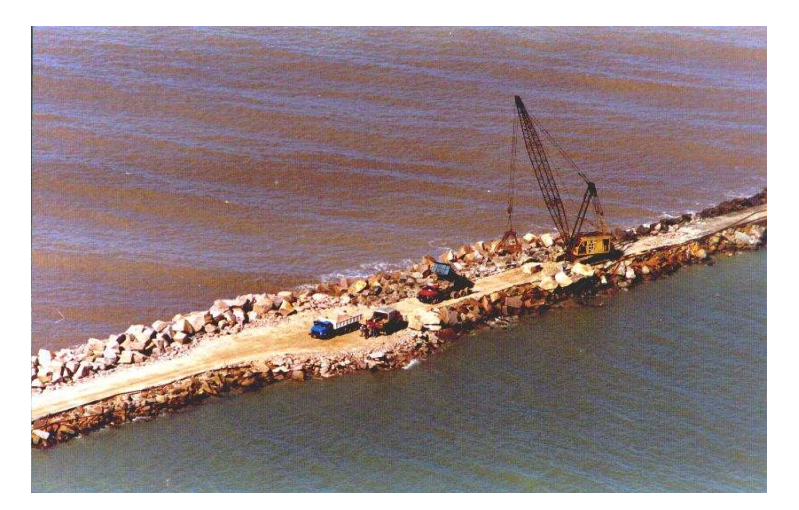

Figura 3.12 - Obras de recuperação dos molhes (SUPRG, 2008).

 No ano de 2001 foi concluída a dragagem de manutenção do calado do canal de acesso, que já apresentava certo assoreamento, voltando este a ter 40 pés, conforme Figura 3.13.

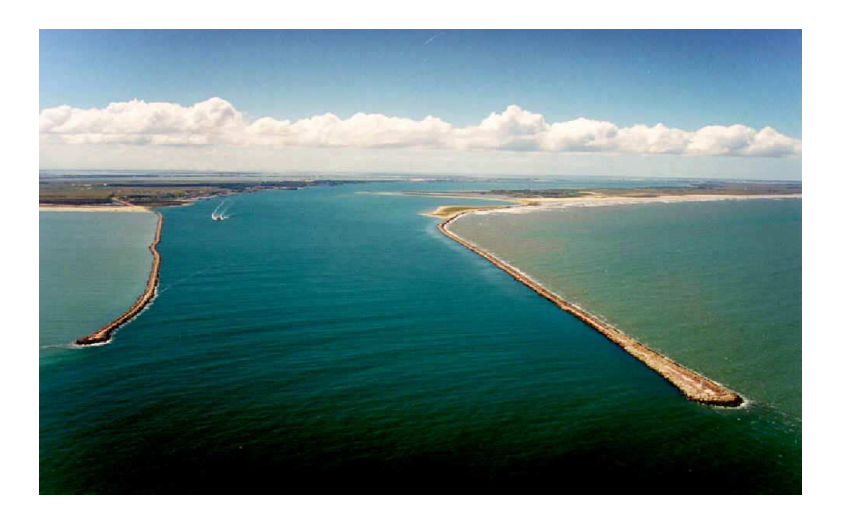

Figura 3.13 – Canal de acesso ao Porto do Rio Grande (SUPRG, 2008).

Atualmente, segundo SUPRG, encontra-se em processo de licitação a contratação de serviços para a execução das obras de dragagem de aprofundamento e manutenção nos acessos aqüaviários ao Porto do Rio Grande.

Desta forma, o aprofundamento do canal de acesso aumentará o calado de 14 para 18 metros, no canal externo (fora dos Molhes da Barra, com 12.974 metros de comprimento), e de 14 para 16 metros, no canal interno (entre os Molhes e o píer petroleiro, com 11.700 metros de extensão). Também está prevista a execução da dragagem de manutenção dos canais, por um prazo de três anos, garantindo assim a segurança na navegação e tornando o porto ainda mais competitivo.

# **3.3 OBRAS DE MODERNIZAÇÃO - ANÁLISES FÍSICAS, DE MERCADO E ECONÔMICAS**

### **3.3.1 Análises físicas**

### **Diagnóstico das patologias**

No caso em estudo, o desempenho da estrutura portuária analisada é o fator comprometedor de seu uso, visto ter 90 anos de atividades com a mesma característica física, de modo que não está mais adequada aos avanços tecnológicos e estruturais, ou ainda mercadológicos, do transporte marítimo e fluvial de cargas.

 As patologias foram identificadas, primeiramente, ao longo dos 450 metros de cais, correspondendo a dois berços de atracação e, em sua profundidade.

Desta forma, após a prospecção de mergulhadores, foi considerado que o cais apresentavase estruturalmente íntegro abaixo da linha d'água e com deterioração do concreto na zona de variação de maré, sendo mais afetada a primeira linha de blocos de pedras.

 Também, foi verificado que a corrosão e a abertura de buracos nos blocos permitiram o fluxo de água entre eles, comprometendo o enrocamento e, conseqüentemente, causando erosão interna no solo, como mostra a Figura 3.14.

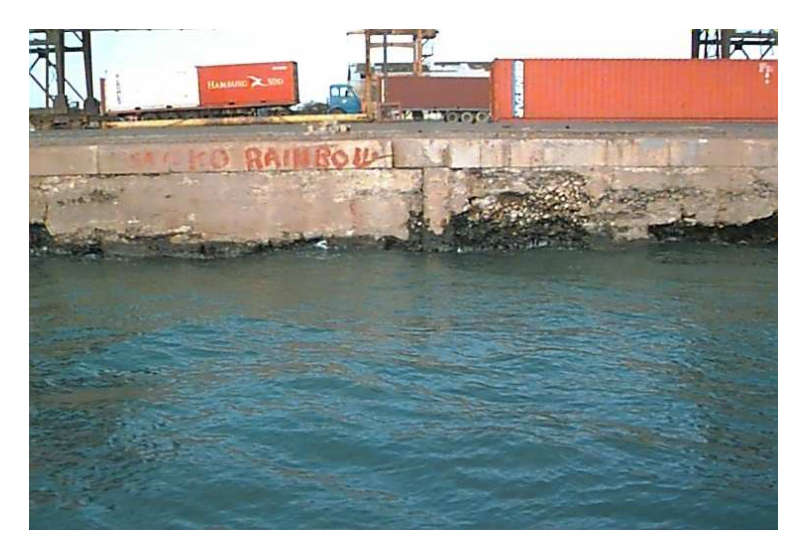

Figura 3.14 - Deterioração do concreto na zona de variação de maré (DIAS, 1999).

 O pavimento apresentou desnivelamento, decorrente do excesso de carga e fuga dos finos do solo quando da ocorrência de fluxo de água no subsolo. (DIAS, 1999, p. 49).

 Embora o cais apresentasse condições estruturais favoráveis de recuperação, estava obsoleto sob a ótica de sua estrutura física, não comportando a possibilidade de atracação de navios com *bow-thruster* (propulsão lateral) e de aumento do calado na linha próxima ao cais, pois não haveria segurança contra a ruptura geral deste, e também de pavimentação capaz de absorver esforços derivados da operação de guindastes de maior porte.

A situação física, quanto a estabilidade, apresentava deterioração do concreto na zona de variação de maré, principalmente na primeira linha de blocos de pedra, como ilustrado nas Figuras 3.15 e 3.16.
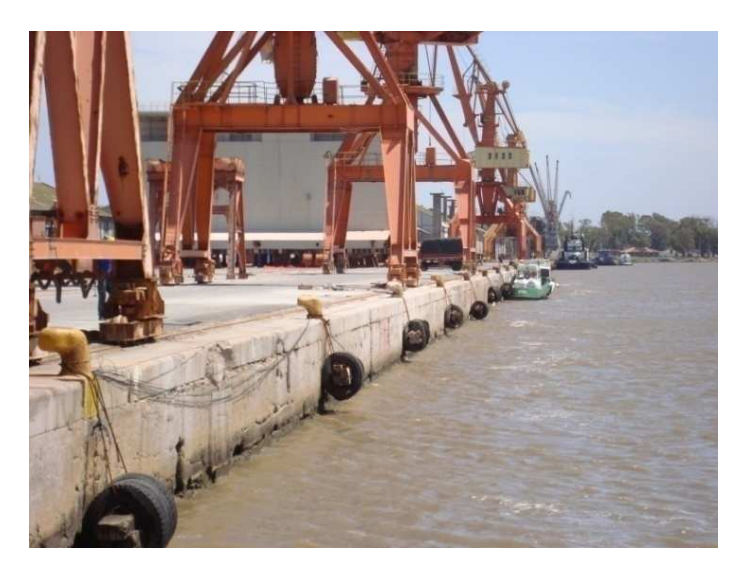

Figura 3.15 - Deterioração do concreto na zona de variação de maré (DIAS, 1999).

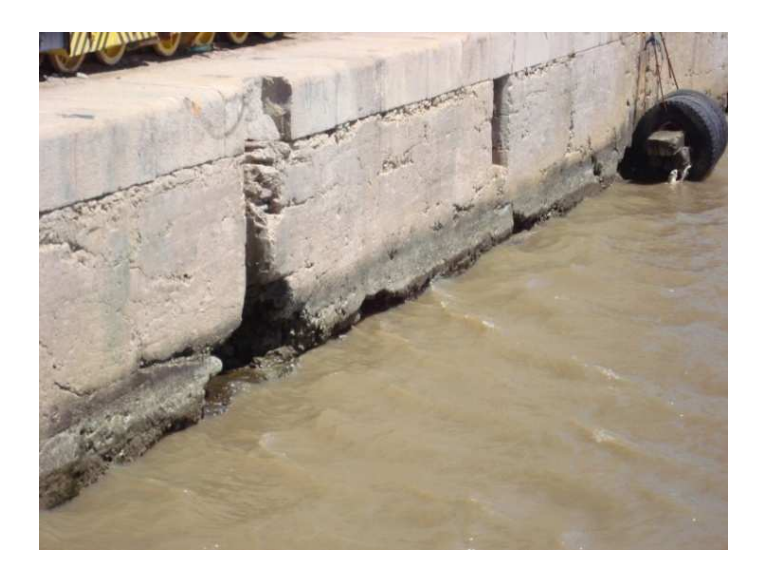

Figura 3.16 - Abertura de buracos nos blocos que permite o fluxo de água (DIAS, 1999).

# **Projeto proposto**

Como anteriormente mencionado, Gaythwaite (1990) cita alguns serviços a serem realizados nas obras de modernização que dizem respeito ao aprofundamento da água na frente do cais, bem como, reforço estrutural, dragagem para aumento da profundidade na área de atracação e manobra, provisão para novos equipamentos, etc.

Para que o porto do Rio Grande torne-se o porto concentrador de cargas, é imperativo que as condições de acesso e atracação, bem como, eficiente sistema de carga, descarga e armazenagem, sejam as mais favoráveis e seguras.

Além das obras de modernização do Porto Novo a serem implantadas, encontra-se em fase de execução o prolongamento do molhes da barra, que irá permitir o aprofundamento do canal de acesso aos terminais, público e privados. O projeto de prolongamento caracteriza-se pela concepção do aumento dos braços de pedra que avançam sobre o mar de forma convergente, em 370 m no molhe leste e 700 m no molhe oeste.

 Esta obra propiciará o afunilamento da abertura da barra, provocando maior velocidade no escoamento dos sedimentos e possibilitando, desta forma, o aumento de calado do canal de acesso para 60 pés (SEP, 2009). a obra propiciará o afunilamento da abertura da barra, provocando maior velocidade no<br>o dos sedimentos e possibilitando, desta forma, o aumento de calado do canal de acesso<br>s (SEP, 2009).<br>obras de modernização, analisadas

As obras de modernização, analisadas neste trabalho, dizem respeito à estrutura original do cais do Porto Novo, obsoleta no que se refere à possibilidade de atracação de navios de maior porte, tanto devido às condições de calado como à inadequada estabilidade estrutural para cargas verticais e horizontais.

Recentemente, foram realizadas obras de modernização em dois berços de 225m cada um, totalizando 450 m de cais.

A área que já sofreu obras de modernização corresponde às áreas 8 e 7, desde o cabeço 8 até o 23, atingindo 450 m de comprimento, equivalente a dois berços de atracação, conforme Figura 3.17 e Figura 3.18.

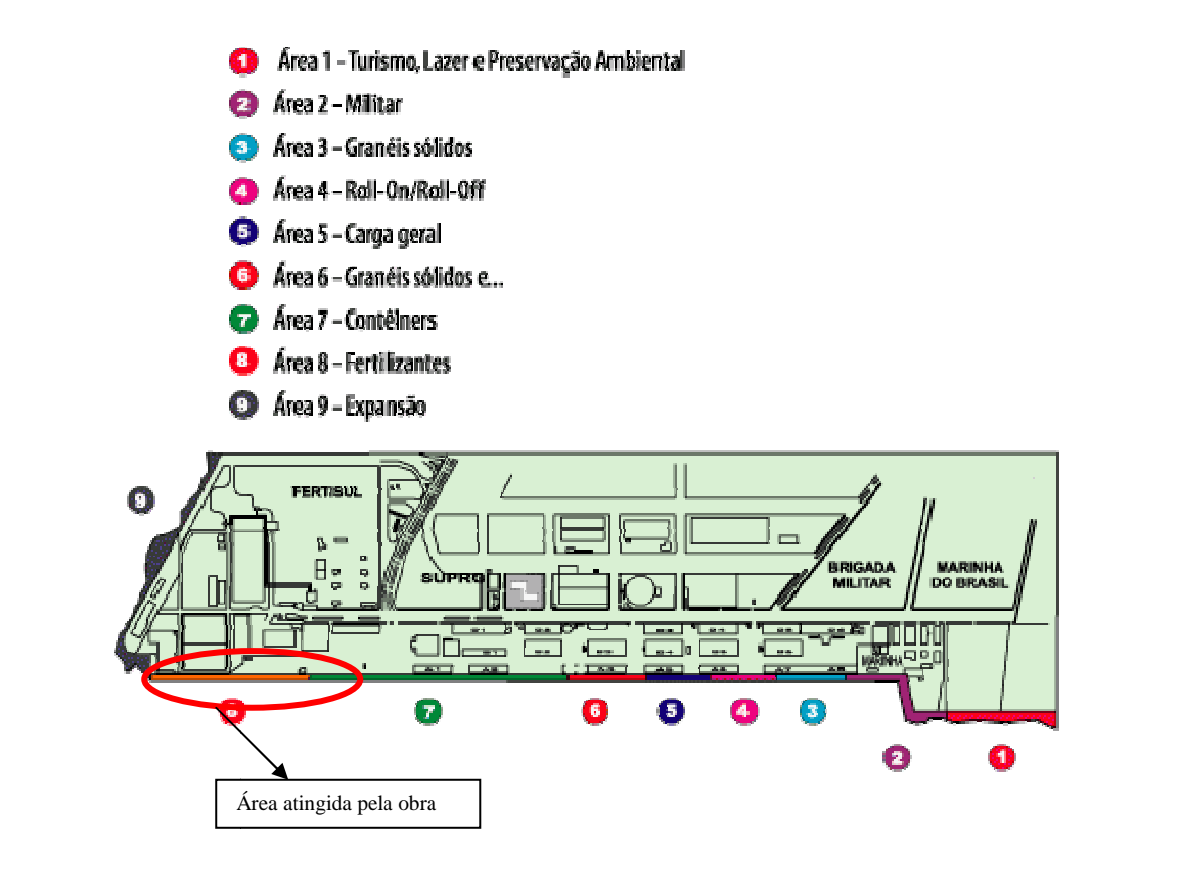

Figura 3.17 – Área atingida pelas obras de modernização (SUPRG, 2008).

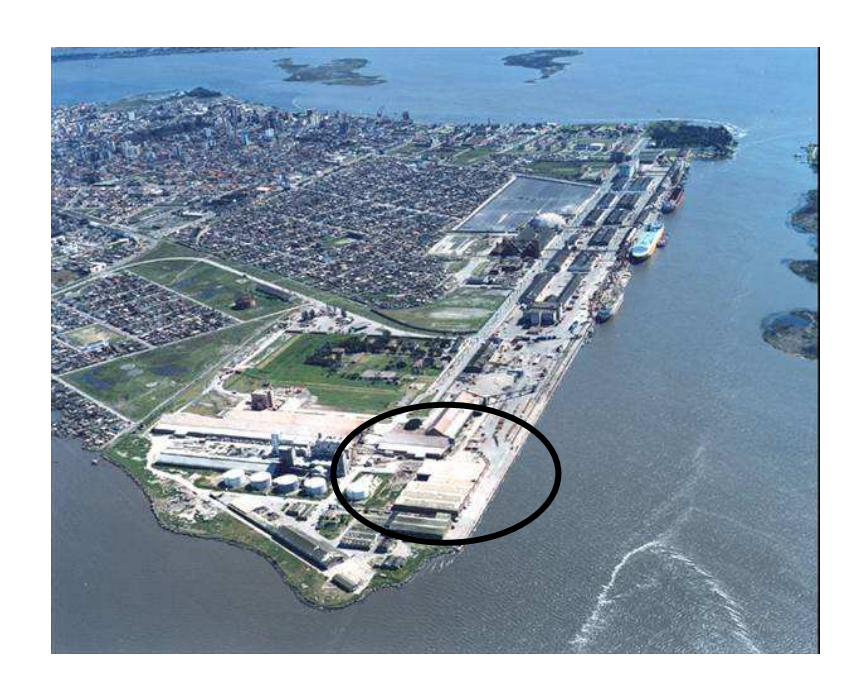

Figura 3.18 – Área atingida pelas obras de modernização (SUPRG, 2008).

Assim, diante da possibilidade de adequação da estrutura existente, o projeto de modernização foi balizado visando oferecer a atracação de navios de maior porte, instalação de equipamentos portuários modernos e aprofundamento da cota batimétrica.

O projeto compreende as seguintes etapas:

1. Aprofundamento da cota batimétrica na linha de atracação, de -10,00 m para -14,00 m, possibilitando a atracação de navios de até 75.000 tonelada/porte bruto (TPB) e calado de 40 pés.

2. Execução de plataforma, apoiada sobre uma linha de estacas no canal e sobre apoios deslizantes instalados na parte superior do muro existente, permitindo que navios dotados de propulsão lateral (*bow-thruster*), acostem no cais, reduzindo custos portuários pela dispensa de rebocadores. Este recurso previne a provável erosão que ocorreria quando da dragagem próxima ao cais de gravidade e da atracação de navios acima citados.

3. Instalação de defensas, com a finalidade de absorção de forças de reação causadas por embarcações.

4. Reforço no pavimento do cais, objetivando a instalação de equipamentos portuários de grande porte.

# Conforme croqui representado na Figura 3.19:

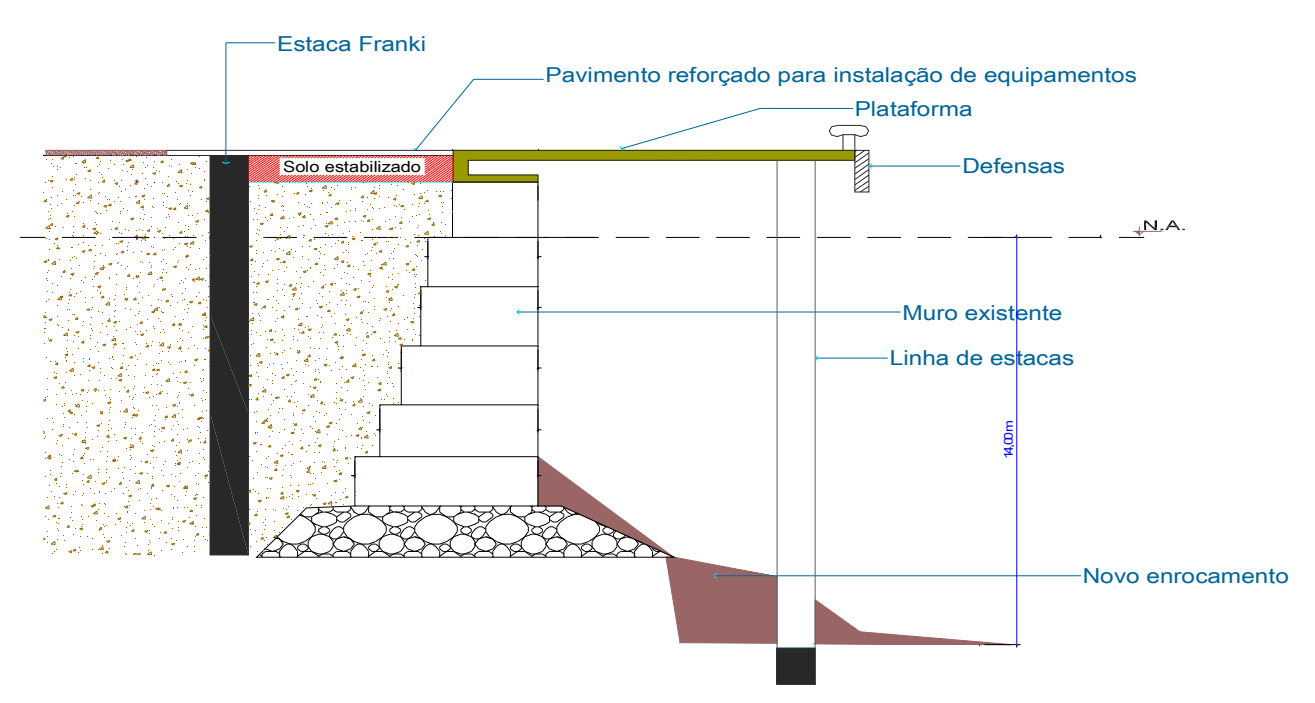

Figura 3.19 - Concepção estrutural do cais modernizado.

 Para que a obra esteja em plena condição de operacionalidade, resta o aprofundamento do calado para 40 pés, materializando a perspectiva de recebimento de navios de maior porte, e desta forma possibilitando maior movimentação de carga com menor valor referente a fretes.

A descrição de cada etapa do projeto compreende a realização dos seguintes serviços:

# **- Aumento da cota batimétrica:**

 O memorial descritivo das Obras de Modernização do Porto Novo elaborado por PROJETO (2000) refere-se que a dragagem inicial para conformação do talude submerso e o enrocamento de proteção, devam ser realizados observando-se dois aspectos fundamentais:

• Conformação do talude submerso, rigorosamente de acordo com o projeto, evitando gerar instabilidade do muro;

• Execução por trechos, coordenada com as atividades de cravação de estacas e enrocamento, procurando reduzir ao máximo o tempo em que o talude permaneça exposto, sem proteção.

Este memorial também menciona que o filtro e o enrocamento foram dimensionados objetivando permitir com segurança a operação de navios com *bow thruster*.

O enrocamento é constituído por uma camada de 85 cm de espessura e possui um peso médio de 175 kg. O filtro é constituído por duas camadas, ambas com 15 cm de espessura, que possuem material com diâmetros médios de 75 mm e 19 mm, a fim de evitar que haja carreamento de partículas.

### **- Estrutura Física - infra e superestrutura:**

 A concepção estrutural do projeto, segundo o memorial descritivo das Obras de Modernização do Porto Novo, elaborado pelo Consórcio JD & EVB (2000, p. 4), corresponde ao que segue:

> Cada um dos módulos do cais será constituído por uma plataforma, rígida em seu plano, que interliga três blocos dotados de defensas e cabeços de amarração. Tanto a plataforma como os blocos possuem em sua parte posterior um paramento vertical para contenção do solo e mobilização de forças de atrito.

> O conjunto apoia-se verticalmente sobre uma linha de estacas no mar e sobre apoios deslizantes instalados na parte superior do muro existente.

> O muro existente continuará a absorver os empuxos do solo e da sobrecarga sobre o mesmo, mas será aliviado em sua parte superior pelo paramento solidário à plataforma e blocos.

> Ainda existe uma viga paralela ao cais, na retaguarda do mesmo, que, juntamente com a viga disposta sobre as estacas no mar, suporta as ações verticais de um guindaste tipo portainer e as transfere para uma linha de estacas em terra.

> O estaqueamento no mar absorverá essencialmente forças verticais, enquanto o estaqueamento em terra também absorverá forças horizontais, mas devidas ao guindaste apenas.

> As elevadas forças horizontais que atuam sobre a plataforma e os blocos, devidas a empuxos do solo sobre o paramento posterior, guindaste, amarração e atracação dos navios são absorvidas como segue:

> • As forças perpendiculares ao cais, no sentido mar-terra, são transferidas pelo paramento posterior diretamente ao solo em contato com o mesmo.

> • As forças perpendiculares ao cais, no sentido terra-mar, são absorvidas por grupos de tirantes que partem dos blocos e são ancorados no solo.

> • As forças paralelas ao cais são absorvidas pelo atrito do solo com o paramento posterior. Aos tirantes será incorporada uma tração permanente especialmente para esta finalidade.

> A sobrecarga vertical considerada é de 50KN/m² conforme estabelecido na NBR 9782 – Ações em estruturas portuárias marítimas e fluviais.

A execução desta etapa pode ser melhor visualizada nas Figuras 3.20, 3.21 e 3.22, onde parte das obras de modernização já estão implementadas.

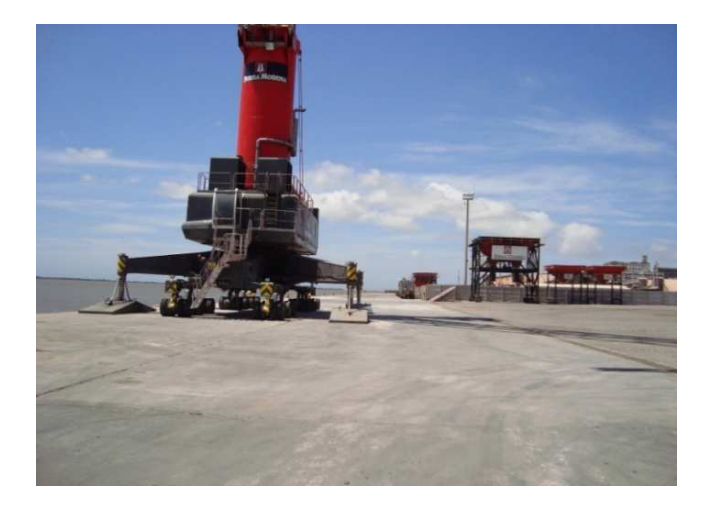

Figura 3.20 – Cais modernizado – Plataforma.

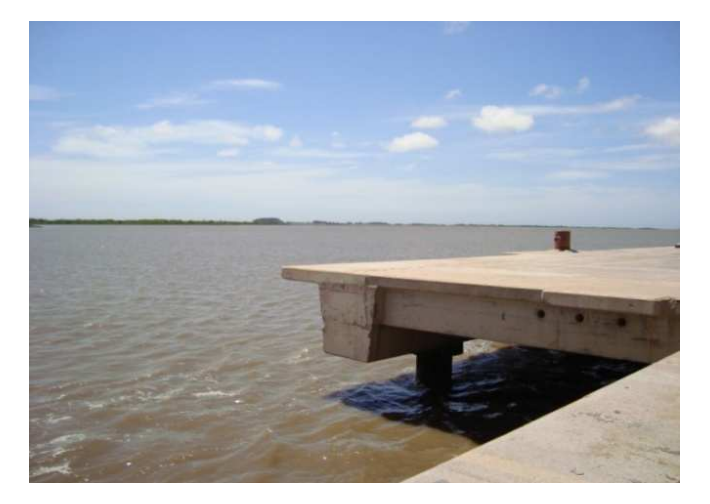

Figura 3.21- Cais modernizado - Estacas e vigas no canal.

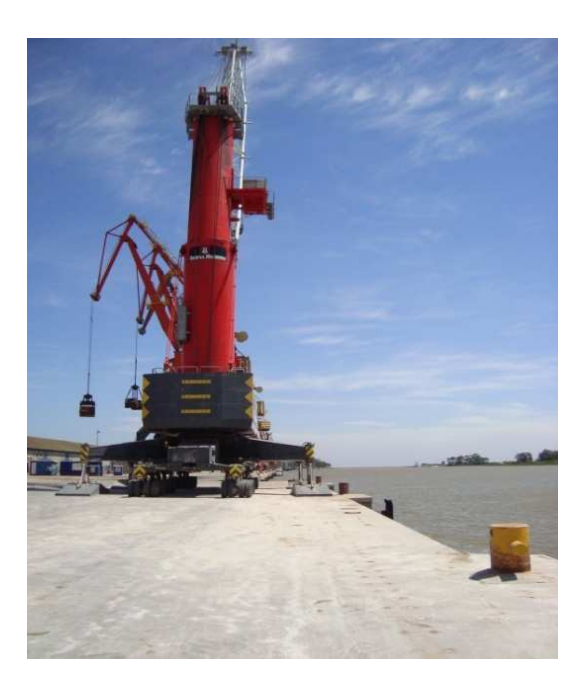

Figura 3.22- Cais modernizado - Guindaste tipo Portainer sobre o pavimento reforçado.

Os serviços complementares a obra, do memorial descritivo das obras, são os que seguem:

• Defensas:

O projeto prevê a utilização de defensas, três por módulo de 75 metros, completas, com elemento amortecedor de neoprene e escudo metálico revestido com placas de polietileno de alta densidade, para limitar as pressões exercidas sobre o casco das embarcações e diminuir as forças de atrito, de acordo com a Figura 3.23.

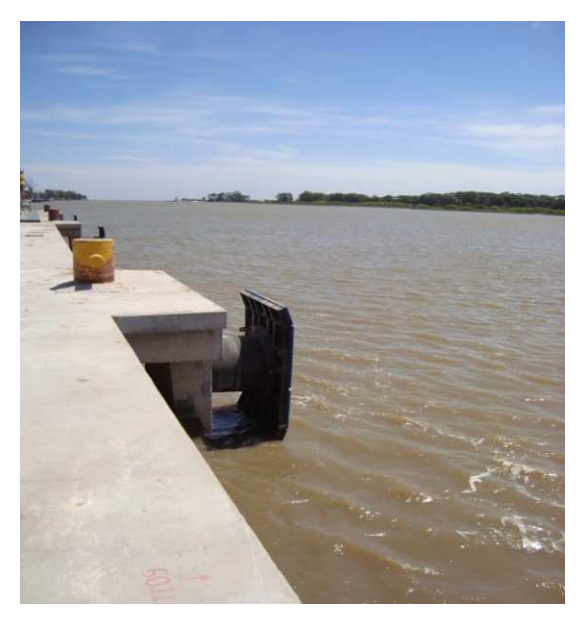

Figura 3.23- Cais modernizado - Defensas com amortecedor de neoprene.

• Cabeços de amarração de 100 tf:

.

Conforme os recentemente instalados, na área já modernizada, são do tipo não embutido, com chumbadores. Todos seus componentes deverão receber tratamento anticorrosivo, conforme Figura 3.24.

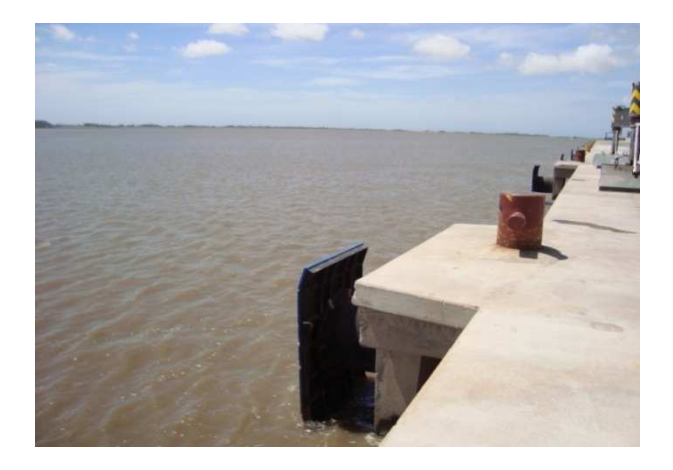

Figura 3.24- Cais modernizado - Cabeços de amarração de 100 tf.

• Trilhos para equipamentos:

O projeto prevê os "block-out's".

A continuidade das obras de modernização a ser realizada, compreende a área restante do cais do Porto Novo, com as mesmas características físicas originais da área já ampliada, ou seja, cais de gravidade, conforme ilustrado na Figura 3.25.

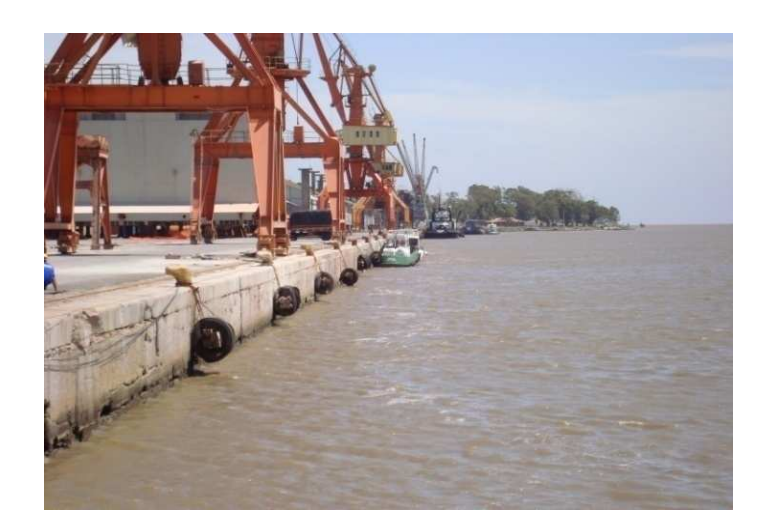

3.25- Cais de gravidade - concepção original.

Desta forma, esta nova etapa abrangerá 1.125 metros de cais, correspondendo a cinco berços de 225 metros cada.

A concepção do projeto será exatamente a mesma da área recentemente modernizada, tendo em vista que as soluções contempladas neste projeto atenderam de forma satisfatória as expectativas de operação e, representaram boa relação custo-benefício entre outras analisadas, como por exemplo, o uso de estacas pranchas.

 As imagens a seguir elucidam a situação física do cais antes e depois das obras de modernização, ilustrada na Figura 3.26.

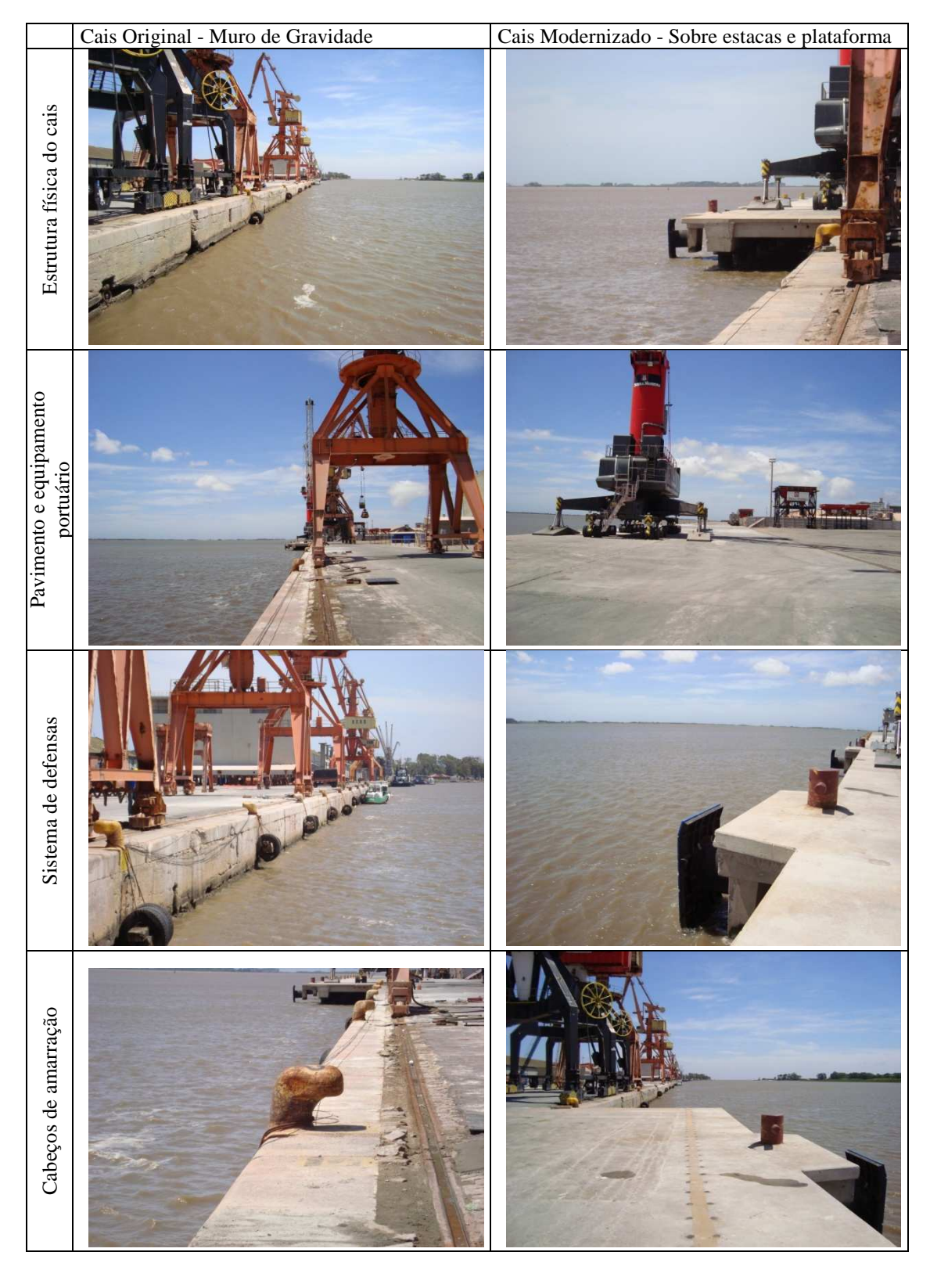

Figura 3.26 - Comparação entre as principais características do cais original e do modernizado.

Esta ampliação, conta também, com a manutenção dos serviços de dragagem, bem como, do aprofundamento do calado, conforme explicita SUPRG (2008):

> Com o aprofundamento o porto rio-grandino terá um dos maiores calados do Brasil e do Mercosul. Hoje os navios que operam em Rio Grande (pós-panamax) e não utilizam sua capacidade máxima de carga, devido ao calado, poderão completar sua carga com o aprofundamento, reduzindo significativamente os custos de frete. Além disso, com um calado maior o porto terá condições de se habilitar para captar, concentrar e tratar cargas oriundas da Bacia do Prata, como grãos da Argentina, Paraguai e Bolívia; minério de Mato Grosso do Sul e da Bolívia; madeiras do Uruguai; e contêineres da Argentina, Uruguai e Paraguai.

# **Especificações**

No item 6. do memorial descritivo das Obras de Modernização do Porto Novo elaborado por PROJETO (2000, p. 5), estão mencionadas as resistências a compressão do concreto a serem utilizadas, da seguinte forma:

### **Infra-estrutura**

Constituído por estacas mistas de concreto armado  $\varphi$ 71,12 cm (28") com camisa metálica chapa #9,53 mm (da cota +1,050 m a cota -21,000 m) e estaca metálica ø 71,12 cm #9,53 mm (da cota –21,000 ao pé). Para efeito de cravação a estaca metálica poderá receber um reforço, a critério do construtor, nas extremidades.

O concreto empregado será  $f_{ck} \ge 25$  MPa e o aço CA-50 com cobrimento de 5 cm.

### **Superestrutura**

O projeto considerou a utilização de um concreto de maior resistência,  $f_{ck} \geq 35$  MPa, na última etapa de concretagem das estruturas "in loco" e nos pré-moldados das lajes Pi e paramento posterior, áreas sujeitas a abrasão, em função das operações portuárias. Também, pelo mesmo motivo, o cobrimento da armadura nesta mesma área será de 5 cm.

Também, neste memorial (Ibid., p. 9) no item 9. Durabilidade das estruturas de concreto

armado está mencionada as demais especificações para a dosagem do concreto com a orientação a abaixo:

> •Tipo de cimento: Deverão ser utilizados cimentos com teor de  $C_3A$  abaixo de 7%. Os cimentos pozolânicos e os de alto forno apresentam normalmente essa condição. Inclusive cimentos pozolânicos são os fabricados no Rio Grande do Sul, pela adição de cinzas leves provenientes de usinas termelétricas;

> •O projeto considerou a utilização de um concreto de maior resistência,  $f_{ck} \sim 35$  MPa, na última etapa de concretagem das estruturas *in loco* e nos pré-moldados das lajes Pi e paramento posterior, áreas sujeitas a abrasão, em função das operações portuárias. Também pelo mesmo motivo, o cobrimento da armadura nesta mesma área será de 5cm. Os cantos vivos das estruturas serão chanfrados nas dimensões especificadas em projeto, evitando possíveis quebras.

> •Conteúdo mínimo de cimento: Os traços empregados deverão apresentar um consumo mínimo de 400 kg/m<sup>3</sup>;

> •Fator água/cimento: Deverá ser o mais baixo possível, entre 0,45 e 0,55. Para melhorar a trabalhabilidade, poderão ser usados aditivos plastificantes ou superfluidificantes, ou ain

da incorporadores de ar visando atingir aproximadamente 4% de ar incorporado à massa. Os aditivos e incorporadores de ar deverão ser testados em laboratório, ou seja, deverão ser determinados quando for efetuada a dosagem dos concretos.

# **3.3.2 Vidas úteis estimadas - alternativas analisadas**

Como exposto no capítulo 2, item 2.4, o vida útil de uma estrutura de concreto está intimamente ligada ao ambiente em que está exposta, bem como, pelas características estruturais, dimensões e especificação do concreto a ser empregado.

A análise a ser realizada será em torno da expectativa de vida útil com as características especificadas no projeto e, na hipótese alternativa estimada em que, o aumento no  $f_{ck}$  do concreto conduz a um aumento de vida da estrutura.

Desta forma, os horizontes desta pesquisa, a partir deste momento, se delinearão em torno dos estudos e considerações realizados por Guimarães (2000), tendo em vista que os resultados encontrados por este pesquisador dizem respeito ao cais do Terminal de Contêineres do Rio Grande (TECON), localizado na área do Superporto.

Os ensaios desenvolvidos na pesquisa de Guimarães (2000) indicam uma grande influência do grau de saturação da pasta de cimento endurecida Grau de Saturação (GS), sendo este um fator mais decisivo na intensidade de penetração de íons cloreto que o teor de umidade.

Como representado na Figura 3.27 o local das estruturas de concreto foco deste estudo (Porto Novo) e do Superporto estão imersos na mesma microregião, ou seja, junto à linha d'água sujeitas as mesmas condições climáticas e agressividade do meio.

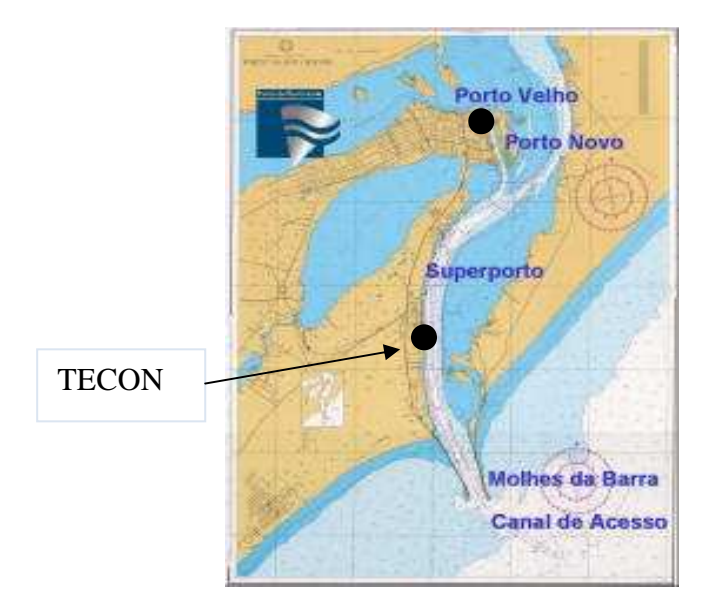

Figura 3.27 - Proximidade da microregião estudada por Guimarães (2000) com a do presente estudo (MINISTÉRIO DOS TRANSPORTES, 2008).

Desta forma, tendo as duas localizações similaridade quanto a agressividade do ambiente, o ábaco citado por Guimarães (2000) é passível de ser adotado para se estimar a vida útil da estrutura de concreto, ou seja, a idade provável em que irá iniciar o processo de despassivação das armaduras.

Para o caso em estudo, as prerrogativas para a utilização são cumpridas, da seguinte forma:

- zona de maior ataque de íons cloreto em estudo- zona de predominantemente de névoa;
- tipo de cimento especificado no memorial descritivo: cimento pozolânico;
- temperatura ambiente: 20º C (média anual);
- relação água-cimento:  $>0,45$  e  $<0,55$

A NBR 6118 (ABNT, 2003, p. 16) nos itens 7.4.7.2 a 7.4.7.4 preconiza o que segue:

**7.4.7.2** Para garantir o cobrimento mínimo (*c*min) o projeto e a execução devem considerar o cobrimento

nominal (*c*nom), que é o cobrimento mínimo acrescido da tolerância de execução (∆*c*). Assim, as dimensões das armaduras e os espaçadores devem respeitar os cobrimentos nominais, estabelecidos na tabela 7.2,para ∆*c* = 10 mm.

**7.4.7.3** Nas obras correntes o valor de ∆*c* deve ser maior ou igual a 10 mm.

**7.4.7.4** Quando houver um adequado controle de qualidade e rígidos limites de tolerância da variabilidade das medidas durante a execução pode ser adotado o valor ∆*c* = 5 mm, mas a exigência de controle rigoroso deve ser explicitada nos desenhos de projeto. Permite-se, então, a redução dos cobrimentos nominais prescritos na tabela 7.2 em 5 mm.

Diante do porte da obra e, conseqüentemente, rigor no controle de qualidade, o cobrimento efetivo para o caso em estudo será considerado 45 mm.

Tendo sido validada a utilização do ábaco apresentado na Figura 2.17, observa-se que para o mesmo cobrimento da armadura, revela-se um aumento na idade da estrutura condicionado ao maior  $f_{ck}$  do concreto, conforme Figura 3.28.

Por esta razão, o presente estudo irá abordar a utilização do  $f_{ck}$  especificado no projeto igual a 35 MPa, bem como, inferir na utilização de concreto com  $f_{ck}$  equivalente a 40 MPa, para a mesma espessura de cobrimento projetada, igual a 50 mm.

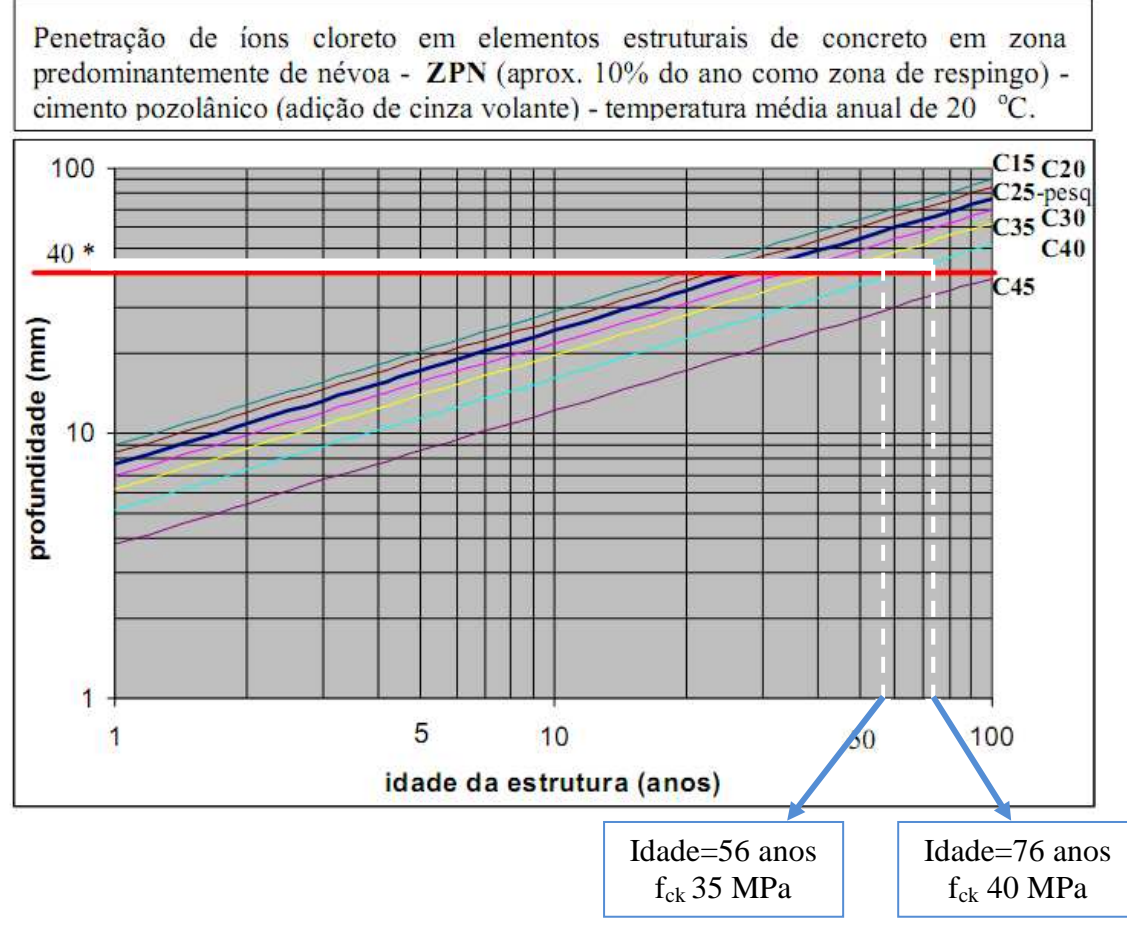

Figura 3.28- Ábaco para estimar a vida útil da estrutura de concreto.

- cobrimento efetivo- 45 mm e  $f_{ck}$  35 MPa  $\longrightarrow$  Idade estimada 56 anos.
- cobrimento efetivo 45 mm e f<sub>ck</sub> 40 MPa  $\longrightarrow$  Idade estimada 76 anos.

Assim, a partir destas observações será efetivado o estudo de viabilidade para a modernização do cais, compreendendo 1.575 m de extensão, com o enfoque para as duas idades acima apontadas.

# **3.3.3 Diagnóstico de mercado**

 Para Kotler e Armstrong (2003) o mercado a ser analisado pode ser compreendido com a composição de um macro-ambiente e de um microambiente, em que o macro-ambiente consiste em forças sociais que afetam todo o microambiente como: forças demográficas, econômicas, naturais, tecnológicas, políticas e culturais.

 No que se refere ao microambiente, os autores citam que este consiste em forças próximas à empresa como: os fornecedores, canais de marketing, produto, clientes e concorrentes.

*Página 85 de 157* 

## 3.3.3.1 Análise do macro-ambiente

 No macro-ambiente as forças que configuram oportunidades e ameaças para a empresa, são as seguintes (KOTLER; ARMSTRONG, 2003): macro-ambiente<br>ambiente as forças que configura<br>KOTLER; ARMSTRONG, 2003):

## a) Ambiente demográfico

Este ambiente que envolve pessoas é de grande interesse, visto que são as pessoas que constituem os mercados. O crescimento da população mundial tem grandes implicações nos negócios e, por conseguinte, uma população crescente demanda necessidades também crescentes a serem satisfeitas, principalmente no que tange a produção e consumo de alimentos. Como serem satisfeitas, principalmente no que tange a produção e consumo de alimentos. Como<br>resultado desse aumento da população e da quantidade de terras agricultáveis diminuindo, torna-se necessário que as terras cultiváveis passem a ser utilizadas de forma mais produtiva, aumentando a rentabilidade das culturas, o que só será possível com o auxílio de fertilizantes.

Para Nogueira (2009), a demanda interna maior decorre do aumento na renda das famílias com o crescimento da economia e dos programas sociais do governo federal. Outro fator é o aumento da demanda por bio-combustíveis, com destaque para o etanol utilizado nos automóveis com motores flex. Por essas razões, a demanda por fertilizantes está em crescimento no Brasil. o da demanda por bio-combustíveis, com destaque para o etanol utilizado nos automóveis<br>otores flex. Por essas razões, a demanda por fertilizantes está em crescimento no Brasil.<br>Para exemplificar esta tendência, a Figura 3.

mercadorias movimentadas no porto do Rio Grande, entre terminais públicos e privados, nos últimos nove anos.

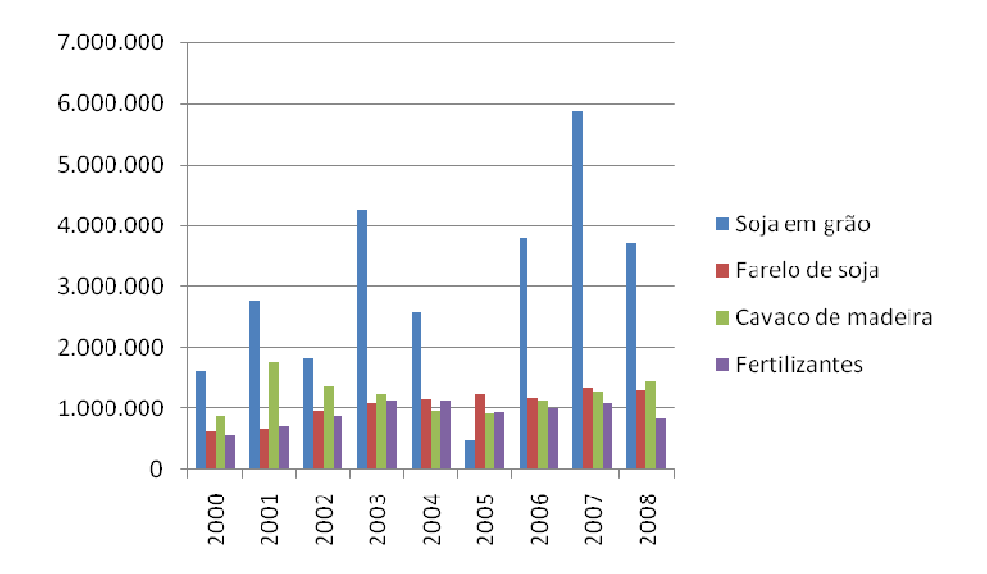

Figura 3.29 – Principais mercadorias movimentadas no porto entre 2000 e 2008.

# b) Ambiente econômico

Os mercados dependem tanto do poder de compra como dos consumidores, neste sentido o Produto Interno Bruto (PIB) que é a soma de todos os serviços e bens produzidos num período em determinada região, reflete ser um importante indicador da atividade econômica de uma região, representando o crescimento econômico.

Atualmente, o Programa de Aceleração do Crescimento (PAC), lançado no início do ano de 2007, é um programa do governo federal brasileiro que engloba um conjunto de políticas econômicas, planejadas para os quatro anos seguintes, e que tem como objetivo acelerar o crescimento econômico do Brasil, sendo uma de suas prioridades o investimento em infraestrutura, em áreas como saneamento, habitação, transporte, energia e recursos hídricos, entre outros. A meta deste programa é obter um crescimento do PIB em torno de 5% ao ano.

Segundo a SUPRG, as obras de modernização do cais do porto novo do Rio Grande foram incluídas na lista de obras do PAC, e serão aplicados R\$ 84 milhões na remodelação do cais.

# c) Ambiente natural

Neste ambiente estão inclusos os recursos naturais usados como insumos ou que são afetados pelas atividades desenvolvidas. Com o paradigma do desenvolvimento sustentável, a durabilidade do concreto ganhou uma nova dimensão, pois a ampliação da vida útil das estruturas e de seus componentes é uma forma efetiva de redução do impacto ambiental. A indústria da construção terá de enfrentar esse desafio de atender a demanda crescente das estruturas de concreto sem aumentar o seu impacto sobre o meio ambiente.

Segundo a Agência Nacional de Transportes Aquaviários (ANTAQ), a atividade portuária é considera pela legislação como potencialmente poluidora, tendo em vista os impactos que causa no meio ambiente. Nesse contexto, fica evidente a responsabilidade dos portos organizados e das instalações portuárias de uso privativo, implementar um Sistema Integrado de Gestão Ambiental (SIGA), que seja compatível com os padrões internacionais de valorização do elemento humano e de preservação do meio ambiente, planejando ações de gestão ambiental com adoção de medidas preventivas e de reparação de impactos ambientais provocados por operações portuárias, além de promover o monitoramento e o controle ambiental da atividade portuária.

# d) Ambiente tecnológico

As empresas que não se mantém atualizadas quanto às mudanças tecnológicas, vêem rapidamente seus produtos se tornarem obsoletos, perdendo oportunidades de produção e mercado.

Neste estudo, este fator foi decisivo para a implantação das obras de modernização, visto que propiciará atracação de navios de maior porte e tecnologia, bem como, proporcionará que o desembarque de mercadorias seja agilizado pela a instalação de equipamentos com maior tecnologia.

## e) Ambiente político

Este ambiente é constituído de leis e agências governamentais. Para o ambiente portuário as diretrizes são traçadas através da Lei n° 8.630/1993, conhecida como Lei de Modernização dos Portos, e pela ANTAQ que está vinculada ao Ministério dos Transportes.

O Panorama Aquaviário (2009), elaborado pela ANTAQ, revela que no atual cenário de crise econômica, o Brasil tem nova oportunidade para planejar e viabilizar alternativas logísticas mais eficientes, que aumentem a competitividade da economia brasileira, ao reduzir custos de transporte. Para alcançar este objetivo, é necessário investir mais nos portos, por onde passam 95% do comércio exterior brasileiro, e em navegação marítima e fluvial, modais mais baratos, seguros e menos poluentes que o modal terrestre.

Os autores Kotler e Armstrong (2003) citam, também, que a legislação nos negócios se expandiu, basicamente, por três fatores: proteger as companhias umas das outras, proteger os consumidores e proteger os interesses da sociedade.

# f) Ambiente sócio-cultural

É formado por instituições e por forças que afetam os valores básicos, as percepções, as preferências e os comportamentos da sociedade.

O município do Rio Grande, segundo informações da Fundação de Economia e Estatística (FEE) do Estado do Rio Grande do Sul possui 196.606 habitantes, com área de 2.813,90 km². O PIB per capita do município no ano de 2006 correspondia a R\$ 17, 642,00, com uma densidade demográfica de 69,9 hab/km², sendo a taxa de urbanização do município igual a 97,4%.

## 3.3.3.2 Análise do micro-ambiente

Análise do micro-ambiente<br>Kotler e Armstrong (2003) também definem o micro-ambiente como as forças próximas a empresa, os departamentos, o mercado consumidor, os fornecedores, os clientes, os concorrentes e vários públicos.

### a) Empresa

Os indicadores de qualidade de serviços portuários, elaborado pela ANTAQ através do Relatório Técnico 2008 (SISTEMA, 2009) 2009), que determinam o grau de satisfação do usuário/cliente na escolha por um ou aquele porto ou terminal. Determinam também, as principais ponderações e problemas apresentados que são enfrentados nas instalações portuárias.

Para o Porto do Rio Grande, os parâmetros mais importantes analisados pelos usuários Para o Porto do Rio Grande, os parâmetros mais importantes analisados pelos usuários<br>foram: rapidez e eficiência dos serviços, cais de acostagem considerado em boas condições físicas, baixo nível de avarias e perdas, segurança da carga contra roubos reduzido tempo de espera para atracação.

## b) Mercado consumidor

Para Nogueira (2009), o consumo global de fertilizantes aumentou em média 31% de 1996 a 2008, impulsionado por uma expansão de 56% da demanda nos países em desenvolvimento, segundo a Associação Internacional da Indústria de Fertilizantes.

De acordo com a SUPRG (2008), os produtos com maior movimento nos últimos anos, no Porto Novo, correspondem fertilizantes e celulose, conforme Figura 3.30.

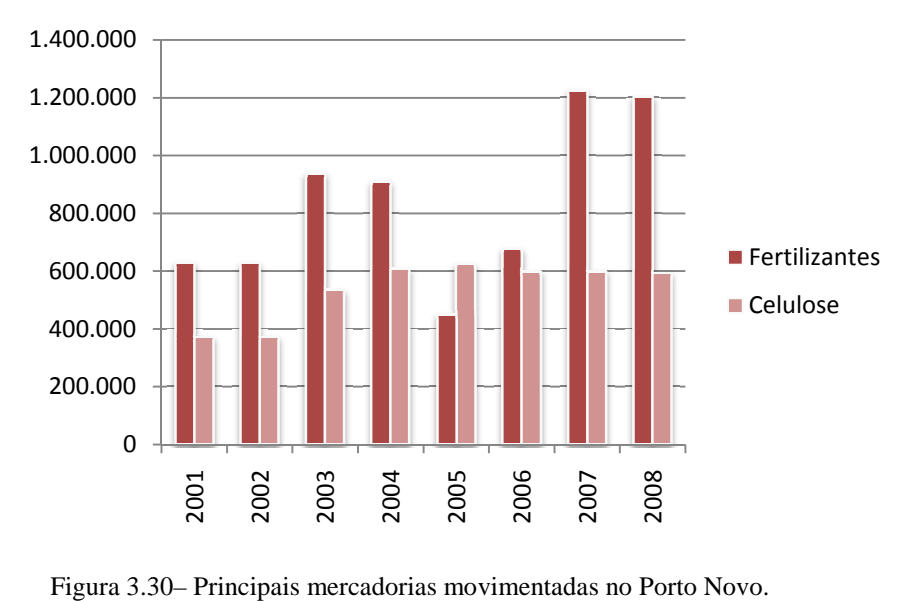

Este fato aponta para que os esforços se direcionem para este segmento de mercado, não excluindo os demais, como movimentação de contêineres, de automóveis, de animais vivos entre outros.

O mercado consumidor pode ser entendido como o exposto na figura acima e, comprovado através de informações veiculadas em jornais, revista e periódicos como da Revista Fator Eletrônico (2008) que publica a seguinte notícia, referindo ao ano de 2007:

> A importação de matéria-prima para fertilizantes, de janeiro a agosto deste ano, bateu recorde de movimentação, atingindo 2.553.719 toneladas, com alta de 3,9% em comparação com igual período de 2007, quando foram operados 2.061.045 toneladas. A movimentação, que é a maior já obtida para os oito primeiros meses do ano, colocou o grupo de matéria-prima para fertilizantes em segundo lugar no ranking de mercadorias mais operadas no porto rio-grandino, perdendo apenas para o grupo soja. Somente o terminal da Yara Brasil desembarcou 1,8 milhão de matéria-prima para fertilizantes, 25,8% a mais do que em igual período do ano passado. A movimentação no Porto Novo também registrou aumento de 21%, chegando a 710 mil toneladas.

Em consonância com o crescimento no mercado global, a movimentação de mercadorias do grupo adubos e fertilizantes projetaram um percentual de crescimento, entre julho de 2006 e junho de 2008, conforme demonstrado na Tabela 3.2:

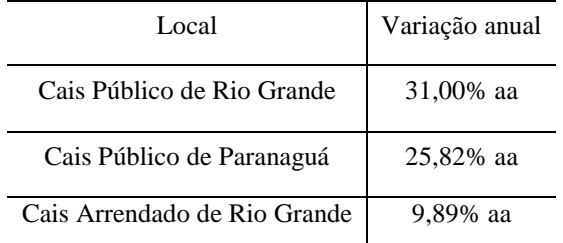

Tabela 3.2 - Crescimento anual de fertilizantes entre 2006 e 2008.

# a) Clientes

As demandas pretendidas por clientes/usuários devem ser atendidas com qualidade a fim de propiciar que as operações de carregamento e descarga dos navios não constituam entraves aos fluxos de carga, e assim proporcionar condições para que os contratos firmados no âmbito das transações comerciais não sejam prejudicados em seus compromissos de tempo assumidos.

Após as obras de modernização, será o principal porto entre Bahia Blanca na Argentina e Sepetiba no Rio de Janeiro-BR. As vantagens expostas pela SUPRG para atrair clientes focaliza os seguintes aspectos:

- $\triangleright$  Completa infra-estrutura operacional, com terminais especializados.
- Facilidade para multimodalismo, possibilitando qualquer operação de logística.
- Tarifas mais competitivas do sistema portuário nacional.
- $\triangleright$  Comprometimento com o meio ambiente.
- Total adaptação aos novos conceitos portuários internacionais.
- Conexão com o RS, Brasil e países do Mercosul.
- Operar com os maiores armadores do mundo.
- $\triangleright$  Oferece destinos aos mais importantes portos nacionais e internacionais.
- Localização geográfica privilegiada, com a maior profundidade do Atlântico Sul.
- Alta capacidade de expansão.

# b) Concorrentes

Kotler e Armstrong (2003) citam que para uma empresa ser bem-sucedida deve satisfazer as necessidades e desejo dos consumidores melhor que seus concorrentes.

Neste sentido, a ANTAQ publica no Relatório Técnico 2008 (SISTEMA, 2009) o ranking operacional de portos e terminais portuários.

Para cada tipo de carga, são avaliados quatro indicadores de desempenho portuário, concorrendo para a formação do ranking, como demonstrado na Tabela 3.3:

Tabela 3.3- Relação de cargas e indicadores para a elaboração do ranking.

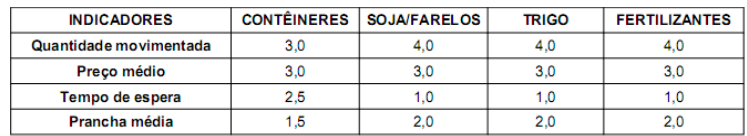

# RANKING DE DESEMPENHO PORTUARIO

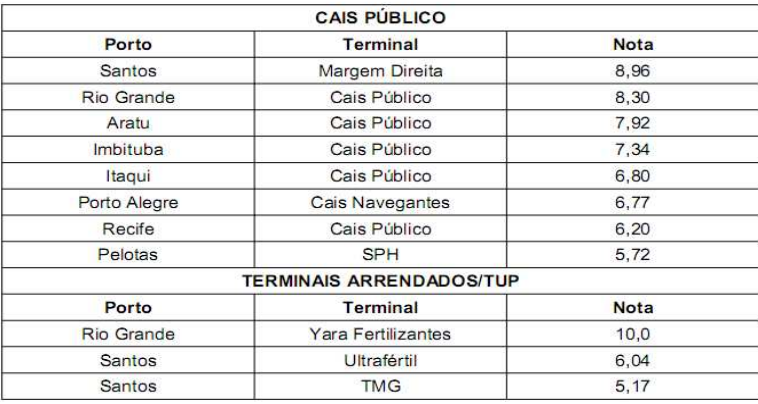

Fonte: ANTAQ, 2009.

No segmento de fertilizantes o Porto Novo (cais público) fica em segundo colocado, perdendo para o porto de Santos.

Com relação ao volume de carga movimentada, o Panorama Aquaviário (2009) publica que os terminais de usos privado do porto do Rio Grande encontram-se em segundo lugar no ranking, conforme Figura 3.31.

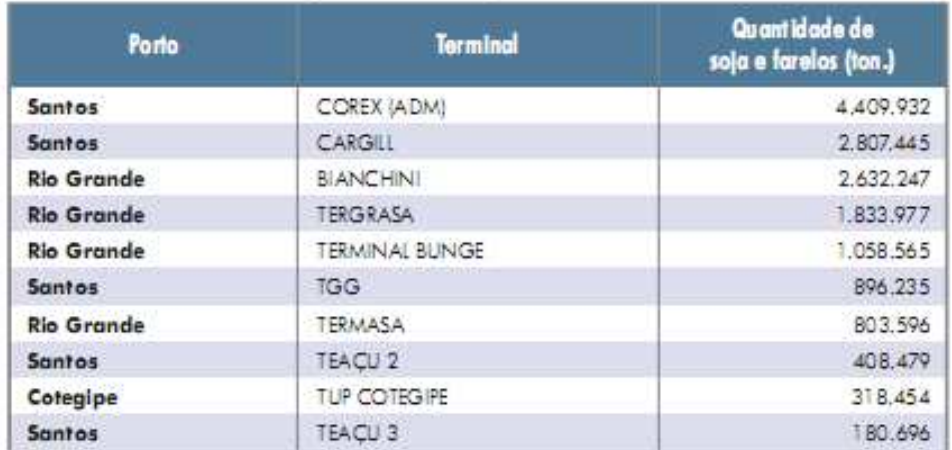

# Terminais arrendados / TUPs - Soja e farelo - Quantidade (julho de 2006 a junho de 2007)

Terminais arrendados / TUPs - Soja e farelo - Quantidade (julho de 2007 a junho de 2008)

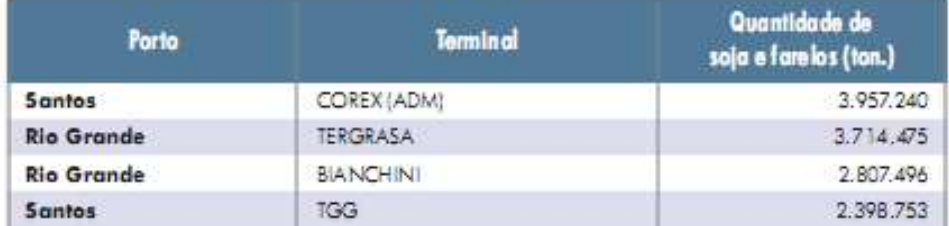

Figura 3.31 – Ranking na movimentação de soja e farelo nos terminais privados. (PANORAMA AQUAVIÁRIO, 2009).

Segundo este mesmo documento, o porto de Rio Grande ficou em terceiro no ranking, entre os dez portos que mais movimentaram carga geral entre junho de 2007 e junho de 2008, com 6.558.622 toneladas movimentadas (9,35%), conforme Figura 3.32.

.

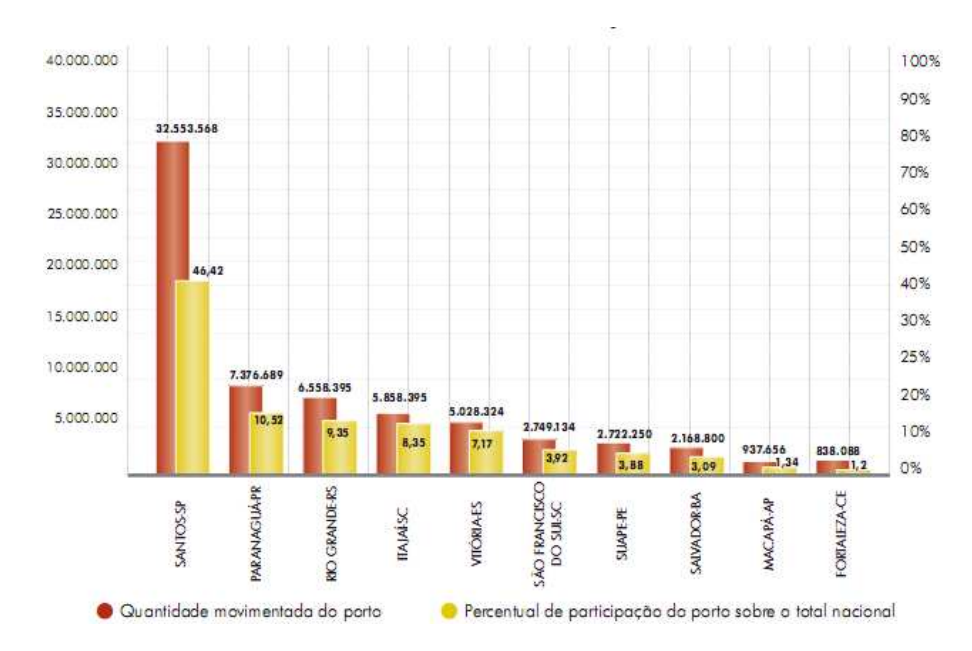

Figura 3.32 – Distribuição espacial de carga geral por porto entre 07/07 e 06/08 (PANORAMA AQUAVIÁRIO, 2009).

 De acordo com Panorama Aquaviário (2009) com relação aos cais arrendados, o Porto Novo do Rio Grande encontra-se em primeiro lugar, entre julho de 2006 até junho de 2008, conforme Figura 3.33.

| Porto                | Terminal           | Quantidade de<br>fertilizante (ton.) |
|----------------------|--------------------|--------------------------------------|
| <b>Rio Grande</b>    | YARA FERTILIZANTES | 3.017,180                            |
| Paranaguá            | TUP FOSPAR         | 1,632.731                            |
| Santos               | <b>ULTRAFERTIL</b> | 1.188.277                            |
| Santos               | <b>TMG</b>         | 1.043.230                            |
| São Francisco do Sul | TESC.              | 47.00                                |
| Vitória              | PERIÚ              | 32.300                               |

Terminais arrendados / TUPs - Fertilizante - Quantidade (julho de 2006 a junho de 2007)

Terminais arrendados / TUPs- Fertilizante - Quantidade (julho de 2007 a junho de 2008)

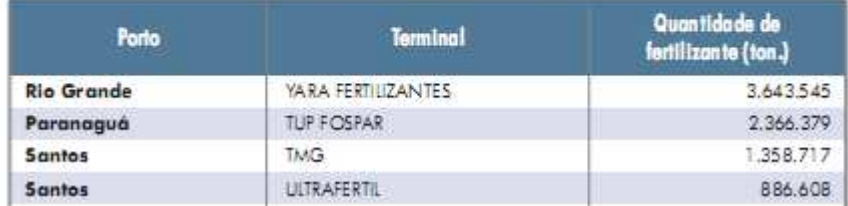

Figura 3.33 – Cais arrendados com maior movimentação de fertilizantes (PANORAMA AQUAVIÁRIO, 2009).

Com relação aos cais públicos, o terminal de múltiplo uso do Porto de Paranaguá lidera o ranking de movimentação de fertilizantes no período entre o período de julho de 2006 e junho de 2008, conforme Figura 3.34.

### Cais público - Fertilizante - Quantidade (julho de 2006 a junho de 2007)

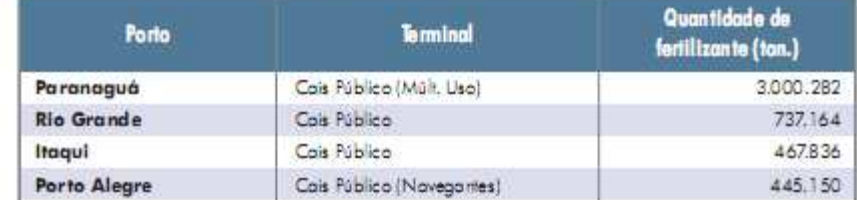

Cais público - Fertilizante - Quantidade (julho de 2007 a junho de 2008)

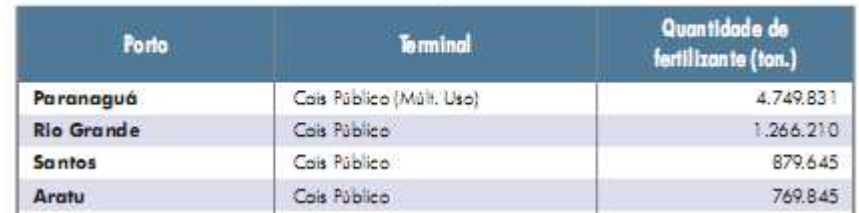

Figura 3.34 – Principais portos com movimentação de fertilizantes nos cais público (PANORAMA AQUAVIÁRIO, 2009).

 Assim, fica caracterizado que o terminal concorrente no cais público, no setor de fertilizantes, corresponde ao porto de Paranaguá e, no terminal arrendado, o cais da Yara fertilizantes.

# **3.3.4 Análises de séries históricas**

3.3.4.1 Movimentação de cargas e mercadorias

 As séries históricas abaixo relacionadas foram subsidiadas com informações do setor de estatística da SUPRG.

Desta análise, observou-se que o Porto de Rio Grande teve um considerável aumento em movimentação total de mercadorias, em toneladas, nos últimos anos, representados da forma apontada na Tabela 3.4 e Figura 3.35.

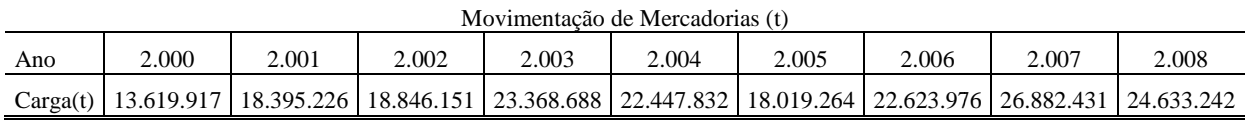

Crescimento de movimentação de cargas - 2000/2007

# Tabela 3.4 - Evolução da movimentação de cargas.

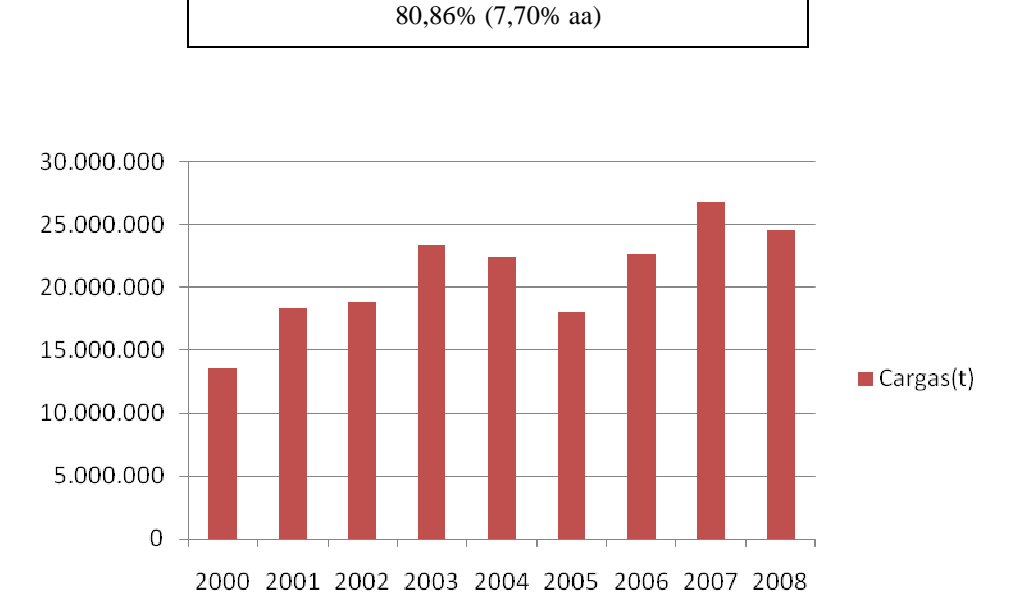

Figura 3.35 – Movimentação total de mercadorias entre 2000 e 2008.

Com relação a área do Porto Novo, tem-se o quadro de movimentação total de mercadorias (t), entre 2000 e 2008, representado na Tabela 3.5 e Figura 3.36.

Tabela 3.5 - Evolução da movimentação de c cargas no Porto Novo entre 2000 e 2008.

|     | Movimentação de Mercadorias no Porto Novo (t)                                                                        |      |      |      |      |      |      |      |      |  |
|-----|----------------------------------------------------------------------------------------------------|------|------|------|------|------|------|------|------|--|
| Ano | <b>2000</b>                                                                                                    | 2001 | 2002 | 2003 | 2004 | 2005 | 2006 | 2007 | 2008 |  |
|     |                                                                                                    |      |      |      |      |      |      |      |      |  |
|     | Carga(t)   1.913.743   1.815.940   2.198.022   1.787.490   1.703.702   1.440.247   1.805.960   2.346.411   2.743.657 |      |      |      |      |      |      |      |      |  |

Crescimento de movimentação de cargas - 2000/2007 43,36% (4,60% aa)

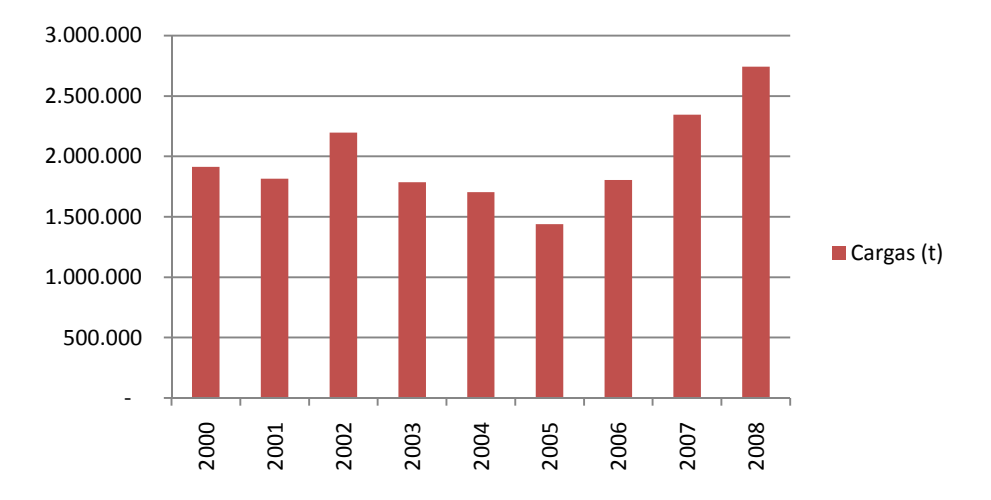

Figura 3.3 3.36 – Movimentação de Cargas no Porto Novo Novo.

Pode-se verificar o decréscimo na movimentação entre os anos de 2003 e 2005, período de implantação das obras de modernização e, considerável aumento logo após a sua conclusão.

Estes eventos também podem ser observados, quando se analisa somente a área modernizada, em que se obtem os 3.37. se verificar o decréscimo na movimentação entre os anos de 2003<br>das obras de modernização e, considerável aumento logo após a su<br>eventos também podem ser observados, quando se analis<br>eventos também podem ser observados, qu

Tabela 3.6- Evolução da movimentação de c cargas na área modernizada modernizada entre 2000 e 2008.

| Movimentação de Mercadorias na área modernizada- entre cabecos 8 e 23 |                                                             |                                                                         |  |  |  |  |  |  |  |  |
|-----------------------------------------------------------------------|-------------------------------------------------------------|-------------------------------------------------------------------------|--|--|--|--|--|--|--|--|
| Ano                                                                   | 2003   2004<br>2002<br>2005<br>2006<br>2001<br>2007<br>2008 |                                                                         |  |  |  |  |  |  |  |  |
| Cargas                                                                |                                                             |                                                                         |  |  |  |  |  |  |  |  |
| (t)                                                                   |                                                             | 402.643   146.144   3.204   251   142.144   561.669   572.979   583.177 |  |  |  |  |  |  |  |  |

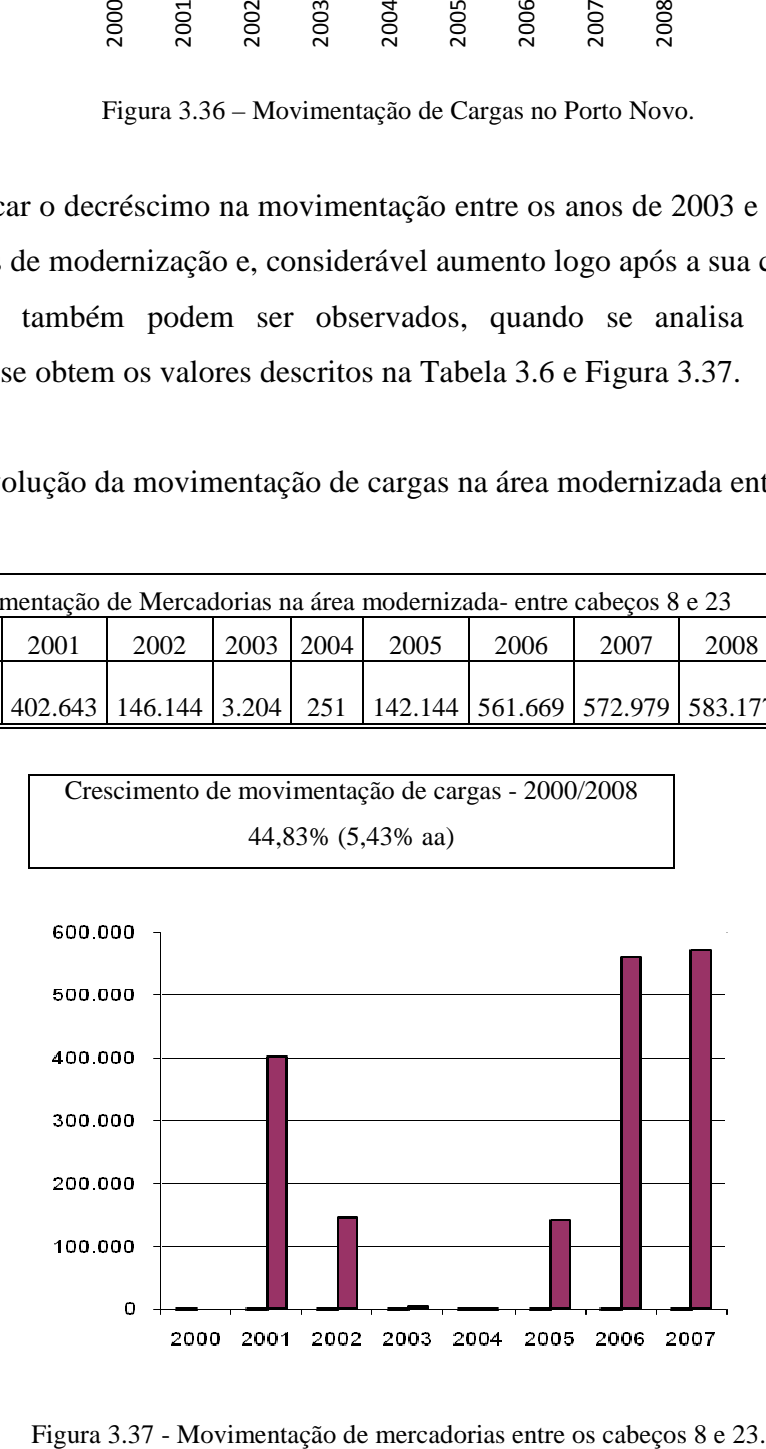

Figura 3.37 - Movimentação de mercadorias entre os cabeços 8 e 23.

A relação da evolução de crescimento em toda a área do Porto Novo e do cais modernizado podem ser visualizados na Figura 3.38.

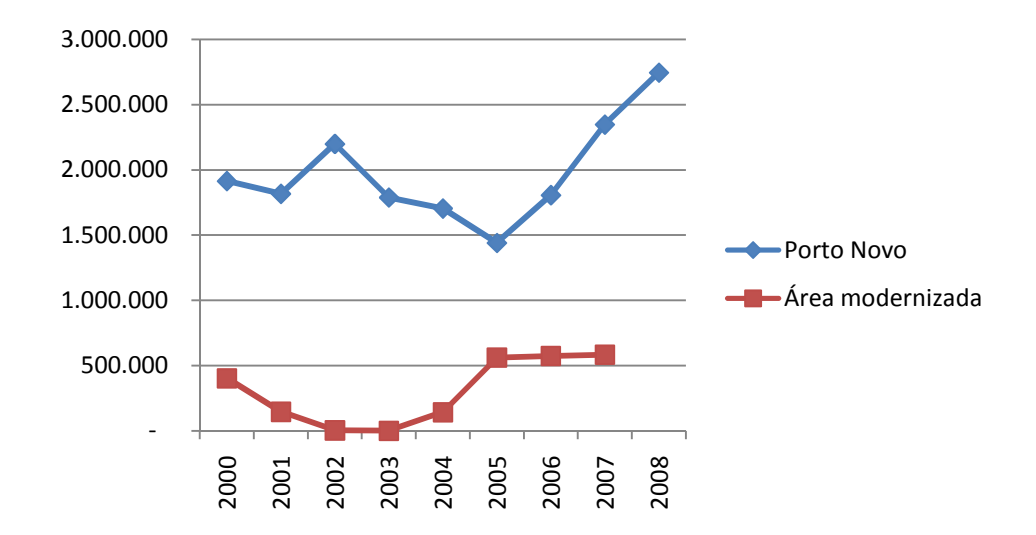

Figura 3.38 – Evolução da movimentação de mercadorias em todo o Porto Novo e no cais modernizado.

Com relação as principais mercadorias movimentadas, tem-se o demonstrado na Figura 3.33, que corresponde a série histórica apresentada na Tabela 3.7.

Tabela 3.7- Evolução das principais mercadorias movimentadas entre 2000 e 2008.

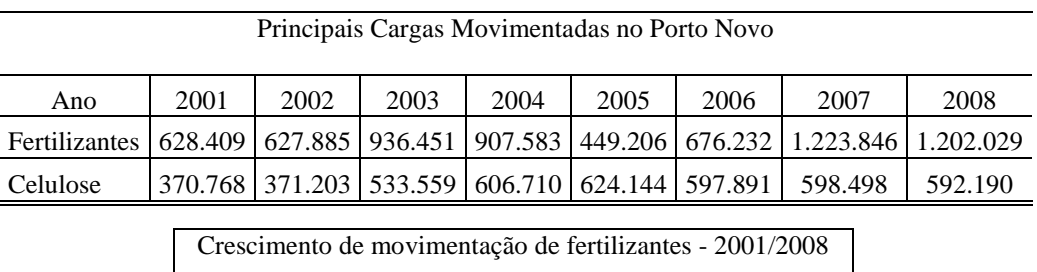

91,30% (9,70% aa)

Quando se analisa a variação apenas entre os anos de 2006 e 2008, e se obtem o valor igual a 33,32 % aa, ou seja, o incremento de cargas ocorreu nos dois últimos anos, coincidindo com a conclusão da primeira etapa de modernização. Este percentual se aproxima do constante na Tabela 3.2 (cais público de Rio Grande = 31,00%).

A movimentação de fertilizates em 2008 representou 43,80% da movimentação total de cargas.

# 3.3.4.2 Movimentação de embarcações

Como observado acima, o crescimento de cargas em todo porto reflete, também, no crescimento do número de embarcações que atracam e desatracam nos cais, tanto nos terminais privatizados como nos públicos.

Analisando o Anuário Estatístico 2007 e 2006, da ANTAQ (2009), pode-se observar que o Porto do Rio Grande encontra-se na segunda posição na movimentação de embarcações, conforme Figura 3.39 e Figura 3.40.

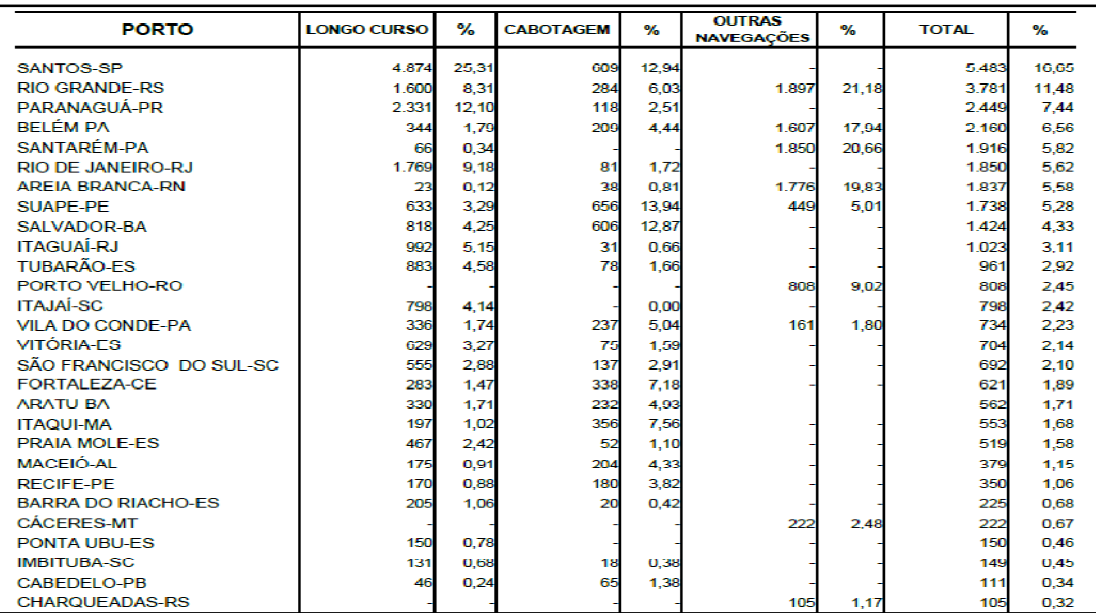

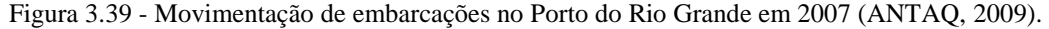

| <b>PORTO</b>              | <b>LONGO CURSO</b> | $\frac{1}{2}$ | <b>CABOTAGEM</b> | %     | <b>OUTRAS</b><br><b>NAVEGACÕES</b> | %     | <b>TOTAL</b> | %     |
|---------------------------|--------------------|---------------|------------------|-------|------------------------------------|-------|--------------|-------|
| <b>SANTOS-SP</b>          | 4.477              | 24.92         | 672              | 14,49 |                                    |       | 5.149        | 16.09 |
| <b>RIO GRANDE-RS</b>      | 1.962              | 10.92         | 181              | 3.90  | 1.409                              | 15.00 | 3.552        | 11,10 |
| PARANAGUÁ-PR              | 2.210              | 12.30         | 136              | 2.93  |                                    |       | 2.346        | 7.33  |
| SANTARÉM-PA               | 61                 | 0,34          |                  |       | 2.182                              | 23,23 | 2.243        | 7,01  |
| <b>ARFIA BRANCA-RN</b>    | 29                 | 0.16          | 37               | 0,80  | 2.119                              | 22,56 | 2.185        | 6,83  |
| <b>BELÉM-PA</b>           | 259                | 1.44          | 183              | 3,94  | 1.555                              | 16,55 | 1.997        | 6.24  |
| <b>RIO DE JANEIRO-RJ</b>  | 1.684              | 9.37          | 82               | 1.77  |                                    |       | 1.766        | 5.52  |
| SUAPF-PF                  | 556                | 3.09          | 725              | 15.63 |                                    |       | 1.281        | 4.00  |
| <b>SAI VADOR-BA</b>       | 783                | 4.36          | 404              | 8.71  |                                    |       | 1.187        | 3.71  |
| <b>ITAGUAÍ-RJ</b>         | 861                | 4.79          | 37               | 0.80  |                                    |       | 898          | 2,81  |
| <b>ITAJAÍ-SC</b>          | 831                | 4,63          | 48               | 1,03  |                                    |       | 879          | 2.75  |
| <b>VITÓRIA-ES</b>         | 792                | 4.41          | 60               | 1.29  |                                    |       | 852          | 2.66  |
| <b>BARRA DO RIACHO-ES</b> | 235                | 1.31          | 13               | 0.28  | 523                                | 5.57  | 771          | 2.41  |
| SÃO FRANCISCO DO SUL-SC   | 651                | 3,62          |                  | 1.66  |                                    |       | 728          | 2.28  |
| <b>FSTRFLA-RS</b>         |                    |               |                  |       | 670                                | 7.13  | 670          | 2.09  |
| <b>VILA DO CONDE-PA</b>   | 293                | 1,63          | 257              | 5,54  | 95                                 | 1,01  | 645          | 2.02  |
| <b>ARATU-BA</b>           | 349                | 1.94          | 289              | 6,23  |                                    |       | 638          | 1.99  |
| PORTO VELHO-RO            |                    |               |                  |       | 627                                | 6.68  | 627          | 1.96  |
| <b>PRAIA MOLE-FS</b>      | 480                | 2.67          | 48               | 1.03  |                                    |       | 528          | 1.65  |
| <b>FORTAL FZA-CF</b>      | 204                | 1.14          | 323              | 6.96  |                                    |       | 527          | 1.65  |
| <b>ITAQUI-MA</b>          | 186                | 1,04          | 324              | 6,98  |                                    |       | 510          | 1,59  |
| <b>MACEIÓ-AL</b>          | 191                | 1.06          | 233              | 5.02  |                                    |       | 424          | 1,33  |
| <b>RECIFE-PE</b>          | 162                | 0.90          | 223              | 4.81  |                                    |       | 385          | 1.20  |
| <b>IMBITUBA-SC</b>        | 187                | 1.04          | 19               | 0.41  |                                    |       | 206          | 0.64  |
| <b>CABEDELO-PB</b>        | 47                 | 0.26          | 115              | 2.48  |                                    |       | 162          | 0.51  |
| <b>PONTA UBU-ES</b>       | 144                | 0,80          |                  |       |                                    |       | 144          | 0.45  |
| <b>CHARQUEADAS-RS</b>     |                    |               |                  |       | 94                                 | 1,00  | 94           | 0.29  |

Figura 3.40- Movimentação de Embarcações no Porto do Rio Grande em 2006 (ANTAQ, 2009).

De acordo com o setor de estatística da SUPRG (2008), o Porto Novo do Rio Grande teve De acordo com o setor de estatística da SUPRG (2008), o Porto Novo do Rio Grande teve<br>um considerável aumento em movimentação de embarcações, que está representado na Tabela 3.8 e Figura 3.41.

| Número de atracações - Porto Novo |      |      |      |      |      |      |      |      |  |  |
|-----------------------------------|------|------|------|------|------|------|------|------|--|--|
| Mês                               | 2001 | 2002 | 2003 | 2004 | 2005 | 2006 | 2007 | 2008 |  |  |
| 01                                | 29   | 30   | 24   | 33   | 21   | 32   | 38   | 33   |  |  |
| 02                                | 24   | 26   | 26   | 29   | 21   | 31   | 39   | 32   |  |  |
| 03                                | 29   | 24   | 31   | 28   | 29   | 31   | 44   | 43   |  |  |
| 04                                | 38   | 24   | 30   | 32   | 23   | 26   | 31   | 36   |  |  |
| 05                                | 31   | 22   | 31   | 30   | 26   | 32   | 39   | 44   |  |  |
| 06                                | 30   | 28   | 32   | 24   | 21   | 30   | 47   | 35   |  |  |
| 07                                | 28   | 26   | 29   | 16   | 34   | 45   | 42   | 48   |  |  |
| 08                                | 37   | 39   | 32   | 29   | 28   | 45   | 32   | 42   |  |  |
| 09                                | 37   | 36   | 32   | 37   | 28   | 37   | 34   | 43   |  |  |
| 10                                | 36   | 36   | 37   | 32   | 29   | 26   | 32   | 33   |  |  |
| 11                                | 38   | 32   | 28   | 26   | 23   | 50   | 54   | 42   |  |  |
| 12                                | 30   | 26   | 32   | 27   | 34   | 34   | 32   | 44   |  |  |
| <b>Total</b>                      | 387  | 349  | 364  | 343  | 317  | 419  | 464  | 475  |  |  |

Tabela 3.8- Evolução da movimentação de cargas entre 2000 e 2008.

Crescimento no número de embarcações - 2001/2007 22,73% (2,97% aa)

Fonte: SUPRG/Seção de Estatística (Relatório 780) Sistema Porto – Atracação (SUPRG, 2008).

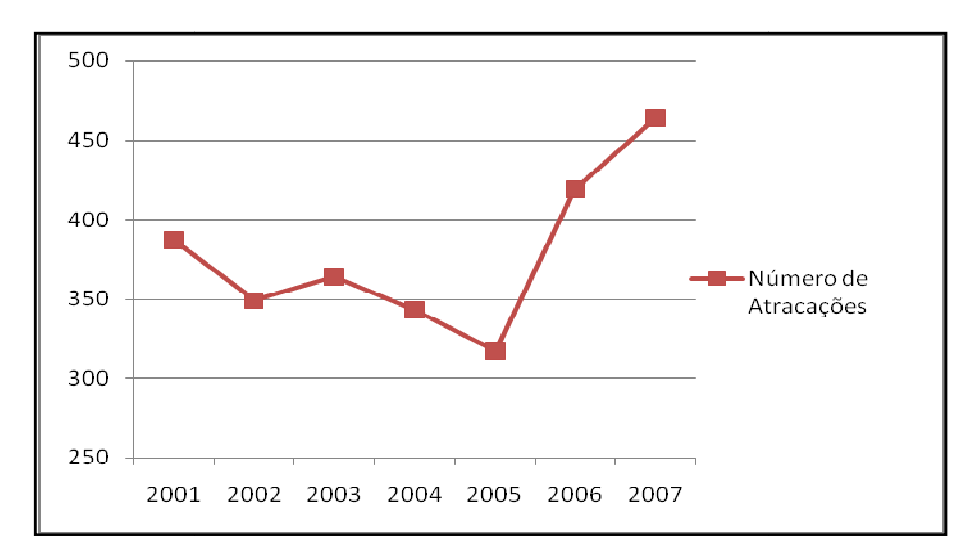

Figura 3.41 3.41- Movimentação de embarcações no Porto Novo do Rio Grande.

No cais modernizado, nos anos de 2006, 2007 e 2008 a movimentação de embarcações foi, respectivamente, 66, 76 e 88, refletindo um acréscimo na ordem de 15,47% aa. Entre 2006 e 2008, o crescimento na movimentação de navios em todo o porto foi na ordem de 6,5% aa.

Com a estimativa da movimentação de navios, bem como, o volume de cargas movimentadas, será calculado o tempo em que o navio leva para descarregar/carregar a mercadoria.

Segundo o Panorama Aquaviário (2009), esta estimativa é chamada de prancha média, sendo definida como o número de contêineres descarregado/carregado por hora ou a quantidade medida em toneladas de cargas descarregada/carregada por dia.

Para o grupo de fertilizantes, o valor da prancha média foi de 2.877 t/dia no cais público e, entre 2.391 e 4.063 t/dia nos terminais arrendados, conforme Figura 3.42.

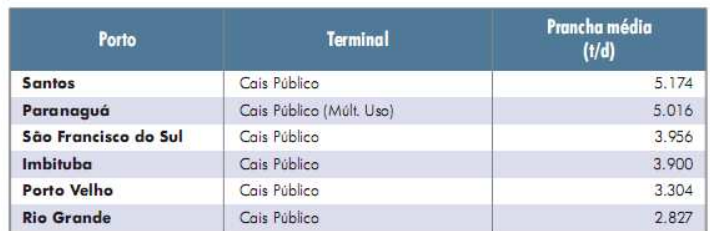

### Cais público - Fertilizante - Prancha média (julho de 2007 a junho de 2008)

Terminais arrendados / TUPs- Fertilizante - Prancha média (julho de 2007 a junho de 2008)

| Porto                | <b>Terminal</b>    | Prancha média<br>(1/d) |  |  |
|----------------------|--------------------|------------------------|--|--|
| Paranaguá            | <b>TUP FOSPAR</b>  | 8.676                  |  |  |
| <b>Santos</b>        | <b>TMG</b>         | 7.122                  |  |  |
| Tubarão              | <b>TUP TUBARÃO</b> | 5.728                  |  |  |
| <b>Santos</b>        | ULTRAFERTIL        | 4.657                  |  |  |
| <b>Rio Grande</b>    | <b>TERMASA</b>     | 4.063                  |  |  |
| São Francisco do Sul | <b>TESC</b>        | 3.718                  |  |  |
| Vitória              | PEIÚ               | 3.356                  |  |  |
| <b>Rio Grande</b>    | YARA FERTIUZANTES  | 2.552                  |  |  |
| <b>Rio Grande</b>    | <b>BIANCHINI</b>   | 2.391                  |  |  |

Figura 3.42- Prancha média nos cais públicos e terminais privados (PANORAMA AQUAVIÁRIO, 2009)

# **3.3.5 Análises econômicas**

3.3.5.1 Componentes do fluxo de caixa

 $\triangleright$  Horizontes propostos

Para este estudo, os horizontes propostos foram obtidos através das análises realizadas para a obtenção da vida útil das estruturas de concreto.

 Neste sentido, pode-se obter duas situações que irão nortear os estudos de viabilidade, a saber:

 - HORIZONTE 1: definido através das especificações de projeto, com utilização de concreto com resistência característica à compressão  $(f_{ck})$  igual a 35 MPa.

Horizonte  $1 = 56$  anos

 - HORIZONTE 2: definido como hipótese alternativa, com adoção de concreto com resistência característica à compressão( $f_{ck}$ ) que permite aumento de vida útil, igual a 40 MPa.

Horizonte 2= 76 anos

 $\triangleright$  Investimentos

A definição dos investimentos será feita sob dois aspectos, a saber:

- 1. Obras civis de modernização do cais acostável;
- 2. Dragagem de aprofundamento do canal de acesso e da bacia de evolução do Porto Novo.

A estimativa de custo de implantação, segundo a SUPRG (2008), é de R\$ 86.000.000,00 (Oitenta e seis milhões de reais) para as obras de ampliação, ou seja, referente a 1.125 m de cais, correspondendo a cinco berços de atracação.

Neste estudo, a abordagem de implantação ocorrerá da seguinte forma:

- as informações colhidas nos dois berços já modernizados servirão de paradigma para os cinco berços restantes;

- o valor estimado de R\$ 17.200.000,00/ berço foi extraído do orçamento elaborado pela SUPRG, no montante de R\$ 86.000.000,00 (oitenta e seis milhões de reais) visando a construção de cinco berços;

- será considerado para efeito de valor de projeto o custo unitário do berço multiplicado pelo total de berços (sete - dois modernizados e cinco por modernizar), considerando desta forma, como se toda a obra fosse ser realizada em uma única vez.

Assim, o valor apropriado para o custo das obras civis será de R\$ 120.400.000,00 (Cento e vinte milhões e quatrocentos mil reais), para o projeto original, com especificação de  $f_{ck}$  igual a 35 MPa.

Diante da expectativa deste estudo que corresponde a análise em duas idades, em razão do fck adotado, tem-se que sobre o valor inicial deva ser acrescido a diferença do valor do concreto, visto que não será alterado as dimensões das peças.

Segundo a SUPRG (2008), o volume de concreto orçado no projeto, corresponde a 13.100 m<sup>3</sup> para os cinco berços a modernizar. Utilizando o mesmo raciocínio anterior, tem-se a estimativa de 2.620 m<sup>3</sup>/berço, totalizando para os sete berços analisados o volume igual 18.340 m<sup>3</sup> de concreto.

A pesquisa realizada junto a PINIWEB (2008) revela os valores sugeridos, para fins de orçamento, para concreto com diferentes  $f_{ck}$ , conforme Figura 3.43.

# Concreto estrutural > **concreto convencional dosado em central**

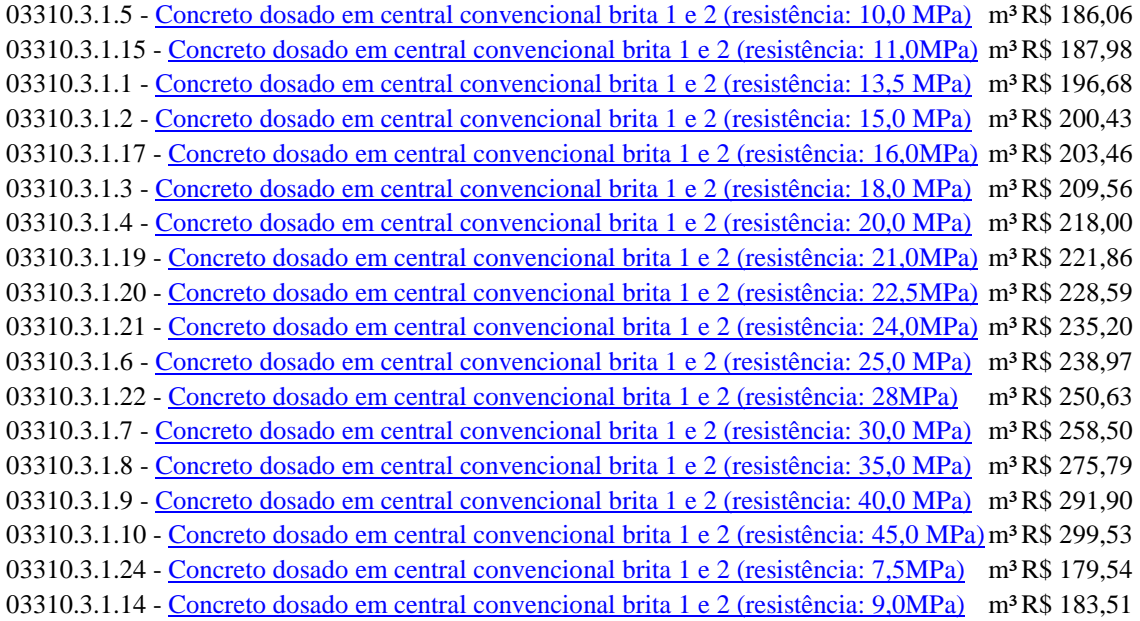

Figura 3.43- Custo do m<sup>3</sup> de concreto ( PINIWEB, 2008).

Pode-se observar desta planilha que o valor do m<sup>3</sup> do concreto para  $f_{ck}$  35MPA corresponde a R\$ 275,79 e, para f<sub>ck</sub> 40 MPa igual a R\$ 291,90, equivalente a um custo adicional de 5,84 % no item concreto.

Este percentual de acréscimo aumenta o custo de projeto em R\$ 16,11/m<sup>3</sup>, totalizando o item em R\$ 295.500,00.

Diante destas considerações, tem-se duas situações a saber:

- 1. Vida útil de **56 anos** investimento de **R\$ 120.400.000,00**
- **2.** Vida útil de **76 anos** investimento de **R\$ 120.695.500,00**

Quanto ao valor dos serviços de dragagem de aprofundamento, são estimados pela SUPRG (2008), que o volume de material a ser dragado corresponda a  $5.000.000$  m<sup>3</sup>, com valor equivalente a R\$ 65.000.000,00 (sessenta e cinco milhões de reais).

O valor total a ser apropriado como investimento, distribuído de forma uniforme ao longo de três anos, expectativa de duração das obras, corresponde a:

- 1. Vida útil de 56 anos- investimento de R\$ 185.400.000,00
- 2. Vida útil de 76 anos- investimento de R\$ 185.695.500,00
- > Entradas

Os valores de entrada no fluxo de caixa serão balizados diante da expectativa de considerável aumento de carga neste segmento após a conclusão das obras.

 As observações de tendências do mercado, analisadas através do diagnóstico de mercado e das séries históricas possibilitam desenhar a movimentação de carga do projeto em estudo, de uma forma conservadora, a partir das seguintes premissas:

\* Durantes os anos de implantação do projeto (2009 a 2011), o crescimento no volume se manterá nos patamares atuais do produto de maior movimentação que é fertilizantes, com taxa média de crescimento anual de 9,70 %, segundo a série histórica analisada no item 3.3.4;

\* Estima-se uma alavancagem nos cinco primeiros anos, com a movimentação a pleno, equivalente ao percentual de crescimento na movimentação de fertilizantes na área do Porto Novo, entre os anos de 2006 e 2008, igual a 33,32 % aa;

\* Após este período, o crescimento tende a estabilizar ficando o crescimento médio anual semelhante ao apurado na série histórica que abrange a movimentação de carga em todo o porto, com taxa média de 7,70% aa, estimando-se estabilizar em 100.000.000 t/ano por falta de condições operacionais e pela presença de outros terminais.

Diante destas considerações preliminares tem-se a movimentação esperada representada na Tabela 3.9.

|      | Mov. Esperada | <b>Crescimento</b> |      | Mov. Esperada | <b>Crescimento</b> |
|------|---------------|--------------------|------|---------------|--------------------|
| Ano  | (t)           | $(\frac{6}{6})$    | Ano  | (t)           | (%)                |
| 2009 | 3.009.792     | 9,70%              | 2039 | 84.020.914    | 7,70%              |
| 2010 | 3.301.742     | 9,70%              | 2040 | 90.490.524    | 7,70%              |
| 2011 | 3.622.010     | 9,70%              | 2041 | 97.458.294    | 7,70%              |
| 2012 | 4.828.864     | 33,32%             | 2042 | 104.962.583   | 0,00%              |
| 2013 | 6.437.842     | 33,32%             | 2043 | 104.962.583   | 0,00%              |
| 2014 | 8.582.931     | 33,32%             | 2044 | 104.962.583   | 0,00%              |
| 2015 | 11.442.763    | 33,32%             | 2045 | 104.962.583   | 0,00%              |
| 2016 | 15.255.492    | 33,32%             | 2046 | 104.962.583   | 0,00%              |
| 2017 | 16.430.165    | 7,70%              | 2047 | 104.962.583   | 0,00%              |
| 2018 | 17.695.288    | 7,70%              | 2048 | 104.962.583   | 0,00%              |
| 2019 | 19.057.825    | 7,70%              | 2049 | 104.962.583   | 0,00%              |
| 2020 | 20.525.278    | 7,70%              | 2050 | 104.962.583   | 0,00%              |
| 2021 | 22.105.724    | 7,70%              | 2051 | 104.962.583   | 0,00%              |
| 2022 | 23.807.865    | 7,70%              | 2052 | 104.962.583   | 0,00%              |
| 2023 | 25.641.070    | 7,70%              | 2053 | 104.962.583   | 0,00%              |
| 2024 | 27.615.433    | 7,70%              | 2054 | 104.962.583   | 0,00%              |
| 2025 | 29.741.821    | 7,70%              | 2055 | 104.962.583   | 0,00%              |
| 2026 | 32.031.941    | 7,70%              | 2056 | 104.962.583   | 0,00%              |
| 2027 | 34.498.401    | 7,70%              | 2057 | 104.962.583   | 0,00%              |
| 2028 | 37.154.777    | 7,70%              | 2058 | 104.962.583   | 0,00%              |
| 2029 | 40.015.695    | 7,70%              | 2059 | 104.962.583   | 0,00%              |
| 2030 | 43.096.904    | 7,70%              | 2060 | 104.962.583   | 0,00%              |
| 2031 | 46.415.365    | 7,70%              | 2061 | 104.962.583   | 0,00%              |
| 2032 | 49.989.349    | 7,70%              | 2062 | 104.962.583   | 0,00%              |
| 2033 | 53.838.528    | 7,70%              | 2063 | 104.962.583   | 0,00%              |
| 2034 | 57.984.095    | 7,70%              | 2064 | 104.962.583   | 0,00%              |
| 2035 | 62.448.870    | 7,70%              | 2065 | 104.962.583   | 0,00%              |
| 2036 | 67.257.433    | 7,70%              | 2066 | 104.962.583   | 0,00%              |
| 2037 | 72.436.256    | 7,70%              | 2067 | 104.962.583   | 0,00%              |
| 2038 | 78.013.848    | 7,70%              |      |               |                    |

Tabela 3.9 - Movimentação esperada.

Também, a expectativa na movimentação de navios será balizada pela série histórica observada, da seguinte forma:

\* Durante os anos de implantação do projeto (2009 a 2011) o crescimento no número de navios que operam no Porto Novo, será igual ao obtido da análise da série histórica, com taxa média igual 2,62 % aa;

\* Estima-se um aumento na movimentação de embarcações nos cinco primeiros anos na ordem 15,47 % aa, conforme ocorreu no cais modernizado;

\* Após este período, o crescimento tende a estabilizar ficando conforme apurado na série histórica que abrange a movimentação de carga em todo o porto, com taxa média anual igual a 2,62 % aa.

Para o grupo de fertilizantes em 2008, o valor da prancha média foi de 2.877 t/dia, que corresponde a 120 t/h, indicando desta forma, o número de horas que o navio ficará atracado.

Sendo assim, a Tabela 3.10 representa a evolução na movimentação de navios e o tempo de atracação, da seguinte forma:

| <u>Ano</u> | Mov. Esperada (t) | N° de Navios | Tempo de atracação (h) | Ano  | Mov. Esperada (t) | N° de Navios | Tempo de atracação (h) |
|------------|-------------------|--------------|------------------------|------|-------------------|--------------|------------------------|
| 2009       | 3.009.792         | 487          | 25.082                 | 2039 | 84.020.914        | 1.910        | 700.174                |
| 2010       | 3.301.742         | 500          | 27.515                 | 2040 | 90.490.524        | 1.960        | 754.088                |
| 2011       | 3.622.010         | 513          | 30.183                 | 2041 | 97.458.294        | 2.012        | 812.152                |
| 2012       | 4.828.864         | 593          | 40.241                 | 2042 | 104.962.583       | 2.064        | 874.688                |
| 2013       | 6.437.842         | 684          | 53.649                 | 2043 | 104.962.583       | 2.118        | 874.688                |
| 2014       | 8.582.931         | 790          | 71.524                 | 2044 | 104.962.583       | 2.174        | 874.688                |
| 2015       | 11.442.763        | 913          | 95.356                 | 2045 | 104.962.583       | 2.231        | 874.688                |
| 2016       | 15.255.492        | 1.054        | 127.129                | 2046 | 104.962.583       | 2.289        | 874.688                |
| 2017       | 16.430.165        | 1.081        | 136.918                | 2047 | 104.962.583       | 2.349        | 874.688                |
| 2018       | 17.695.288        | 1.110        | 147.461                | 2048 | 104.962.583       | 2.349        | 874.688                |
| 2019       | 19.057.825        | 1.139        | 158.815                | 2049 | 104.962.583       | 2.349        | 874.688                |
| 2020       | 20.525.278        | 1.169        | 171.044                | 2050 | 104.962.583       | 2.349        | 874.688                |
| 2021       | 22.105.724        | 1.199        | 184.214                | 2051 | 104.962.583       | 2.349        | 874.688                |
| 2022       | 23.807.865        | 1.231        | 198.399                | 2052 | 104.962.583       | 2.349        | 874.688                |
| 2023       | 25.641.070        | 1.263        | 213.676                | 2053 | 104.962.583       | 2.349        | 874.688                |
| 2024       | 27.615.433        | 1.296        | 230.129                | 2054 | 104.962.583       | 2.349        | 874.688                |
| 2025       | 29.741.821        | 1.330        | 247.849                | 2055 | 104.962.583       | 2.349        | 874.688                |
| 2026       | 32.031.941        | 1.365        | 266.933                | 2056 | 104.962.583       | 2.349        | 874.688                |
| 2027       | 34.498.401        | 1.401        | 287.487                | 2057 | 104.962.583       | 2.349        | 874.688                |
| 2028       | 37.154.777        | 1.437        | 309.623                | 2058 | 104.962.583       | 2.349        | 874.688                |
| 2029       | 40.015.695        | 1.475        | 333.464                | 2059 | 104.962.583       | 2.349        | 874.688                |
| 2030       | 43.096.904        | 1.514        | 359.141                | 2060 | 104.962.583       | 2.349        | 874.688                |
| 2031       | 46.415.365        | 1.553        | 386.795                | 2061 | 104.962.583       | 2.349        | 874.688                |
| 2032       | 49.989.349        | 1.594        | 416.578                | 2062 | 104.962.583       | 2.349        | 874.688                |
| 2033       | 53.838.528        | 1.636        | 448.654                | 2063 | 104.962.583       | 2.349        | 874.688                |
| 2034       | 57.984.095        | 1.678        | 483.201                | 2064 | 104.962.583       | 2.349        | 874.688                |
| 2035       | 62.448.870        | 1.722        | 520.407                | 2065 | 104.962.583       | 2.349        | 874.688                |
| 2036       | 67.257.433        | 1.768        | 560.479                | 2066 | 104.962.583       | 2.349        | 874.688                |
| 2037       | 72.436.256        | 1.814        | 603.635                | 2067 | 104.962.583       | 2.349        | 874.688                |
| 2038       | 78.013.848        | 1.861        | 650.115                |      |                   |              |                        |

Tabela 3.10 – Número de navios e tempo de atracação estimados.

As receitas advindas das operações portuárias que ocorrerem em decorrência, única e exclusiva, da utilização do cais são:

- 1. Utilização da Infra-estrutura de acesso aquaviário (INFRAMAR): inclui os seguintes serviços: Dragagem e manutenção dos canais de acesso e bacias de evolução do Porto do Rio Grande, bem como a sua sinalização e balizamento, em qualquer dia da semana e em qualquer horário de trabalho da SUPRG.
- 2. Utilização da Infra-estrutura de uso das instalações de acostagem- (INFRACOSTAGEM): inclui os seguintes serviços: Amurada do cais, bolares de amarração e defensas pertencentes ao berço de acostagem.
- 3. Utilização da Infra-estrutura de operação portuária (INFRATERRA): compreende os seguintes serviços: portões de acesso, pavimentação, limpeza, iluminação, linhas ferroviárias internas e redes subterrâneas de utilidades(telefonia, energia elétrica, água, esgotos pluvial e cloacal, galerias subterrâneas e de redes de comunicação de dados), em qualquer dia da semana e em qualquer horário de trabalho da SUPRG.
- 4. Taxas gerais: serviço de atracação ou desatracação navios.

Segundo a SUPRG (2008), estes valores são os apontados na Tabela 3.11:

# Tabela 3.11 – Tarifas portuárias.

#### **TABELA I - UTILIZAÇÃO DA INFRA-ESTRUTURA DE ACESSO AQUAVIÁRIO E INSTALAÇÕES DE ACOSTAGEM** I-A) INFRA-ESTRUTURA DE ACESSO AQUAVIÁRIO

### **TAXAS GERAIS**

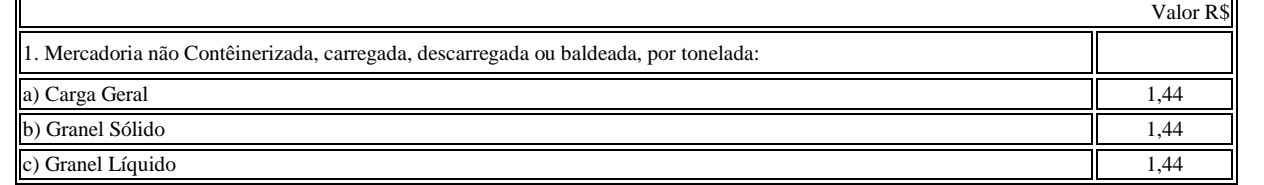

# I-B) UTILIZAÇÃO DAS INSTALAÇÕES DE ACOSTAGEM

### **TAXAS GERAIS**

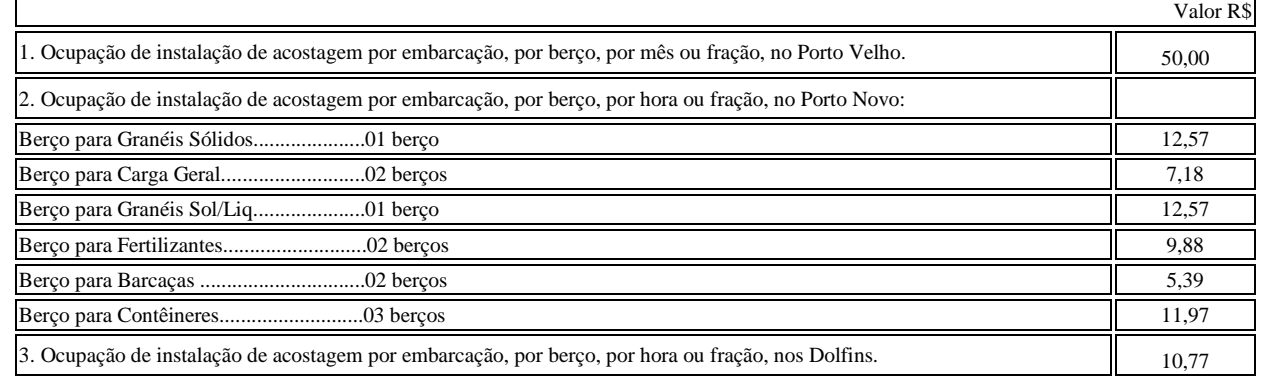

### TABELA II - UTILIZAÇÃO DA INFRA-ESTRUTURA DE OPERAÇÃO PORTUÁRIA TAXAS GERAIS

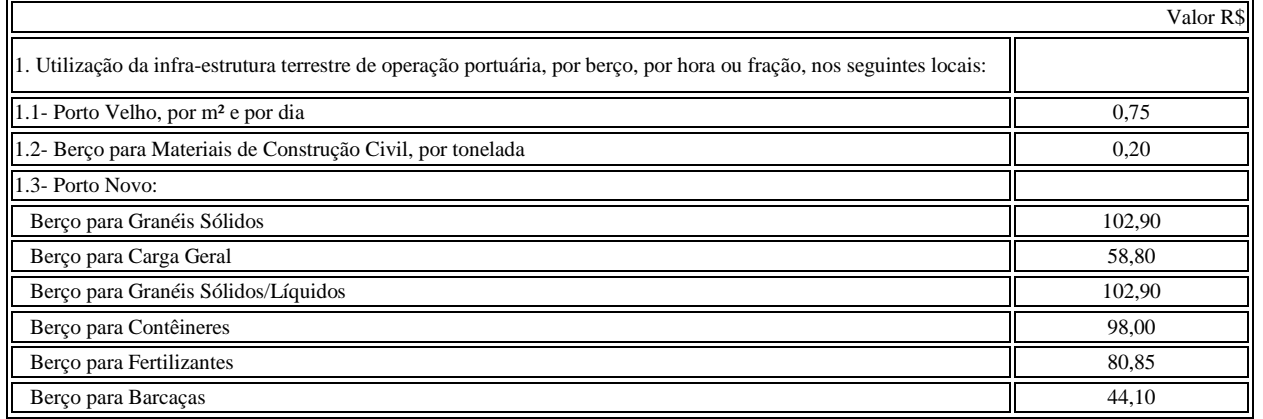

## TAXAS ESPECÍFICAS:

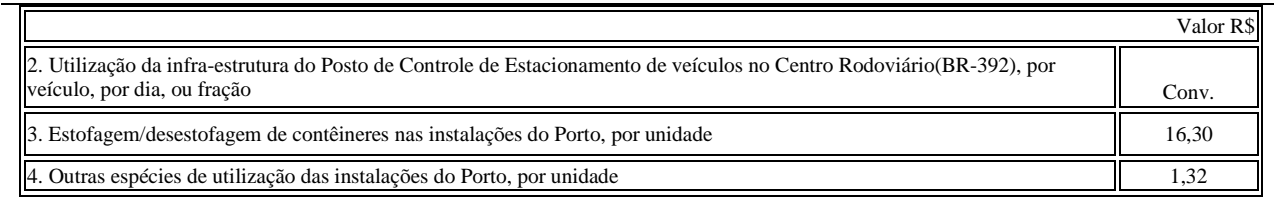

### V-B - SERVIÇOS DIVERSOS

### **TAXAS GERAIS**

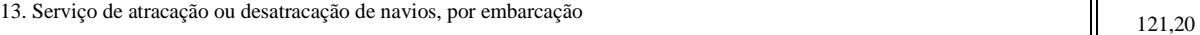

**- Receitas INFRAMAR**: o valor a ser utilizado para a estimativa de receitas será o valor constante na tabela I-A da Tabela 3.10, ou seja, R\$ 1,44/t.

**- Receitas INFRATERRA**: o valor a ser utilizado para a estimativa de receitas será a média dos valores constantes na tabela II da Tabela 3.10, ou seja, R\$ 81,25/berço/hora.

**- Receitas INFRACOSTAGEM**: o valor a ser utilizado para a estimativa de receitas será a média dos valores constantes na tabela I-B da Tabela 3.10, ou seja, R\$ 10,05/embarcação/hora.

**- Receitas ATRACAÇÃO E DESTRACAÇÃO**: o valor a ser utilizado para a estimativa de receitas será o valor constantes na tabela V-B da Tabela 3.10, ou seja, R\$ 242,40/embarcação.

Os valores que compõem a RECEITA OPERACIONAL BRUTA (ROB) para vida de 56 anos estão representados na Tabela 3.12.

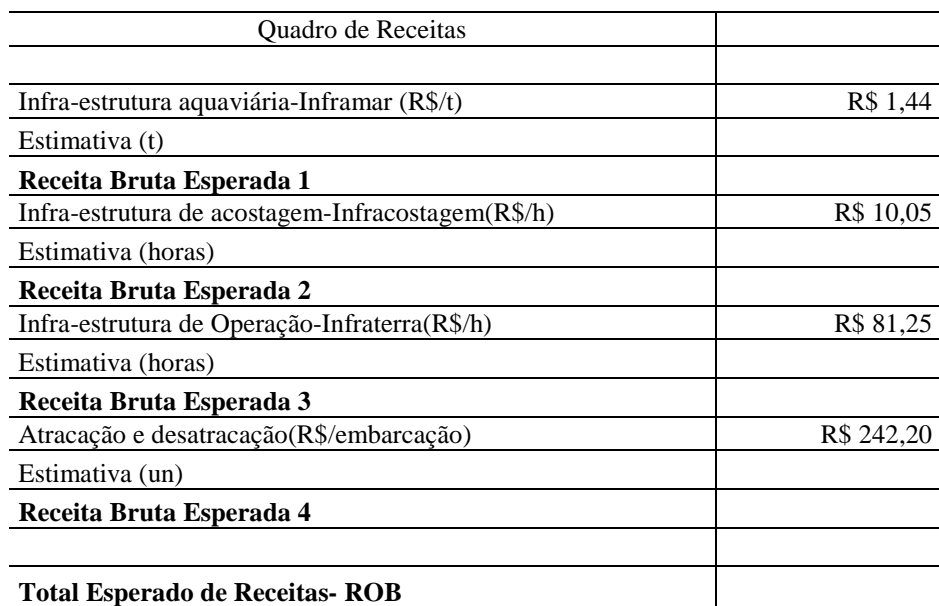

Tabela 3.12 – Representação do quadro de receitas.

# > Saídas

As despesas que irão compor a planilha de DESPESA, correspondente são as que seguem:
- Funcionários:

A estimativa é que seja necessário o aumento do número de funcionários nos portões de acesso, bem como, de vigia no cais, cujo resumo está demonstrado na Tabela 3.13:

Tabela 3.13 – Despesas com funcionários.

| <b>Funcionários</b> | Salário Médio | Valor mensal  | Encargos      | Valor Anual    |  |
|---------------------|---------------|---------------|---------------|----------------|--|
| 25                  | R\$ 850,00    | R\$ 21.250.00 | R\$ 21.250.00 | R\$ 510,000,00 |  |

•Os valores médios apontados foram obtidos junto ao setor competente da SUPRG (2008).

- PASEP- imposto federal que corresponde a 1% da ROB;

- Imposto de Renda: isenção

- Custo de serviço prestado: os balanços fornecidos pela SUPRG (2008), entre 1997 e 2007, possibilitaram traçar a estimativa de consumo médio para água e energia. Foi arbitrado o consumo para a área dos cais em 35% e 45%, respectivamente, água e energia, do total da média dos últimos 10 anos, da seguinte forma:

- Serviço de água- R\$ 412.481,00 (média) x 35% = R\$ 144.370,00

- Energia- R\$ 540.773,00 (média)x 45% = R\$ 243.350,00

Total- R\$ 387.720,00/mês

- Despesas de manutenção: para as despesas de manutenção adotou-se o seguinte critério: que a obra em questão tenha vida de 120 anos e ao final, seu valor residual atinja 30% do valor em estado de novo, com o modelo fundamental da matemática financeira:

$$
Vf = Vp. (1+i)^n \tag{3.1}
$$

$$
i = [Vf/Vp]^{1/n} - 1 \tag{3.2}
$$

Onde Vf corresponde ao Valor Futuro, Vp ao valor presente, i é a taxa utilizada e n é o período analisado, como a seguir exposto:

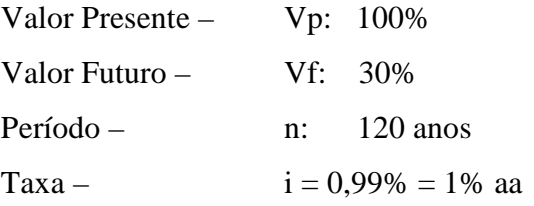

A título de despesas anuais de manutenção do cais, será adotado neste estudo o percentual de 1,0 % incidente sobre o custo de projeto, totalizando R\$ 1.200.000,00/ano.

- Mão-de-obra supletiva: corresponde a contratação através do Órgão Gestor de Mão-de-Obra do Trabalho Portuário Avulso do Porto de Rio Grande (OGMO) que entre as suas finalidades legais, constam a administração do fornecimento de mão-de-obra do trabalhador portuário e do trabalhador portuário avulso. Será estimado o percentual de 1% da ROB.

- Serviços de dragagem de manutenção:

De acordo com a previsão da SUPRG (2008), o volume a ser dragado anualmente, para manutenção da bacia de evolução e do canal de acesso ao Porto Novo corresponde a 650.000 m<sup>3</sup>/ano, totalizando R\$ 8.500.000,00 sabendo que o valor/m<sup>3</sup> esta estimado em R\$ 13,00.

Os valores que compõem o quadro de DESPESAS para vida de 56 anos estão representados na Tabela 3.14.

| <b>Ouadro de Despesas</b>                        |  |  |  |  |
|--------------------------------------------------|--|--|--|--|
|                                                  |  |  |  |  |
| <b>ROB</b>                                       |  |  |  |  |
| PASEP $-1,00\%$ x ROB                            |  |  |  |  |
| Custo de serviço prestado - Água e Energia       |  |  |  |  |
| Despesas de manutenção - 1,0% x Custo da obra/AA |  |  |  |  |
| Mão-de-obra Supletiva -1,0% ROB/aa               |  |  |  |  |
| Funcionários - portaria e guarda                 |  |  |  |  |
| Serviços de Dragagem                             |  |  |  |  |
| Total Esperado de Despesas                       |  |  |  |  |

Tabela 3.14- Representação do quadro de despesas.

 $\triangleright$  Taxa mínima de atratividade

O valor atribuído à taxa de desconto, que corresponde a Taxa Mínima de Atratividade, a qual abaixo desta o investimento se torna inviável, corresponde a rentabilidade da poupança no ano de 2008 equivalente a 7,90% aa.

### **3.3.6 Demonstrativo de resultados**

A proposta deste estudo visa investigar a respeito da viabilidade econômica das obras de modernização do cais do Porto Novo, balizada na vida útil das estruturas de concreto.

Neste sentido, as Tabela 3.15 e 3.16 refletem os resultados apurados, para 56 e 76 anos, dentro do cenário provável. O detalhamento destas tabelas encontra-se no Anexo nº 1 e 2.

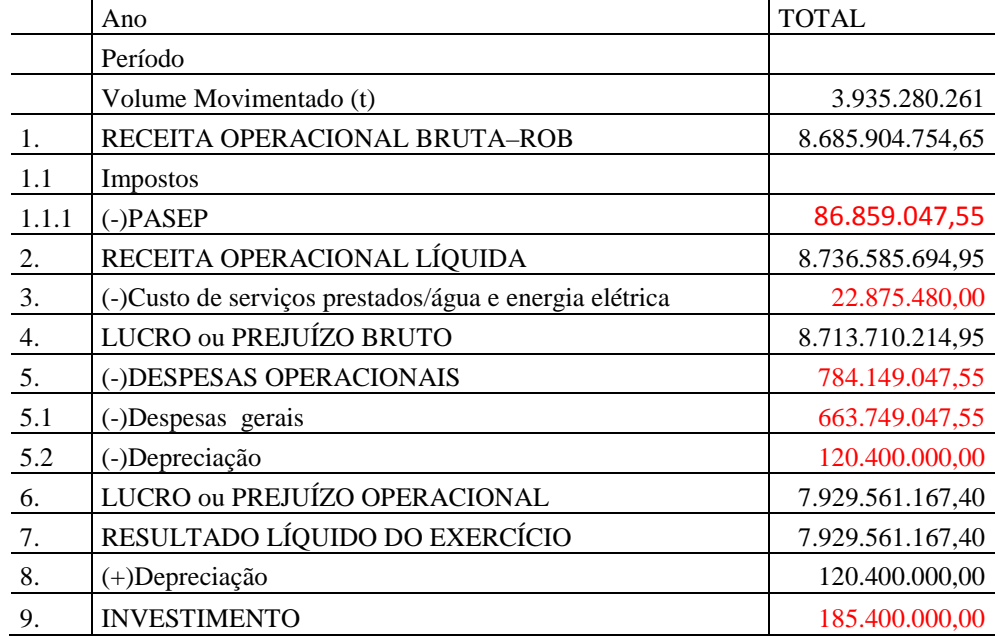

Tabela 3.15- Demonstrativo de resultados referente ao horizonte de 56 anos.

Tabela 3.16- Demonstrativo de resultados referente ao horizonte de 76 anos.

|       | Ano                                                    | <b>TOTAL</b>      |
|-------|--------------------------------------------------------|-------------------|
|       | Período                                                |                   |
|       | Volume Movimentado (t)                                 | 6.034.531.924     |
| 1.    | RECEITA OPERACIONAL BRUTA-ROB                          | 13.317.386.345,73 |
| 1.1   | Impostos                                               |                   |
| 1.1.1 | $(-)$ PASEP                                            | 133.173.863,46    |
| 2.    | RECEITA OPERACIONAL LÍQUIDA                            | 13.184.212.482,28 |
| 3.    | (-)Custo de serviços prestados/água e energia elétrica | 30.629.879,00     |
| 4.    | LUCRO ou PREJUÍZO BRUTO                                | 13.153.582.603,28 |
| 5.    | (-)DESPESAS OPERACIONAIS                               | 1.036.568.637,30  |
| 5.1   | (-)Despesas gerais                                     | 914.263.863,46    |
| 5.2   | (-)Depreciação                                         | 122.304.773,84    |
| 6.    | LUCRO ou PREJUÍZO OPERACIONAL                          | 12.117.013.965,98 |
| 7.    | RESULTADO LÍQUIDO DO EXERCÍCIO                         | 12.117.013.965,98 |
| 8.    | $(+)$ Depreciação                                      | 122.304.773,33    |
| 9.    | <b>INVESTIMENTO</b>                                    | 185.695.500,00    |

#### **3.3.7 Cenários prováveis**

 A elaboração dos cenários foi determinada em função de alteração na movimentação de cargas, que pode ser afetada por uma ou várias das variáveis apontadas nas análises do macro e do micro ambiente, como por exemplo, variação cambial, alteração no plano econômico nacional, alterações climáticas entre outras.

Desta forma, será adotado o seguinte critério:

- cenário pessimista: a movimentação de cargas esperada sofrerá um decréscimo na ordem de 10%

- cenário provável: ocorrerá como acima exposto

- cenário otimista: a movimentação de cargas esperada terá um incremento na ordem de 10%.

Nos três cenários analisados, a implicação na expectativa de receitas e despesas será função do volume movimentado, número de navios e horas de atracação, conforme demonstrado na Tabela 3.17.

Tabela 3.17- Demonstrativo na alteração das receitas e despesas.

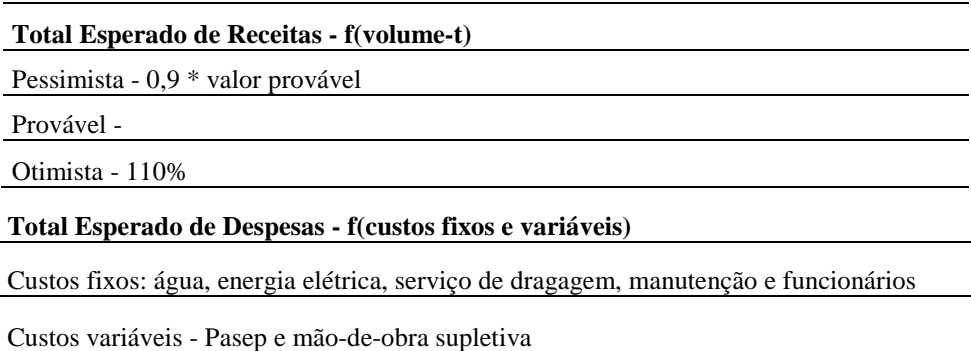

# **4. INDICADORES DE VIABILIDADE X VIDA ÚTIL**

## **4.1 VALOR PRESENTE LÍQUIDO - VPL**

Para os horizontes estudados, obtiveram-se os valores da Tabela 4.1, sendo que o detalhamento desta tabelas encontra-se nos Anexos 1 e 2.

$$
VPL = \sum_{j=1}^{n} \frac{valores_j}{(1+i)^j}
$$

Tabela 4.1- Valor do VPL para os horizontes estudados.

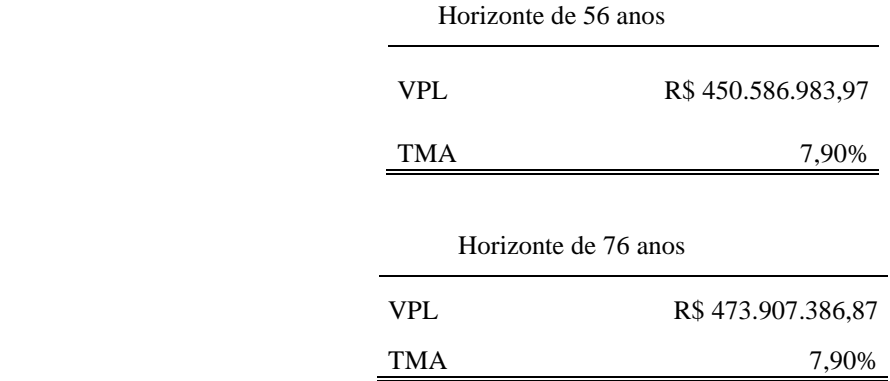

Nos dois horizontes analisados tem-se: VPL>0, logo os projetos devem continuar sendo analisados.

Como os horizontes são distintos, a comparação entre os VPLs não pode ser realizada de forma satisfatória, devendo para tanto utilizar-se o indicados Valor Presente Líquido Anualizado (VPLa ou VAUE), da seguinte forma:

$$
VPLa = VPL * \frac{i*(1+i)^n}{(1+i)^n - 1}
$$

Para a situação em estudo tem-se:

- 56 anos:

$$
VPLa = 450.586.983.97 * \frac{0.079*(1.079)^{56}}{(1.079)^{56} - 1} = 36.107.340.79
$$

- 76 anos:

$$
VPLa = 473.907.386.87 * \frac{0.079*(1.079)^{76}}{(1.079)^{76} - 1} = 37.554.838,07
$$

## **4.2 ÍNDICE DE LUCRATIVIDADE – IL**

Esta medida representa a razão entre o Valor Presente do Fluxo de Benefícios e o Valor Presente do Fluxo de Investimentos.

> IL=750.510.309,76/R\$ 146.293.867,16  $IL = 5,13 (56 \text{ anos})$  IL= R\$ 779.446.982,45 /R\$ 146.548.169,95 IL= 5,32 (76 anos)

Este índice, nas duas hipóteses, foi maior do que 1, indicando que os projetos devem continuar sendo analisados.

#### **4.3 TAXA INTERNA DE RETORNO - TIR**

 56 anos 76 anos (R\$ 50.000.000,00) R\$ 50.000.000,00 R\$ 150.000.000,00 R\$ 250.000.000,00 R\$ 350.000.000,00 R\$ 450.000.000,00 R\$ 550.000.000,00 R\$ 650.000.000,00 R\$ 750.000.000,00 R\$ 850.000.000,00 4,00% 6,00% 8,00% 10,00% 12,00% 14,00% 16,00% 18,00% TMA VPL R\$ 450.586.983,97 TMA 7,90% TIR 15,44% VPL R\$ 473.907.386,87 TMA 7,90% TIR 15,44% VPL TMA TIR RISCO

Para as situações estudadas têm-se as informações constantes nas Figuras 4.1:

Figura 4.1 – Variação do VPL com a TMA.

Esta figura informa que a risco do projeto aumenta à medida que a TMA se aproxima da

TIR.

## **4.4 PAY-BACK**

O tempo de recuperação dos investimentos pode ser observado nas Tabelas 4.2 e 4.3.

Tabela 4.2- Período de recuperação de capital - horizonte 56 anos.

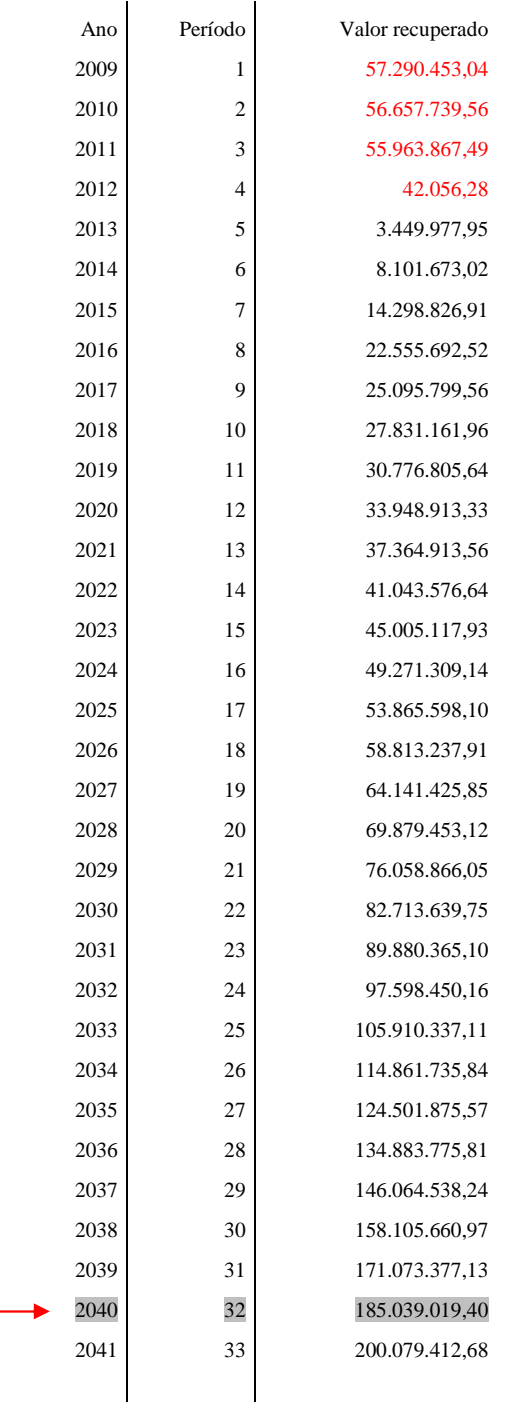

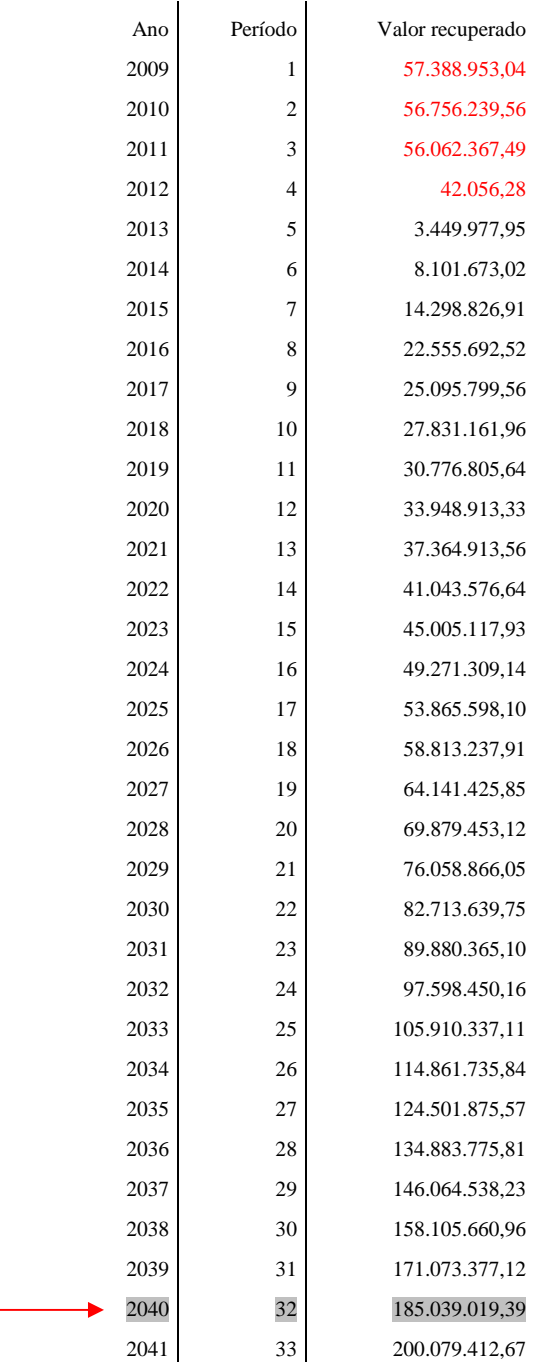

## Tabela 4.3- Período de recuperação de capital - horizonte 76 anos.

Nos dois horizontes analisados, o período de recuperação do capital é, praticamente, igual 32ª período do horizonte equivalendo ao ano de 2040, conforme Figura 4.2.

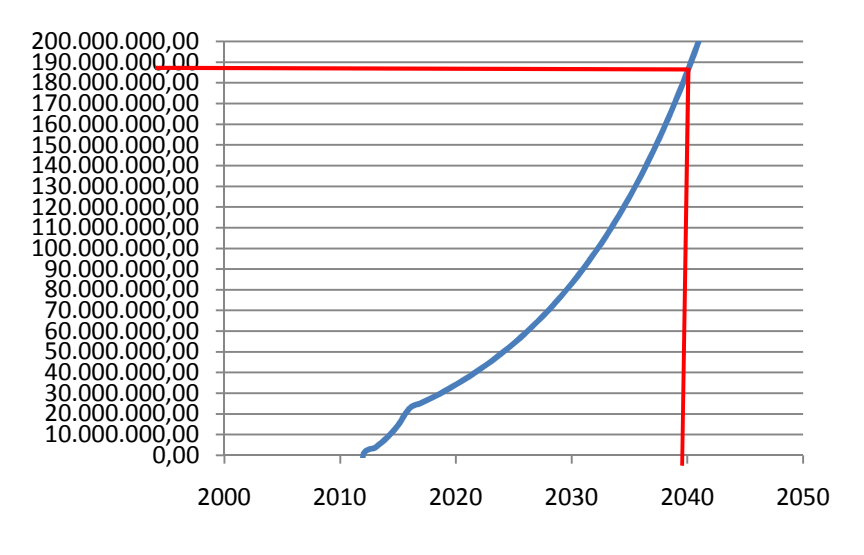

Figura 4.2- Representação gráfica do período de recuperação do capital investido.

## **4.5 ANÁLISE DOS RESULTADOS**

O resumo dos resultados acima analisado encontram-se na Tabela 4.4:

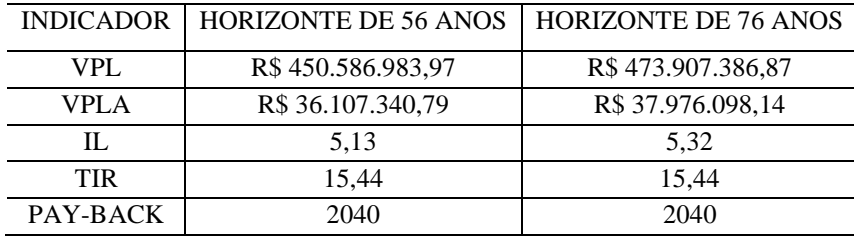

Tabela 4.4- Indicadores de viabilidade.

## **4.6 RISCOS E INCERTEZAS DO PROJETO**

## **4.6.1 Geração analítica da distribuição do VPL**

 A distribuição analítica, o horizonte de 56 anos ocorreu conforme Tabela 4.5, melhor detalhado no Anexo 3.

| Cenário Provável   |                       |
|--------------------|-----------------------|
| <b>ROB</b>         | 8.685.904.754,65      |
| <b>DOB</b>         | 773.483.575,09        |
| Investimento       | 185.400.000,00        |
| Resultado          | 7.727.021.179,56      |
| <b>TMA</b>         | 7,90%                 |
| VPL                | 450.586.983,97        |
| <b>TIR</b>         | 15,44%                |
|                    |                       |
| Cenário Pessimista |                       |
| <b>ROB</b>         | 5.107.897.548,41      |
| <b>DOB</b>         | 564.153.070,97        |
| Investimento       | 185.400.000,00        |
| Resultado          | 4.358.344.477,44      |
| <b>TMA</b>         | 7,90%                 |
| <b>VPL</b>         | 378.503.819,75        |
| <b>TIR</b>         | 14,40%                |
|                    |                       |
|                    |                       |
| Cenário Otimista   |                       |
| <b>ROB</b>         | 9.554.495.230,12      |
| <b>DOB</b>         | 790.855.384,60        |
| Investimento       | 185.400.000,00        |
| Resultado          | 8.578.239.845,52      |
| TMA                | 7,90%                 |
| <b>VPL</b>         | 522.670.148,18        |
| <b>TIR</b>         | 16,44%                |
|                    |                       |
|                    |                       |
| E(VPL)             | 450.586.983,97        |
| $\sigma^2(VPL)$    | 11.881.179.411.633,40 |

Tabela 4.5- Resultados da geração analítica do VPL - 56 anos.

 Desta forma consegue-se especificar a Função Densidade de Probabilidade (fdp*)*, como sendo ~ N (450.586.983,97; 11.881.179.411.633,40). Do conhecimento da distribuição normal, pode-se calcular as probabilidades de ocorrência para diferentes valores do VPL, baseadas no desvio-padrão, conforme Tabela 4.6.

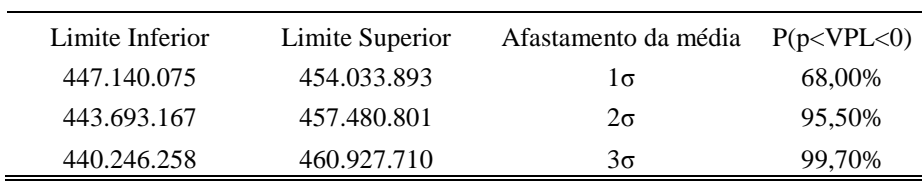

Tabela 4.6- Probabilidade de ocorrência do VPL - 56 anos.

 Com base destas informações, se pode calcular as seguintes probabilidades: P(VPL<R\$ 447.140.075)= 15,87% P(VPL< R\$ 454.033.893)= 84,13% P(VPL<R\$ 443.693.167)= 2,28% P(VPL< R\$ 457.480.801)= 97,72%  $P(VPL < R$ 440.246.258,00) = 0,13\% \qquad P(VPL < R$ 460.927.710,00) = 99,87\%$ 

## Risco do projeto= P(VPL<R\$ 378.503.819,75)= 0,0%

Verifica-se que o risco é, praticamente, nulo em se obter resultado inferior ao VPL do cenário pessimista, igual a R\$ 378. 503.819,75.

 Análise similar foi realizada para o horizonte de 76 anos, tendo sido obtido os resultados contidos nas tabelas 4.7 e 4.8 e detalhado no Anexo 4.

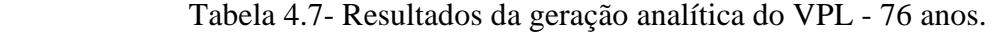

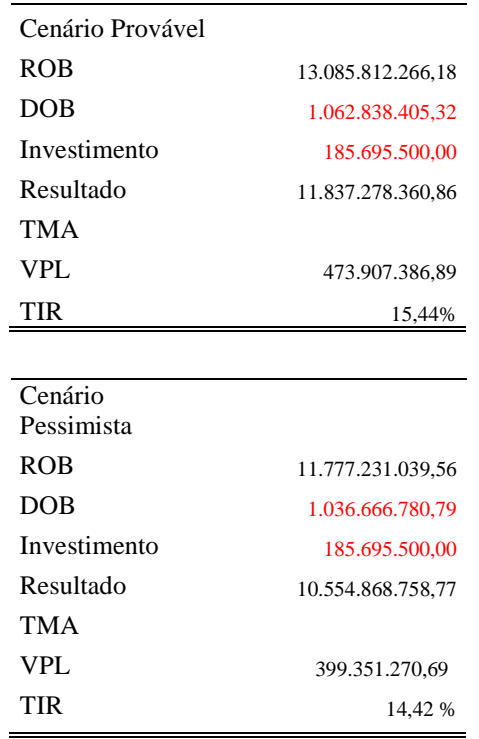

| Cenário Otimista |                       |
|------------------|-----------------------|
| <b>ROB</b>       | 14.394.393.492,80     |
| <b>DOB</b>       | 1.089.010.029,86      |
| Investimento     | 185.400.000.00        |
| Resultado        | 13.119.983.462,94     |
| TMA              |                       |
| <b>VPL</b>       | 548.717.805,88        |
| TIR              | 16,45%                |
|                  |                       |
|                  |                       |
| E(VPL)           | 473.949.770,69        |
| $\sigma^2(VPL)$  | 11.941.096.628.466,20 |
| σ                | 3.455.589,18          |
|                  |                       |

Tabela 4.8- Probabilidade de ocorrência do VPL - 76 anos.

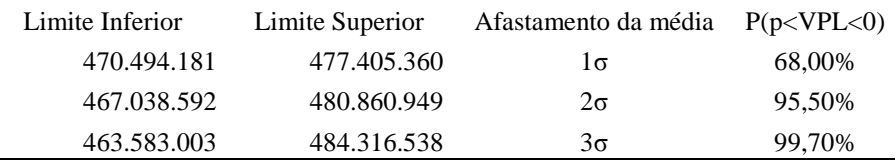

Também para este horizonte, se pode calcular as seguintes probabilidades:

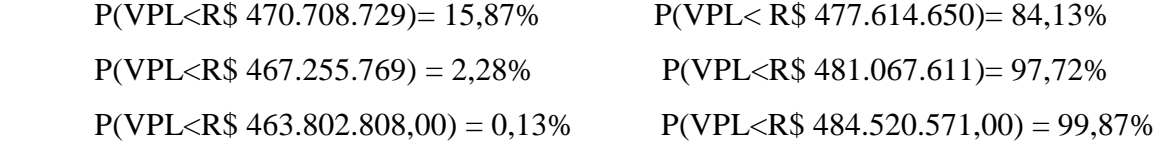

## Risco do projeto= P(VPL<R\$ 399.351.270,69)= 0,0%

Também neste horizonte o risco é, praticamente, nulo em se obter resultado inferior ao VPL do cenário pessimista, igual a R\$ 399.351.270,69.

 Como observado, até este momento, as duas hipótese analisadas demonstram que são viáveis e com probabilidade de risco nula, ou seja, praticamente inexiste a possibilidade dos resultados efetivos dos projetos serem inferiores aos limites estabelecidos nos cenários pessimistas.

#### **4.6.2 Geração numérica da distribuição do VPL**

A geração numérica possui caráter experimental, ou seja, geram-se alguns cenários atentos às características do fluxo de caixa estimado e, finalmente, sistematiza-se os resultados dos experimentos em gráficos e tabelas. Esta sistemática identifica através simulações, a média e o desvio padrão do experimento, servindo como aproximação da fdp do VPL do projeto em análise.

 Esta simulação com geração numérica da fdp do VPL consiste em gerar valores para cada benefício do fluxo de caixa, segundo a função de densidade de probabilidade que o caracteriza (SOUZA; CLEMENTE, 2009), conforme Figura 4.3.

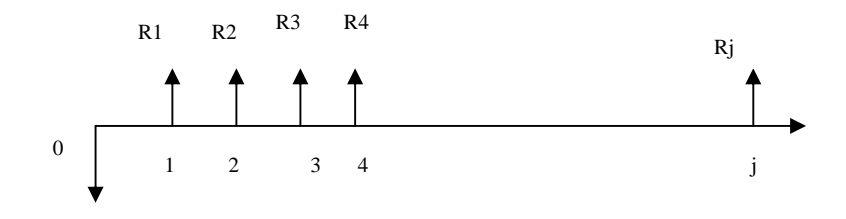

Figura 4.3- Representação do fluxo de caixa do projeto.

Para a geração de cada componente do fluxo, foi utilizado o comando ALEATÓRIO () do EXCEL, gerando números uniformemente distribuídos entre [0;1].

Para a distribuição uniforme entre [a;b] tem-se:

Função de Distribuição de Probabilidade (FDP) =  $F(x) = (x-a)/(b-a)$ 

 $Ri= a+(b-a)* ALEATÓRIO()$ 

Desta forma, a simulação será realizada com os resultados de cada período do fluxo de caixa, baseado nos três cenários, anteriormente, propostos para cada um dos projetos estudados. Através dos recursos de Excel, foi possível gerar 1.000 repetições, segundo as especificações de variabilidade, sendo possível compor o modelo apresentado na Tabela 4.9.

| Cenário/Período | $R_1$      | R <sub>2</sub> | $R_{15}$   | $R_{16}$                     | $R_{58}$    | $R_{59}$      | <b>VPL</b>        |  |  |
|-----------------|------------|----------------|------------|------------------------------|-------------|---------------|-------------------|--|--|
| Provável        | 57.290.453 | 56.657.739     | 45.005.117 | 49.271.309                   | 216.344.877 | 216.344.877   |                   |  |  |
| Pessimista (a)  | 57.951.179 | 57.381.737     | 39.444.834 | 43.284.406                   | 193.650.618 | 193.650.618   |                   |  |  |
| Otimista (b)    | 56.629.726 | 55.933.741     | 50.565.401 | 55.258.212                   | 239.039.137 | 239.039.137   |                   |  |  |
|                 | 1.321.453  | 1.447.996      |            | 11.120.568 11.973.806        | 45.388.520  | 45.388.520    |                   |  |  |
|                 |            |                |            | $R_i = a+(b-a)* ALEATÓRIO()$ |             |               |                   |  |  |
| 1               | 59.062.173 | 58.663.750     | 48.981.315 | 51.786.255                   | 223.128.533 | 200.141.972   | R\$449.274.863,00 |  |  |
| $\overline{2}$  | 58.911.445 | 57.973.596     | 40.819.307 | 49.201.406                   | 203.510.454 | 223.758.464   | R\$448.151.568,18 |  |  |
| 3               | 57.980.956 | 57.695.981     | 42.582.115 | 52.177.059                   | 236.355.638 | 233.149.582   | R\$447.197.765,45 |  |  |
| 4               | 58.944.339 | 58.345.586     | 49.328.457 | 44.663.856                   | 195.607.681 | 230.217.047   | R\$454.657.356,74 |  |  |
|                 |            |                |            |                              |             |               |                   |  |  |
| 999             | 58.348.686 | 58.235.220     | 47.518.746 | 55.066.388                   | 205.292.573 | 218.129.922   | R\$435.720.225,48 |  |  |
| 1.000           | 58.460.445 | 58.558.544     | 39.792.580 | 45.804.821                   | 237.785.727 | 221.549.228   | R\$436.664.629,13 |  |  |
|                 |            |                |            |                              |             | Média         | R\$444.154.038,11 |  |  |
|                 |            |                |            |                              |             | Desvio Padrão | 5.918.581,92      |  |  |

Tabela 4.9- Variabilidade dos resultados em cada período - horizonte 56 anos.

Estes procedimentos permitem elaborar a curva de distribuição acumulada resultante da simulação para o horizonte de 56 anos, conforme Figura 4.4.

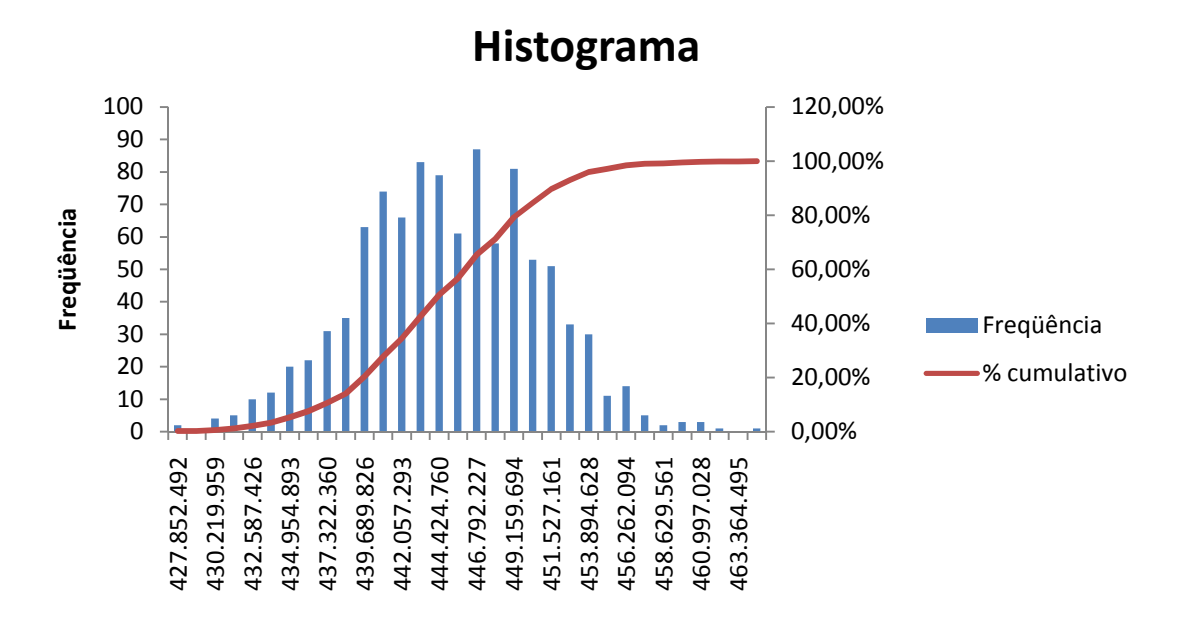

Figura 4.4- Histograma e a curva de distribuição acumulada para 56 anos.

Com esta figura, fica evidente a obtenção das probabilidades de ocorrência para diversos VPL no horizonte proposto, permitindo identificar o risco do projeto da seguinte forma:

Risco do projeto/cenário pessimista= P(VPL<R\$ 378.503.819,75)= 0,0%

A geração numérica do VPL também informa que o risco é, praticamente, nulo em se obter resultado inferior ao menor VPL da simulação, igual a R\$ 427.852.492,07.

O intervalo de confiança de 95% em torno da média corresponde a:

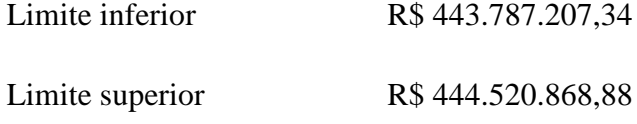

Para o horizonte de 76 anos, estudo idêntico foi realizado, tendo sido obtido os resultados apresentados na Tabela 4.10.

| Cenário/Período | $R_1$      | R <sub>2</sub> | $R_{15}$   | $R_{16}$                     | $R_{58}$    | $R_{59}$      | <b>VPL</b>        |
|-----------------|------------|----------------|------------|------------------------------|-------------|---------------|-------------------|
| Provável        | 57.290.453 | 56.657.739     | 45.005.117 | 49.271.309                   | 216.344.877 | 216.344.877   |                   |
| Pessimista      | 57.951.179 | 57.381.737     | 39.444.834 | 43.284.406                   | 193.650.618 | 193.650.618   |                   |
| Otimista        | 56.629.726 | 55.933.741     | 50.565.401 | 55.258.212                   | 239.039.137 | 239.039.137   |                   |
|                 | 1.321.453  | 1.447.996      | 11.120.568 | 11.973.806                   | 45.388.520  | 45.388.520    |                   |
|                 |            |                |            | $R_i = a+(b-a)* ALEATÓRIO()$ |             |               |                   |
| 1               | 58.698.832 | 58.045.588     | 40.136.813 | 43.408.599                   | 222.706.854 | 230.204.822   | R\$466.253.751,29 |
| $\overline{2}$  | 57.954.452 | 58.791.021     | 42.366.107 | 43.805.593                   | 208.918.184 | 202.556.576   | R\$467.578.124,81 |
| 3               | 59.240.767 | 57.670.679     | 42.491.205 | 47.734.357                   | 207.715.075 | 229.334.684   | R\$465.192.409,33 |
| 4               | 58.760.323 | 57.829.377     | 49.918.655 | 46.810.396                   | 209.700.347 | 227.234.363   | R\$453.257.665,54 |
|                 |            |                |            |                              |             |               |                   |
| 999             | 58.460.025 | 57.669.448     | 43.390.818 | 50.522.434                   | 217.767.753 | 198.453.951   | R\$467.366.538,13 |
| 1.000           | 59.197.468 | 57.714.645     | 44.802.817 | 53.270.110                   | 219.981.361 | 223.949.744   | R\$464.792.262,21 |
|                 |            |                |            |                              |             | Média         | R\$468.048.066.38 |
|                 |            |                |            |                              |             | Desvio Padrão | 5.896.330,12      |

Tabela 4.10- Variabilidade dos resultados em cada período - horizonte 76 anos.

Estes procedimentos permitem elaborar a curva de distribuição acumulada resultante da simulação para o horizonte de 56 anos, conforme Figura 4.5.

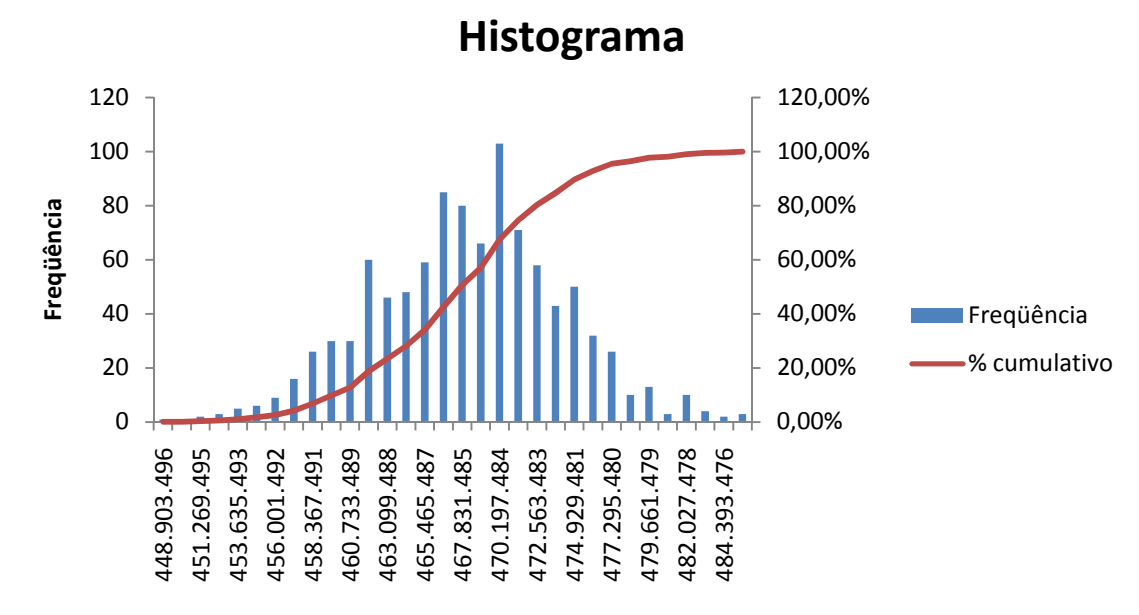

Figura 4.5- Histograma e a curva de distribuição acumulada para 76 anos.

Como no horizonte anterior, a obtenção das probabilidades de ocorrência para diversos VPL no horizonte proposto, permitindo identificar o risco do projeto da seguinte forma:

#### Risco do projeto/cenário pessimista= P(VPL<R\$ 399.351.270,69)= 0,0%

 Para este horizonte, a geração numérica do VPL também informa que o risco é, praticamente, nulo em se obter resultado inferior ao menor VPL da simulação, igual a R\$ 446.903.495,89.

O intervalo de confiança de 95% em torno da média corresponde a:

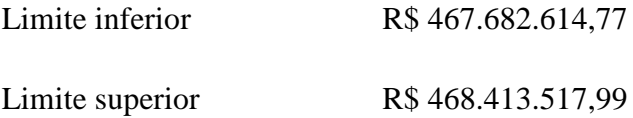

Para as duas situações analisadas, o risco em não se atingir o mínimo esperado (cenário pessimista) é praticamente nulo e, em se obter ganhos acima do esperado (cenário otimista), existe maior probabilidade de ocorrer no horizonte de 76 anos do que no de 56 anos.

Desta forma, percebe-se que é viável, sob o ponto de vista econômico-financeiro, a possibilidade de se adotar especificação de concretos com maior resistência característica à compressão (f<sub>ck</sub>) gerando, consequentemente, maior vida útil às estruturas de concreto.

## **4.7 ANÁLISE DE SENSIBILI SENSIBILIDADE**

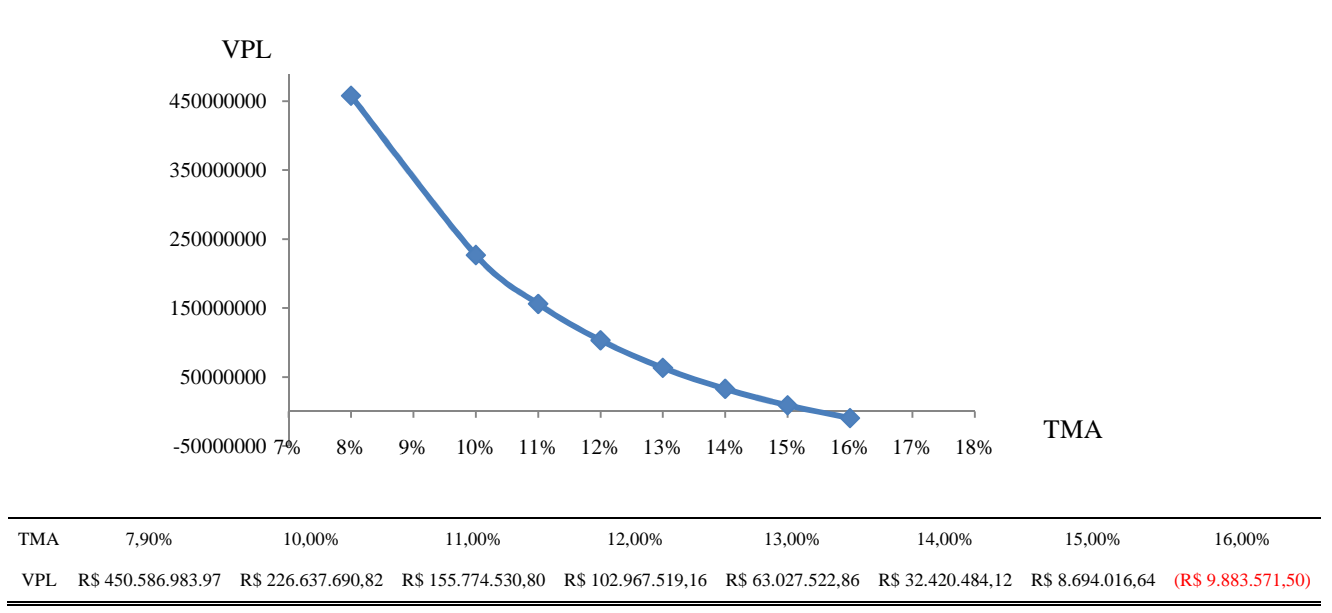

### **4.7.1 Geração analítica**

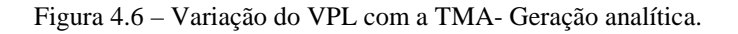

#### **4.7.1 Geração numérica**

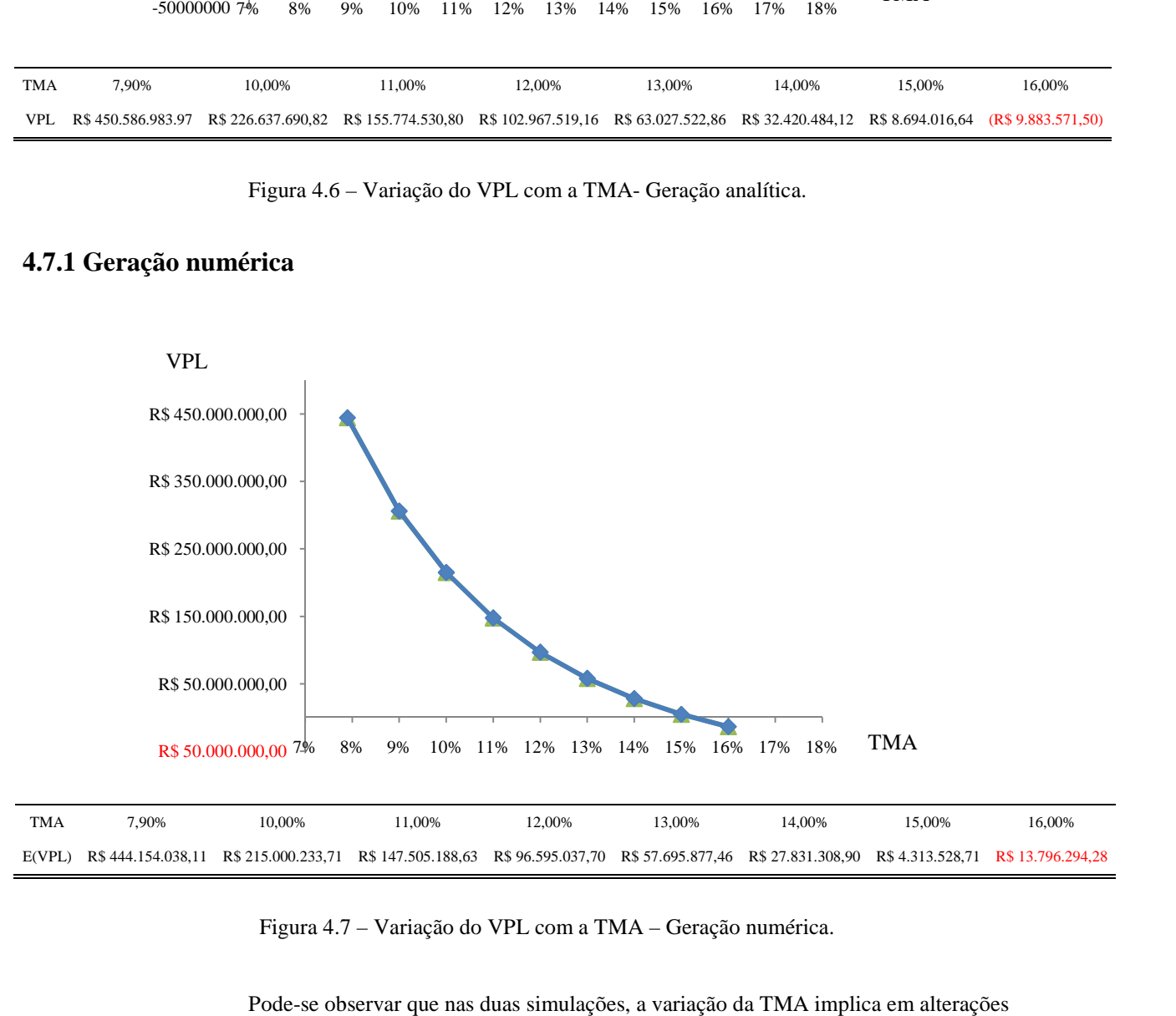

Figura 4.7 7 – Variação do VPL com a TMA – Geração numérica.

Pode-se observar que nas duas simulações, a variação da TMA implica em alterações

consideráveis no VPL.

## **5. RESULTADOS DA PESQUISA**

Os estudos de durabilidade são motivados pela necessidade de avaliação do desempenho físico e econômico de diferentes estruturas, bem como, do que representa os custos de manutenção.

Com o paradigma da redução de danos ambientais, a durabilidade do concreto ganhou uma nova dimensão, pois a ampliação da vida útil das estruturas e de seus componentes ser caracteriza como uma forma efetiva de minimizar o impacto ambiental.

Deste modo, a indústria da construção terá de enfrentar esse desafio de atender a demanda crescente das estruturas de concreto, sem aumentar o seu impacto sobre o meio ambiente. O aumento da durabilidade das estruturas é, obviamente, um meio de preservar matérias primas, de conservar energia e, finalmente, de transformar a indústria da construção, no sentido da redução dos problemas ambientais.

Diante deste panorama, a análise dos custos que envolvem o fim do ciclo de vida é atualmente uma ferramenta valiosa na indústria da construção, priorizando a seleção dos materiais e componentes das estruturas que promovam o aumento significante da vida útil, determinando, conseqüentemente, diminuição dos custos de manutenção e reparação.

A análise realizada nesta pesquisa, em torno da possibilidade de utilizar concreto com especificação de 40 MPa, em detrimento do especificado no projeto, que corresponde a 35 MPa, remete, primeiramente, a um aumento considerável da vida útil das estruturas de concreto e, posteriormente, resulta em indicadores de viabilidade favoráveis a esta ação, com custo irrelevante no montante do investimento.

Foi observado um ganho de vida útil entre os dois horizontes analisado (56 e 76 anos), implicando em se postergar em pelo menos 20 anos o tempo em que o processo de despassivação da armadura seja iniciado, que corresponde ao tempo necessário para que a frente de carbonatação ou de cloretos atinja a armadura.

Estas constatações estão demonstradas na Tabela 5.1.

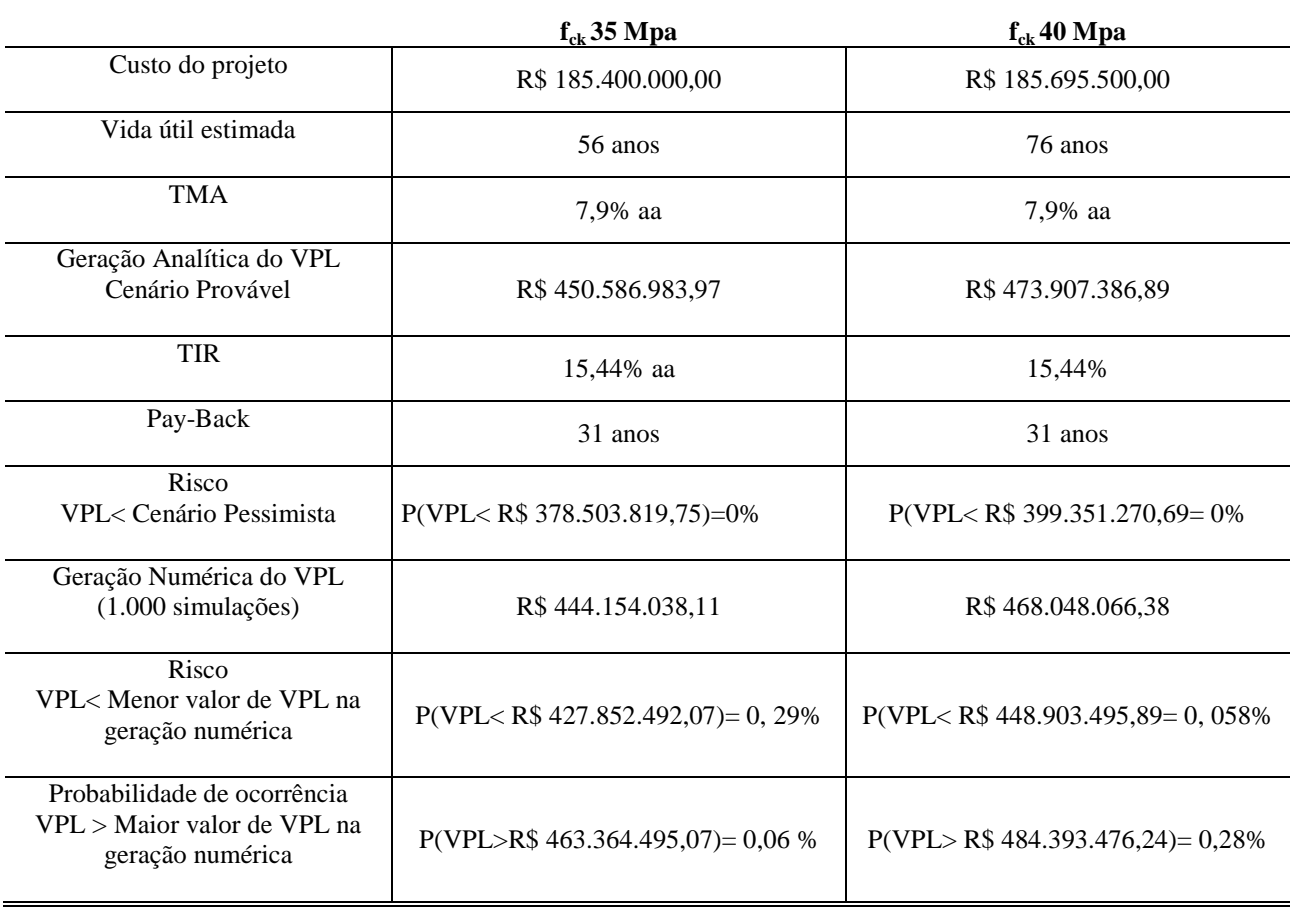

Tabela 5.1- Comparativo dos indicadores de viabilidade e dos riscos do investimento nos horizontes analisados.

Conforme demonstrado, o objetivo desta pesquisa foi alcançado, na medida em que se pode comprovar através dos principais indicadores de viabilidade econômica, que o investimento a ser realizado na modernização do Porto Novo do Rio Grande é viável, tanto para o horizonte de 56 anos como para de 76 anos.

No entanto, verifica-se que no horizonte de 76 anos os resultados são, sutilmente, superiores, inclusive com probabilidade de se obter ganhos acima do esperado, tornando-se mais atraente tanto do ponto de vista técnico-econômico como de preservação ambiental. Tendo em vista que um pequeno aumento no custo da obra analisada, na ordem de 0,0016%, referente apenas ao item pertinente ao concreto, determina um substancial ganho de vida útil, que culmina por adiar as intervenções de reparo e recuperação das estruturas de concreto.

# **6. CONSIDERAÇÕES FINAIS**

Este estudo, que se refere às obras de modernização do Porto Novo do Rio Grande, analisou a possibilidade de utilizar concreto com especificação de 40 MPa, em contraponto ao especificado no projeto, que corresponde a 35 MPa. Como resultado, foi observado um ganho de vida útil entre os dois horizontes analisados (56 e 76 anos), implicando na postergação, em pelo menos 20 anos, do início do processo de despassivação da armadura.

A pesquisa teve como objetivo realizar o estudo de viabilidade econômica, percebida a partir de investimentos em obras civis, em ambiente marítimo, visando critérios de recuperação e longevidade. Para tanto foi analisada a repercussão nos indicadores de viabilidade, na medida em que se aumenta o custo da obra, com a utilização de concreto com maior resistência característica à compressão  $(f_{ck})$ .

Para a coleta de dados informativos da presente pesquisa foi empregada a técnica de análise de documentação, indireta e direta. A análise indireta foi realizada através de pesquisa bibliográfica de livros, internet, dissertações e teses. E, para análise direta, ocorreram reuniões, entrevistas e observação da realidade através de estudos do panorama econômico do setor afim.

Percorrido o processo investigativo, constata-se através dos principais indicadores de viabilidade econômica que, o investimento a ser realizado na modernização do Porto Novo do Rio Grande é viável, tanto para o horizonte de 56 anos como para de 76 anos.

Sendo que no horizonte de 76 anos os resultados se apresentam melhores, inclusive com probabilidade de se obter ganhos acima do esperado, tornando-se mais atraente tanto do ponto de vista técnico-econômico como de preservação ambiental.

Os resultados obtidos na presente pesquisa encontram suporte nos seguintes fatores:

- Os critérios para a determinação de vida útil de projeto devem atender os requisitos normativos, como também a adoção de modelos que permitam que as estimativas sejam propostas de forma a contemplar o ambiente e as especificações da estrutura de concreto.

- Os cenários traçados no estudo de viabilidade econômica de um empreendimento, devem absorver as prováveis receitas futuras e despesas operacionais na vida de projeto analisada, alicerçando desta forma a decisão de proceder ou não às intervenções necessárias, principalmente, no que se refere ao acréscimo de vida quando se especifica concreto com resistência característica superior

- Para o estudo de caso apresentado, a análise de viabilidade realizada focou apenas a destinação da área específica do cais e, o panorama econômico verificado como de grande potencial foi na movimentação de fertilizantes.

- Os indicadores analisados, apontam para viabilidade dos dois projetos estudados, indicando que a relação custo-benefício na adoção de concreto com maior resistência à compressão, se torna mais atrativa, em razão da possibilidade de aumento considerável na vida útil das estruturas de concreto.

- Os custos de eventuais danos ambientais não foram analisados neste estudo, devendo ser abordado oportunamente.

- As alteração do ambiente natural (macro-ambiente), tais como dragagem ou fatores climáticos que impliquem na queda na produção de fertilizantes, serão objeto de estudo futuro.

- Assim, em sede de conclusão, cumpre dizer que a continuidade desta pesquisa deverá, necessariamente, contemplar outras receitas e despesas advindas de atividades tais como armazenagem, arrendamento de áreas disponíveis, etc. E, finalmente, que estudos desta natureza poderão indicar a viabilidade técnico-econômica referente à recuperação de estruturas existentes, oferecendo aos órgãos públicos e privados a possibilidade de análise criteriosa que servirão de suporte à tomada de decisões.

### ANEXO 1- Demonstrativo de Resultados - horizonte 56 anos.

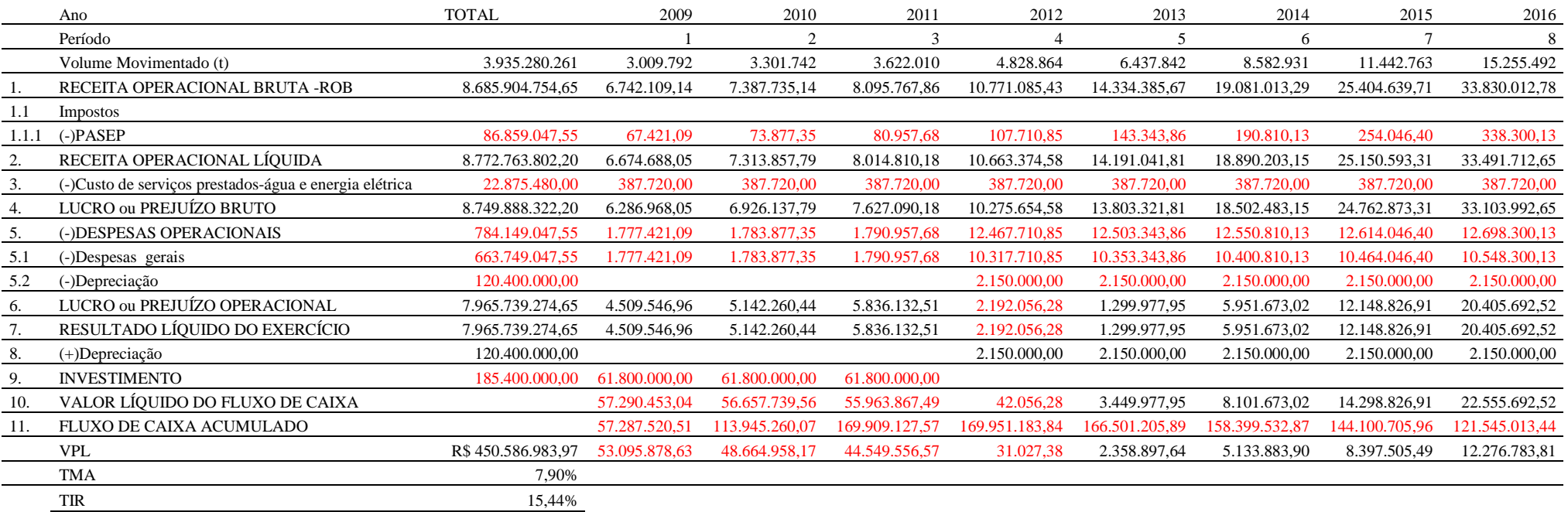

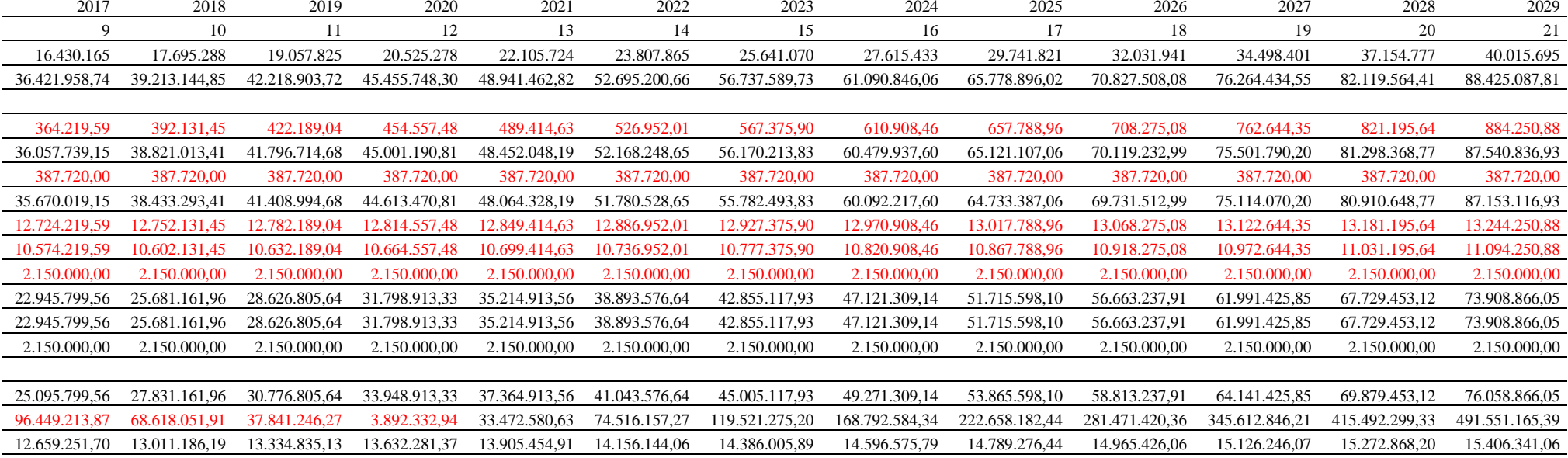

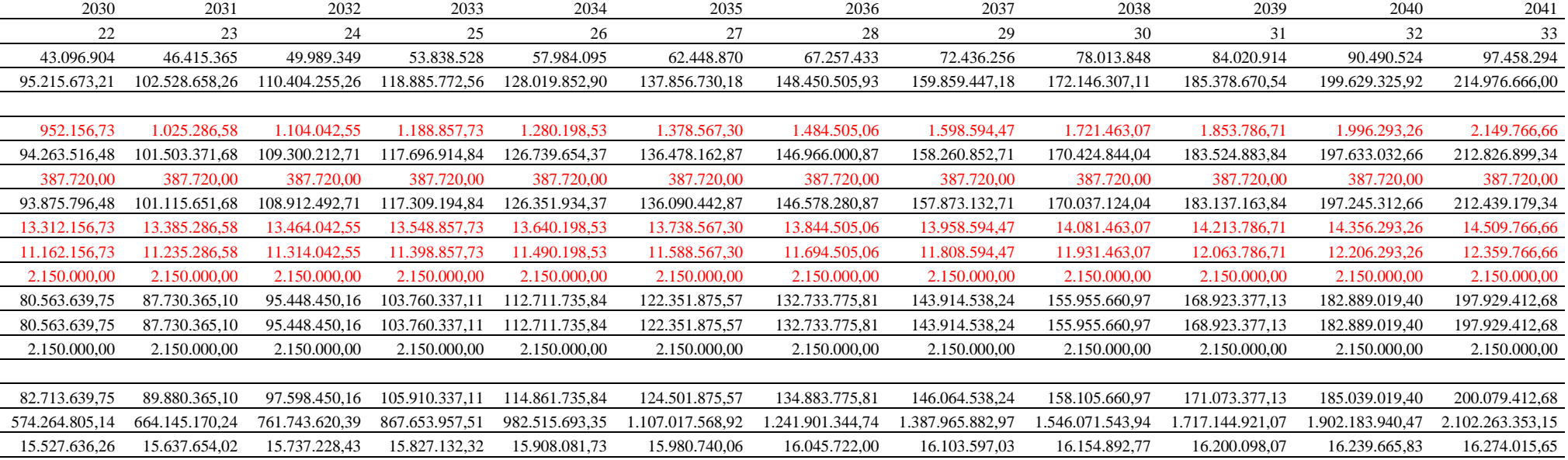

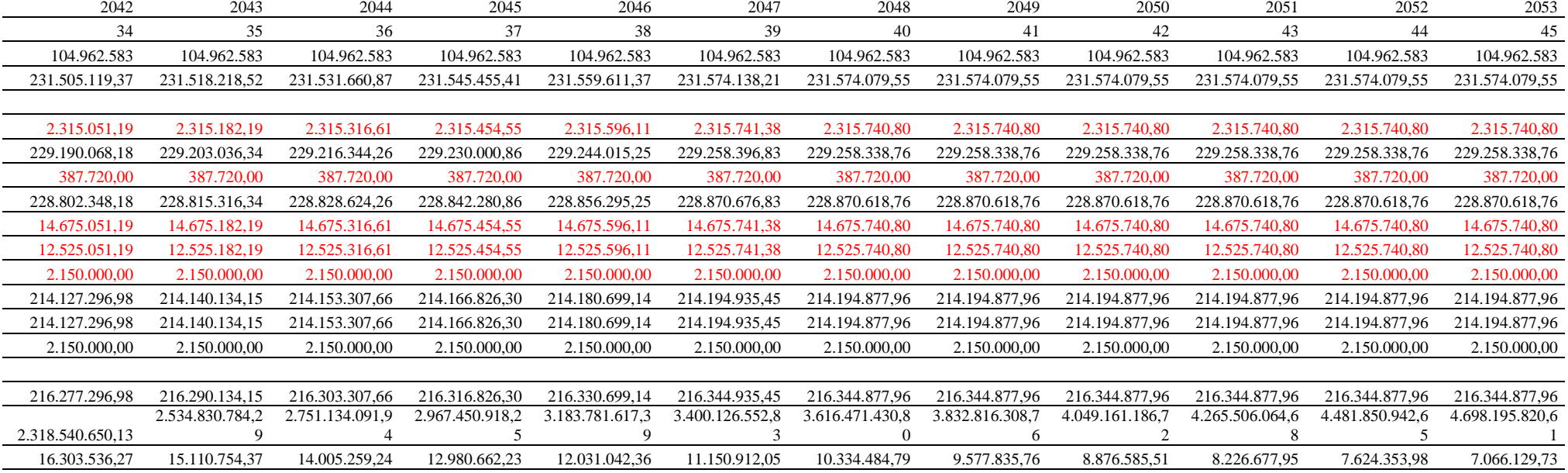

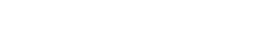

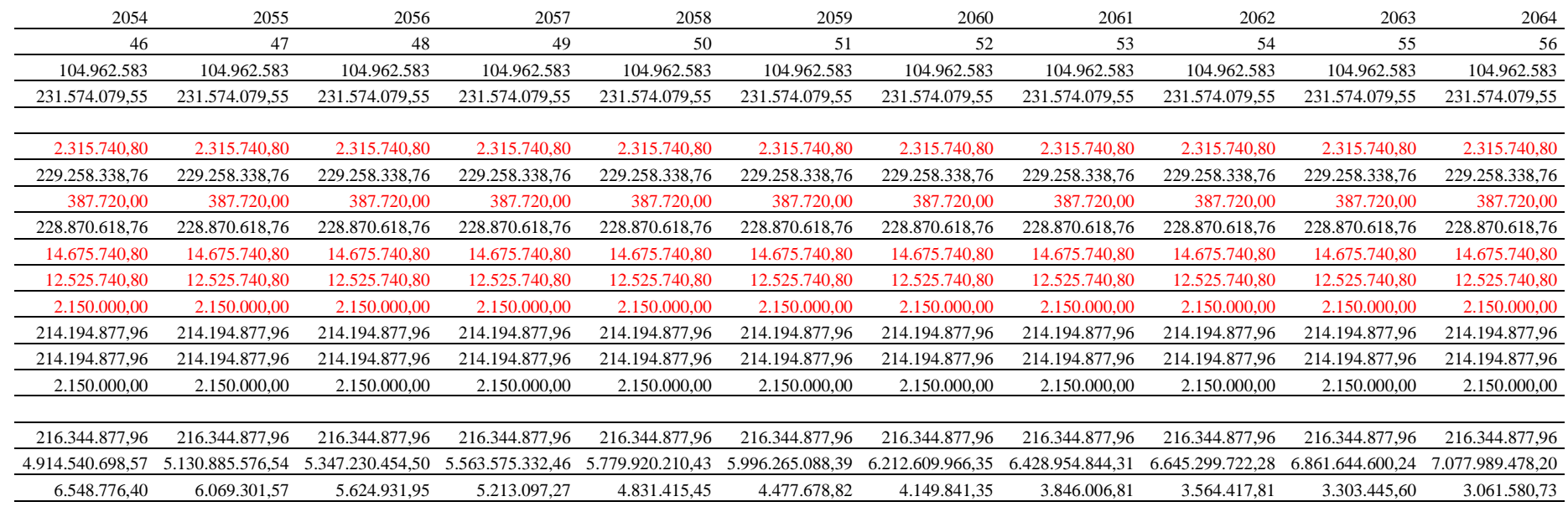

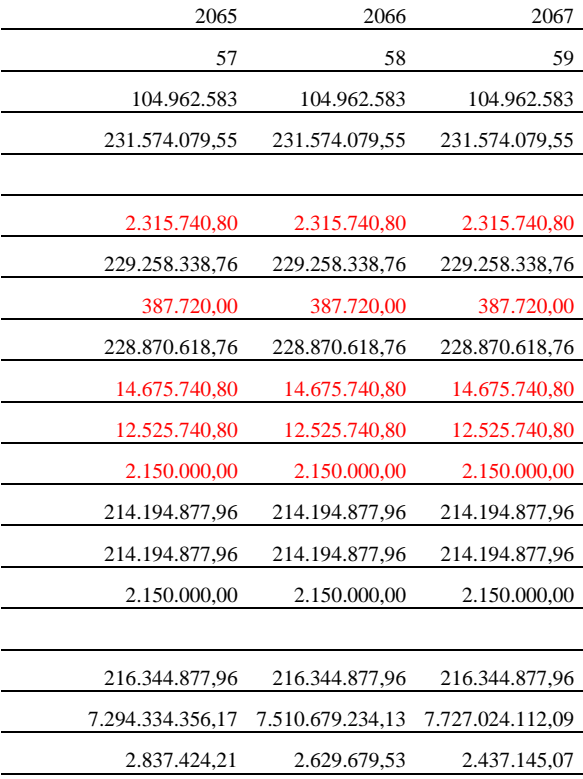

## ANEXO 2 - Demonstrativo de Resultados - horizonte 76 anos.

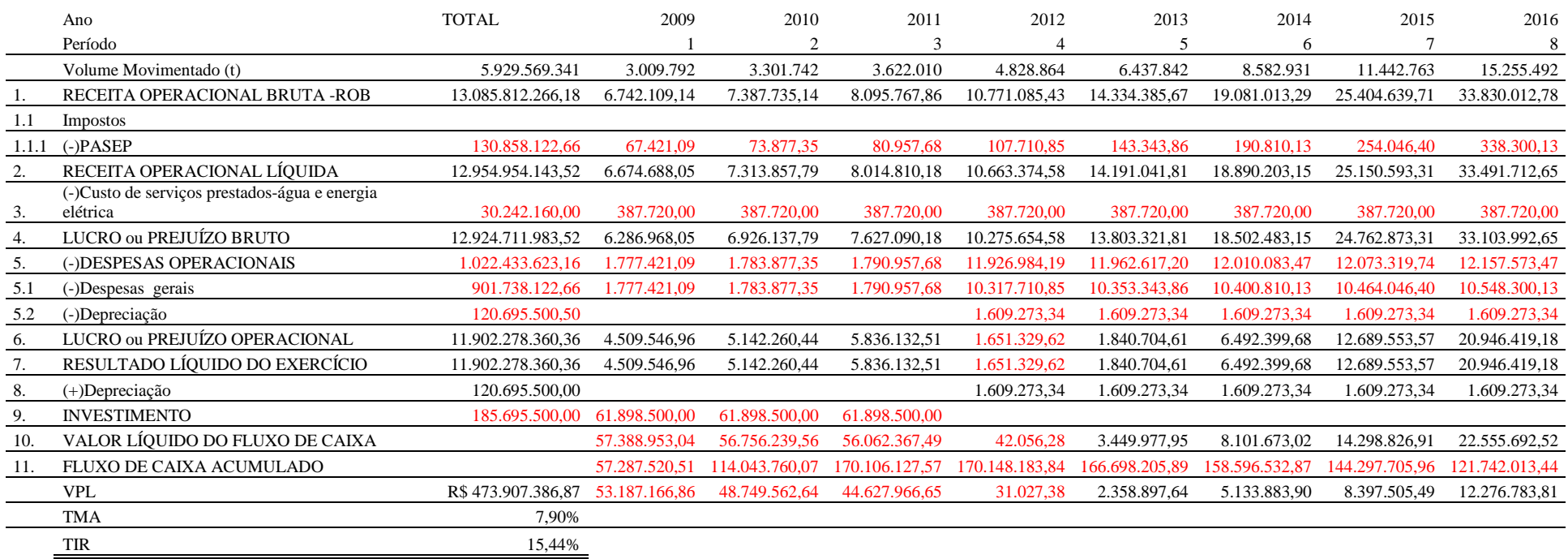

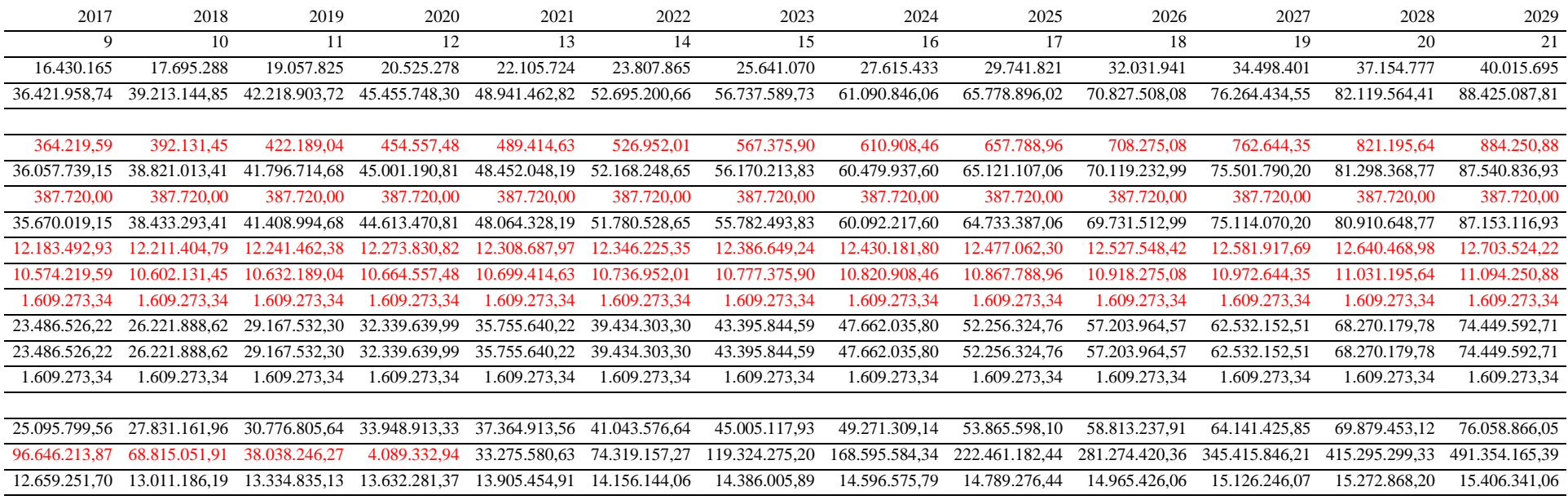

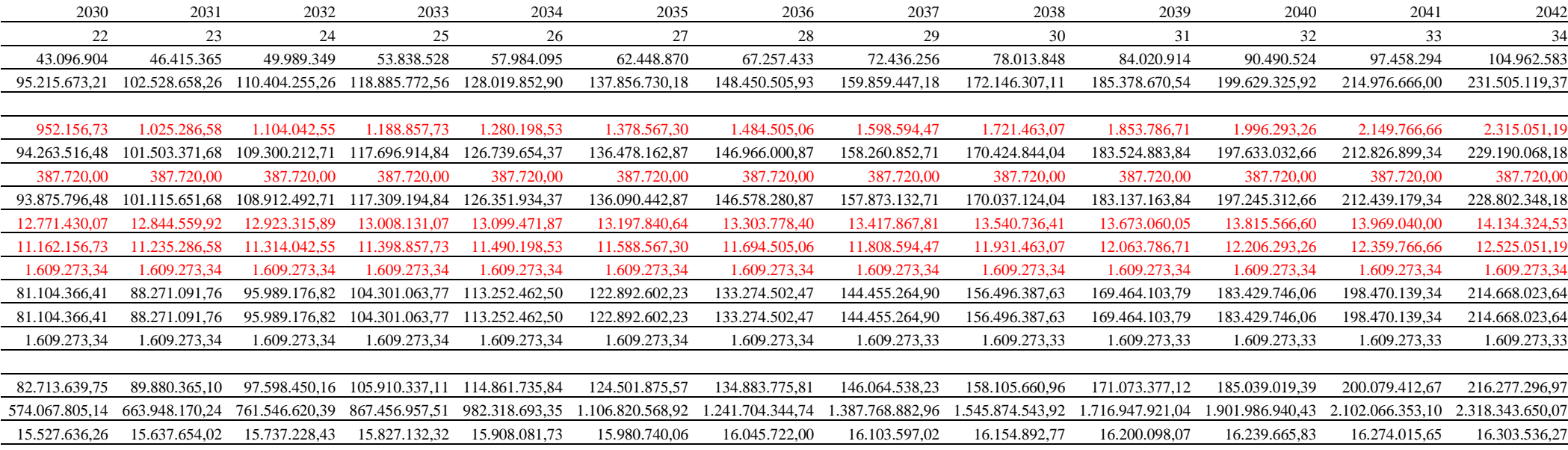

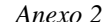

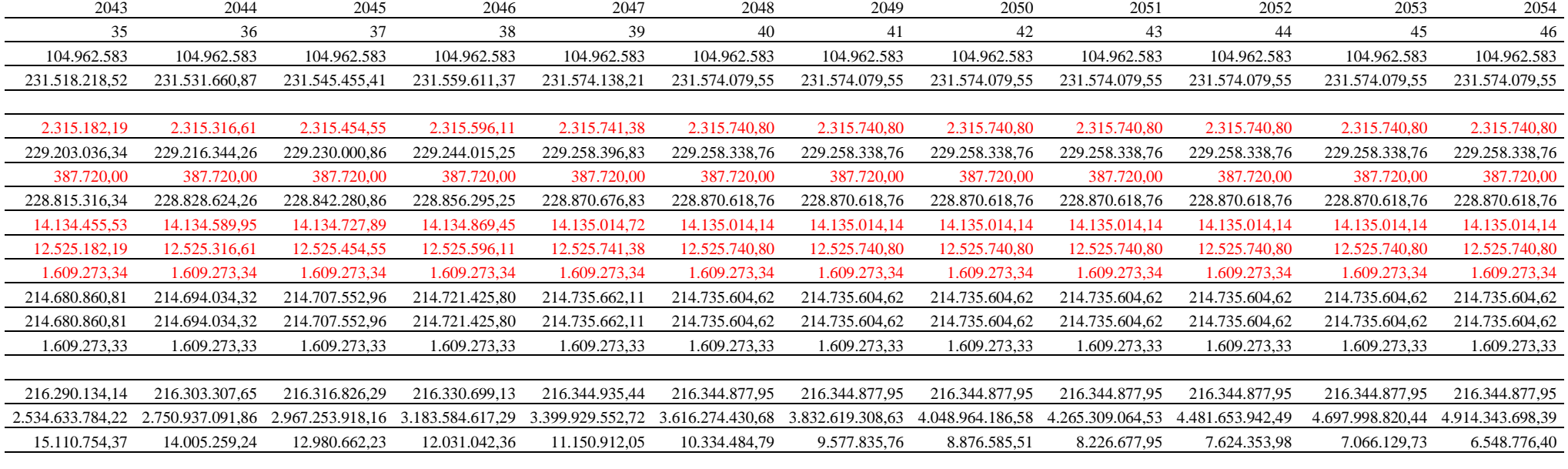

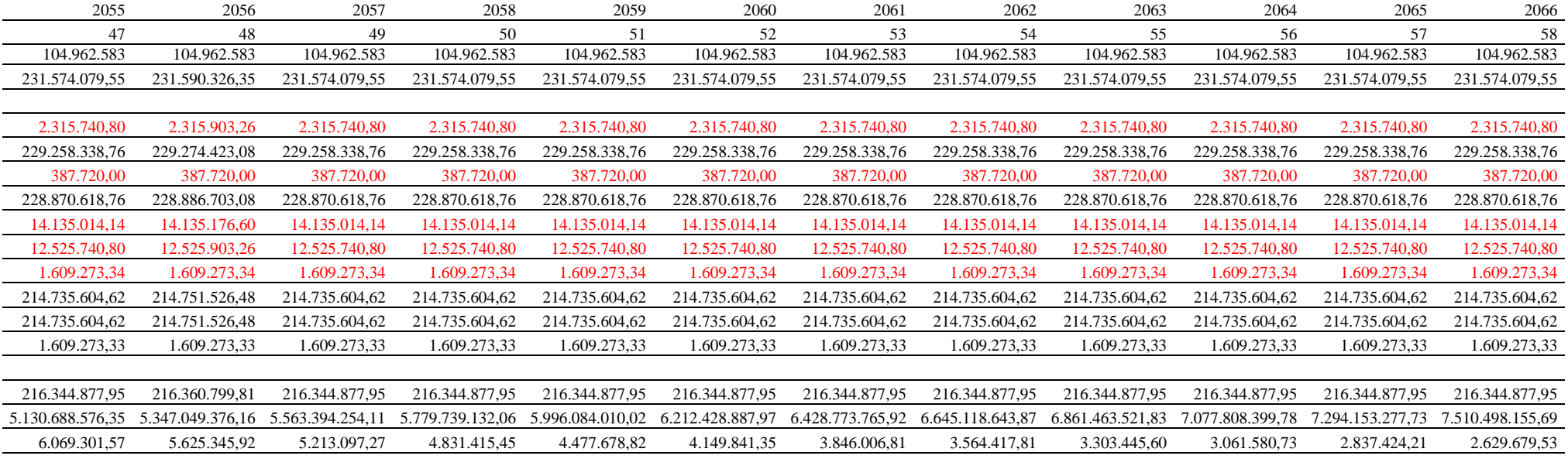

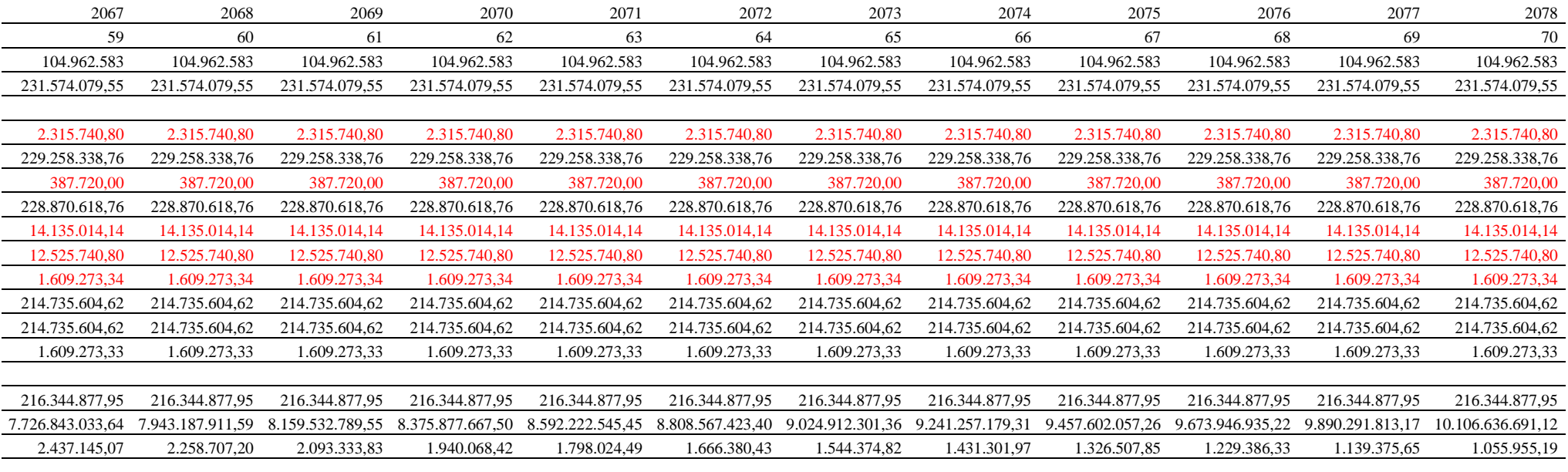

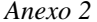

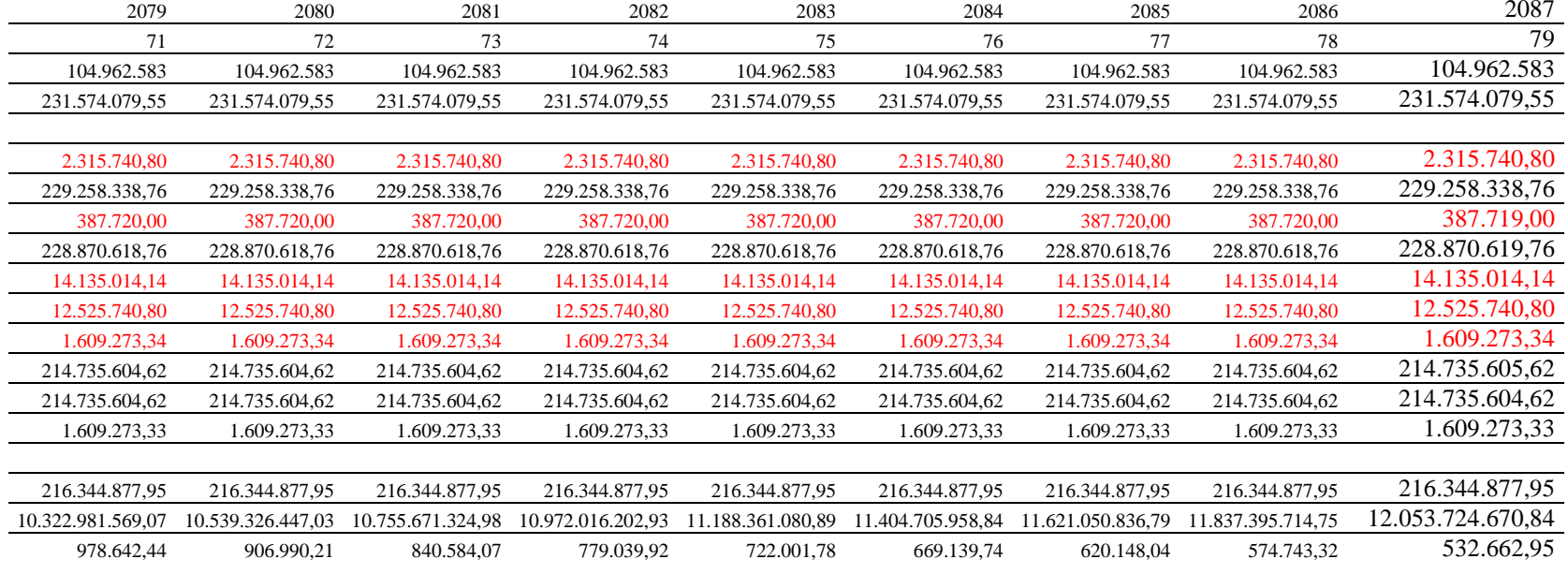

### ANEXO 3 – Cenários analisados - horizonte 56 anos

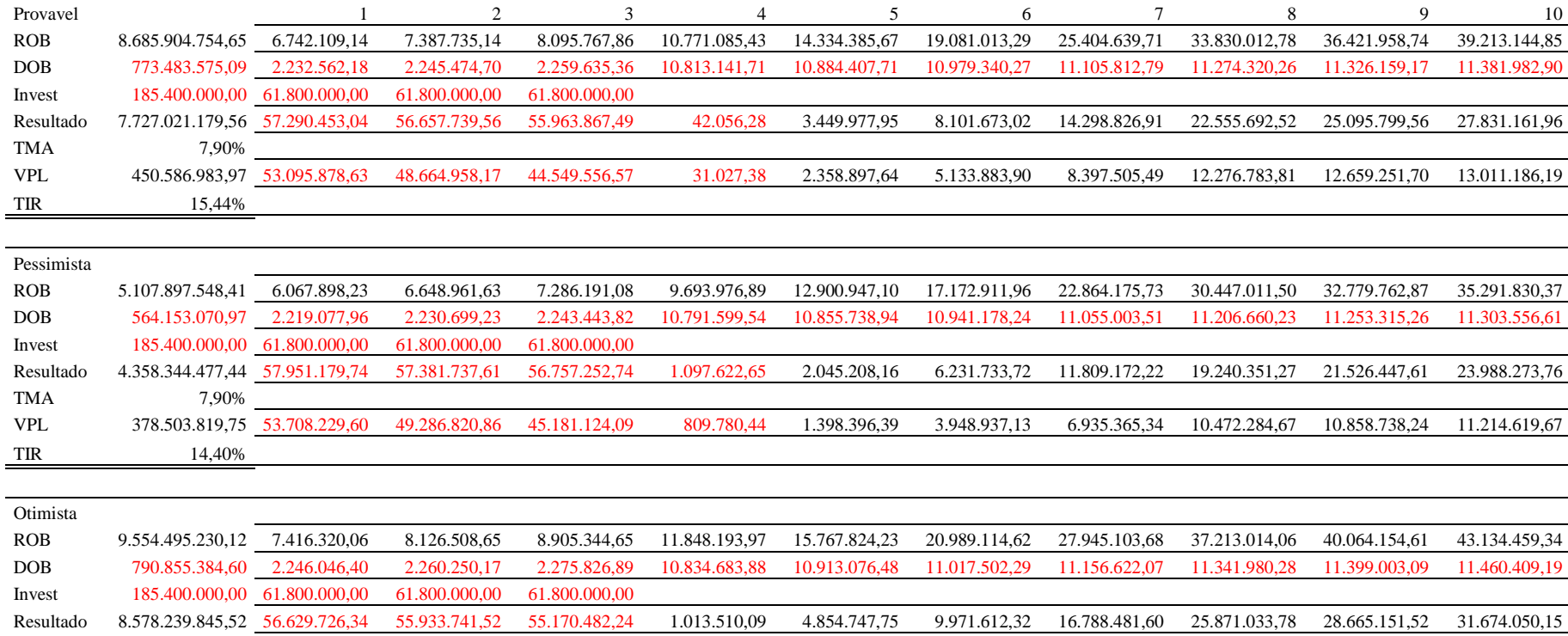

TMA 7,90% VPL 522.670.148,18 52.483.527,66 48.043.095,48 43.917.989,05 747.725,69 3.319.398,90 6.318.830,67 9.859.645,64 14.081.282,96 14.459.765,16 14.807.752,72

TIR 16,44%

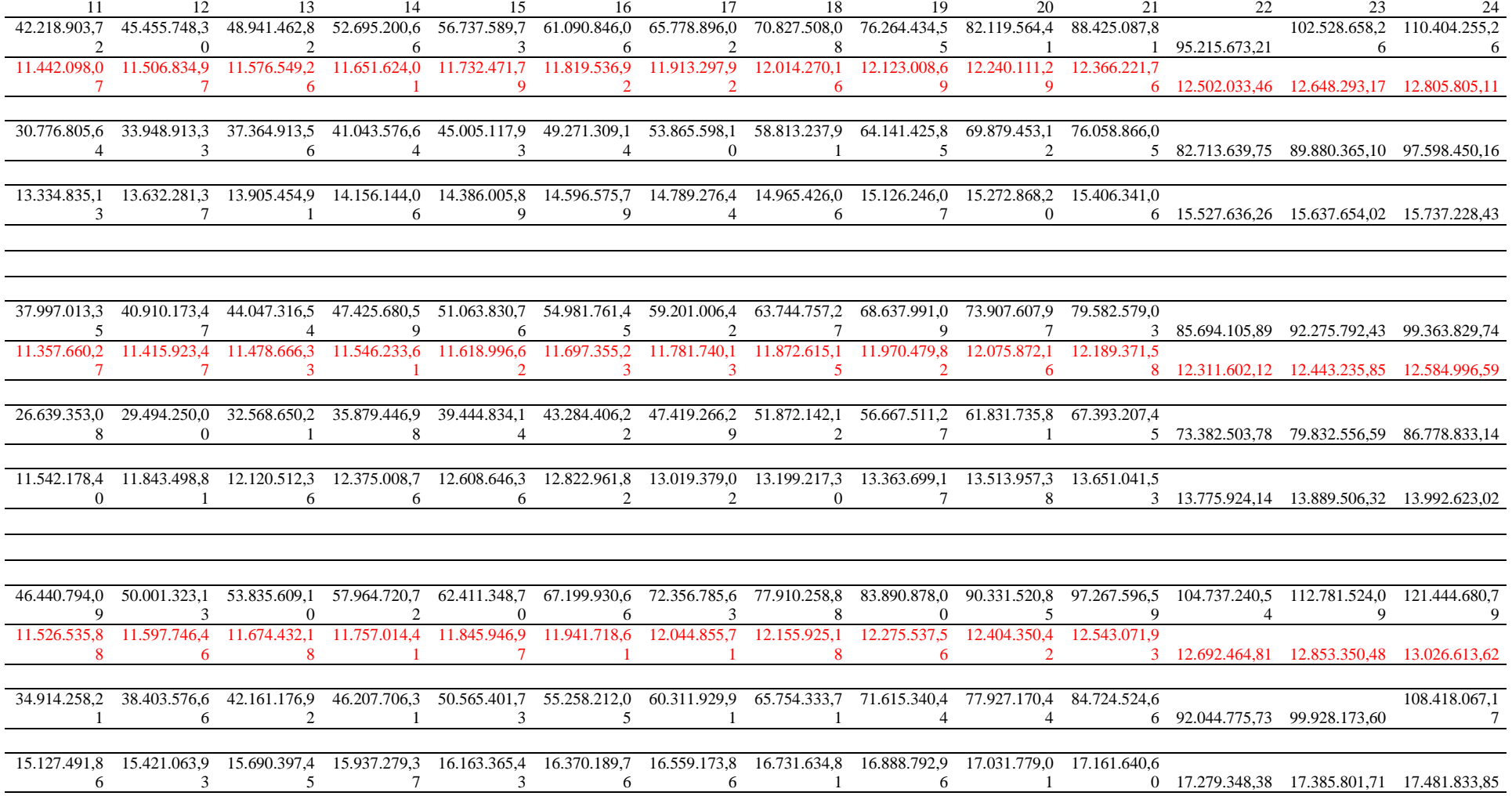
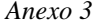

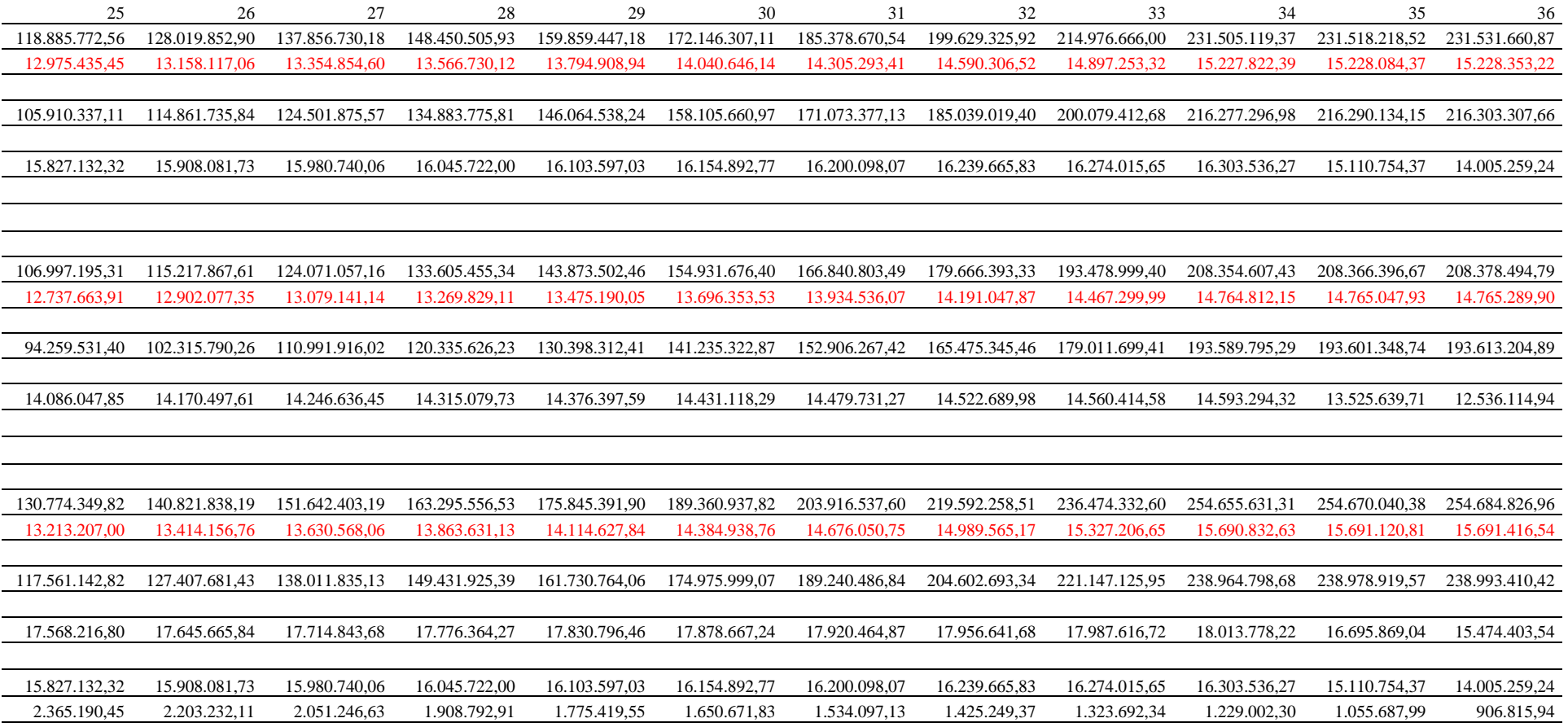

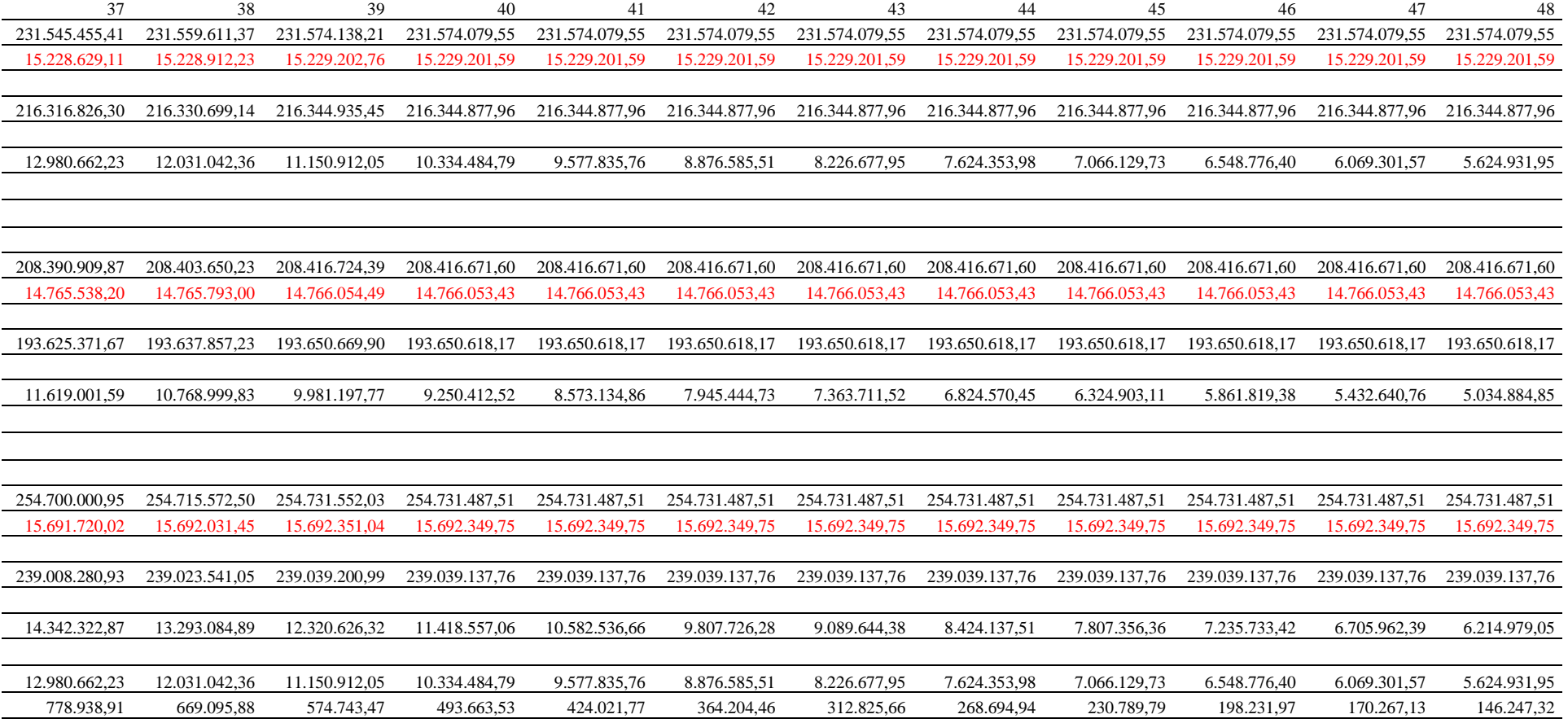

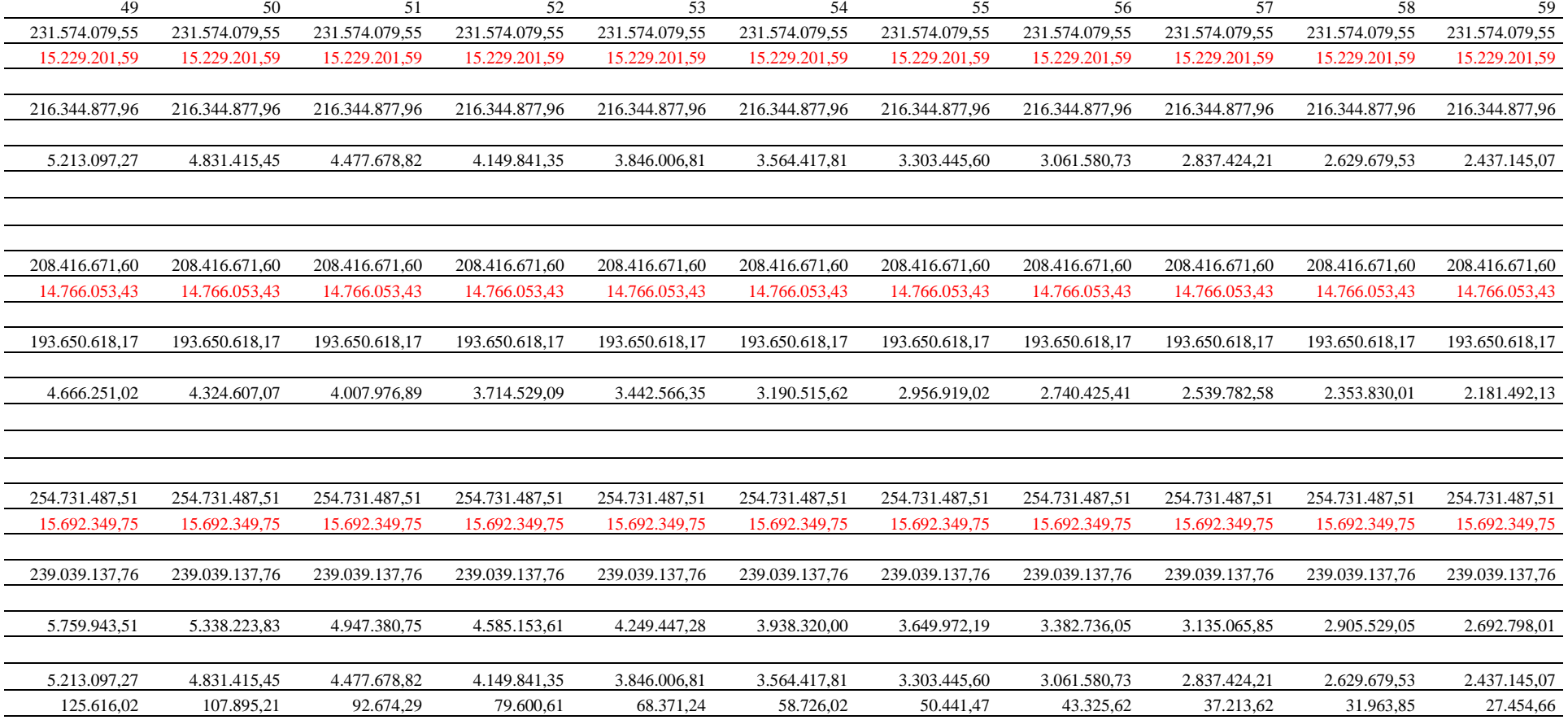

## ANEXO 4 – Cenários analisados - horizonte 76 anos

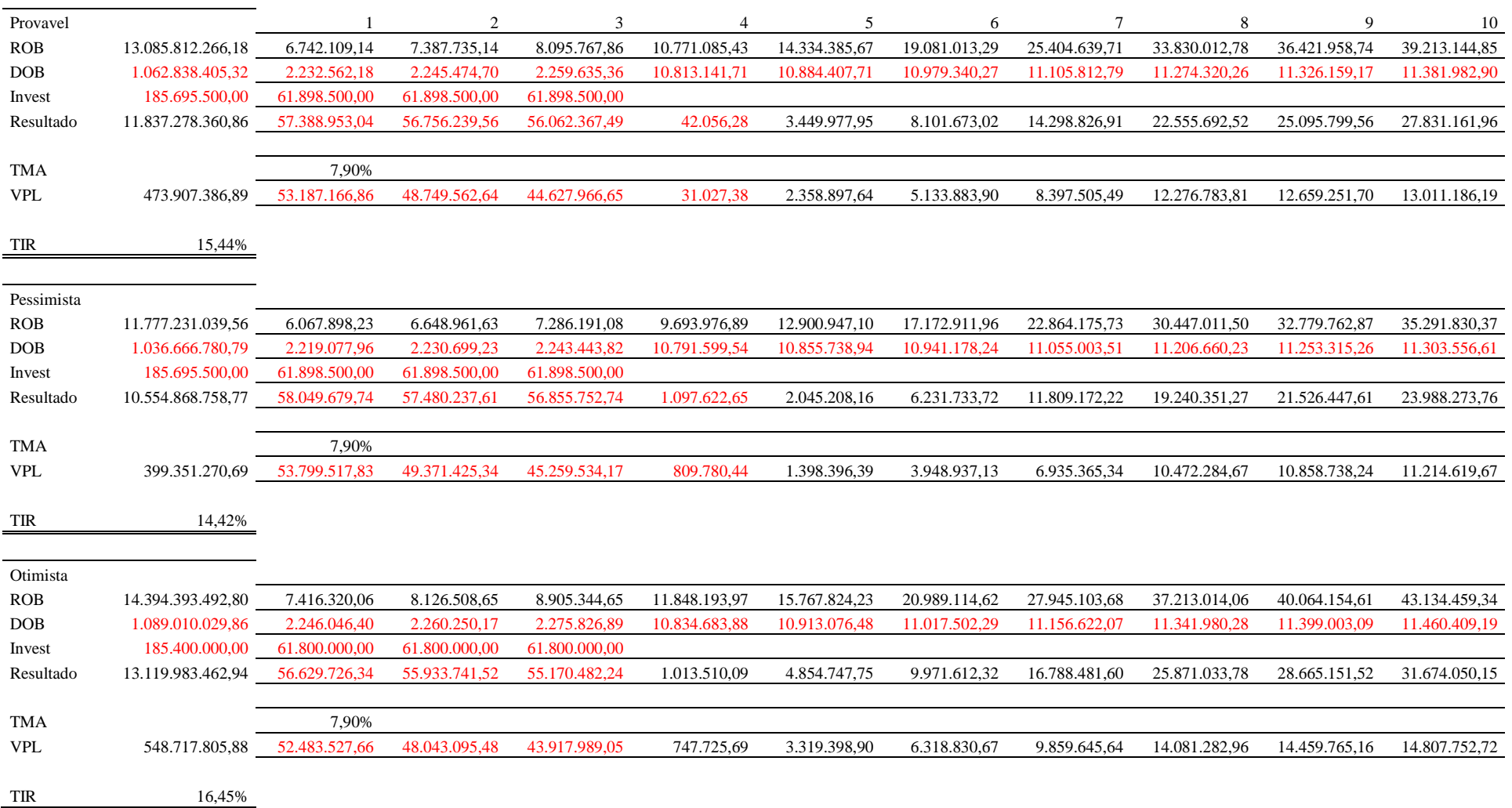

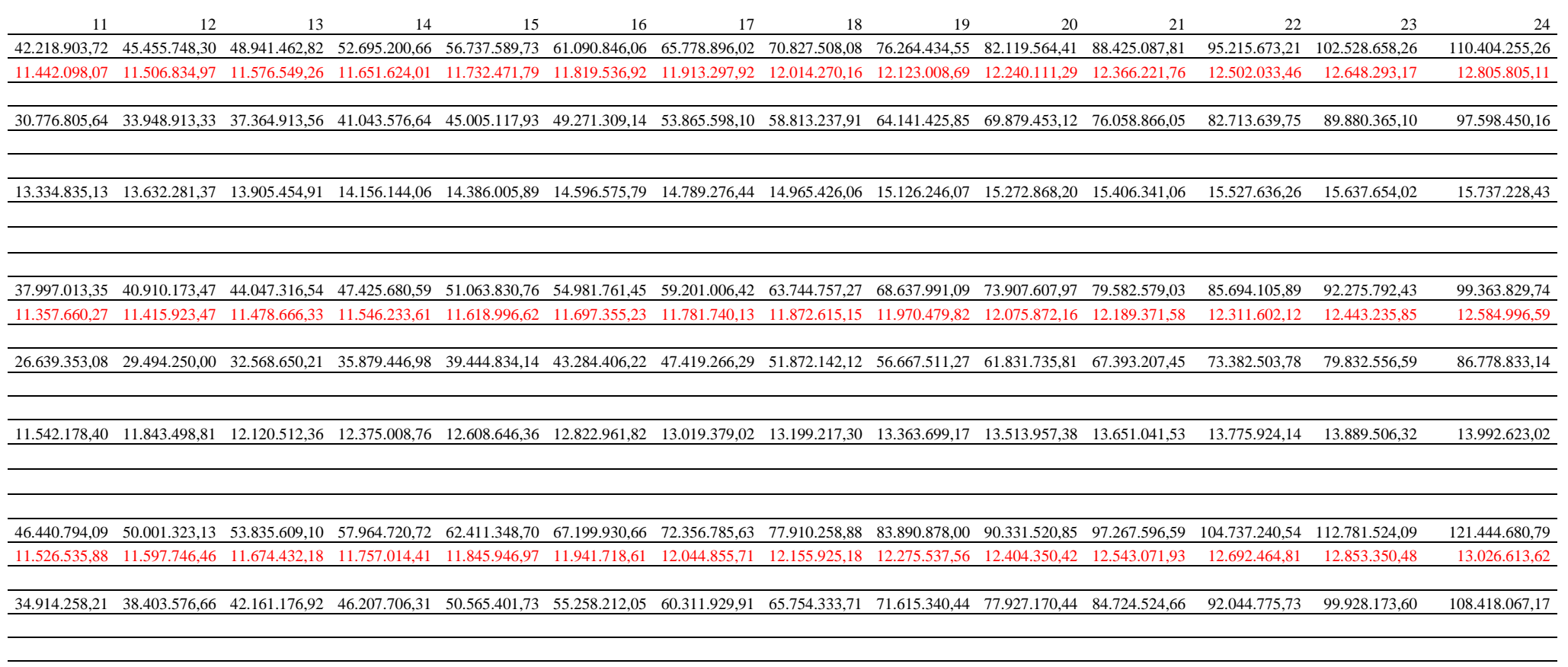

15.127.491,86 15.421.063,93 15.690.397,45 15.937.279,37 16.163.365,43 16.370.189,76 16.559.173,86 16.731.634,81 16.888.792,96 17.031.779,01 17.161.640,60 17.279.348,38 17.385.801,71 17.481.833,85

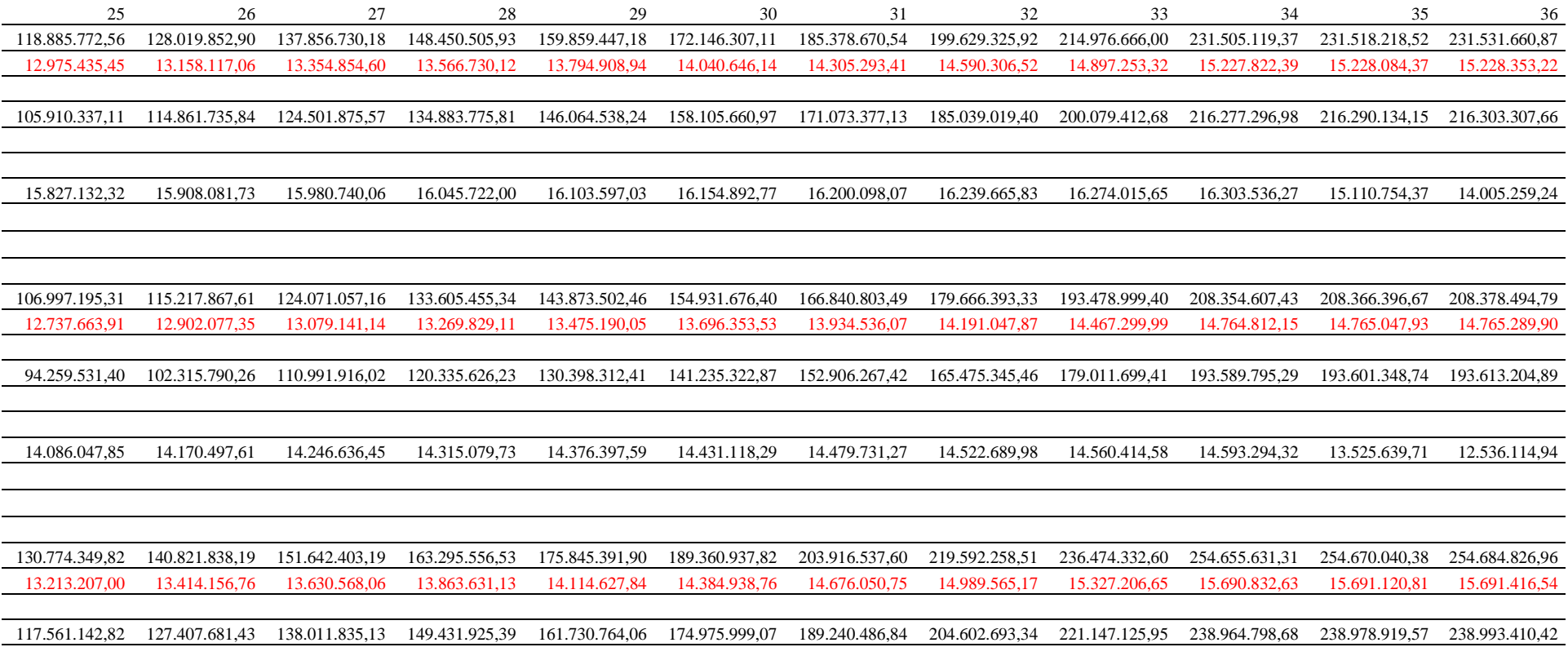

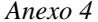

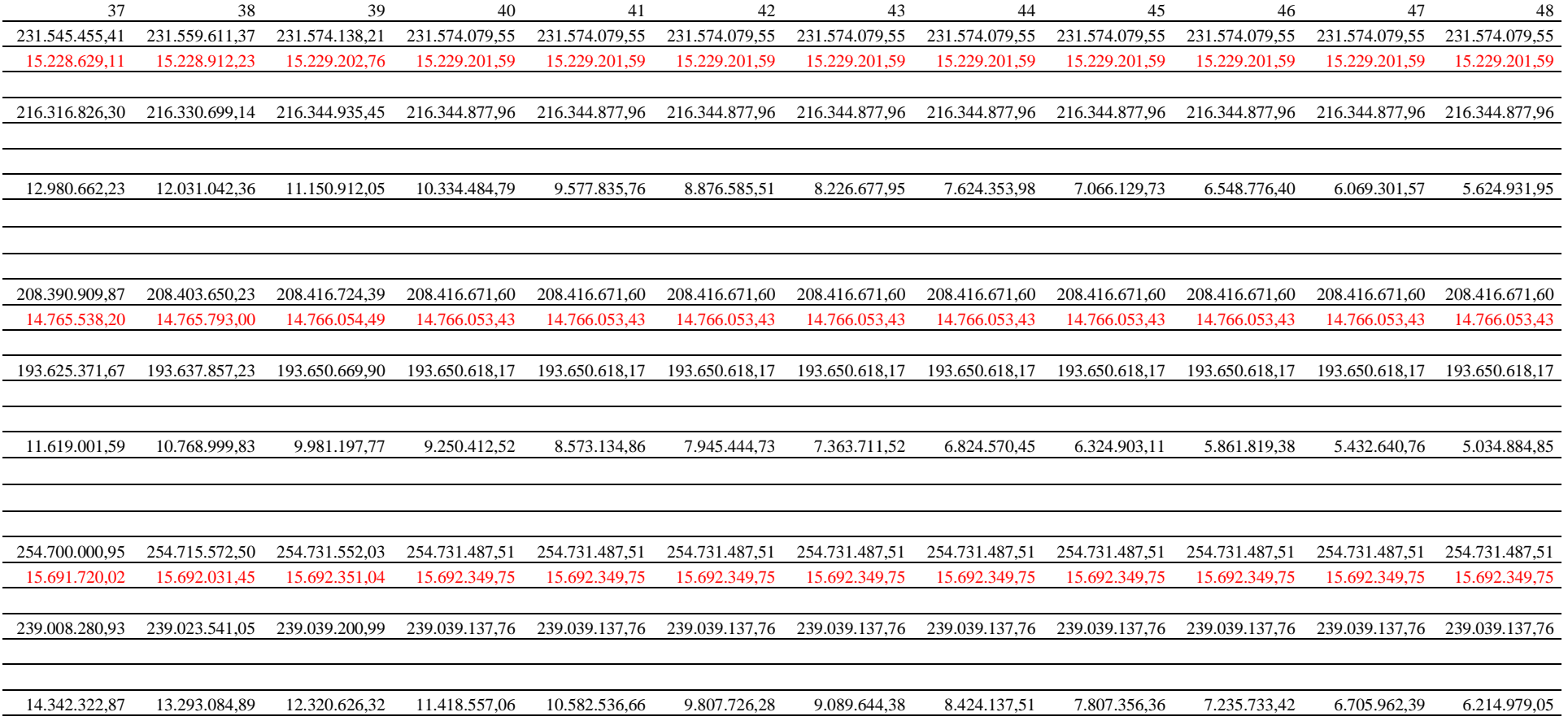

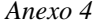

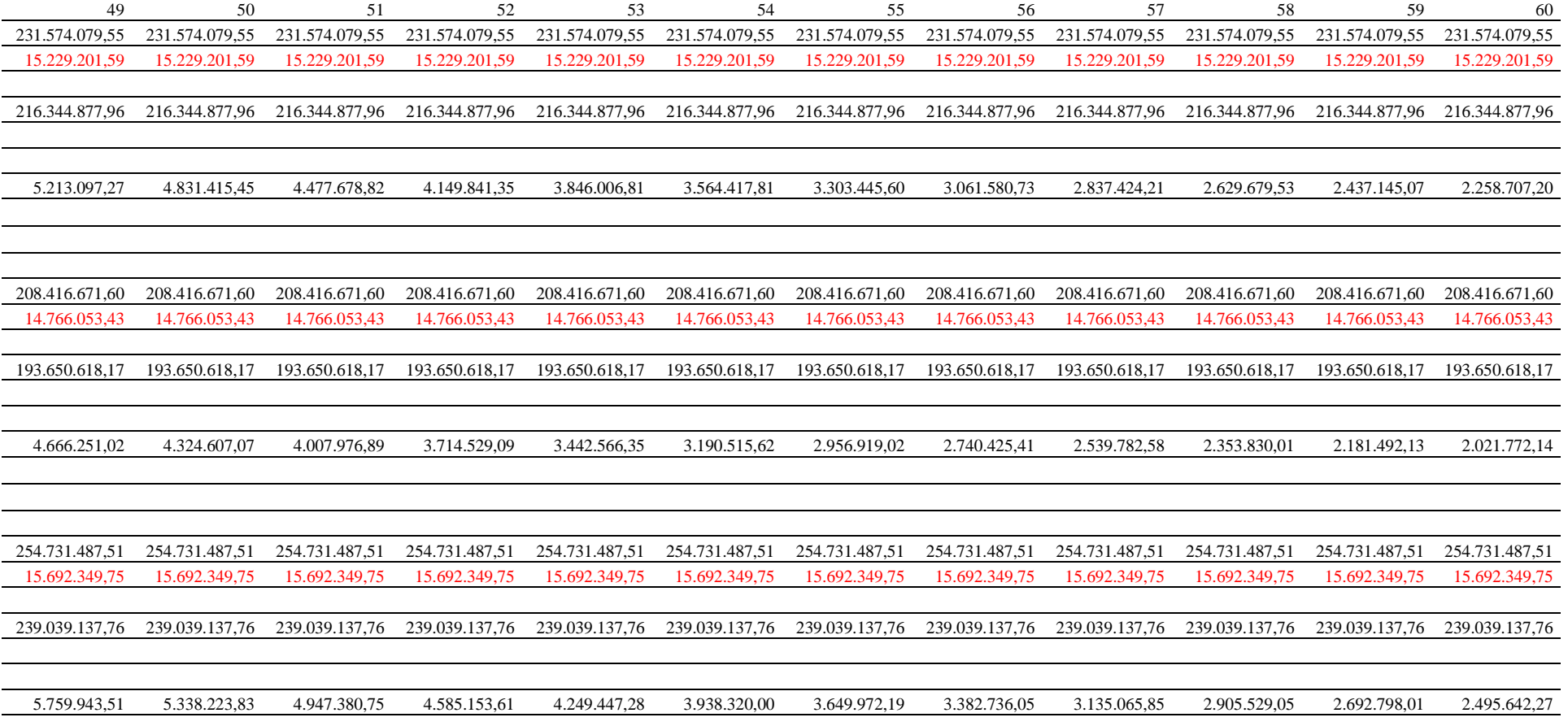

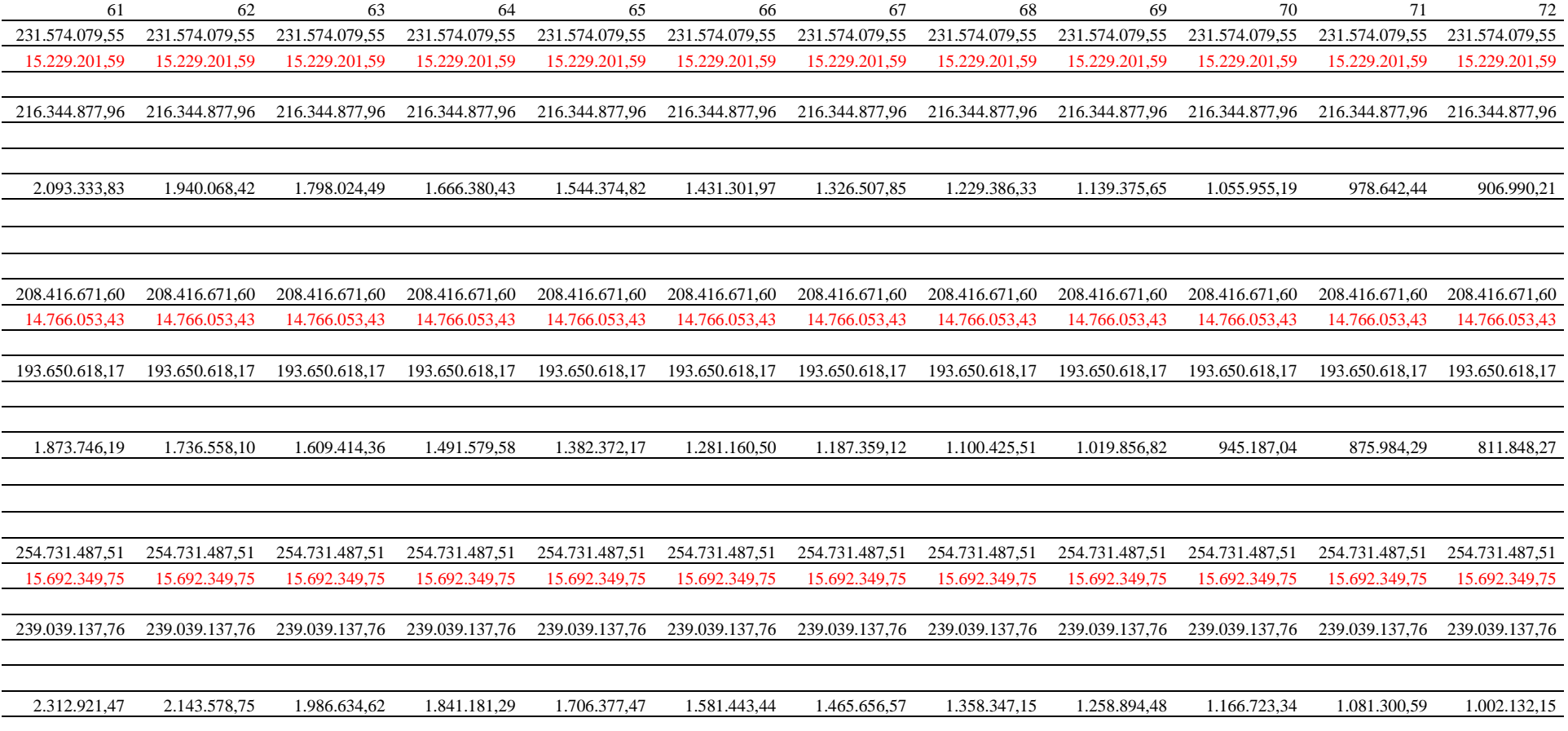

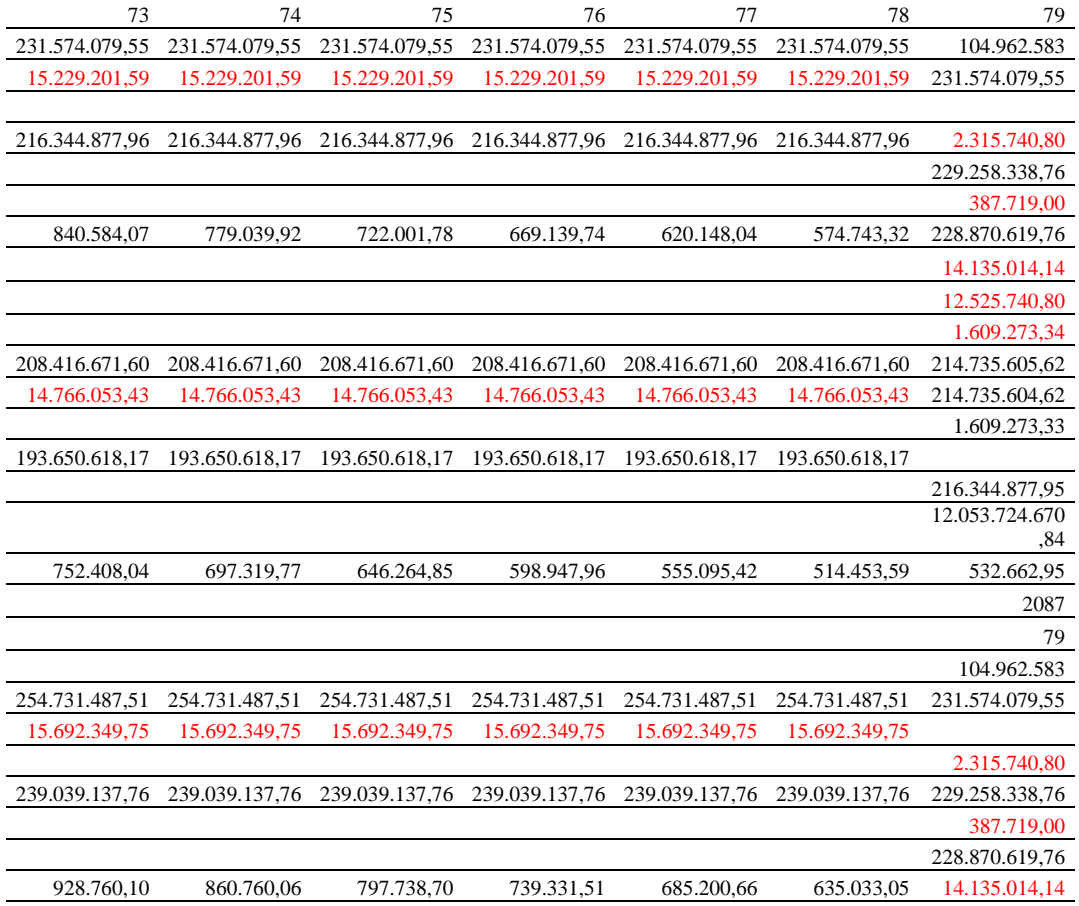

## **REFERÊNCIAS BIBLIOGRÁFICAS**

ABNT. *NBR 6118. Projeto de estruturas de concreto* **–** Procedimento. Rio de Janeiro, 2003.

\_\_\_\_\_\_. *NBR 14653-1. Avaliação de Bens -* Parte 1 – Procedimentos Gerais. Rio de Janeiro, 2001.

\_\_\_\_\_\_. *NBR 14653-4. Avaliação de Bens* - Parte 4 - Empreendimentos. Rio de Janeiro, 2002.

\_\_\_\_\_\_. *NBR CE 02.136.01. Desempenho de edifícios habitacionais de até 5 pavimentos –* Parte 1 – Requisitos Gerais. Disponível em:

<http://www.werden.com.br/downloads/desempenho\_de\_edificios\_parte1.pdf>. Acesso em: 02 abr. 2009.

AGUADO, Antonio et al. Orientación para La Seleción de La Intervención. In: *Manual de Rehabilitación de Estructuras de Hormigón:* Reparación, Refuerzo y Protección. Editores Paulo Helene e Fernanda Pereira. Espanha: Rehabilitar, 2003. Cap. 3. 1 CD-ROM.

ANDRADE, Jairo José de Oliveira. Vida útil das estruturas de concreto. In: ISAÍA, Geraldo Cechella (Ed.). *Concreto*: ensino, pesquisa e realizações. São Paulo: IBRACON, 2005. p. 923- 951.

\_\_\_\_\_\_. *Contribuição à previsão da vida útil das estruturas de concreto armado atacadas pela corrosão de armaduras*: iniciação por cloretos. Tese. [Doutorado em Engenharia]. Porto Alegre: UFRGS, 2001.

ANDRADE, Jairo José de Oliveira; DAL MOLIN, Denise Carpena Coitinho. *Considerações Quanto aos Modelos Empregados para a Previsão da Vida Útil das Estruturas de Concreto Armado*: Despassivação por Íons Cloreto. Disponível em:

<http://www.civil.uminho.pt/cec/revista/Num18/Pag%2031-44.pdf>. Acesso em: 07 out. 2008.

ANDRADE, Maria del C. *Manual para diagnóstico de obras deterioradas por corrosão de armaduras*. Trad. e adap. de Antônio Carmona e Paulo Helene. São Paulo: Pini, 1992. 104 p.

ANDRADE, Tibério. Tópicos sobre durabilidade do concreto. In. ISAÍA, Geraldo Cechella (Ed.). *Concreto*: ensino, pesquisa e realizações. São Paulo: IBRACON, 2005a. p. 753-792.

ANDRADE, Tibério; COSTA E SILVA, Angelo Just da. Patologia das estruturas. In: ISAÍA, Geraldo Cechella (Ed.). *Concreto*: ensino, pesquisa e realizações. São Paulo: IBRACON, 2005. p. 953-983.

ANTAQ. *Anuários Estatístico Portuário.* Disponível em: <http://www.antaq.gov.br/Portal/estatisticasanuario.asp>. Acesso em: 28 jan. 2009.

CASAROTTO FILHO, Nelson; KOPITTKE, Bruno H. *Análise de investimentos*: *matemática financeira, engenharia econômica, tomada de decisão, estratégia empresarial*. 6. ed. São Paulo: Atlas, 1994. 448 p.

CASCUDO, Oswaldo. *Inspeção e diagnóstico de estrutura de concreto com problemas de corrosão da armadura.* In: ISAÍA, Geraldo Cechella (Ed.). *Concreto*: ensino, pesquisa e realizações. São Paulo: IBRACON, 2005. p. 1071-1108.

CEB. COMITÉ EURO - INTERNATIONAL DU BÉTON. *Durabity of concrete structures– Design Guide.* Lausanne: Thomas Telford, 1993. (Bulletin D' Information 183).

CONSÓRCIO JD & EVB. *Modernização do Porto Novo*. Rio Grande, 2000. Memorial Descritivo.

COSTA, Helder. Estruturas de Suporte de Terras – *Muros de Gravidade e Cortinas*. Disponível em: <http://engenium.wordpress.com/2007/07/02/estruturas-de-suporte-de-terras-muros-degravidade-e-cortinas/>. Acesso em: 20 abr. 2009.

COSTA NETO, José Anísio Leal; BRIM, José Viana; AMORIM, Paulo Henrique Melo de. *Estudo de um modelo para Análise Prévia de Viabilidade Econômico-Financeira de Empreendimentos Imobiliários em Salvador*. Disponível em: <www.gerenciamento.ufba.brMonografias%202002-

2004An%C3%A1lise%20Pr%C3%A9via%20de%20Viabilidade.pdf>. Acesso em: 21 dez. 2003.

DAMODARAN, Aswath. *Avaliação de investimentos.* Tr. Carlos H. Trieschmann e Ronaldo A. Rego. Rio de Janeiro: Qualitymark, 1999.

DIAS, Cláudio R. R. *Avaliação do pavimento e estrutura do cais do Porto Novo para novas solicitações*. Relatório de Serviços Especiais de Engenharia. Rio Grande, RS. 1999.

EHRLICH, Pierre J.; MORAES, Edmilson A. de. *Engenharia econômica*: *avaliação e seleção de projetos de investimentos*. 6. ed. São Paulo: Atlas, 2005. 177 p.

FEE. Fundação de Economia e Estatística. *Rio Grande.* Disponível em: <http://www.fee.tche.br/sitefee/pt/content/resumo/pg\_municipios\_detalhe.php?municipio=Rio+ Grande>. Acesso em: 15 abr. 2009.

FERREIRA, Aurélio Buarque de Holanda. *Novo Dicionário Eletrônico Aurélio. Versão 5.0*. 3.ed. Curitiba: Positivo Informativo, 2004.

GAYTHWAITE, Jonh W. *Design of Marine Facilities for Berthing, Mooring and Repair of Vessel.* New York: Von Nostrand Reinhold Book, 1990. 525 p. ISBN 0-442-22900-3.

GUIMARÃES, André T. C. *Vida útil de estruturas de concreto armado em ambientes marítimos*. São Paulo, 2000. 241 p. Tese [Doutorado em Engenharia] – Escola Politécnica da Universidade de São Paulo, Departamento de Engenharia de Construção Civil, PCC / USP.

HELENE, Paulo R. L*. Contribuição ao estudo da corrosão em armaduras de concreto armado*. São Paulo, 1993. Tese [Livre Docência em Engenharia Civil] – Escola Politécnica da Universidade de São Paulo, Departamento de Engenharia Civil.

*\_\_\_\_\_\_. Vida Útil das Estruturas de Concreto*. Disponível em: <http://www.alconpat.org.uy/doc/biblio/helene.pdf>. Acesso em: 20 mar. 2009. INTERNAVE. *REQUISIÇÃO Nº 000005/2007. NOTA DE EMPENHO Nº 07006519922. PROCESSO Nº 00072-18 43/07-7.* Disponível em:

*<*http://www.portoriogrande.com.br/pt/apresentacao/parecer/par\_tec\_2611105\_01-rev\_02.pdf>. Acesso em: 25 out. 2008.

KAZMIERCZAK, Cláudio de S. *Patologia nas construções*. Monografia [Especialização em Engenharia de Avaliações e Perícias]. Niterói: UFF, 2004.

KOTLER, P.; ARMSTRONG, G. *Princípios de marketing.* 9. ed. São Paulo: Prentice Hall, 2003.

MACANHAN, Vanessa B. de Paula. *A avaliação de imóveis pelos métodos econômicofinanceiro.* Dissertação [Mestrado em Engenharia de Produção]. Itajubá: UNIFEI, 2002.

MINAYO, Maria Cecilia de Souza. *O desafio do conhecimento:* pesquisa qualitativa em saúde. 9. ed. São Paulo: Hucitec, 2006. 393 p.

MINISTÉRIO DOS TRANSPORTES**.** *Participação dos Setores Público e Privado na Formação dos Preços dos Serviços Portuário - Contêiner - 1999 (out a dez***).**  Disponível em: < http://www.transportes.gov.br/ascom/transporteagora/comparativo.htm>. Acesso em: 17 nov. 2008.

MOREIRA, Alberto Lélio. *Princípios da engenharia de avaliações*. 5. ed. São Paulo: Pini, 2001.

NEWS COMEX: Informações sobre Comércio exterior e Logística. Disponível em: <http://www.newscomex.com.br/br/mostra\_noticia.php?codigo=11930>. Acesso em: 13 abr. 2009.

NOGUEIRA, Antônio Carlos Lima. *Agricultura:* o mercado de fertilizantes no Brasil. Disponível em:

<http://www.acionista.com.br/mercado/artigos\_mercado/260508\_antonio\_nogueira.pdf>. Acesso em: 25 maio 2009.

NUNES, Deivid Marques; SILVA, Mara Rúbia da; NIGRO, Idamar Sidnei Cobianchi. *Viabilidade econômica de um empreendimento para reciclagem de garrafas pet na cidade de Uberlândia/MG.* Disponível em:

 <http://www.abepro.org.br/biblioteca/ENEGEP2007\_TR630467\_9839.pdf>. Acesso em: 18 abr. 2009.

NUNES, Jorge et al. *Zona de Névoa*: *Intensidade do Ataque de Cloretos em Função da Distância do Concreto em Relação à Água do Mar*. 46º Congresso Brasileiro do Concreto. 2004, Florianópolis, Anais. São Paulo: IBRACON, 2004.

OLIVEIRA, Luciana A.; THOMAZ, Ercio; MELHADO, Silvio B. *Retrofit de fachadas: tecnologias européias.* Disponível em:

<http://www.revistatechne.com.br/engenharia-civil/136/artigo95951-1.asp>. Acesso em: 18 abr. 2009.

PAMPLONA, Edson de Oliveira; MONTEVECHI, José Arnaldo. *Engenharia Econômica I, Análise de Investimentos em Situação de Incerteza, Análise de Investimentos em Situação de Risco*. Disponível em: < http://www.iepg.unifei.edu.br/edson/download.htm#EE>. Acesso em: 27 mar. 2009.

PANORAMA AQUAVIÁRIO. Agência Nacional de Transportes Aquiaviário: ANTAQ. v. 3. Disponível em: <http://www.antaq.gov.br/Portal/estatisticasanuario.asp>. Acesso em: 28 jan. 2009.

PINIWEB. Disponível em:

<http://www.construcaomercado.com.br/pmp/pmp\_busca\_resultados[0]\_sql.asp>. Acesso em: 17 nov. 2008.

QUESADA, Gaby. Procedimientos de Reparación. In: *Manual de Rehabilitación de Estructuras de Hormigón:* Reparación, Refuerzo y Protección. Editores Paulo Helene e Fernanda Pereira. Espanha: Rehabilitar, 2003. Cap. 6. 1 CD-ROM.

SISTEMA DESEMPENHO PORTUÁRIO. *Relatório Técnico 2008.* Disponível em: <http://www.antaq.gov.br/Portal/DesempenhoPortuario/Documentos/RelatorioDesempenhoPort uario2008.pdf>. Acesso em: 30 jan. 2009.

REVISTA FATOR ELETRÔNICO. Disponível em: <http://www.revistafator.com.br/ver\_noticia.php?not=52893>. Acesso em: 28 nov. 2008.

SEP. Secretaria Especial dos Portos. Disponível em: <http://www.portosdobrasil.gov.br/>. Acesso em: 23 mar. 2009.

SILVA, Carlos Alberto G. da Silva. *Análise e Seleção de Projetos de Investimentos em Condições de Incerteza.* Disponível em: *<*www.mackenzie-rio.edu.br/pesquisa/cade10/adm51.doc>. Acesso em: 14 out. 2008.

SILVA, Francimar Natália et al. ABORDAGEM DETERMINÍSTICA E DE SIMULAÇÃO DE RISCO COMO INSTRUMENTOS DE ANÁLISE DE VIABILIDADE FINANCEIRA EM INVESTIMENTOS IMOBILIÁRIOS . R*ev. de Negócio,* Blumenau, v. 12, n. 3, p. 03-17, jul./set. 2007.

SOUZA, Alceu; CLEMENTE, Ademir. *Decisões financeiras e análise de investimentos:* fundamentos, técnicas e aplicações. 6. ed. São Paulo: Atlas, 2009. 186 p.

SUPRG – SUPERINTENDÊNCIA DO PORTO DO RIO GRANDE. Disponível em: <http://www.portoriogrande.com.br>. Acesso em: 16 jun. 2008.

TSINKER, Gregory P. *Marine structures engineering:* specialized applications. New York: Chapman & Hall, 1994. p. 1-61.

\_\_\_\_\_\_. *Handbook of and harbor engineering*: geotechnical and structural aspects. New York: Chapman & Hall, 1996. p. 917-950.

ZENI, André M. *Matemática financeira e análise de investimentos aplicados à avaliação de imóveis*. Niterói, 2004. Monografia [Especialização em Engenharia de Avaliações e Perícias] – Universidade Federal Fluminense, Niterói.

## **Livros Grátis**

( <http://www.livrosgratis.com.br> )

Milhares de Livros para Download:

[Baixar](http://www.livrosgratis.com.br/cat_1/administracao/1) [livros](http://www.livrosgratis.com.br/cat_1/administracao/1) [de](http://www.livrosgratis.com.br/cat_1/administracao/1) [Administração](http://www.livrosgratis.com.br/cat_1/administracao/1) [Baixar](http://www.livrosgratis.com.br/cat_2/agronomia/1) [livros](http://www.livrosgratis.com.br/cat_2/agronomia/1) [de](http://www.livrosgratis.com.br/cat_2/agronomia/1) [Agronomia](http://www.livrosgratis.com.br/cat_2/agronomia/1) [Baixar](http://www.livrosgratis.com.br/cat_3/arquitetura/1) [livros](http://www.livrosgratis.com.br/cat_3/arquitetura/1) [de](http://www.livrosgratis.com.br/cat_3/arquitetura/1) [Arquitetura](http://www.livrosgratis.com.br/cat_3/arquitetura/1) [Baixar](http://www.livrosgratis.com.br/cat_4/artes/1) [livros](http://www.livrosgratis.com.br/cat_4/artes/1) [de](http://www.livrosgratis.com.br/cat_4/artes/1) [Artes](http://www.livrosgratis.com.br/cat_4/artes/1) [Baixar](http://www.livrosgratis.com.br/cat_5/astronomia/1) [livros](http://www.livrosgratis.com.br/cat_5/astronomia/1) [de](http://www.livrosgratis.com.br/cat_5/astronomia/1) [Astronomia](http://www.livrosgratis.com.br/cat_5/astronomia/1) [Baixar](http://www.livrosgratis.com.br/cat_6/biologia_geral/1) [livros](http://www.livrosgratis.com.br/cat_6/biologia_geral/1) [de](http://www.livrosgratis.com.br/cat_6/biologia_geral/1) [Biologia](http://www.livrosgratis.com.br/cat_6/biologia_geral/1) [Geral](http://www.livrosgratis.com.br/cat_6/biologia_geral/1) [Baixar](http://www.livrosgratis.com.br/cat_8/ciencia_da_computacao/1) [livros](http://www.livrosgratis.com.br/cat_8/ciencia_da_computacao/1) [de](http://www.livrosgratis.com.br/cat_8/ciencia_da_computacao/1) [Ciência](http://www.livrosgratis.com.br/cat_8/ciencia_da_computacao/1) [da](http://www.livrosgratis.com.br/cat_8/ciencia_da_computacao/1) [Computação](http://www.livrosgratis.com.br/cat_8/ciencia_da_computacao/1) [Baixar](http://www.livrosgratis.com.br/cat_9/ciencia_da_informacao/1) [livros](http://www.livrosgratis.com.br/cat_9/ciencia_da_informacao/1) [de](http://www.livrosgratis.com.br/cat_9/ciencia_da_informacao/1) [Ciência](http://www.livrosgratis.com.br/cat_9/ciencia_da_informacao/1) [da](http://www.livrosgratis.com.br/cat_9/ciencia_da_informacao/1) [Informação](http://www.livrosgratis.com.br/cat_9/ciencia_da_informacao/1) [Baixar](http://www.livrosgratis.com.br/cat_7/ciencia_politica/1) [livros](http://www.livrosgratis.com.br/cat_7/ciencia_politica/1) [de](http://www.livrosgratis.com.br/cat_7/ciencia_politica/1) [Ciência](http://www.livrosgratis.com.br/cat_7/ciencia_politica/1) [Política](http://www.livrosgratis.com.br/cat_7/ciencia_politica/1) [Baixar](http://www.livrosgratis.com.br/cat_10/ciencias_da_saude/1) [livros](http://www.livrosgratis.com.br/cat_10/ciencias_da_saude/1) [de](http://www.livrosgratis.com.br/cat_10/ciencias_da_saude/1) [Ciências](http://www.livrosgratis.com.br/cat_10/ciencias_da_saude/1) [da](http://www.livrosgratis.com.br/cat_10/ciencias_da_saude/1) [Saúde](http://www.livrosgratis.com.br/cat_10/ciencias_da_saude/1) [Baixar](http://www.livrosgratis.com.br/cat_11/comunicacao/1) [livros](http://www.livrosgratis.com.br/cat_11/comunicacao/1) [de](http://www.livrosgratis.com.br/cat_11/comunicacao/1) [Comunicação](http://www.livrosgratis.com.br/cat_11/comunicacao/1) [Baixar](http://www.livrosgratis.com.br/cat_12/conselho_nacional_de_educacao_-_cne/1) [livros](http://www.livrosgratis.com.br/cat_12/conselho_nacional_de_educacao_-_cne/1) [do](http://www.livrosgratis.com.br/cat_12/conselho_nacional_de_educacao_-_cne/1) [Conselho](http://www.livrosgratis.com.br/cat_12/conselho_nacional_de_educacao_-_cne/1) [Nacional](http://www.livrosgratis.com.br/cat_12/conselho_nacional_de_educacao_-_cne/1) [de](http://www.livrosgratis.com.br/cat_12/conselho_nacional_de_educacao_-_cne/1) [Educação - CNE](http://www.livrosgratis.com.br/cat_12/conselho_nacional_de_educacao_-_cne/1) [Baixar](http://www.livrosgratis.com.br/cat_13/defesa_civil/1) [livros](http://www.livrosgratis.com.br/cat_13/defesa_civil/1) [de](http://www.livrosgratis.com.br/cat_13/defesa_civil/1) [Defesa](http://www.livrosgratis.com.br/cat_13/defesa_civil/1) [civil](http://www.livrosgratis.com.br/cat_13/defesa_civil/1) [Baixar](http://www.livrosgratis.com.br/cat_14/direito/1) [livros](http://www.livrosgratis.com.br/cat_14/direito/1) [de](http://www.livrosgratis.com.br/cat_14/direito/1) [Direito](http://www.livrosgratis.com.br/cat_14/direito/1) [Baixar](http://www.livrosgratis.com.br/cat_15/direitos_humanos/1) [livros](http://www.livrosgratis.com.br/cat_15/direitos_humanos/1) [de](http://www.livrosgratis.com.br/cat_15/direitos_humanos/1) [Direitos](http://www.livrosgratis.com.br/cat_15/direitos_humanos/1) [humanos](http://www.livrosgratis.com.br/cat_15/direitos_humanos/1) [Baixar](http://www.livrosgratis.com.br/cat_16/economia/1) [livros](http://www.livrosgratis.com.br/cat_16/economia/1) [de](http://www.livrosgratis.com.br/cat_16/economia/1) [Economia](http://www.livrosgratis.com.br/cat_16/economia/1) [Baixar](http://www.livrosgratis.com.br/cat_17/economia_domestica/1) [livros](http://www.livrosgratis.com.br/cat_17/economia_domestica/1) [de](http://www.livrosgratis.com.br/cat_17/economia_domestica/1) [Economia](http://www.livrosgratis.com.br/cat_17/economia_domestica/1) [Doméstica](http://www.livrosgratis.com.br/cat_17/economia_domestica/1) [Baixar](http://www.livrosgratis.com.br/cat_18/educacao/1) [livros](http://www.livrosgratis.com.br/cat_18/educacao/1) [de](http://www.livrosgratis.com.br/cat_18/educacao/1) [Educação](http://www.livrosgratis.com.br/cat_18/educacao/1) [Baixar](http://www.livrosgratis.com.br/cat_19/educacao_-_transito/1) [livros](http://www.livrosgratis.com.br/cat_19/educacao_-_transito/1) [de](http://www.livrosgratis.com.br/cat_19/educacao_-_transito/1) [Educação - Trânsito](http://www.livrosgratis.com.br/cat_19/educacao_-_transito/1) [Baixar](http://www.livrosgratis.com.br/cat_20/educacao_fisica/1) [livros](http://www.livrosgratis.com.br/cat_20/educacao_fisica/1) [de](http://www.livrosgratis.com.br/cat_20/educacao_fisica/1) [Educação](http://www.livrosgratis.com.br/cat_20/educacao_fisica/1) [Física](http://www.livrosgratis.com.br/cat_20/educacao_fisica/1) [Baixar](http://www.livrosgratis.com.br/cat_21/engenharia_aeroespacial/1) [livros](http://www.livrosgratis.com.br/cat_21/engenharia_aeroespacial/1) [de](http://www.livrosgratis.com.br/cat_21/engenharia_aeroespacial/1) [Engenharia](http://www.livrosgratis.com.br/cat_21/engenharia_aeroespacial/1) [Aeroespacial](http://www.livrosgratis.com.br/cat_21/engenharia_aeroespacial/1) [Baixar](http://www.livrosgratis.com.br/cat_22/farmacia/1) [livros](http://www.livrosgratis.com.br/cat_22/farmacia/1) [de](http://www.livrosgratis.com.br/cat_22/farmacia/1) [Farmácia](http://www.livrosgratis.com.br/cat_22/farmacia/1) [Baixar](http://www.livrosgratis.com.br/cat_23/filosofia/1) [livros](http://www.livrosgratis.com.br/cat_23/filosofia/1) [de](http://www.livrosgratis.com.br/cat_23/filosofia/1) [Filosofia](http://www.livrosgratis.com.br/cat_23/filosofia/1) [Baixar](http://www.livrosgratis.com.br/cat_24/fisica/1) [livros](http://www.livrosgratis.com.br/cat_24/fisica/1) [de](http://www.livrosgratis.com.br/cat_24/fisica/1) [Física](http://www.livrosgratis.com.br/cat_24/fisica/1) [Baixar](http://www.livrosgratis.com.br/cat_25/geociencias/1) [livros](http://www.livrosgratis.com.br/cat_25/geociencias/1) [de](http://www.livrosgratis.com.br/cat_25/geociencias/1) [Geociências](http://www.livrosgratis.com.br/cat_25/geociencias/1) [Baixar](http://www.livrosgratis.com.br/cat_26/geografia/1) [livros](http://www.livrosgratis.com.br/cat_26/geografia/1) [de](http://www.livrosgratis.com.br/cat_26/geografia/1) [Geografia](http://www.livrosgratis.com.br/cat_26/geografia/1) [Baixar](http://www.livrosgratis.com.br/cat_27/historia/1) [livros](http://www.livrosgratis.com.br/cat_27/historia/1) [de](http://www.livrosgratis.com.br/cat_27/historia/1) [História](http://www.livrosgratis.com.br/cat_27/historia/1) [Baixar](http://www.livrosgratis.com.br/cat_31/linguas/1) [livros](http://www.livrosgratis.com.br/cat_31/linguas/1) [de](http://www.livrosgratis.com.br/cat_31/linguas/1) [Línguas](http://www.livrosgratis.com.br/cat_31/linguas/1)

[Baixar](http://www.livrosgratis.com.br/cat_28/literatura/1) [livros](http://www.livrosgratis.com.br/cat_28/literatura/1) [de](http://www.livrosgratis.com.br/cat_28/literatura/1) [Literatura](http://www.livrosgratis.com.br/cat_28/literatura/1) [Baixar](http://www.livrosgratis.com.br/cat_30/literatura_de_cordel/1) [livros](http://www.livrosgratis.com.br/cat_30/literatura_de_cordel/1) [de](http://www.livrosgratis.com.br/cat_30/literatura_de_cordel/1) [Literatura](http://www.livrosgratis.com.br/cat_30/literatura_de_cordel/1) [de](http://www.livrosgratis.com.br/cat_30/literatura_de_cordel/1) [Cordel](http://www.livrosgratis.com.br/cat_30/literatura_de_cordel/1) [Baixar](http://www.livrosgratis.com.br/cat_29/literatura_infantil/1) [livros](http://www.livrosgratis.com.br/cat_29/literatura_infantil/1) [de](http://www.livrosgratis.com.br/cat_29/literatura_infantil/1) [Literatura](http://www.livrosgratis.com.br/cat_29/literatura_infantil/1) [Infantil](http://www.livrosgratis.com.br/cat_29/literatura_infantil/1) [Baixar](http://www.livrosgratis.com.br/cat_32/matematica/1) [livros](http://www.livrosgratis.com.br/cat_32/matematica/1) [de](http://www.livrosgratis.com.br/cat_32/matematica/1) [Matemática](http://www.livrosgratis.com.br/cat_32/matematica/1) [Baixar](http://www.livrosgratis.com.br/cat_33/medicina/1) [livros](http://www.livrosgratis.com.br/cat_33/medicina/1) [de](http://www.livrosgratis.com.br/cat_33/medicina/1) [Medicina](http://www.livrosgratis.com.br/cat_33/medicina/1) [Baixar](http://www.livrosgratis.com.br/cat_34/medicina_veterinaria/1) [livros](http://www.livrosgratis.com.br/cat_34/medicina_veterinaria/1) [de](http://www.livrosgratis.com.br/cat_34/medicina_veterinaria/1) [Medicina](http://www.livrosgratis.com.br/cat_34/medicina_veterinaria/1) [Veterinária](http://www.livrosgratis.com.br/cat_34/medicina_veterinaria/1) [Baixar](http://www.livrosgratis.com.br/cat_35/meio_ambiente/1) [livros](http://www.livrosgratis.com.br/cat_35/meio_ambiente/1) [de](http://www.livrosgratis.com.br/cat_35/meio_ambiente/1) [Meio](http://www.livrosgratis.com.br/cat_35/meio_ambiente/1) [Ambiente](http://www.livrosgratis.com.br/cat_35/meio_ambiente/1) [Baixar](http://www.livrosgratis.com.br/cat_36/meteorologia/1) [livros](http://www.livrosgratis.com.br/cat_36/meteorologia/1) [de](http://www.livrosgratis.com.br/cat_36/meteorologia/1) [Meteorologia](http://www.livrosgratis.com.br/cat_36/meteorologia/1) [Baixar](http://www.livrosgratis.com.br/cat_45/monografias_e_tcc/1) [Monografias](http://www.livrosgratis.com.br/cat_45/monografias_e_tcc/1) [e](http://www.livrosgratis.com.br/cat_45/monografias_e_tcc/1) [TCC](http://www.livrosgratis.com.br/cat_45/monografias_e_tcc/1) [Baixar](http://www.livrosgratis.com.br/cat_37/multidisciplinar/1) [livros](http://www.livrosgratis.com.br/cat_37/multidisciplinar/1) [Multidisciplinar](http://www.livrosgratis.com.br/cat_37/multidisciplinar/1) [Baixar](http://www.livrosgratis.com.br/cat_38/musica/1) [livros](http://www.livrosgratis.com.br/cat_38/musica/1) [de](http://www.livrosgratis.com.br/cat_38/musica/1) [Música](http://www.livrosgratis.com.br/cat_38/musica/1) [Baixar](http://www.livrosgratis.com.br/cat_39/psicologia/1) [livros](http://www.livrosgratis.com.br/cat_39/psicologia/1) [de](http://www.livrosgratis.com.br/cat_39/psicologia/1) [Psicologia](http://www.livrosgratis.com.br/cat_39/psicologia/1) [Baixar](http://www.livrosgratis.com.br/cat_40/quimica/1) [livros](http://www.livrosgratis.com.br/cat_40/quimica/1) [de](http://www.livrosgratis.com.br/cat_40/quimica/1) [Química](http://www.livrosgratis.com.br/cat_40/quimica/1) [Baixar](http://www.livrosgratis.com.br/cat_41/saude_coletiva/1) [livros](http://www.livrosgratis.com.br/cat_41/saude_coletiva/1) [de](http://www.livrosgratis.com.br/cat_41/saude_coletiva/1) [Saúde](http://www.livrosgratis.com.br/cat_41/saude_coletiva/1) [Coletiva](http://www.livrosgratis.com.br/cat_41/saude_coletiva/1) [Baixar](http://www.livrosgratis.com.br/cat_42/servico_social/1) [livros](http://www.livrosgratis.com.br/cat_42/servico_social/1) [de](http://www.livrosgratis.com.br/cat_42/servico_social/1) [Serviço](http://www.livrosgratis.com.br/cat_42/servico_social/1) [Social](http://www.livrosgratis.com.br/cat_42/servico_social/1) [Baixar](http://www.livrosgratis.com.br/cat_43/sociologia/1) [livros](http://www.livrosgratis.com.br/cat_43/sociologia/1) [de](http://www.livrosgratis.com.br/cat_43/sociologia/1) [Sociologia](http://www.livrosgratis.com.br/cat_43/sociologia/1) [Baixar](http://www.livrosgratis.com.br/cat_44/teologia/1) [livros](http://www.livrosgratis.com.br/cat_44/teologia/1) [de](http://www.livrosgratis.com.br/cat_44/teologia/1) [Teologia](http://www.livrosgratis.com.br/cat_44/teologia/1) [Baixar](http://www.livrosgratis.com.br/cat_46/trabalho/1) [livros](http://www.livrosgratis.com.br/cat_46/trabalho/1) [de](http://www.livrosgratis.com.br/cat_46/trabalho/1) [Trabalho](http://www.livrosgratis.com.br/cat_46/trabalho/1) [Baixar](http://www.livrosgratis.com.br/cat_47/turismo/1) [livros](http://www.livrosgratis.com.br/cat_47/turismo/1) [de](http://www.livrosgratis.com.br/cat_47/turismo/1) [Turismo](http://www.livrosgratis.com.br/cat_47/turismo/1)